# **Criative Common**

The additional fields are optional, but will be embedded in the HTML generated for your license. This allows users of your work to determine how to attribute it or where to go for more information about the work. Diga-nos o formato de sua obra: Outro£udioVÌdeoImagemTextoInterativo Title of work **Cational Controler Constructs with the set of work**<br>Title of work<br>Attribute work to name **Gráficos de Controle CUSUM: um enfoque dinâmico** 

# **<sup>a</sup> an·lise estatÌstica de processos** Attribute work to URL **Custodio da Cunha Alves**

Source work URL **http://www.tede.ufsc.br/teses/PEPS2954.pdf**

More permissions URL **Universidade Federal de Santa Catarina - UFSC**

a rel="license" href="http://creativecommons.org/licenses/by-nd/2.5/br/"><img alt="Creative Commons License" style="border-width:0" src="http://i.creativecommons.org/l/by nd/2.5/br/88x31.png" /></a><br />br />span xmlns:dc="http://purl.org/dc/elements/1.1/" href="http://purl.org/dc/dcmitype/Text" property="dc:title" rel="dc:type">Gráficos de Controle CUSUM: um enfoque din $&\#226$ ; mico para a an $&\#225$ ; lise estat $&\#237$ ; stica de processos</span> by <a xmlns:cc="http://creativecommons.org/ns#" href="http://www.tede.ufsc.br/teses/PEPS2954.pdf" property="cc:attributionName" rel="cc:attributionURL">Custodio da Cunha Alves</a> is licensed under a <a rel="license" href="http://creativecommons.org/licenses/by-nd/2.5/br/">Creative Commons Atribuição-Vedada a Criação de Obras Derivadas 2.5 Brasil License</a>.<br/>>br />Based on a work at <a xmlns:dc="http://purl.org/dc/elements/1.1/" href="Cumulative Sum Charts and Charting for Quality Improvement" rel="dc:source">Cumulative Sum Chartsand Charting for Quality Improvement</a>.<br  $\rightarrow$ Permissions beyond the scope of this license may be available at  $\leq a$ xmlns:cc="http://creativecommons.org/ns#" href="Universidade Federal de Santa Catarina - UFSC" rel="cc:morePermissions">Universidade Federal de Santa Catarina - UFSC</a>.

# **Livros Grátis**

http://www.livrosgratis.com.br

Milhares de livros grátis para download.

Universidade Federal de Santa Catarina ade Federal de Santa Catarina<br>Centro Tecnológico Centro Tecnológico<br>Programa de Pós-Graduação em Engenharia de Produção

# **de Controle CUSUM: um enfoque para <sup>a</sup> an·lise estatÌstica de processos**

Custodio da Cunha Alves

Dissertação apresentada à Universidade Federal de Santa Catarina Dissertação apresentada à<br>Federal de Santa Catarina<br>para obtenção do título de versidade Federal de Santa Catarina<br>para obtenção do título de<br>Mestre em Engenharia de Produção

> Orientador: Robert Wayne Samohyl, Ph.D.

Florianópolis 2003

Custodio da Cunha Alves

# **de Controle CUSUM: um enfoque para <sup>a</sup> an·lise estatÌstica de processos**

Esta dissertação foi julgada e aprovada para a obtenção do título de **Mestre em Engenharia de ProduÁ"o** no **Programa de PÛs GraduaÁ"o** Mestre em Engenharia de Produção no Programa de Pós Graduação **em Engenharia de Produção** da Universidade Federal de Santa Catarina

Florianópolis, 24 de fevereiro de 2003.

Prof. Edson P. Paladini, Dr **do PPGEP da UFSC**

\_\_\_\_\_\_\_\_\_\_\_\_\_\_\_\_\_\_\_\_\_\_\_\_\_\_\_\_\_

#### **EXAMINADORA**

Prof. Robert Wayne Samohyl, Ph.D. Orientador

Pedro Alberto Barbeta, Dr **do CPGCC da UFSC**

Marcelo Menezes Reis, Dr **do Depto. de Inform·tica <sup>e</sup> EstatÌstica**

\_\_\_\_\_\_\_\_\_\_\_\_\_\_\_\_\_\_\_\_\_\_\_\_\_\_\_\_\_\_\_\_\_\_\_\_\_\_\_\_

\_\_\_\_\_\_\_\_\_\_\_\_\_\_\_\_\_\_\_\_\_\_\_\_\_\_\_\_\_\_\_\_\_\_\_\_\_\_\_\_

\_\_\_\_\_\_\_\_\_\_\_\_\_\_\_\_\_\_\_\_\_\_\_\_\_\_\_\_\_\_\_\_\_\_\_\_\_\_\_\_

Minhas homenagens:

A mãe de meus filhos, Cecília, a quem amo, e que se faz sempre amiga e companheira

Aos meus filhos Cassio, Cassiano e Claudio que me dão alegria e amor

> Aos meus pais (em memória) que sempre me ajudaram e apoiaram ao longo de toda minha vida e a quem sempre estarei em dívida

Aos meus seis irmãos que a cada dia escrevem uma nova página na história de nossa família

#### **AGRADECIMENTOS**

Ao meu orientador Dr. Robert Wayne Samohyl quero agradecer pelo apoio, Ao meu orientador Dr. Robert Wayne Samohyl quero agradecer pelo apoio,<br>disponibilidade e ajuda prestada na elaboração deste trabalho. Além disso, quero expressar a disponibilidade e ajuda prestada na elaboração deste trabalho. Além disso, quero expressar a<br>minha gratidão pela sua influência na escolha deste tema da linha de pesquisa Estatística Industrial e pela oportunidade que tive durante todo o curso de mestrado de conviver com um competente professor e consultor, sempre amigo das pessoas com quem trabalha.

Aos demais professores e funcionários do PPGEP/UFSC, com quem tive a oportunidade de conviver e aprender.

Aos colegas e amigos do curso de mestrado pela amizade e companherismo.

Aos professores, funcionários e alunos da UNIVILLE e SENAI pela amizade e apoio.

Ao colega Carlos Afonso Zilli pela disponibilidade e palavras de incentivo.

A Universidade da Região de Joinville (UNIVILLE) e a Associação Catarinense das A Universidade da Região de Joinville (UNIVILLE) e a Associação Catarinense das<br>Fundações Educacionais (ACAFE) que através do programa de capacitação de docentes Fundações Educacionais (ACAFE) que através do programa de capacitação de docentes<br>cumpriram com suas políticas de valorização do professor responsável pelo meu crescimento cumpriram com suas políticas de valorização do professor responsável pelo meu crescimento<br>pessoal, profissional e social e a quem sou muito grato pelos benefícios recebidos.

Aos colegas e amigos de todos os departamentos da UNIVILLE e SENAI onde 2008 - Aos colegas e amigos de todos os departamentos da UNIVILLE e SENAI onde<br>leciono que me encorajaram ao longo de todo o mestrado. Não me refiro ninguém em especial para não cometer a injustiça de esquecer alguém.<br>Para não cometer a injustiça de esquecer alguém. para não cometer a injustiça de esquecer alguém.<br>As funcionárias Maria de Lourdes Rita da Fonseca e Eliane Nunes da Silva (Biblioteca

da UFSC) e Alessandra Mara Schroeder (Biblioteca da UNIVILLE) que gentilmente colaboraram na procura entre as universidades brasileiras a maioria da bibliografia usada nesta colaboraram na<br>dissertação. <sup>A</sup> minha esposa CecÌlia <sup>e</sup> aos meus filhos Cassio, Cassiano <sup>e</sup> Claudio pelo incentivo <sup>e</sup>

paciência com que suportaram minha ausência nas horas que, a despeito de finais de semana e feriados, dediquei a este trabalho.

A todas as pessoas que não foram nominalmente mencionadas, mas que de alguma forma contribuÌram para viabilizar este trabalho.

## **SUMÁRIO**

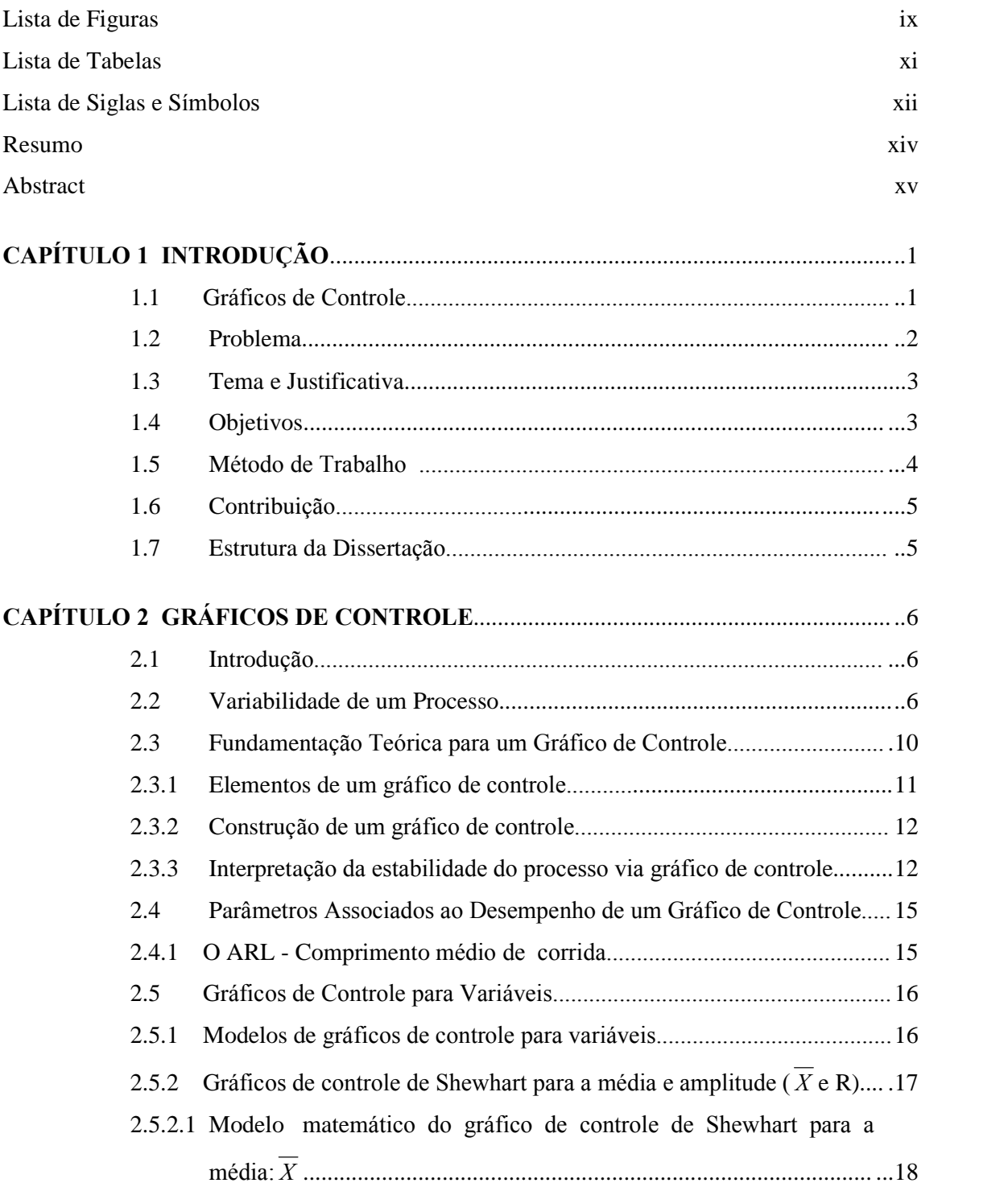

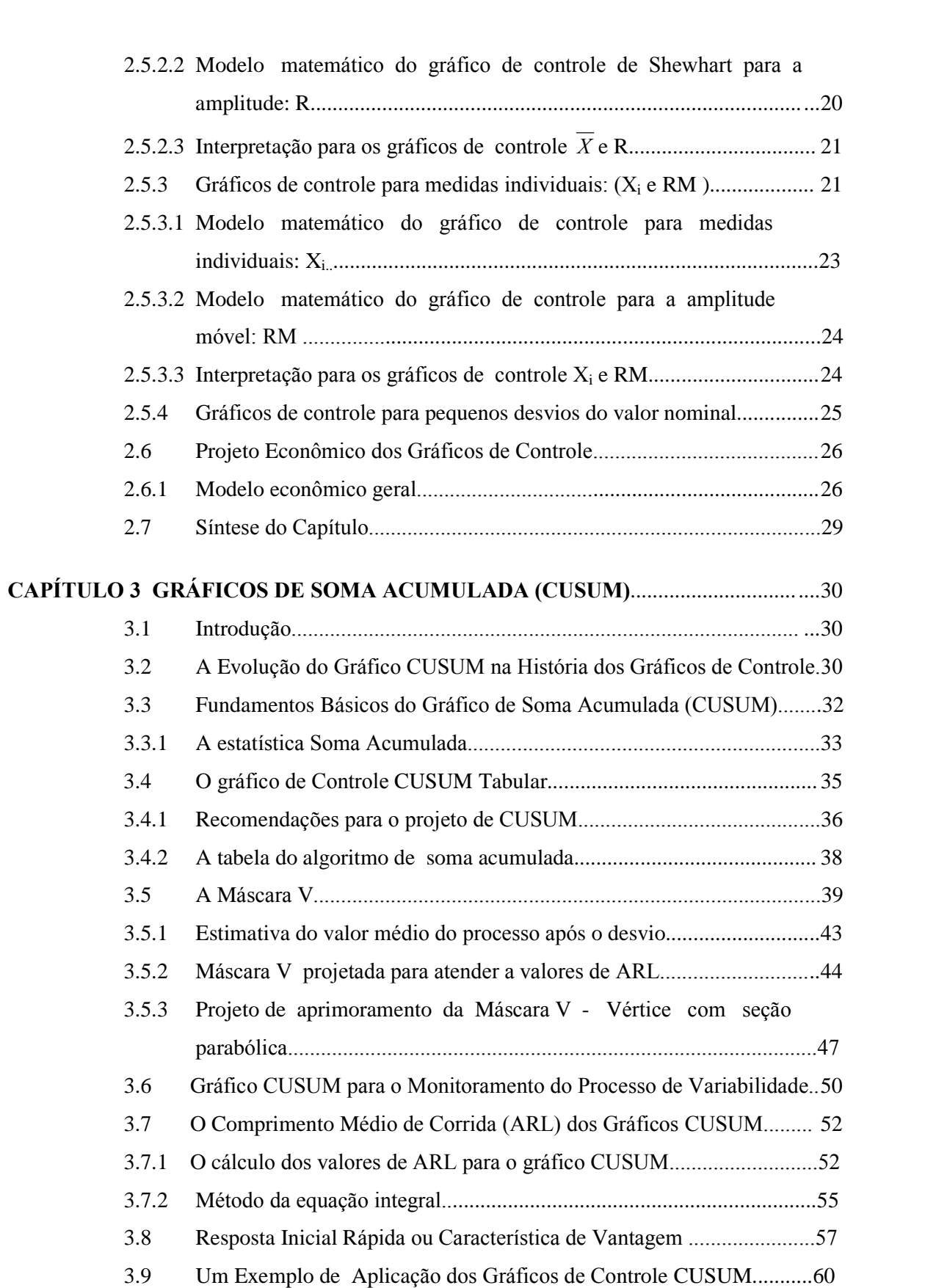

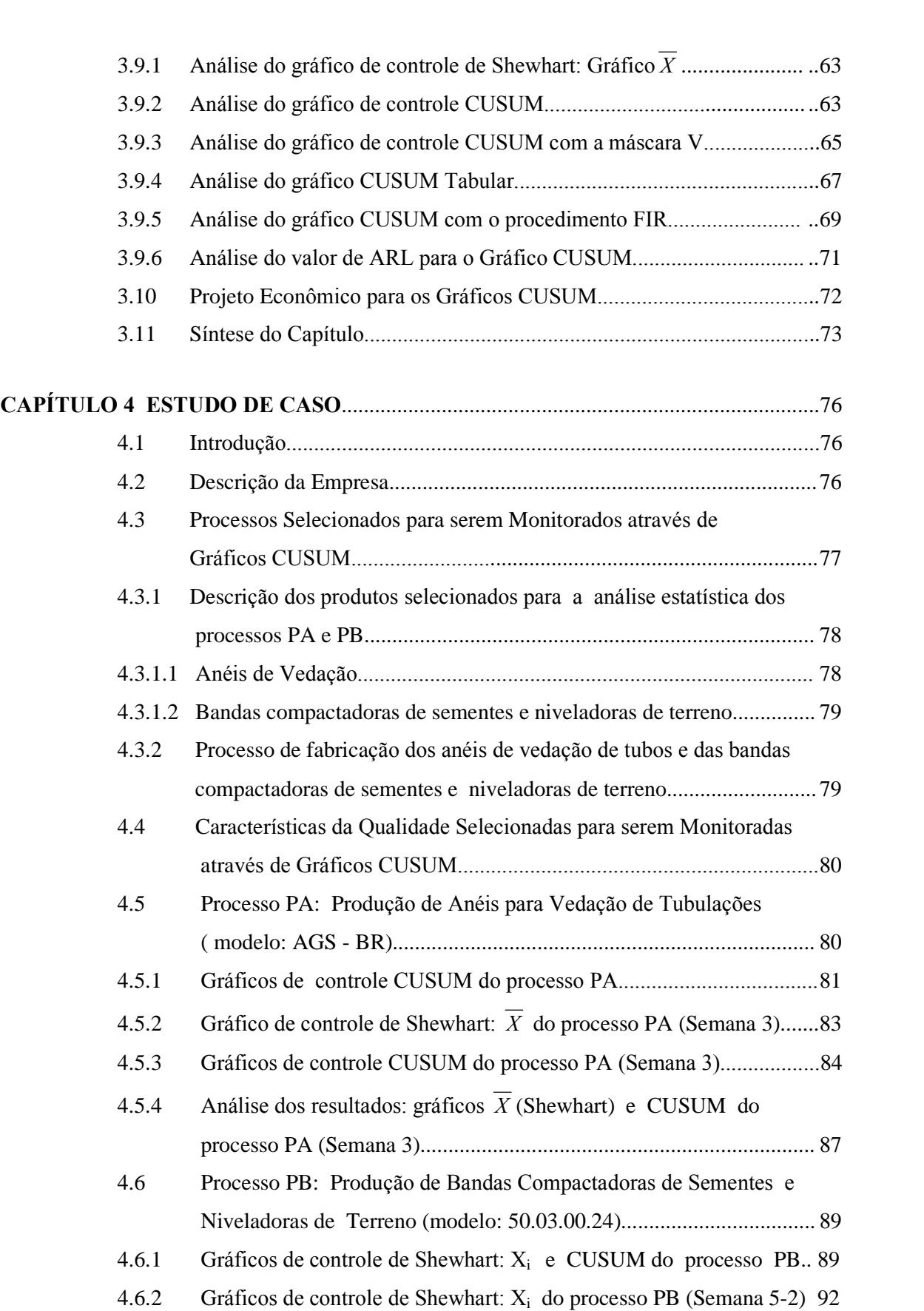

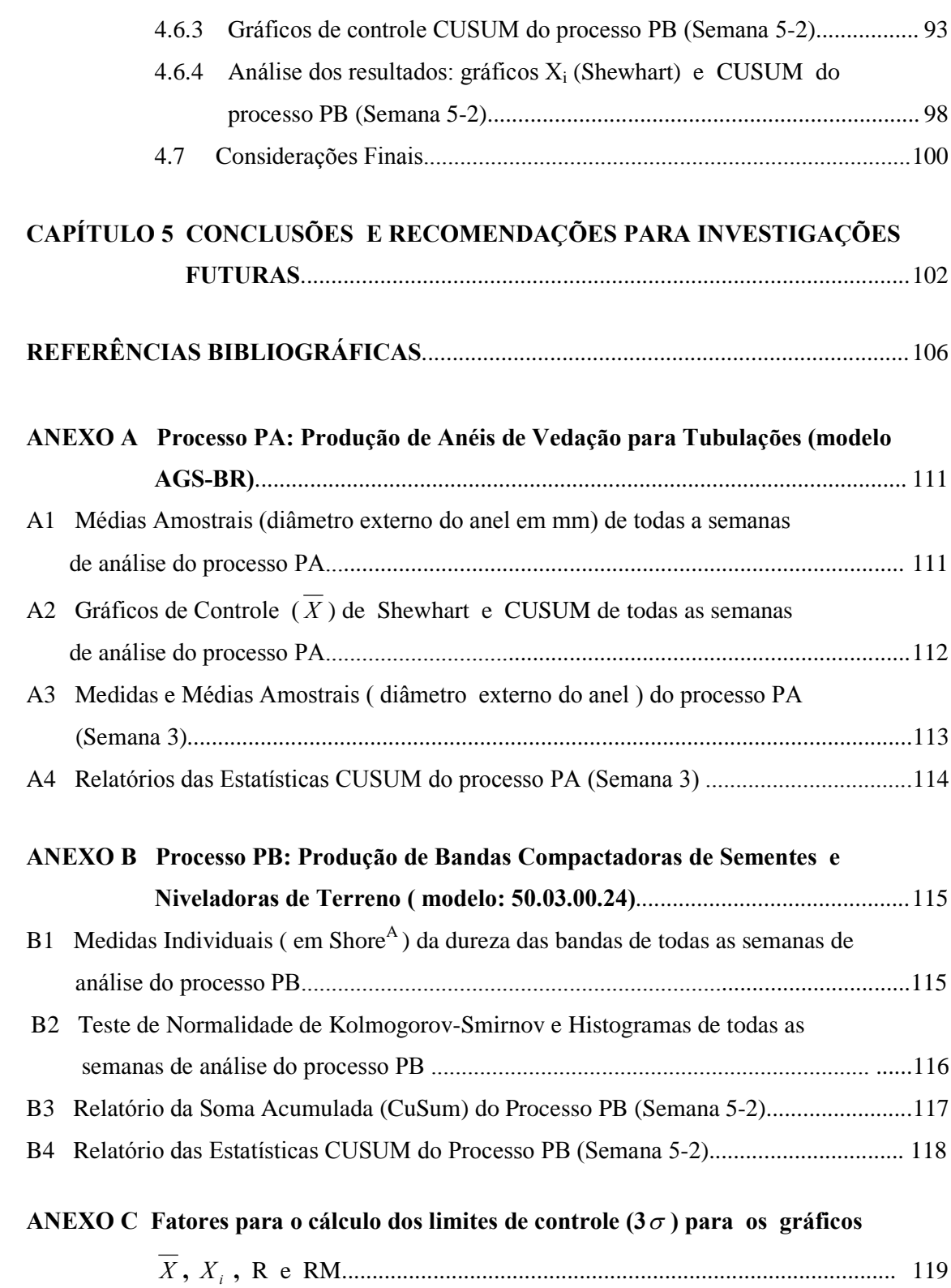

### **LISTA DE FIGURAS**

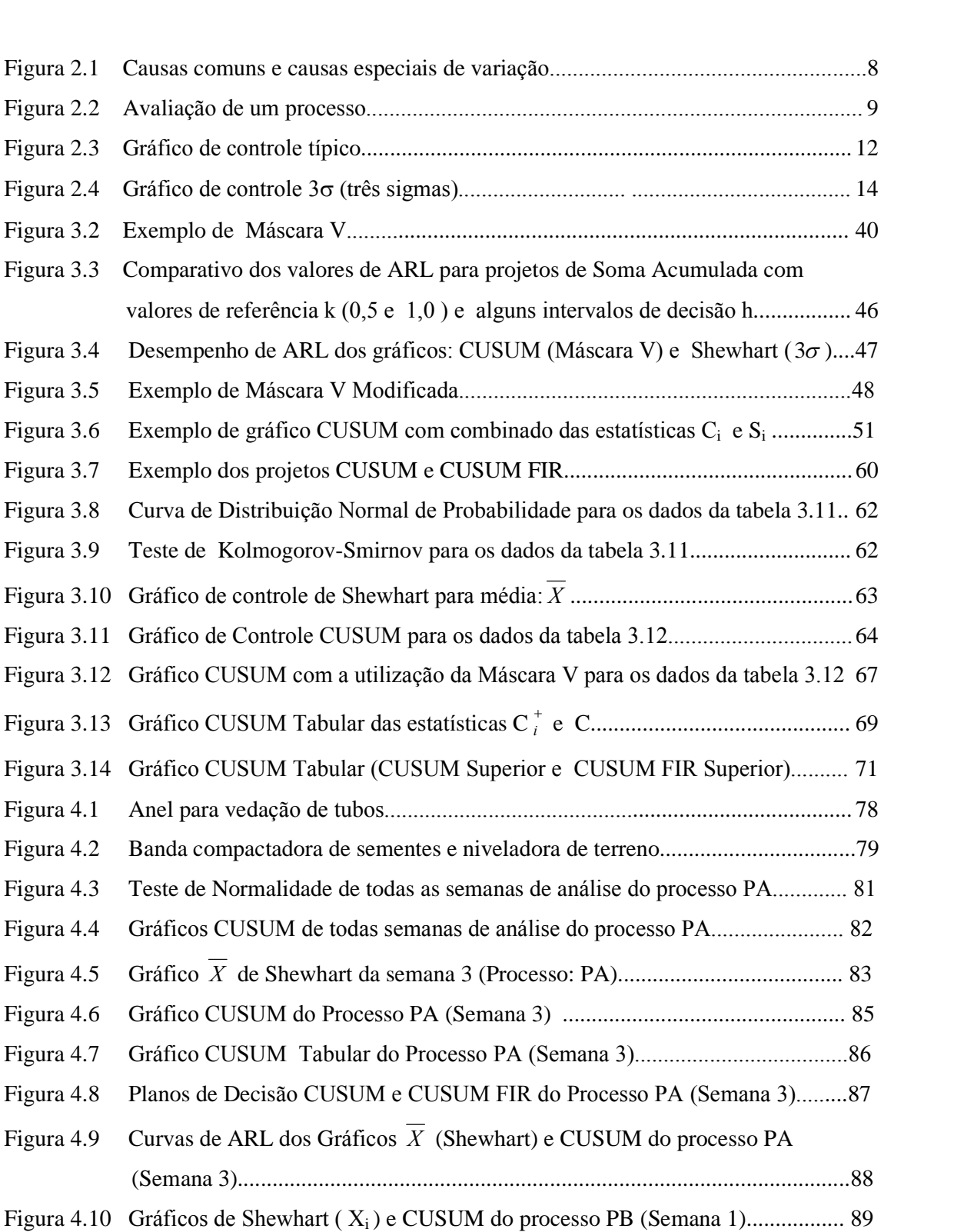

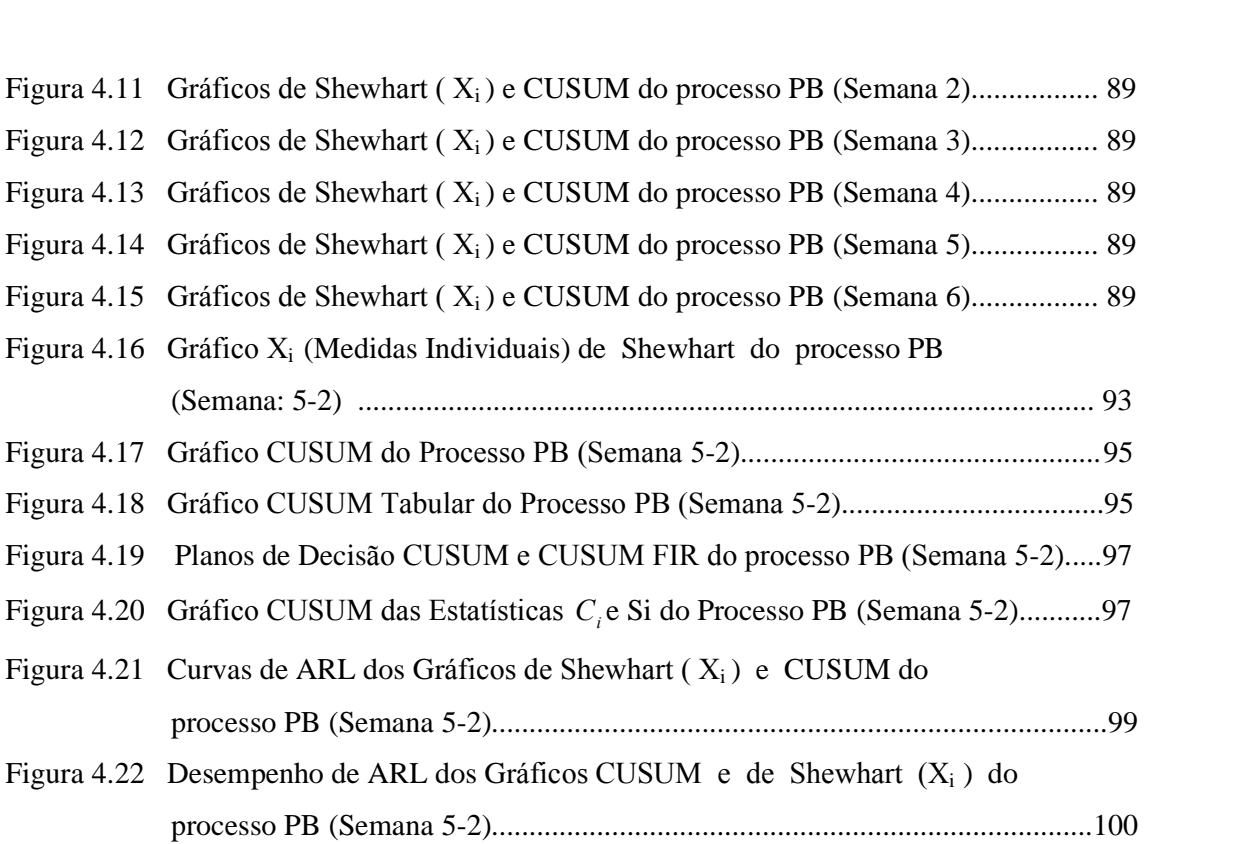

### **LISTA DE TABELAS**

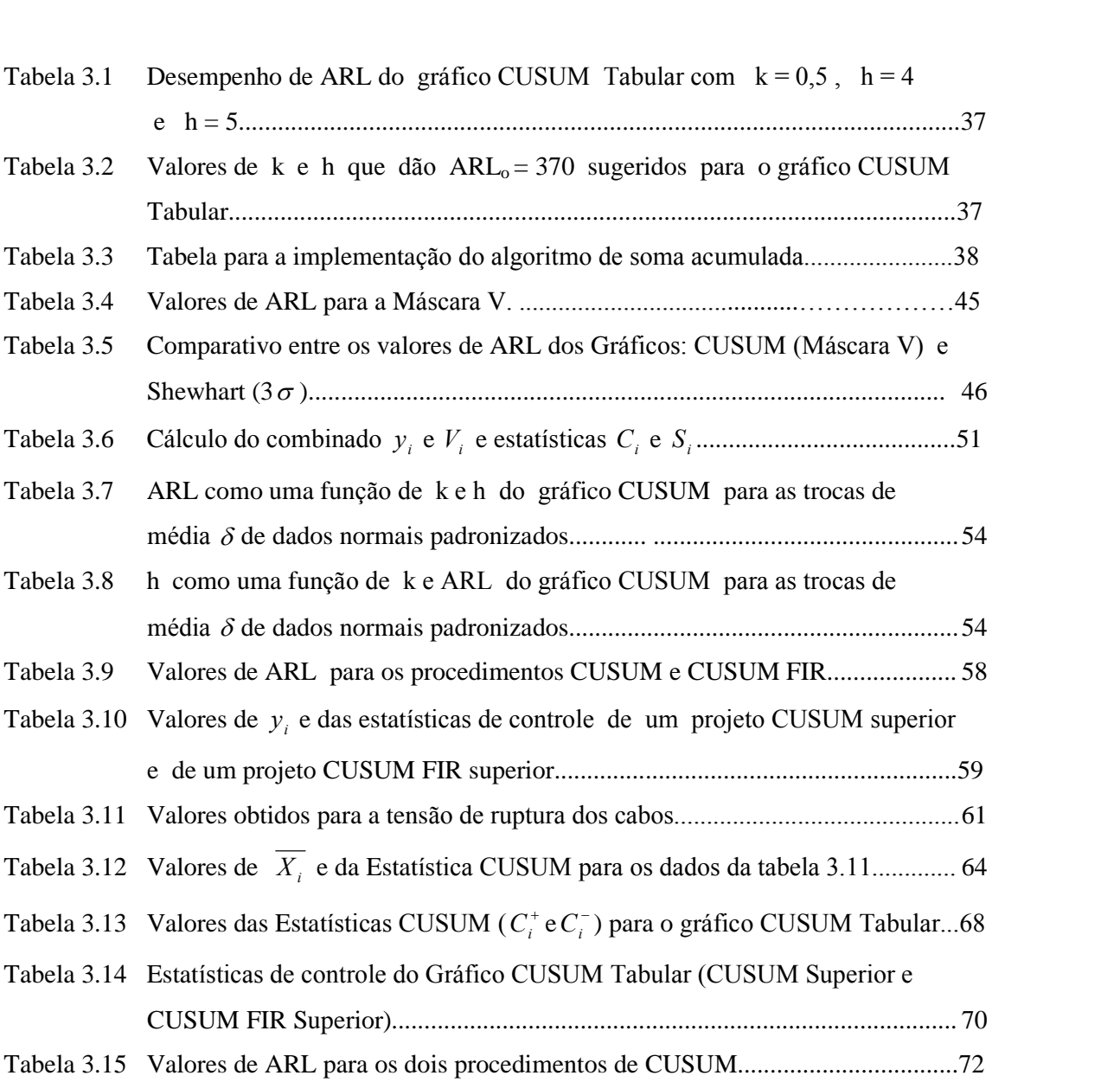

# LISTA DE SIGLAS E SÍMBOLOS

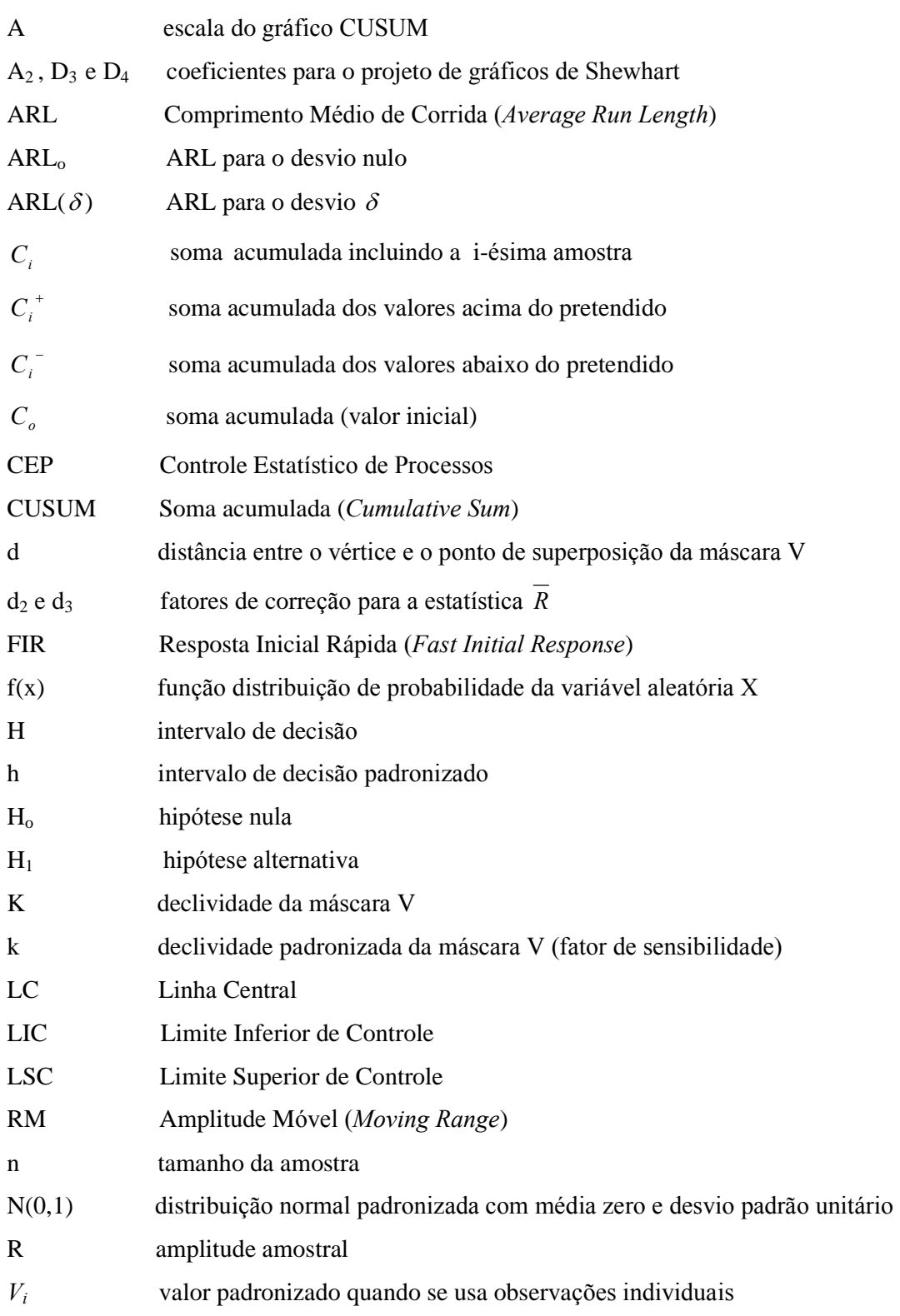

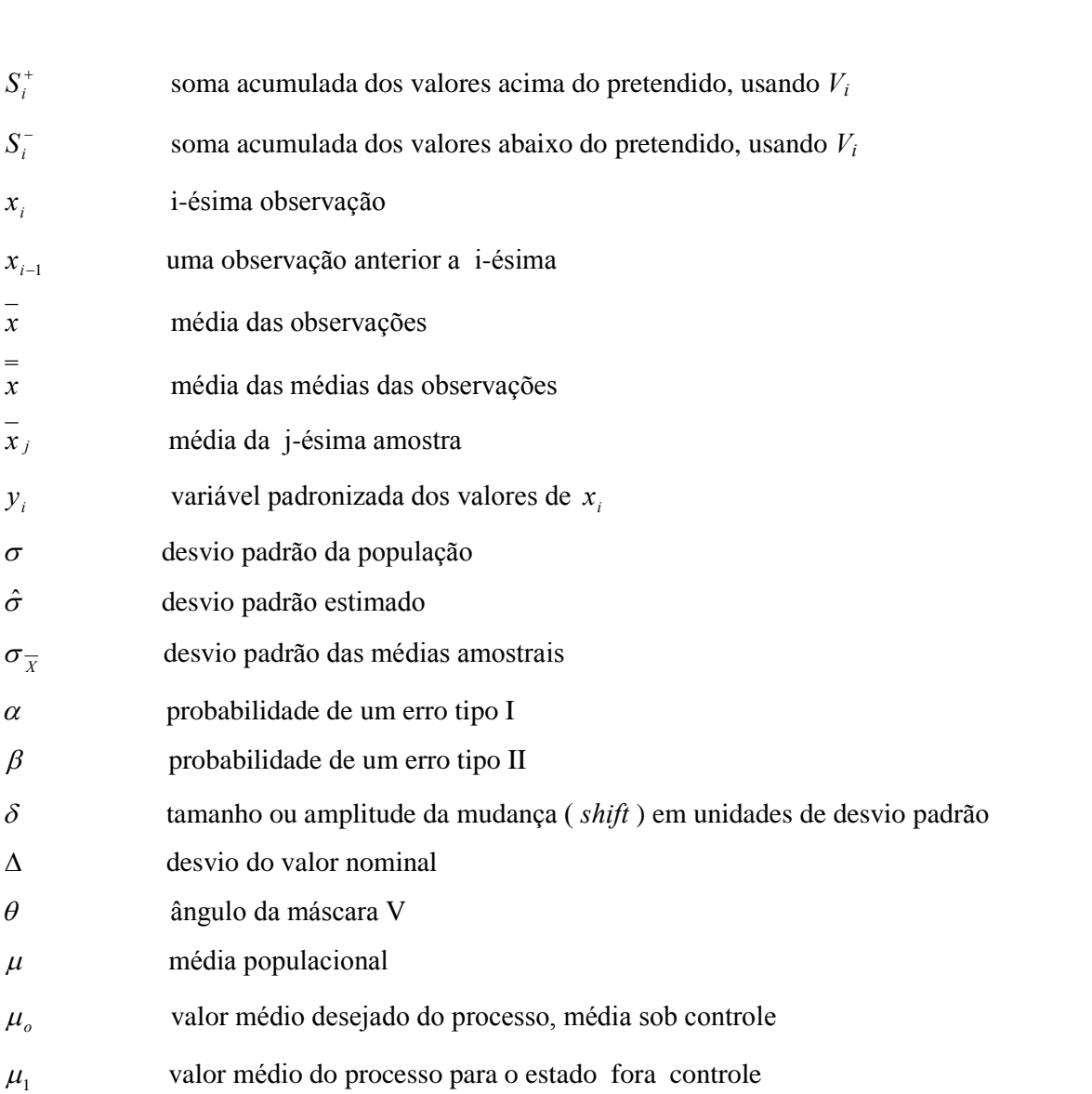

#### **RESUMO**

O monitoramento efetivo das características da qualidade de um processo de produção depende frequentemente de ferramentas estatísticas para a detecção, identificação e análise das causas significantes responsáveis por variações que afetam o comportamento do processo de maneira imprevisível. Os gráficos de controle CUSUM, baseados em somas acumuladas, são ferramentas estatísticas utilizadas com sucesso no monitoramento do desempenho de diferentes processos industriais. Estes gráficos podem complementar ou substituir com vantagens os tradicionais gráficos de Shewhart, podendo permitir, em função do caso em análise, a obtenção de uma solução mais precisa, a um custo e prazos menores que os requeridos pelas metodologias tradicionais. Neste trabalho, um comparativo do desempenho dos gráficos de Shewhart e CUSUM é realizado a partir de um estudo de caso realizado em uma indústria de artefatos de borracha, no qual se utilizam dados reais de dois processos industriais: um processo com observações amostrais e o outro com observações individuais. O objetivo deste estudo é investigar a sensibilidade existente entre estes gráficos quanto a utilização de cada um deles para detectar pequenas e permanentes mudanças na média do processo na ordem de até 1,5 desvio padrão. Os resultados obtidos deste estudo de caso indicaram ser preferível o uso de gráficos CUSUM ao uso de gráficos Shewhart para monitorar as pequenas variações na média da característica da qualidade de ambos os processos estudados.

#### **ABSTRACT**

Frequently, the effective assessment of production processes quality characteristic depend on statistical tools to detect, identify and analyze significant caused by variations that affect the process behavior in an unexpected manner. The CUSUM control charts, based on accumulated sums, are statistical tools used with success to assess different industrial processes. These charts can complement or replace, with advantages, the traditional Shewhart chart. CUSUM control chart can allow, according to the analyzed case, a more accurate solution, with smaller cost and periods than the ones requested by the traditional methodologies. In this work, a comparative performance between Shewhart and CUSUM charts is accomplished starting from a case study accomplished in a rubber artifacts industry, in which real data of the two industrial processes are used: a process with sample observations and the other with individual observations. The objective of this study is to investigate the existent sensibility among these charts as the utilization of each one to detect small and permanent changes in the average of the process, in the level of, maximum, 1,5 standard deviation. The results obtained in this case study has indicated to be preferable the use of CUSUM charts instead of Shewhart charts to monitor small variations in the average of the quality characteristics in both processes studied.

O Controle Estatístico de Processos e em particular as técnicas de Controle da Qualidade, tais como gráficos de controle, têm sido cada vez mais importantes pelo fato de desempenharem papel primordial na indústria moderna. O objetivo principal do Controle Estatístico da Qualidade é atingir uma garantia da qualidade para tornar-se cada vez mais o fator básico de decisão do consumidor em relação a produtos e serviços. Este fator é considerado a chave que conduz ao sucesso de uma organização, tanto para a manutenção da competitividade no mundo globalizado, como para a rentabilidade de um processo produtivo. Para que este nível de qualidade possa ser atingido, deve-se utilizar técnicas estatísticas convenientes e recorrer ao empenho geral de todos os envolvidos na melhoria contínua para a estabilidade de um processo. Desta forma, o Controle Estatístico de Processos pode ser entendido como um conjunto de ferramentas práticas de resolução de problemas utilizado para fornecer informações que nos permitem tomar decisões relacionadas com a especificação, produção e inspeção do produto a ser fabricado bem como a avaliação do produto final, o que está diretamente relacionado com o empenho dos trabalhadores na execução de suas atividades. É importante que os produtos sejam produzidos corretamente à primeira vez, reduzindo sistematicamente a variabilidade das características da qualidade com interesse para o processo produtivo, de modo a aumentar a confiabilidade do produto final. Estas ações são fundamentais para alcançar a estabilidade e melhorar a capacidade em qualquer processo de produção.

#### 1.1 Gráficos de Controle

Os gráficos de controle estatístico são meios gráficos que através de uma amostra sequencial revelam quando um processo se altera e necessita de ação corretiva. Além de oferecer uma exposição visual dos dados que representam um processo, o principal foco do gráfico de controle é a tentativa de separar as causas de variações especiais ou identificáveis das causas de variações comuns ou devidas ao acaso.

O maior objetivo do Controle Estatístico de Processos é a eliminação da variabilidade e os gráficos de controle são ferramentas eficientes que permitem a redução sistemática dessa variabilidade nas características de qualidade do produto representadas pelas variáveis monitoradas nos gráficos. Assim, melhora-se a qualidade intrínseca, a produtividade, a confiabilidade e o custo do que está sendo produzido. Os gráficos de controle podem também ser usados para estimar parâmetros de um processo e através desta informação, determinar sua capacidade.

Montgomery (2000) destaca algumas das razões que contemplam a popularidade dos gráficos de controle:

- · são uma técnica comprovada de melhoria da produtividade;
- · são eficazes na prevenção de defeitos;
- · evitam ajustes desnecessários nos processos;
- · fornecem informações confiáveis para diagnóstico sobre o desempenho e capacidade dos processos.

#### 1.2 Problema

Os gráficos de controle de Shewhart ou gráficos 3-Sigma são ferramentas estatísticas aparentemente simples de serem utilizada, e proporcionam uma grande sensibilidade na detecção de causas identificáveis esporádicas ou intermitentes. Para casos em que há uma causa identificável no sistema que gera uma pequena e constante variação na média ou na variabilidade, o gráfico de controle de Shewhart apresentará uma tendência nos valores plotados para as amostras. Apesar de existirem algumas regras de decisão práticas que, embora aparentemente simples, nem sempre são fáceis de usar e exigem uma certa prática por parte do responsável pela análise do processo. No entanto, há situações em que é necessário monitorar um processo produtivo no qual se espera detectar pequenos desvios médios do valor nominal e que isto seja obtido de maneira mais simples do que fazendo uso de regras de decisão adicionais.

Os gráficos de controle de soma acumulada (CUSUM) são alternativas viáveis aos gráficos de controle de Shewhart. Estes gráficos guardam informações acumuladas de toda a sequência de pontos e por isso, são mais sensíveis para detectar pequenos desvios da média de um processo com um número médio de amostras menor do que fariam os tradicionais gráficos de Shewhart.

Alguns autores, tais como Lucas (1976), Duncan (1986) e Hawkins & Olwell (1998), afirmam que os gráficos CUSUM são mais eficientes que os gráficos de Shewhart, no que se refere a pequenas variações. Entretanto quando se expõe tais métodos na maioria da literatura

existente, não há uma definição clara para uma questão prática, que é, a questão de qual dos dois gráficos é preferível. Qual deles é mais sensível para sinalizar no processo uma situação fora de controle e, através desta informação, determinar sua capacidade, o gráfico de Shewhart ou o gráfico CUSUM?

#### 1.3 Tema e Justificativa

Esta dissertação tem como tema principal o estudo dos gráficos CUSUM focalizado como uma ferramenta eficaz para a análise estatística de processos. Para isso, um estudo comparativo dos gráficos CUSUM e dos tradicionais gráficos de Shewhart é realizado para identificar qual deles é mais sensível para detectar pequenas e persistentes mudanças num processo.

O tema proposto nesta dissertação tem sua relevância fundamentada em alguns fatores importantes. Os gráficos CUSUM são ferramentas de controle estatístico eficazes, versáteis e fáceis de usar. Seu processo de decisão baseia-se na soma acumulada dos resultados e não em observações isoladas de amostras. Isto tornam os gráficos CUSUM mais sensíveis a uma pequena e contínua alteração das condições do processo. Os gráficos CUSUM indicados para detectar pequenos desvios médios ponderam igualmente todas as amostras coletadas do processo ao passo que os gráficos de Shewhart tem como memória do processo apenas o último ponto no gráfico, ou seja a última amostra. Como as observações são vistas separadamente, é difícil detectar padrões cíclicos ou tendenciosos nos dados, o que se traduz na fraca sensibilidade destes gráficos na detecção de pequenas mudanças no processo sem o uso das tradicionais regras de decisão.

#### 1.4 Objetivos

O objetivo principal desta dissertação é focalizar os gráficos CUSUM como ferramentas eficazes para controlar o valor médio de um processo normalmente distribuído e compará-los com os tradicionais gráficos de Shewhart.

Os objetivos específicos deste trabalho são os seguintes:

• Revisar a literatura sobre gráficos de controle CUSUM, suas peculiaridades e aplicações;

• Avaliar a partir de um estudo comparativo o desempenho dos gráfico CUSUM e dos gráficos de Shewhart para definir com maior segurança a melhor escolha entre a utilização dos mesmos para a análise estatística de diferentes processos.

• Aplicar os gráficos de controle CUSUM em processos de produção nos quais se deseja detectar pequenos desvios médios no valor nominal.

#### 1.5 Método de Trabalho

O método de trabalho adotado para o desenvolvimento desta dissertação enquadra-se na categoria de pesquisa aplicada aliada a um estudo de caso. O estudo de caso é uma metodologia de pesquisa que tem como foco o entendimento da dinâmica presente dentro de um cenário específico (Eisenhardt, 1989).

Segundo Yin (1994) o estudo de caso é uma metodologia de pesquisa indicada quando: (i) questionamentos "como?" e "porque ?" estão sendo colocados, (ii) os investigadores possuem pouco controle sobre o evento estudado e (iii) o foco é sobre um fenômeno contemporâneo dentro de um contexto da vida real. Entre as muitas situações em que o estudo de caso é utilizado, inclui-se a condução de dissertações de mestrado e teses de doutorado no meio acadêmico.

A aplicação de estudo de caso nesta dissertação se justifica pelos seguintes motivos: a) testar a teoria de controle de processos por meio de gráficos de controle CUSUM em uma situação prática; b) descrever o estudo para demonstrar como os resultados foram alcançados; c) servir de suporte para a elaboração de uma metodologia de implementação de gráficos CUSUM, que poderá ser utilizado em novas situações reais, para os quais novos estudos de caso serão necessários.

A metodologia de pesquisa desenvolvida neste trabalho constitui-se na aplicação de gráficos de controle CUSUM para a análise estatística de diferentes processos industriais. A verificação da metodologia proposta é efetuada através da aplicação de um estudo de caso, utilizando-se para tanto dois processos de produção um com observações amostrais e o outro com observações individuais.

Os resultados obtidos deste estudo de caso constituem o objeto de análise para fazer as comparações entre os gráficos CUSUM e os tradicionais gráficos de Shewhart. A partir destes resultados pretende-se verificar o desempenho de cada gráfico de controle, investigando se existem diferenças significativas entre os dois procedimentos, em detectar pontos fora de controle e averiguar se uma técnica é mais eficiente que a outra, para a prática do controle de qualidade.

#### 1.6 Contribuição

Os estudos realizados sobre a aplicação dos gráficos de controle CUSUM na análise estatística de diferentes processos, bem como o comparativo do desempenho destes gráficos com os gráficos de Shewhart, poderão servir como um instrumento capaz de:

• Contribuir na escolha correta de qual dos gráficos de controle é melhor para detectar pequenas mudanças na média que trabalham com pequenas variações;

• Proporcionar informações claras e precisas sobre os procedimentos que devem ser seguidos para a implantação do controle estatístico de qualidade;

· Estimular o uso desta ferramenta de melhoria de qualidade, tendo como consequência para a empresa o ganho na melhoria da qualidade e produtividade e a diminuição de custos, pela redução da variabilidade do processo, alcançada com a implementação dos gráficos CUSUM.

#### 1.7 Estrutura da Dissertação

Este trabalho proposto está estruturado em cinco capítulos, os quais estão descritos a seguir:

No Capítulo 1 é apresentado uma introdução ao tema da dissertação, onde é fornecida uma visão global do contexto em que o trabalho está inserido. Além disso, são apresentados o problema, a justificativa, os objetivos, o método de trabalho e a contribuição.

O Capítulo 2 apresenta a fundamentação teórica preliminar ao estudo dos gráficos de controle. Além disso, é apresentada uma breve revisão de literatura dos tradicionais gráficos de controle de Shewhart para a média e para medidas individuais.

O Capítulo 3 apresenta a revisão de literatura dos gráficos de controle de soma acumulada (CUSUM) e de suas propriedades.

O Capítulo 4 apresenta um estudo de caso realizado em uma indústria química do ramo tecnologia da borracha.

No Capítulo 5 encontram-se as conclusões e recomendações para trabalhos futuros.

#### 2.1 Introdução

Avaliar processos é uma forma eficiente de verificar o cumprimento de padrões de Avaliar processos é uma forma eficiente de verificar o cumprimento de padrões de<br>qualidade e de identificar problemas. Dentre os melhores métodos empregados para a qualidade e de identificar problemas. Dentre os melhores métodos empregados para a<br>avaliação de processos está a análise estatística que utiliza técnicas estatísticas como por avaliação de processos está a análise estatística que utiliza técnicas estatísticas como por exemplo, o Controle Estatístico de Processos para monitorar a qualidade de processos.

<sup>O</sup> Controle EstatÌstico de Processos (CEP) <sup>È</sup> uma metodologia que aplica <sup>a</sup> estatÌstica a uma determinada variável para investigar se o processo de produtos ou serviços é estável, a uma determinada variável para investigar se o processo de produtos ou serviços é estável,<br>ou seja, se ele apresenta características de qualidade consistentes e previsíveis. É formado por ou seja, se ele apresenta características de qualidade consistentes e previsíveis. É formado por<br>um conjunto de ferramentas práticas de resolução de problemas, para obter a estabilidade e um conjunto de ferramentas práticas de resolução de problemas, para obter a estabilidade e<br>melhoria na capacidade de processos através da redução da variabilidade.

De todas as ferramentas, o gráfico de controle, é sem dúvida a mais sofisticada tecnicamente para estimar os parâmetros de um processo e através desta informação de un processo e através desta informação tecnicamente para estimar os parâmetros de um processo e através desta informação<br>determinar sua capacidade. A meta do controle estatístico do processo é a eliminação da determinar sua capacidade. A meta do controle estatístico do processo é a eliminação da<br>variabilidade e o gráfico de controle é uma ferramenta eficiente para reduzir tanto quanto variabilidade e o gráfico de co<br>possível essa variabilidade. possível essa variabilidade.<br>Neste capítulo, são concentrados inicialmente alguns fundamentos básicos

Neste capítulo, são concentrados inicialmente alguns fundamentos básicos<br>preliminares ao estudo dos gráficos de controle. Em seguida, são apresentados os principais preliminares ao estudo dos gráficos de controle. Em seguida, são apresentados os principais<br>gráficos de controle para variáveis desenvolvidos por Walter A. Shewhart como gráficos de controle para variáveis desenvolvidos por Walter A. Shewhart como complementos básicos fundamentais para o estudo dos gráficos de controle CUSUM apresentados no Capítulo 3. **2.2**

#### **Variabilidade de um Processo**

**iabilidade de um Processo**<br>Um processo é qualquer combinação global de pessoas, equipamentos, materiais Um processo é qualquer combinação global de pessoas, equipamentos, materiais<br>utilizados, métodos e meio ambiente que colaboram para atingir a qualidade de um produto ou utilizados, métodos e meio ambiente que colaboram para atingir a qualidade de um produto ou<br>serviço.

O monitoramento de um processo é feito com base estatística a partir de uma análise descritiva fundamentada em técnicas gráficas como histogramas, diagramas de dispersão, correlação, box-plot, ramo-folhas, entre outros. A partir de uma análise visual destas técnicas gráficas é possível identificar algum padrão ou regularidade ou ainda um modelo para o processo. Além disso, a análise descritiva é baseada em estimativas de medidas de posição e de variabilidade tais como a média e o desvio padrão utilizados em modelos usados no monitoramento do processo. O projeto de um gráfico de controle, por exemplo, utiliza a estimativa das medidas de posição e de variabilidade do processo e o modelo de distribuição normal.

Todo produto ou serviço, está sujeito a uma variabilidade inevitável devido a variações provenientes de fatores que compõem um processo. De modo geral, podemos dizer que a variabilidade é o resultado de alterações nas condições sob as quais as observações são tomadas. Estas alterações representam as fontes de variações existentes entre matérias primas, condições dos equipamentos, métodos de trabalho, condições ambientais e o fator humano envolvido no processo. Cada um desses elementos (causas de variação) contribui em certo grau na variabilidade do processo.

A redução da variabilidade de processos envolve a coleta, o processamento e a disposição de dados, para que as causas fundamentais de variação possam ser identificadas, analisadas e bloqueadas para que seja possível eliminar a ocorrência de produtos ou serviços não conformes. Portanto, o emprego de ferramentas estatísticas é fundamental para que essa redução da variabilidade possa ser alcançada de forma eficaz.

A teoria da variabilidade apresentada por Shewhart na década de 20 e comentada por Montgomery (2000), esclarece a base para o controle estatístico do processo, ou seja, a divisão de um processo em causas comuns ou aleatórias e em causas especiais ou assinaláveis.

A variação do processo provocada por causas comuns, também conhecida como variabilidade natural (soma dos efeitos de pequenas causas inevitáveis) é inerente ao processo e estará sempre presente mesmo que todas as operações sejam executadas empregando métodos padronizados. Quando um processo está operando de maneira natural, ou seja sem causas especiais de variabilidade presentes, é dito estável ou sob controle estatístico.

Somente quando o processo estiver sob controle será possível obter conclusões significativas e fazer previsões válidas sobre seu desempenho. Quando um processo está operando de maneira estável, seu resultado pode ser previsto pois os pequenos desvios oriundos das diferentes causas comuns comportam-se aproximadamente segundo uma distribuição normal de probabilidade.

Outros tipos de variabilidade podem estar presentes no processo. Esta variabilidade, neste caso, provenientes de causas especiais, normalmente provêm de um ajuste inadequado das máquinas, erros de operadores, diferenças no método de trabalho e nas condições ambientais, lote de matérias primas não conformes, diferentes fornecedores entre outros. Alguns destes fatores de variação não são evidentes, mas há fatores como, por exemplo, os erros durante o processo que podem ser mais facilmente identificados na busca de causas especiais. Esta variabilidade pode ser identificada utilizando-se por exemplo, um Diagrama de Causa e Efeito, uma das sete ferramentas da qualidade, em que evidenciam-se as causas da variabilidade e seu efeito. Um processo que esteja produzindo com presença de causas especiais é dito fora de controle.

A variabilidade devido às causas especiais ou assinaláveis é normalmente grande quando comparada com variabilidade devido às causas comuns e em geral representa níveis inaceitáveis de desempenho do processo.

A distinção entre as duas causas de variação é crucial, uma vez que as causas especiais de variações são consideradas como sendo aquelas que fazem parte de um processo e são passíveis de correção ou exploração sem modificar o sistema, enquanto as causas comuns de variação somente podem ser reduzidas por meio de modificações no sistema. A figura 2.1 apresenta a distinção entre estas duas causas de variação.

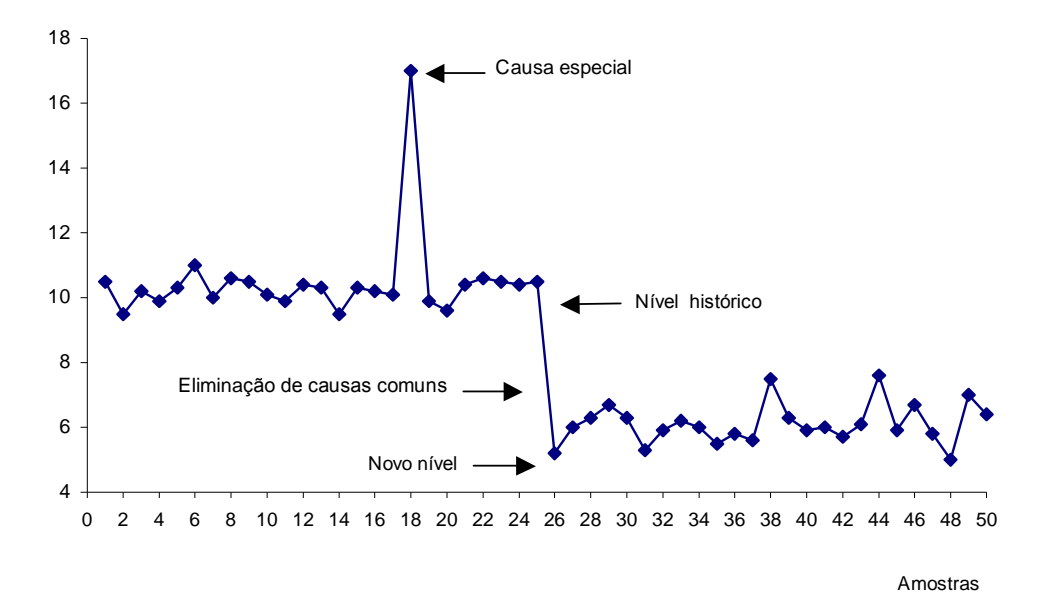

Figura 2.1 Causas comuns e causas especiais de variação

Pode-se perceber que do ponto 1 ao 17, os valores oscilam em torno de um certo nível (ou média). Muito embora eles sejam individualmente diferentes uns dos outros, todos estão próximos do valor 10. Contudo, no ponto 18 há uma súbita mudança no comportamento dos dados (uma causa especial), que revela uma mudança no padrão de variação do processo.

No ponto 26 ocorre uma mudança (uma causa comum), porém de natureza diferente da primeira. Enquanto que a causa especial era esporádica, esta outra é permanente, ou seja

faz com que o processo passe a ter um novo nível (ou média), em torno do valor 6.

Os gráficos de controle são meios gráficos bastante fáceis de usar, que permitem distinguir estes dois tipos de variabilidade (estados), uma vez que estabelecem limites para as variações devidas a causas aleatórias que possam ocorrer num processo.

Como a variabilidade afeta a qualidade de processos, é preciso estudá-la de forma sistemática, e a única forma de fazê-lo é através da aplicação correta de métodos estatísticos. No entanto, é absolutamente necessário saber como e em que situações aplicar estes métodos. A única forma de melhorar alguma coisa é entendê-la para, a seguir, descobrir como atuar para modificar o seu comportamento atual. Entretanto, somente as ferramentas estatísticas não bastam para empreender estas ações. Elas precisam estar associadas à idéia do pensamento estatístico. Ramos (2000), resume essa idéia de pensamento estatístico como uma filosofia de trabalho, norteada pelos seguintes princípios: (i) todo e qualquer trabalho por nós executado é um processo, constituído por etapas e sujeito a variação, em maior ou menor quantidade, uma vez que isto é um fato da natureza; (ii) sempre é possível melhorar um processo, mediante a eliminação da variação neste existente.

A qualidade de produtos ou serviços é medida pela variabilidade existente nos processos. No entanto, esses processos precisam ser analisados a fim de se desenvolver o conhecimento do processo, de modo que a variação possa ser reduzida. Essa variação no processo pode ser reduzida, primeiramente pela eliminação das variações de causa especial. Em seguida, as variações de causa comum podem ser reduzidas por meio da alteração do processo. Isso irá gerar uma melhoria na qualidade e cliente mais satisfeito. A figura 2.2 mostra de maneira esquematizada as etapas para a avaliação de um processo.

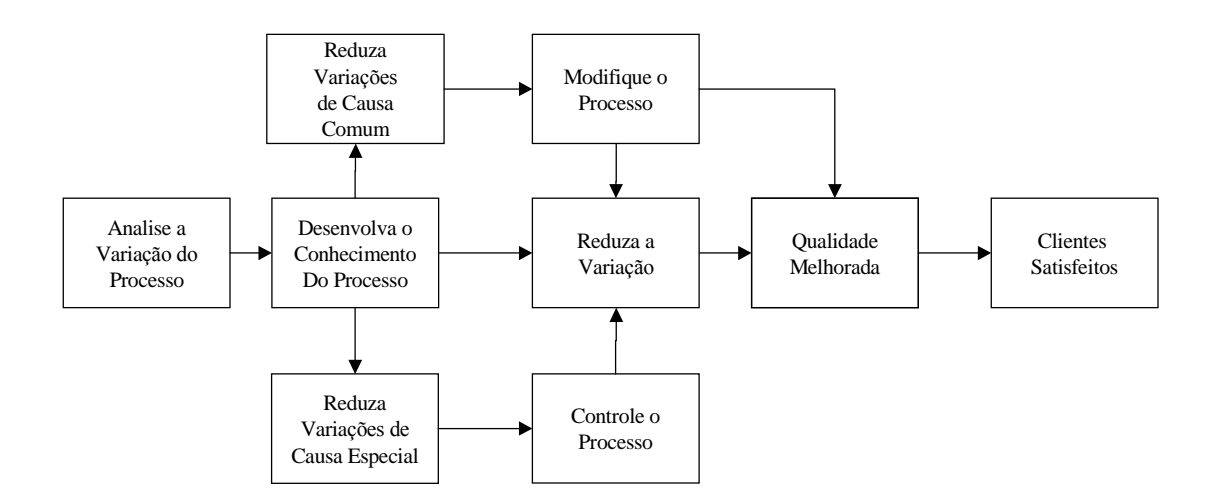

Figura 2.2 Avaliação de um processo Fonte: (R. Snee, "Statistical Thinking and Its Contributions to Total Quality, p. 116-121, 1990)

Wheeler (2001) afirma que a variação sempre gera custos. As atitudes tomadas para lidar com a variação, uma vez presentes no processo, aumentam os custos. Por outro lado, as atitudes tomadas para reduzir as fontes de variabilidade irão diminuir custos e aumentarão a qualidade dos produtos ou serviços, ou seja, quanto maior o trabalho para reduzir tanto quanto possível essa variabilidade, menores serão os custos devidos à variação.

#### 2.3 Fundamentação Teórica para um Gráfico de Controle

O gráfico ou carta de controle é um meio de monitorar variações nas características de um produto ou servico (1) focalizando a dimensão do tempo no qual o sistema produz produtos ou serviços (2) estudando a natureza da variabilidade no sistema. Além disso, o gráfico de controle pode ser utilizado para estudar o desempenho passado e/ou para avaliar condições presentes. Dados representados num gráfico de controle podem formar a base para a melhoria do processo pois revelam quando um processo se altera e necessita de ação corretiva.

Além de oferecer uma exposição visual dos dados que representam um processo, o principal foco do gráfico de controle é a tentativa de separar as causas de variações especiais das causas de variações comuns.

Para exercer o controle da qualidade de um processo é preciso definir claramente é quais as características que serão monitoradas durante esse processo.

Os gráficos ou cartas de controle são frequentemente classificados de acordo com o tipo de característica de qualidade que eles monitoram.

As características de qualidade que se estudam num processo de manufatura ou de servicos, estão em geral associadas a variáveis aleatórias numéricas (contínuas), ou seja, podem ser mensuradas e expressas como valores numa escala contínua de medidas. Assim, os gráficos de controle que representam essas tais características de qualidade são denominados de Gráficos de Controle para Variáveis. Existem no entanto, outros tipos de gráficos de controle denominados Gráficos de Controle para Atributos, cujas características da qualidade em estudo não podem ser representadas por um número, ou seja, não podem ser mensuradas em uma escala contínua ou quantitativa pois os itens de qualidade são classificados apenas em aceitável e inaceitável. Nesse caso, o modelo utilizado de uma variável aleatória é o uma variável aleatória discreta.

Os gráficos para variáveis costumam ser superiores (em termos de desempenho) aos gráficos por atributos, pois necessitam de tamanho de amostras menores e contêm uma maior quantidade de informação nos seus dados.

Neste trabalho, abordaremos apenas os gráficos de controle para variáveis, restringindo nosso estudo a alguns modelos de gráficos de controle para variáveis aplicados no monitoramento da variabilidade e verificação da capacidade de processos. Para tal, apresentaremos ao longo deste trabalho um estudo comparativo do desempenho dos principais apresentaremos ao longo deste trabalho um estudo comparativo do desempenho dos principais<br>gráficos de controle para variáveis existentes sobretudo, os Gráficos ou Cartas de Controle de Soma Acumulada (Gráficos CUSUM ) aplicados especialmente para detectar com maior velocidade pequenos e permanentes desvios do valor nominal de um processo, da ordem de velocidade pequenos e permanentes desvios do valor nominal de um processo, da ordem de até 1,5 $\sigma$  que posteriormente é abordado com maiores detalhes no capítulo 4 deste trabalho. até  $1,5\sigma$  que posteriormente é abordado com maiores detalhes no capítulo 4 deste trabalho.<br>Os gráficos ou cartas de controle podem ser classificados ainda de acordo com o

Os gráficos ou cartas de controle podem ser classificados ainda de acordo com o<br>número de características de qualidade monitoradas num processo em dois tipos básicos de número<br>gráficos: s:<br>• Gráficos ou Cartas Univariadas<br>• Gráficos ou Cartas Multivariadas

- 
- 

• Gráficos ou Cartas Multivariadas<br>Os gráficos ou cartas univariadas de controle são aqueles usados para a apresentação Os gráficos ou cartas univariadas de controle são aqueles usados para a apresentação<br>significativa de apenas uma característica de qualidade, enquanto que os gráficos ou cartas significativa de apenas uma característica de qualidade, enquanto que os gráficos ou cartas<br>multivariadas de controle são aqueles usados para a apresentação significativa de uma estatística que resume ou representa mais de uma característica de qualidade num mesmo<br>estatística que resume ou representa mais de uma característica de qualidade num mesmo estatística que resume ou representa mais de uma característica de qualidade num mesmo<br>gráfico. Esse tipo de gráfico é usado em alguns processos onde surge freqüentemente a gráfico. Esse tipo de gráfico é usado em alguns processos onde surge freqüentemente a<br>necessidade de monitorar simultaneamente mais de uma característica de qualidade.

A análise estatística multivariada de processos leva em consideração o estudo A análise estatística multivariada de processos leva em consideração o estudo<br>simultâneo das relações de todas as variáveis estudadas, ou seja, a distribuição conjunta das simultâneo da<br>variáveis.

#### 2.3.1 Elementos de um gráfico de controle

Um gráfico de controle é um conjunto de pontos (amostras) ordenados no tempo, que Um gráfico de controle é um conjunto de pontos (amostras) ordenados no tempo, que<br>são interpretados em função de três linhas horizontais paralelas: uma linha central, que representa o valor médio da característica da qualidade sob medição, quando o processo está representa o valor médio da característica da qualidade sob medição, quando o processo está sob controle (LMC) e duas linhas estabelecidas simetricamente a uma distância de 3 desvios<br>padrões ( $3\sigma$ ) da linha central denominados de Limite Superior de Controle (LSC) e Limite Inferior de Controle (LIC).

O intervalo definido pelos limites de controle do gráfico chama-se Região de Continuação e representa-se por C, e ao complementar de C chama-se Região de Aviso ou Sinal do Gráfico e representa-se por T.

#### 2.3.2 Construção de um gráfico de controle

Para a construção dos diferentes gráficos de controle existentes, selecionam-se amostras aleatórias de tamanho n de um processo ao longo do tempo (usando intervalos fixos ou variáveis), e marca-se no gráfico valores sucessivos de uma dada estatística amostral associada ao processo como por exemplo, a amplitude, a média, etc. Estes valores marcados no gráfico de controle devem ser comparados com as duas linhas de ação (LSC e LIC) ou eventualmente com apenas uma dessas duas linhas.

A teoria estatística desenvolvida por W.A. Shewhart, para o cálculo dos limites de controle baseia-se na idéia de que, sendo um processo estável, então uma estatística qualquer calculada a partir dos dados fornecidos pelas amostras terá probabilidade aproximadamente igual a 1(um) de estar no intervalo (-3 $\sigma$ ,3 $\sigma$ ), a partir da média da população. Na prática, como não se conhece o valor da média e nem o do desvio padrão dessa população, torna-se necessário substituí-los por estatísticas fornecidas pelas amostras. A figura 2.3 ilustra a forma geral de um gráfico de controle:

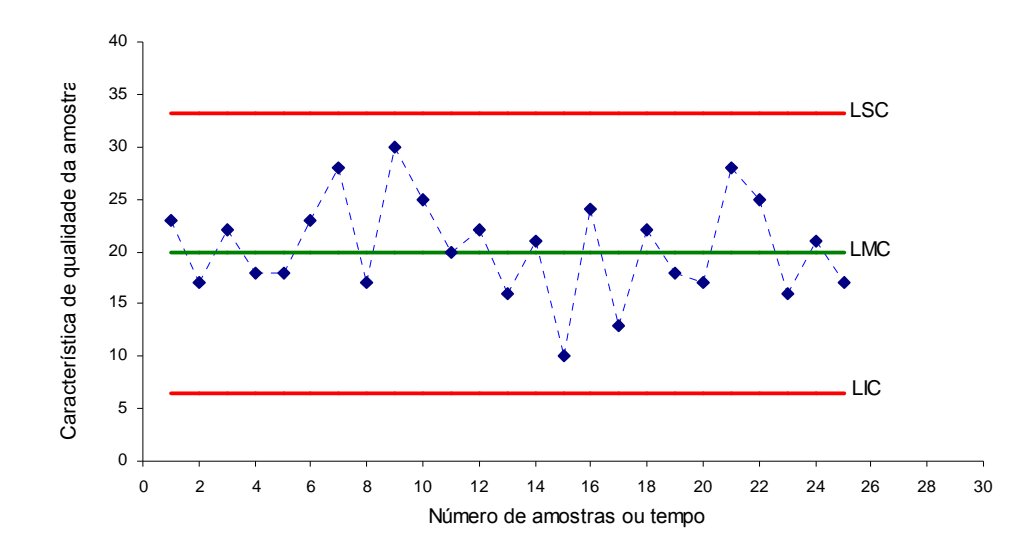

Figura 2.3 Gráfico de controle típico

#### 2.3.3 Interpretação da estabilidade do processo via gráfico de controle

O mais importante no controle de um processo é compreender o estado do processo com exatidão, interpretando o gráfico de controle tomando prontamente ações apropriadas quando algo suspeito for encontrado.

Para analisar através de gráficos de controle se um processo é considerado sob

controle ou não adota-se a seguinte regra de decisão:

• Se todos os valores (pontos) representados num gráfico caírem entre os limites de controle, ou seja, dentro dos parâmetros desejados, decidimos pela continuação do processo. Nesse caso, o processo é considerado sob controle.

· Se os valores representados caírem fora destes limites, isso pode ser interpretado como evidência de ter ocorrido uma mudança no processo e o gráfico deve emitir um sinal. A ação a tomar nesse caso, é parar o processo e requerer ações de investigação e correção para encontrar e eliminar a causa assinalável (especial) ou as causas responsáveis que provocaram tal situação.

No entanto, com o objetivo de melhorar a *performance* de alguns gráficos, costuma-se adicionar a esta regra de decisão critérios adicionais, sobretudo Regras de associadas a Limites de Aviso ou Sequências (Run Rules) as quais estão Vigilância (LSV e LIV) do gráfico (*Warning Lines*). Estes limites são simétricos em relação à linha central e situam-se entre esta e os limites de controle. Neste tipo de tomada de decisão podem ser cometidos dois tipos de erro distintos:

· Se um gráfico de controle emite um sinal, face a não ocorrência de mudança no processo, esse sinal corresponde a um "falso alarme". O erro cometido na tomada de decisão neste caso, indica-se por Erro Tipo I e a probabilidade dele ocorrer representa-se por  $\alpha$ . Esse tipo de erro significa o risco de um ponto cair além dos limites de controle, indicando uma condição fora de controle quando nenhuma causa assinalável (especial) está presente.

· Se o processo é considerado sob controle, face a presença de causas determinísticas, dizemos que ocorre Erro Tipo II e a probabilidade dele ocorrer representa-se por  $\beta$  que é o risco de um ponto cair entre os limites, quando o processo está realmente fora de controle.

Num gráfico, se afastarmos os limites de controle da linha central, ou seja, se aumentarmos esses limites a probabilidade (o risco) para o Erro Tipo I reduzirá, enquanto a probabilidade (risco) para o Erro Tipo II aumentará. e o gráfico indicará uma situação fora de controle, enquanto a probabilidade (o risco) para o Erro Tipo II aumentará. Por outro lado, se reduzirmos esses limites num gráfico de controle, ou seja, se aproximarmos da linha central é obtido efeito oposto: a probabilidade (o risco) para o Erro Tipo I aumenta enquanto a probabilidade (o risco) para o Erro Tipo II diminui. Por isso, especificar esses limites de controle é uma das decisões críticas que devem ser

tomadas no projeto de um gráfico de controle.

Para Wheeler (2001), o objetivo dos limites de controle é o de minimizar as consequências desses dois erros. Segundo ele, não se desejam muitos sinais falsos nem tampouco a ausência deles quando forem importantes.

A localização dos limites de controle dá ao gráfico maior ou menor sensibilidade em detectar desvios do valor nominal.

Montgomery (2000) justifica a especificação de  $(3\sigma)$  para os limites de controle de um gráfico por entender que processos analisados com essa especificação de limites geram bons resultados na prática. Para demonstrar isso, ele apresenta os riscos para o Erro Tipo I e o Erro Tipo II e leva em consideração também a questão que a distribuição das características de qualidade se aproximam razoavelmente bem de uma distribuição normal.

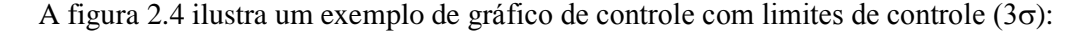

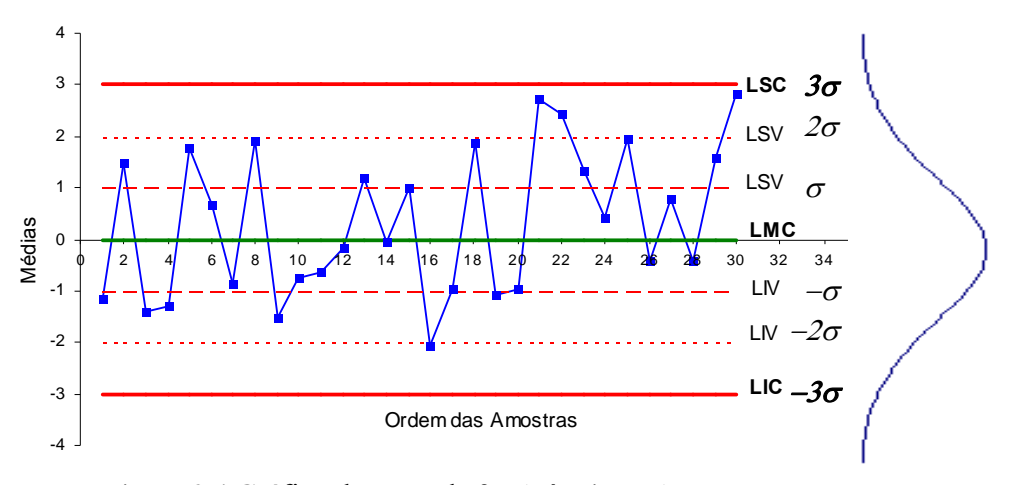

Figura 2.4 Gráfico de controle  $3\sigma$  (três sigmas)

Como se pode observar, nenhum dos pontos representados no gráfico cai fora dos limites de controle, porque não há grande evidência de que tenha ocorrido alteração no nível médio do processo. No entanto, depois da 20<sup>ª</sup> observação existe uma sequência de 4 pontos dos quais dois se encontram representados acima da linha de aviso ou vigilância  $(2\sigma)$ , o que pode sugerir a ocorrência de alteração no valor médio do processo, que de fato aconteceu.

Por outro lado, alega-se que neste estudo se admite a variância da variável aleatória associada ao processo constante, significando que é uma restrição bastante forte.

#### 2.4 Parâmetros Associados ao Desempenho de um Gráfico de Controle

Para avaliar o desempenho de um gráfico de controle e comparar vários procedimentos, podemos levar em conta os valores dos erros Tipo I e Tipo II associados às tomadas de decisão e as consequências econômicas deles resultante, isto é, o custo associado à procura do problema inexistente e o custo associado a fraca qualidade que se obtém no produto final desde que a mudança ocorre até que seja detectada. No entanto, é costume recorrer-se a outros parâmetros relacionados com a distribuição do tempo necessário para o gráfico de controle emitir um sinal. Um desses parâmetros é o Comprimento Médio de Corrida ARL (Average Run Length).

#### 2.4.1 O ARL - Comprimento médio de corrida

O desempenho de um gráfico de controle, pode ser avaliado em parte, em termos da sensibilidade para detectar desvios na estatística que está sendo monitorada. Esta sensibilidade pode ser medida pelo número de amostras coletadas até que o gráfico sinalize a ocorrência de um desvio. Para cada amostra coletada um ponto é plotado no gráfico para monitorar variações nas características de um produto ou serviço. O número de amostras (pontos) desde o re(início) do processo até o instante em que é emitido um sinal fora de controle, excluindo a amostra responsável pela emissão do sinal é o RL (Run Length) e a média desse número de amostras é o ARL (Average Run Length).

Na verdade, o parâmetro ARL representa o número médio de amostras necessário para que seja detectada uma mudança após a mesma ter ocorrido no processo, ou seja, quantas amostras são necessárias até que o gráfico de controle sinalize que o processo está fora de controle. Este sinal tanto pode ser um falso alarme, como um sinal de que o processo realmente está fora de controle após um desvio médio do valor nominal. Para o gráfico de controle emitir esse sinal é preciso que o tempo necessário seja levado em consideração. Se o processo está sob controle, este tempo deverá ser aumentado para que a taxa de falsos alarmes seja reduzida. Se o processo estiver fora de controle, este tempo deverá ser curto para que a mudança seja detectada rapidamente.

O cálculo para o valor do parâmetro ARL é obtido através da equação

$$
ARL = \frac{1}{\alpha} \tag{2.1}
$$

onde  $\alpha$  é a probabilidade para qualquer um dos pontos cair fora dos limites de controle. Para um gráfico de controle  $3\sigma$ ,  $\alpha = 0.0027$ , representa a probabilidade de um único ponto cair fora

dos limites de controle quando o processo estiver sob controle. Diante disso, para ilustrar o comprimento médio de corrida de um gráfico  $3\sigma$  quando o processo estiver sob controle é:

$$
ARL_o = \frac{1}{\alpha} \qquad \Rightarrow \qquad ARL_o = \frac{1}{0.0027} = 370
$$

Esse valor do ARL<sub>o</sub> obtido indica que se o processo se mantiver sob controle um sinal fora de controle ocorrerá após 370 amostras, em média

De posse do valor de ARL<sub>o</sub> o gráfico de controle deve ser projetado de modo que na presença do desvio  $\delta$  do valor nominal que se deseja detectar, o gráfico sinalize tal situação em um número médio de amostras pequeno. Este valor é representado por ARL $(\delta)$  e indica o número médio de amostras coletadas até que seja sinalizada uma situação de fora de controle. Neste caso, a situação de fora de controle refere-se a um desvio  $\delta$  do valor nominal.

Para evitar que o procedimento de controle escolhido gere muitos falsos alarmes a estratégia para um projeto de gráfico de controle é escolher um valor para o ARL<sub>o</sub> grande quando o processo estiver sob controle.

#### 2.5 Gráficos de Controle para Variáveis

O controle estatístico de um processo pode ser aplicado em geral a duas situações: uma em que as características da qualidade são mensuráveis, denominadas variáveis; a outra corresponde as características da qualidade não mensuráveis, denominadas atributos avaliadas com base em dados que só podem ser contados ou classificados tais como, passa/não passa, claro/escuro, com trinca/sem trinca, etc.

Os gráficos de controle para variáveis são usados para monitorar um processo quando a característica da qualidade é uma variável que pode ser mensurada e expressa num valor na escala contínua de medidas como por exemplo, o volume, o peso, o comprimento, etc.). Como essa característica da qualidade é uma variável pode ser modelada em um modelo de Variável Aleatória Contínua. Neste caso, é conveniente descrever essa característica da qualidade através da medida de sua tendência central e de sua variabilidade e representá-la num gráfico de controle para variáveis adequado.

#### 2.5.1 Modelos de gráficos de controle para variáveis

Os gráficos de controle para variáveis surgiram por volta de 1920 como um método para análise e ajuste da variação de um processo em função do tempo desenvolvido por Walter A.Shewhart.

O modelo geral dos gráficos de controle para variáveis baseado nas premissas apresentadas por Shewhart abrange uma estatística de amostra W que mede continuamente a variabilidade de algumas características de qualidade de interesse supondo a média desta estatística  $\mu_w$  com um desvio padrão  $\sigma_w$ . Os valores desta estatística a serem plotados no gráfico de controle são obtidos a partir de cada uma das amostras coletadas do processo em períodos de tempo determinada pelos subgrupos racionais. Desta forma, o modelo geral dos gráficos de controle para variáveis é definido a partir dos seguintes parâmetros:

$$
LSC = \mu_w + k\sigma_w \quad \text{(Limit Superior de Controle)} \tag{2.2}
$$

$$
LC = \mu_w \tag{2.3}
$$

 $LIC = \mu_w - k\sigma_w$  (Limite Inferior de Controle)  $(2.4)$ 

onde k é a distância da linha central a cada um dos limites de controle expressa em termos de unidades de desvio padrão.

Deste modo, se os valores da estatística de amostra W caírem dentro dos limites de controle (LSC e LIC) deixamos o processo produtivo prosseguir. Caso contrário, devemos parar o processo e procurar a causa determinística que provocou tal situação. Se adotarmos  $k = 3$  os parâmetros do modelo geral dos gráficos de controle para variáveis ficarão tais que:

$$
LSC = \mu_w + 3\sigma_w
$$
 (Limita Superior de Controle) (2.5)

$$
LC = \mu_w \tag{2.6}
$$

$$
LIC = \mu_w - 3\sigma_w \quad \text{(Limite Inferior de Controle)} \tag{2.7}
$$

Historicamente, a adocão do valor k = 3 para o cálculo dos limites de controle  $3\sigma$  se tornou um padrão aceito na maioria dos processos industriais existentes.

Shewhart, ao colocar em prática este modelo geral de gráfico de controle para variáveis constatou que um processo pode ser descrito em termos de duas características fundamentais: a sua centralização e a sua dispersão. A centralização do processo pode ser estimada medindo-se a média de uma ou mais amostras; já a dispersão pode ser estimada a partir da amplitude ou desvio padrão de uma série de amostras.

### 2.5.2 Gráficos de controle de Shewhart para a média e amplitude ( $\overline{X}$  e R)

Os gráficos de controle ( $\overline{X}$  e R) são usados para monitorar um processo onde a característica de qualidade de interesse é expressa em uma escala contínua de medida. O gráfico  $\overline{X}$  representa o valor médio de um subgrupo e é utilizado com o objetivo de controlar a média (centralização) do processo, enquanto o gráfico R controla a variação. Estes gráficos devem ser empregados simultaneamente. Um gráfico R é geralmente usado em combinação com um gráfico  $\overline{X}$  para controlar a variação do processo dentro de um subgrupo.

2.5.2.1 Modelo matemático do gráfico de controle de Shewhart para a média:  $X$ 

Suponha um processo onde a característica da qualidade de interesse  $(X)$  a ser controlada tenha distribuição normal com média  $\mu$  e desvio padrão  $\sigma$ , ou seja,  $X \sim N(\mu, \sigma)$ .

Se  $X_1, X_2, X_3, \ldots, X_n$  é uma amostra de tamanho n desta distribuição, então a média amostral  $\overline{X} = \frac{X_1 + X_2 + X_3 + ... X_n}{n}$  tem distribuição normal com média  $\mu$  e desvio padrão  $\sigma_{\overline{x}} = \frac{\sigma}{\sqrt{n}}$ , ou seja,  $\overline{X} \sim (\mu, \sigma_{\overline{x}}) = (\mu, \frac{\sigma}{\sqrt{n}})$ .

De acordo com as propriedades da distribuição normal, conclui-se que há uma probabilidade igual a  $1-\alpha$  de que a média amostral esteja entre

$$
\mu - z_{\frac{\alpha}{2}} \frac{\sigma}{\sqrt{n}} \tag{2.8}
$$

$$
\mu + z_{\frac{\alpha}{2}} \frac{\sigma}{\sqrt{n}},\tag{2.9}
$$

ou seja,

$$
P(\mu - 3\frac{\sigma}{\sqrt{n}} < \overline{X} < \mu + 3\frac{\sigma}{\sqrt{n}}) = 1 - \alpha \, .
$$

Se  $\mu$  e  $\sigma$  forem conhecidos, as equações (2.8) e (2.9) podem ser utilizadas como limites superior e inferior de controle, respectivamente, de um gráfico de controle para a média.

Para a determinação dos limites de controle, costuma-se utilizar o chamado sistema  $3\sigma$ , que consiste em fazer  $z_{\frac{\alpha}{2}} = 3$ . Neste caso, quando  $k = 3$  notamos que  $\overline{X} \sim N(\mu, \frac{\sigma}{\sqrt{n}})$ , então 99,73% das observações de  $\overline{X}$  estarão no intervalo  $\mu \pm 3\frac{\sigma}{\sqrt{n}}$ , ou seja,  $P(\mu-3\frac{\sigma}{\sqrt{n}}<\overline{X}<\mu+3\frac{\sigma}{\sqrt{n}})=0.9973$  (99,73 %). Como esta probabilidade é muito elevada, a

ocorrência de um valor elevado fora deste intervalo, ou seja, fora dos limites de controle, é uma indicação de que causas especiais de variação estão atuando no processo, fazendo com que sua média não seja mais igual a  $\mu$ , ou seu desvio padrão seja diferente de  $\sigma$ , ou ambos.

Nesta condição, concluiremos que o processo está fora de controle e passaremos a investigar as causas especiais responsáveis por esta situação indesejável.

Podemos também concluir que no sistema  $3\sigma$ , o risco de procurarmos causas especiais responsáveis de variação, quando de fato elas não existem, será muito pequena (0,27 %), ou seja, o erro que indica a probabilidade de ocorrência de valores fora do intervalo  $\mu \pm 3\sigma$  é extremamente baixa, isto é,  $1 - \alpha = 1 - 0.9973 = 0.0027 = 0.27\%$ .

Na prática, os parâmetros  $\mu$  e  $\sigma$  do intervalo  $\mu \pm 3\sigma$  são desconhecidos e precisam ser estimados a partir de dados amostrais. O procedimento de estimação de  $\mu$  e  $\sigma$  consiste em tomar m amostras preliminares, cada uma contendo n observações da característica de qualidade desejada. Estas amostras conhecidas como subgrupos racionais, devem ser extraídas quando se acredita que o processo esteja sob controle e com as condições de operação mantidas tão uniformes quanto possível.

Para estimar a média  $\mu$  por meio da média global das amostras X usamos a expressão matemática:  $\hat{\mu} = \overline{X} = \frac{\overline{X}_1 + \overline{X}_2 + \overline{X}_3 + \dots + \overline{X}_m}{m} = \frac{1}{m} \sum_{i=1}^{m} \overline{X}_i$  $(2.10)$ 

onde  $\overline{X}_i$ ,  $i = 1,2,3,...m$  é a média da i-ésima amostra:  $\overline{X} = \frac{X_{i1} + X_{i2} + X_{i3} + ... + X_{in}}{n}$ .

O desvio padrão  $\sigma$  é estimado como base na amplitude média  $\overline{R}$  definida por:

 $\overline{R} = \frac{R_1 + R_2 + R_3 + \dots + R_m}{m} = \frac{1}{m} \sum_{i=1}^{m} Ri$  onde R<sub>i</sub>,  $i = 1, 2, 3, \dots m$  é a amplitude (diferença entre o

maior e o menor valor) da *i*-ésima amostra. Esta estimação é obtida através da equação:

$$
\hat{\sigma} = \frac{\overline{R}}{d_2} \tag{2.11}
$$

onde d<sub>2</sub> é um fator de correção (constante) tabelada em função do tamanho n de cada amostra conforme Anexo C (fatores para o cálculo dos limites de controle  $3\sigma$ ). É importante salientar que esta estimação do desvio padrão  $\sigma$  a partir da amplitude média  $\bar{R}$  só é apropriada para pequenas amostras (n  $\leq$  10). Para amostras de maior tamanho  $\overline{R}$  perde eficiência e a utilização do desvio padrão S torna-se mais aconselhável.

Usando  $\hat{\mu} = \overline{\overline{X}}$  e  $\hat{\sigma} = \frac{R}{d_{\gamma}}$  como estimadores de  $\mu$  e  $\sigma$ , respectivamente, o modelo

matemático do gráfico de controle de Shewhart para  $\overline{X}$  fica definido com os seguintes parâmetros:
$$
LSC = \overline{\overline{X}} + \frac{3}{d_2 \sqrt{n}} \overline{R} = \overline{\overline{X}} + A_2 \overline{R}
$$
 (Limit Superior de Controle) (2.12)

$$
LC = \overline{X}
$$
 (Linha Central) (2.13)

$$
LIC = \overline{X} - \frac{3}{d_2 \sqrt{n}} \overline{R} = \overline{X} - A_2 \overline{R}
$$
 (Limite Inferior de Controle) (2.14)

onde  $A_2 = \frac{3}{d_2 \sqrt{n}}$  é uma constante tabelada em função do tamanho n das amostras conforme

Anexo C (fatores para o cálculo dos limites de controle  $3\sigma$ ).

O gráfico de controle de Shewhart para  $\overline{X}$  usado para controlar o nível médio do processo é de fácil implementação e funciona bem para a maior parte dos processos industriais. Além disso, fornece resultados aproximadamente corretos quando a variável X associada à característica de qualidade que está sendo monitorada pelo gráfico não segue distribuição normal.

A principal vantagem deste tipo de gráfico de controle está na sua fácil implementação e interpretação, bem como com que rapidez grandes mudanças em relação ao valor pretendido do processo são detectadas. A principal desvantagem está no fato destes gráficos utilizarem a informação contida no último ponto representado, sendo por isso pouco sensíveis na detecção de pequenas mudanças que ocorram no valor médio do processo.

## 2.5.2.2 Modelo matemático do gráfico de controle de Shewhart para a amplitude: R

Usando  $\hat{\sigma} = \frac{d_3}{d_2} \overline{R}$  como estimador do desvio padrão para distribuição da amplitude

amostral, o modelo matemático do gráfico de controle R fica definido com os seguintes parâmetros:

$$
LSC = \overline{R} + 3\hat{\sigma}_R = \overline{R} + 3\frac{d_3}{d_2}\overline{R} = D_4\overline{R}
$$
 (Limit Superior de Controle) (2.15)

$$
LC = \overline{R}
$$
 (Linha Central) (2.16)

$$
LIC = \overline{R} - 3\hat{\sigma}_R = \overline{R} - 3\frac{d_3}{d_2}\overline{R} = D_3\overline{R}
$$
 (Limite Inferior de Controle) (2.17)

onde  $D_3 = 1 - 3 \frac{d_3}{d_2}$  e  $D_4 = 1 + 3 \frac{d_3}{d_2}$  são constantes tabeladas em função do tamanho n das

amostras conforme Anexo C (fatores para o cálculo dos limites de controle  $3\sigma$ ).

2.5.2.3 Interpretação para os gráficos de controle  $\overline{X}$  e R

 $X \in \mathbb{R}$  segundo interpretar corretamente os gráficos de controle Para Montgomery (2000), deve-se estar familiarizado com os princípios estatísticos explícitos nos gráficos de controle e seus processos. Algumas causas assinaláveis aparecem em ambos os gráficos  $\overline{X}$ e R. Se ambos os gráficos  $\overline{X}$ e R exibem um modelo não aleatório, a melhor estratégia é eliminar primeiro as causas assinaláveis. Nunca se deve interpretar o gráfico  $\overline{X}$ quando o gráfico R indicar uma condição fora de controle.

O gráfico de controle ( $\overline{X}$ - R) pode indicar uma condição fora de controle se o modelo para os pontos demarcados exibe procedimento não aleatório ou sistemático, embora não pontos individuais fora dos respectivos limites de controle. Em muitos casos, o padrão dos pontos representados fornecem informação diagnóstica útil sobre o processo, e esta informação pode ser usada através do controle estatístico do processo para fazer modificações que reduzem a variabilidade do processo.

Duncan (1986), apresenta os critérios que muitas vezes são usados nos gráficos  $3\sigma$  de Shewhart para indicar quando um processo está fora de controle se nele verificar uma das seguintes situações:

- · Sequência de sete pontos do mesmo lado da linha central
- · Existência de pelo menos dois de cada três pontos consecutivos que distam mais de  $2\sigma$  da linha central (Limites de vigilância  $2\sigma$ ), e do mesmo lado.
- Existência de pelo menos quatro de cada cinco pontos consecutivos que distam mais de 1  $\sigma$  da linha central (Limites de vigilância 1  $\sigma$ ), e do mesmo lado.

2.5.3 Gráficos de controle para medidas individuais ( $X_i$ e RM)

Em algumas situações, o monitoramento de um processo é feito mediante observações individuais, ou seja, a partir de um processo de amostras sequenciais de tamanho  $n=1$ . Exemplos de tais situações ocorrem quando:

- a tecnologia de mensuração do processo utilizada é a inspeção automatizada, onde toda unidade produzida é avaliada;
- os dados demoram muito tempo para serem disponibilizados e, esperar por mais medições para se obter uma amostra de maior tamanho pode ser inapropriado, pois

as ações corretivas pode não serem executadas no tempo adequado;

• as medidas repetidas no processo diferem apenas por erro de análise ou erro laboratorial situação bastante frequente em processos de substâncias químicas onde o tempo ou o custo necessário da medição de apenas uma observação é mais importante que não se justifica a repetição das observações principalmente quando os custos são elevados ou ainda quando os resultados dessas medições são aproximadamente iguais.

Nestas situações, é recomendável fundamentar o controle do processo através de observações individuais, ou seja, monitorar o processo a partir da utilização dos gráficos de controle para medidas individuais  $(X_i \in RM)$ .

A habilidade destes gráficos de controle para detectar pequenas mudanças no processo é muito pobre. Por isso, se optarmos pela redução da extensão dos limites de controle para menos de  $3\sigma\acute{e}$  perigoso, porque com os limites de controle mais estreitos se diminui o número esperado de amostras até ser dado um sinal fora de controle. Isto é, aumenta a possibilidade de falsos alarmes e, por esta razão perde-se em credibilidade. Além disso, nestes gráficos de controle cada valor é inserido no gráfico individualmente e a sua relação com os outros pontos é determinada apenas pelo gráfico, ou seja, não é utilizada nenhuma estatística que envolva todos os dados anteriores. Montgomery (2000) sugere que se a opção é detectar pequenas mudanças do processo se deve usar gráficos de controle para pequenos desvios do valor nominal tais como o gráfico de controle de soma acumulada (CUSUM) e/ou o gráfico de controle de média móvel exponencialmente ponderada (EWMA). O processo de decisão destes dois tipos de gráficos baseia-se nos resultados apresentados por um certo número de amostras, e não em observações isoladas de amostras, ou seja, a coordenada desses gráficos é um valor que é função do resultado atual e dos resultados anteriores. Com isso, é possível detectar pequenos e contínuos desvios do valor nominal com um número médio de amostras menor que qualquer outro tipo de gráfico de controle para variáveis.

Análogo aos gráficos de controle de Shewhart ( $\overline{X}$  e R), os gráficos de controle para medidas individuais ( $X_i$  e RM) também são utilizados em pares, sendo que a função básica do gráfico de valores individuais  $(X_i)$  é monitorar o nível médio do processo e a do gráfico da amplitude móvel (RM) monitorar a variabilidade. Neste gráfico de controle, o procedimento usado na obtenção dos limites de controle para estimar a variabilidade do processo geralmente é baseado numa medida de variação, obtida a partir da amplitude móvel de duas observações sucessivas. A amplitude móvel RM (*Moving Range*) é a diferença absoluta entre dois pares de medidas de uma série, ou seja, a diferença entre a segunda e a primeira medida, entre a terceira e a segunda medida, e assim sucessivamente.

$$
RM = \left| X_i - X_{i-1} \right|
$$

2.5.3.1 Modelo matemático do gráfico de controle para medidas individuais:  $X_i$ 

Suponha um processo onde a característica de qualidade de interesse  $(X_i)$  a ser controlada tenha distribuição normal com média  $\mu$ e desvio padrão  $\sigma$ .

Se  $X_1, X_2, X_3, \ldots, X_n$  são amostras resultantes de observações individuais, ou seja, amostras de tamanho n =1 de distribuição normal com média  $\mu$  e desvio padrão  $\sigma_{\overline{X}} = \frac{\sigma}{\sqrt{n}} = \sigma$  pois n = 1, ou seja,  $\overline{X} \sim N(\mu, \sigma_{\overline{X}}) = N(\mu, \sigma)$ .

De acordo com as propriedades da distribuição normal conclui-se que há uma probabilidade igual a 1- $\alpha$  de que a média do processo  $\overline{X}$  esteja entre

$$
\mu - z_{\frac{\alpha}{2}}\sigma \tag{2.18}
$$

$$
\mu + z_{\alpha} \sigma \tag{2.19}
$$

ou seja,

 $P(\mu - Z_{\alpha} \sigma < \overline{X} < \mu + Z_{\alpha} \sigma) = 1 - \alpha$ . Utilizando o sistema  $3\sigma$ , que consiste em fazer

 $z_{\frac{\alpha}{2}} = 3$ . Neste caso, quando  $k = 3$  indica que 99,73% das observações do gráfico de controle

estão no intervalo  $\mu \pm 3\sigma$ , ou seja, P( $\mu - 3\sigma < \overline{X} < \mu + 3\sigma$ ) = 0,9973 (99,73 %) que é a probabilidade de ocorrência das observações dentro deste intervalo. Através do sistema  $3\sigma$ , podemos concluir que a probabilidade do gráfico emitir um falso alarme é igual  $1-\alpha = 1-0.9973 = 0.0027$  (0.027%) que é a probabilidade de ocorrência de valores fora do intervalo ( $\mu - 3\sigma$ ,  $\mu + 3\sigma$ ) considerado.

Usando 
$$
\hat{\mu} = \overline{X}
$$
 e  $\hat{\sigma} = \frac{\overline{RM}}{d_2}$  como estimadores de  $\mu$  e  $\sigma$ , respectivamente, o modelo

matemático do gráfico de controle para medidas individuais  $(X_i)$  fica definido com os seguintes parâmetros:

$$
LSC = \overline{X} + 3\frac{\overline{RM}}{d_2} = \overline{X} + \frac{3}{d_2}\overline{RM} = \overline{X} + 2,66\overline{RM}
$$
 (Limita Superior de Controle) (2.20)

$$
LC = \overline{X}
$$
 (Linha Central) (2.21)

$$
LSC = \overline{X} - 3\frac{RM}{d_2} = \overline{X} - \frac{3}{d_2}\overline{RM} = \overline{X} - 2,66\overline{RM}
$$
 (Limite Inferior de Controle) (2.22)

onde  $\overline{RM} = \frac{R_1M + R_2M + R_3M + ... + R_mM}{m-1}$  é a amplitude móvel média e  $d_2$  é uma constante tabelada em função da amplitude móvel utilizada. Se a amplitude móvel for calculada com base em duas observações (n = 2), então  $d_2 = 1,128$  conforme Anexo C (fatores para o cálculo dos limites de controle  $3\sigma$ ).

### 2.5.3.2 Modelo matemático do gráfico de controle para a amplitude móvel: RM

O modelo matemático deste gráfico de controle é definido pelos seguintes parâmetros:

$$
LSC = D_4.RM \quad \text{(Limit Superior de Controle)} \tag{2.23}
$$

$$
LC = RM \qquad \text{(Linha Central)} \tag{2.24}
$$

$$
LIC = D_3.RM \quad \text{(Limit} Interior de Controle)} \tag{2.25}
$$

onde  $D_3 = 0$  e  $D_4 = 3,267$  são constantes tabeladas em função da amplitude móvel utilizada. Se a amplitude móvel utilizada for calculada com base em duas observações  $(n = 2)$ , então  $d_2 = 1,128$ ,  $D_3 = 0$  e  $D_4 = 3,267$  conforme Anexo C (fatores para o cálculo dos limites de controle  $3\sigma$ ).

# 2.5.3.3 Interpretação para os gráficos de controle :  $X_i$  e RM

O gráfico de controle para observações individuais X<sub>i</sub> é interpretado analogamente como o gráfico de controle  $\overline{X}$ . Uma mudança na média do processo resultará em qualquer ponto fora dos limites de controle ou um modelo, consistindo de uma sequência em um dos lados da linha central. Na interpretação do gráfico de amplitude móvel deve-se ter algum cuidado pois as amplitudes são correlacionadas e, esta correlação pode induzir uma forma de sequências ou ciclos no gráfico. Montgomery (2000) recomenda não fazer uso do gráfico de amplitude móvel, pois segundo ele este gráfico não fornece informação segura sobre a mudança na variabilidade do processo.

#### 2.5.4 Gráficos de controle para pequenos desvios do valor nominal

Os gráficos de controle para variáveis ( $\overline{X}$  e R ) e ( $X_i$  e RM) anteriormente mencionados são baseados num conjunto de observações, onde cada conjunto de valores ou cada valor é inserido no gráfico individualmente e a sua relação com os outros pontos é determinada apenas pelo gráfico. Para estes gráficos nenhuma estatística que envolva todos os dados anteriores é utilizada, ou seja apenas a informação do último ponto demarcado no gráfico é considerada.

Montgomery (2000) comenta que a principal desvantagem de qualquer gráfico de controle de Shewhart é usar somente informação sobre o processo contido no último ponto demarcado e ignorar qualquer informação dada pela sequência inteira de pontos. Esta característica faz com que o gráfico de controle de Shewhart seja insensível a pequenos e contínuos desvios no processo, da ordem de até 1,5 desvios padrão.

Em muitas situações práticas ocorrem desvios moderados da média. Segundo Crowder, S.V.; Hawkins, D.M.; Reynolds Jr, M.R.; Yashchin, E. (1997), os gráficos de Shewhart têm uma inabilidade de responder a pequenas, mas permanentes, mudanças na medida do processo enfocado. Nesta situação os gráficos de controle de Shewhart são pobres em termos da velocidade com que o desvio é detectado, ou seja o número médio de amostras coletadas até que um sinal de que o processo se encontra fora de controle é grande. Para Wheeler (2001), o gráfico de Shewhart leva em média 44 amostras até sinalizar um desvio do valor nominal de 1,0 erro padrão, ou seja, o sinal de que um pequeno desvio do valor nominal tenha ocorrido é dado após um número significativo de amostras. Naturalmente, outros procedimentos (regras) podem ser incorporados a estes gráficos, como a inclusão de limites de advertência, ou os testes de sequências que indicam a tomada de decisões. Entretanto o uso destas regras adicionais reduz a simplicidade e a facilidade de interpretação destes gráficos. O uso destas regras de sensibilidade pode reduzir o número esperado de amostras tomadas até aparecer um sinal que indica que o ARL está fora de controle.

Com o objetivo de detectar pequenos desvios (mudanças) no processo que passam despercebidos pelos gráficos de Shewhart, foram desenvolvidos outros modelos de gráfico de controle denominados gráficos de controle para pequenos desvios do valor nominal, como os gráficos de controle de soma acumulada (Cumulative Sum Control Charts – CUSUM) e os gráficos de controle de média móvel exponencialmente ponderada (Exponentially Weighted Moving Average - EWMA). Estes gráficos acumulam a informação mais recente com

informações anteriores e, com isso, detectam desvios moderados do valor nominal com um número médio de amostras menor do que faria o gráfico de Shewhart.

No procedimento de detectar pequenos desvios do valor nominal, os múltiplos dos limites de controle para os gráficos não serão mais fixados em  $3\sigma$ , mas sim estabelecidos de acordo com cada modelo e do desvio a ser detectado.

### 2.6 Projeto Econômico dos Gráficos de Controle

O projeto de gráficos de controle consiste na determinação do plano de amostragem (isto é, tamanho de amostra e frequência de amostragem) a ser utilizado no monitoramento da característica da qualidade de interesse, bem como na determinação de limites adequados de controle, tendo em vista os erros de tipo I e II admissíveis (Montgomery, 2000). Tradicionalmente, este projeto considera apenas aspectos estatísticos. No entanto, os diversos custos associados à utilização dos gráficos de controle são fortemente influenciados pela escolha de seus parâmetros. Assim, o uso de critérios econômicos tem recebido crescente atenção por parte de estatísticos e engenheiros da qualidade, como mostram Lorenzen e Vance (1986) e Montgomery (2000).

#### 2.6.1 Modelo econômico geral

A formulação de um modelo econômico para o projeto de gráficos de controle utiliza suposições acerca do comportamento do processo em estudo. A maior parte dos modelos econômicos encontrados na literatura, considera as seguintes suposições (Montgomery, 2000):

s1) o processo possui um único estado sob controle, onde o valor da medida de interesse (por exemplo, a média) da característica da qualidade controlada não é influenciado por causas especiais de variabilidade;

s2) o processo possui, em geral,  $s \ge 1$  estados fora de controle, estando cada estado associado a um tipo de causa especial;

s3) as causas especiais ocorrem segundo um processo de Poisson, ou seja, o processo permanece sob controle, dado que iniciou sob controle, por um período de tempo exponencialmente distribuído;

s4) a transição entre os estados é instantânea;

s5) o processo não é autocorrigível, só retornando a um estado sob controle após intervenção gerencial.

Os custos associados ao controle de processos podem ser divididos em três categorias principais (Montgomery, 2000):

- a) custos de amostragem e medição;
- b) custos de investigação e correção de causas especiais;
- c) custos decorrentes da produção de itens não-conformes.

Fazem parte dos custos de amostragem e medição as despesas com salários de Fazem parte dos custos de amostragem e medição as despesas com salários de inspetores e técnicos realizando estas atividades, custos de testes de equipamentos e custo inspetores e técnicos realizando estas atividades, custos de testes de equipamentos e custo unitário dos itens amostrados, no caso de testes destrutivos. É comum considerar o custo total unitário dos itens amostrados, no caso de testes destrutivos. É comum considerar o custo total dessa categoria como sendo composto por uma parte fixa e outra variável; ou seja:

$$
Custo Total de (a) = a1 + a2 n
$$
\n(2.26)

Custo Total de (a) =  $a_1 + a_2 n$  (2.26)<br>onde  $a_1$  representa o custo fixo,  $a_2$ o custo adicional por unidade amostrada, n o tamanho da onde  $a_1$ representa o custo fixo,  $a_2$ <br>amostra e  $a_2$ n o custo variável. amostra e  $a_2n$  o custo variável.<br>Os custos de investigação e correção de causas especiais têm sido tratados de forma

diferenciada. Uma delas considera que a investigação de alarmes falsos e correção de causas diferenciada. Uma delas considera que a investigação de alarmes falsos e correção de causas<br>especiais consomem diferentes quantidades de recursos. Além disso, cada tipo de causa especiais consomem diferentes quantidades de recursos. Além disso, cada tipo de causa<br>especial tem um custo de correção diferente. Assim, modelos com s estados fora de controle especial tem um custo de correção diferente. Assim, modelos com s estados fora de controle<br>necessitam de s+1 coeficientes de custo (correspondente aos custos de correção de s causas necessitam de s+1 coeficientes de custo (correspondente aos custos de correção de s causas especiais mais o custo de investigação de alarmes falsos). Estes coeficientes devem ser fixados especiais mais o custo de investigação de alarmes falsos). Estes coeficientes devem ser fixados<br>de acordo com o tamanho da mudança ocorrida no processo, pois grandes mudanças requerem custos mais altos de reparo (Montgomery,2000).

Outro ponto de vista considera desnecessário tal nível de detalhamento, defendendo Outro ponto de vista considera desnecessário tal nível de detalhamento, defendendo<br>que os custos decorrentes de pequenas e grandes mudanças se equiparam. Isso ocorreria que os custos decorrentes de pequenas e grandes mudanças se equiparam. Isso ocorreria<br>porque pequenas mudanças seriam de difícil localização ( diagnóstico da causa que provocou o desvio do processo) mas de fácil solução, enquanto grandes mudanças seriam de fácil o desvio do processo) mas de fácil solução, enquanto grandes mudanças seriam de fácil no desvio do processo) mas de fácil solução, enquanto grandes mudanças seriam de fácil<br>localização mas de difícil solução. Desta forma, seria possível utilizar um único coeficiente de localização mas de difícil solução. Desta forma, seria possível utilizar um único coeficiente de<br>custo que representasse os custos médios de identificação e correção de causas especiais (Montgomery, 2000).

Estão incluídos na terceira categoria de custos de refugo ou reprocesso por falhas internas, os custos de troca ou conserto de unidades cobertas por garantia no caso de falhas externas e os custos indiretos por insatisfação dos clientes, que pode levar a uma queda nas vendas futuras do produto ou de outros produtos da empresa.

A partir da definição dos custos envolvidos, dos modelos econômicos são formulados

de forma a expressar a relação existente entre estes custos e os parâmetros do gráfico de controle. Os modelos partem da premissa de que o funcionamento de um processo produtivo pode ser visto como uma série de ciclos independentes (Lorenzen e Vance, 1986). Cada ciclo inicia com a produção sob controle e continua até que os gráficos de controle sinalizem um estado fora de controle. Neste ponto é feito um ajuste que deixa o processo novamente sob controle iniciando-se um novo ciclo. Assim, um modelo econômico poder ser definido, de uma forma geral, como

$$
E(A) = \frac{E(C)}{E(T)}\tag{2.27}
$$

onde  $E(A)$  representa o custo esperado por unidade de tempo,  $E(C)$  representa o custo total esperado durante o ciclo e E(T) representa o tamanho esperado de um ciclo. A etapa seguinte no projeto dos gráficos de controle consiste na aplicação de técnicas de otimização à equação acima, visando determinar o projeto econômico ótimo dos gráficos.

As formas de determinar os custos citados acima não vinham sendo sistematicamente tratadas na literatura, utilizando diferentes suposições e pontos de vista. A partir do trabalho de Lorenzen e Vance (1986), que apresenta um modelo geral para o projeto econômico de gráficos de controle, as notações e formulações utilizadas passaram a apresentar uma certa unificação. Este modelo geral, que pode ser aplicado a todos os gráficos de controle de parâmetros fixos, independente da estatística utilizada, apresenta as seguintes idéias principais.

Um ciclo de processo, ou ciclo de qualidade, é a soma dos tempos de um período onde o processo encontra-se sob controle e de um período onde o processo encontra-se fora de controle. O período sob controle vai do início do ciclo até o momento em que ocorre uma causa especial de variabilidade no processo. Neste período devem ser contabilizados custos devidos à amostragem do processo, à produção de não-conformidades e à ocorrência der alarmes falsos. O período fora de controle inicia-se no momento da ocorrência da causa especial e termina no momento em que esta causa é reparada, passando pela detecção de que houve mudança no processo e pela identificação da causa desta mudança. Neste período também ocorrem custos devidos à amostragem do processo e à produção de nãoconformidades. Além disso, ocorrem custos devidos à busca pela causa especial, ao reparo desta causa e à interrupção da produção, se for o caso.

O objetivo do modelo econômico é minimizar o custo/hora de controle do processo, calculado pela razão entre o custo esperado por ciclo e o tempo esperado de ciclo. O tempo de ciclo é formado pela soma dos seguintes tempos:

i) tempo até a ocorrência da causa especial;

- $\rm ii)$ tempo até a tomada da próxima amostra;
- iii) tempo para analisar a amostra e plotar o resultado no gráfico;
- iv) tempo até o gráfico sinalizar a situação fora de controle;
- tempo para identificar e reparar a causa especial.  $V)$

#### 2.7 Síntese do Capítulo

A qualidade de produtos ou serviços está, inevitavelmente, sujeita a variação pois qualquer processo, independentemente deste ter sido cuidadosamente planejado e mantido, existe sempre uma quantidade inerente de variabilidade, que pode ser atribuída a causas especiais ou a causas comuns.

Causas especiais ou determináveis são aquelas que fazem parte do processo. Estas causas podem ser economicamente descobertas e eliminadas com ferramentas de diagnóstico eficazes, enquanto as causas comuns ou aleatórias são aquelas que não podem ser economicamente descobertas e removidas sem modificações básicas no processo. Para que a redução da variabilidade de um processo possa ser alcançada é possível através de ferramentas estatísticas distinguir de forma objetiva e econômica estes dois tipos de causas de variação. Dentre as ferramentas estatísticas, o gráfico de controle, é sem dúvida a mais sofisticada tecnicamente para monitorar a variabilidade e avaliar a estabilidade de um processo.

Neste capítulo, além de alguns fundamentos básicos preliminares ao estudo dos gráficos de controle foram abordados os principais gráficos de controle para variáveis desenvolvidos por Walter A. Shewhart. Dentre estes gráficos, foram abordados os que tradicionalmente são mais utilizados: os gráficos para a média amostral e amplitude ( $\overline{X}$  e R) e os gráficos para medidas individuais e amplitude móvel ( $X_i$  e  $\overline{RM}$ ). Estes gráficos não são suficientemente eficazes para detectar pequenos desvios do valor nominal em um processo. Com o objetivo de detectar estes pequenos desvios que passam despercebidos pelos gráficos de Shewhart, foram desenvolvidos outros modelos de gráficos denominados gráficos de controle para pequenos desvios do valor nominal tais como os Gráficos de Controle de Soma Acumulada (*Cumulative Sum Control Charts – CUSUM*) apresentados no Capítulo 3.

Os principais gráficos de Shewhart para variáveis abordados neste capítulo são complementos básicos fundamentais para o estudo dos gráficos CUSUM (Capítulo 3) e para a análise estatística dos dois processos do Estudo de Caso (Capítulo 4) que a partir de um estudo comparativo avalia o desempenho destes gráficos com os gráficos de controle CUSUM.

# 3.1 Introdução

A maneira tradicional de detectar uma situação fora de controle e, portanto, um possível desvio do valor nominal é o de se utilizar critérios de tendências, ou 'run-test', no contexto dos gráficos de Shewhart. Estes gráficos não acumulam as informações das amostras anteriores, mas através dos testes de sequência fazem uso dos valores amostrais plotados sucessivamente para uma tomada de decisão. A dificuldade imposta pelas regras adicionais dos gráficos de Shewhart e sua inabilidade de detectar desvios moderados, na falta delas, fez com que se desenvolvessem modelos de gráficos de controle que acumulam informações das amostras coletadas sucessivamente capazes de detectar tais desvios e que fossem fáceis de se utilizar. Um desses modelos de gráficos que acumulam informações incorporadas na estatística analisada são os Gráficos de Controle de Soma Acumulada (Cumulative Sum Control Charts – CUSUM). Estes gráficos são capazes de detectar pequenas mudanças na distribuição da característica da qualidade, manter um controle apertado sobre o processo e dar uma estimativa do novo nível do processo ou da nova média.

Neste capítulo, é apresentado o referencial teórico necessário ao entendimento e a aplicação dos conceitos e fundamentos que envolvem os gráficos CUSUM para auxiliar nas interpretações e análises inerentes a esta técnica de controle da qualidade.

## 3.2 A Evolução do Gráfico CUSUM na História dos Gráficos de Controle

Os gráficos de controle de soma acumulada (CUSUM) foram, inicialmente, propostos por E.S. Page em 1954 na Inglaterra. Page, também em 1954, em seu artigo original denominado Projetos de Inspeção Contínua (Continuous Inspection Schemes), introduziu equações integrais para a determinação do ARL de um gráfico CUSUM. Além de E.S. Page, o aprimoramento e a aplicação dos gráficos CUSUM no monitoramento de processos vem sendo estudada e proposta por muitos outros autores, entre os quais, podemos destacar:

• Barnard (1959) descreveu um método gráfico designado por Máscara V, que permite por inspeção dos pontos representados no gráfico CUSUM decidir se ocorreu ou não um desvio no valor médio desejado para o processo;

• Johnson e Leone (1962) apresentaram os princípios matemáticos para a construção do gráfico CUSUM usados para diagnosticar estatísticas de variabilidade do processo (variância e amplitude);

• Ewan (1963), fez um esboço para vários esquemas de controle gráfico e o tipo de processo para os quais os gráficos CUSUM são mais apropriados;

· Bissel (1969), considerou o método CUSUM e sua relevância para o controle de qualidade, propôs extensões da técnica para facilitar sua aplicação a situações práticas;

• Goel e Wu (1971) apresentaram expressões simplificadas para as equações integrais sugeridas por E.S.Page (1954), bem como o sistema de equações algébricas lineares que fornece estimativas da probabilidade e do número de amostras consideradas num determinado teste quando a média do processo é normalmente distribuída;

• Brook e Ewans (1972) introduziram o método das Cadeias de Markov como um procedimento de aproximação simples para examinar as propriedades do gráfico CUSUM;

· Goel e Wu (1973) apresentaram um procedimento para o projeto econômico do gráfico CUSUM para controlar a média de um processo com as características de qualidade normalmente distribuídas;

• Lucas (1973,1976) propôs uma modificação para a máscara V para torná-la parabólica em seu vértice com a finalidade de melhorar o desempenho do gráfico CUSUM;

• Reynolds (1975) apresentou uma aproximação do número necessário de amostras para o gráfico CUSUM sinalizar pontos fora de controle;

• Hawkins (1981) apresentou uma técnica para empregar o mesmo procedimento do gráfico CUSUM usado para a média, para controlar a variabilidade;

• Lucas e Crosier (1982) defenderam a implementação do procedimento Resposta Inicial Rápida (FIR - Fast Initial Response) nos projetos de gráfico CUSUM para controlar o valor médio, com o objetivo de melhorar a sensibilidade do gráfico no início do processo ou após o gráfico CUSUM sinalizar um sinal fora de controle;

• Lucas (1982) mostrou que o procedimento combinado CUSUM-Shewhart é bastante sensível a grandes e pequenas mudanças e é praticamente equivalente à utilização de máscaras parabólicas nos gráficos CUSUM;

• Woodall (1985) apresentou um método para projetar gráficos de controle de qualidade, com base no seu desempenho estatístico a partir de valores dos parâmetros especificados com as regiões dentro e fora de controle;

• Vance (1986) desenvolveu um programa computacional para calcular o número de amostras necessário para o gráfico CUSUM sinalizar o primeiro sinal fora de controle;

• Reynolds, Amin e Arnold (1990) apresentaram o gráfico CUSUM para intervalos de amostragem variável, e neste caso fazem uso da modificação do intervalo entre amostras e da acumulação sucessiva de informações amostrais;

• Hawkins (1992), sugeriu um procedimento simples, mas bastante preciso para o cálculo do ARL baseado em uma equação de aproximação;

• Crowder, Hawkins, Reynolds e Yashchin (1997), apresentaram duas alternativas para se detectar a existência de um pequeno desvio do valor nominal onde em uma delas propõe a modificação do intervalo de amostra e na outra o acúmulo das informações das amostras coletadas sucessivamente.

• Hawkins e Olwell (1998), através do livro "Cumulative Sum Charts and Charting for *Quality Improvement*" propõem os gráficos de controle CUSUM como ferramentas essenciais para o profissional da qualidade descobrir e diagnosticar trocas persistentes de um processo. Neste livro, os gráficos CUSUM além do Controle Estatístico de Processos são focalizados como ferramentas valiosas à administração de pessoal e análise de dados convencionais.

### 3.3 Fundamentos Básicos do Gráfico de Soma Acumulada (CUSUM)

O gráfico de controle CUSUM é uma ferramenta estatística que acumula informações das amostras de um processo ponderando-as igualmente, isto é, as amostras têm o mesmo peso. O procedimento para a utilização do gráfico de Soma Acumulada baseia-se na coleta sucessiva de amostras de tamanho n na qual é obtida a estatística da Soma Acumulada.

A técnica de Soma Acumulada pode ser aplicada tanto na construção do gráfico CUSUM para observações individuais como para observações amostrais das médias de subgrupos racionais. No caso de observações individuais, a estatística utilizada é a soma acumulada dos desvios de cada valor individual com relação à medida dada pela hipótese que está sendo testada. No caso das amostras de tamanho  $(n > 1)$  esta estatística é a soma acumulada dos desvios da média amostral com relação ao valor nominal.

Além dos gráficos de controle CUSUM para variáveis, cuja estatística é a média amostral ou o valor individual da observação, esta técnica também pode ser aplicada para o controle de atributos que em relação ao controle de variáveis é usualmente bem pouco utilizada.

Montgomery (2000) apresenta o gráfico de controle de Soma Acumulada, aplicado à média e a variabilidade do processo, mencionando que é possível projetar procedimentos de CUSUM para outras variáveis estatísticas, tais como a amplitude e desvio padrão de subgrupos, variáveis binomial e de Poisson em modelos de não conformes e processos contínuos.

Os gráficos de Soma Acumulada (CUSUM) são mais eficientes que os gráficos de Shewhart para detectar pequenas e contínuas mudanças do processo, da ordem de até 1,5 desvios padrão, pois apresentam um diferencial importante que é a combinação de várias amostras. Além disso, eles são particularmente mais eficazes com amostras següenciais de tamanho  $n=1$ , ou seja, são muito indicados para algumas situações onde o monitoramento do processo é feito mediante observações individuais. Exemplos de tais situações ocorrem:

- · na produção de substâncias químicas;
- $\bullet$  em processos onde o subgrupo racional frequentemente tem tamanho n=1;
- no controle on-line que usam computadores para monitorar o processo;
- em processos que utilizam medida automática para cada fração discreta produzida

Conforme Woodall (1986), estes gráficos podem detectar pequenas mudanças na distribuição da característica de qualidade e, ainda assim, manter um controle seguro do processo.

O procedimento de soma acumulada proporciona um controle mais rigoroso do processo (Lucas, 1985), o que permite ao analista do processo dar mais ênfase em mantê-lo centrado no seu valor nominal. O seu uso mais comum é para controlar a qualidade de um processo e mantê-lo no seu valor nominal (Lucas, 1976). Se for dado um sinal de que o processo esteja fora de controle, uma ação deverá ser tomada para evitar a produção de itens não-conformes.

## 3.3.1 A estatística Soma Acumulada

A técnica Soma Acumulada consiste em uma següência de testes de hipóteses. Portanto, esta prática prevê que o analista estabeleça previamente a hipótese que irá testar, ou seja, ele deve conhecer o valor nominal  $\mu_{o}$  que é o valor desejado para a média do processo. Na realidade, os gráficos de Soma Acumulada são afetados por esta hipótese conforme equação 3.1 e, portanto, é importante que este valor seja representado do processo analisado.

O procedimento começa propriamente com o cálculo dos desvios do valor nominal, isto é, a diferença entre o valor observado (média amostral) e o valor nominal  $\mu_o$ . De posse deste desvio, a Soma Acumulada é iniciada. A Soma Acumulada  $C_i$ , para o i-ésimo período é a soma de todos os desvios do valor nominal desde o período 1 até o período i , dada por:

$$
C_i = \sum_{j=1}^{i} (X_j - \mu_o) = (X_i - \mu_o) + C_{i-1}, \quad i \ge 1
$$
\n(3.1)

onde  $X_i$  é a j-ésima observação de um gráfico CUSUM para observações individuais. No entanto, de desejarmos a Soma Acumulada para um gráfico CUSUM que utiliza as médias de um subgrupo racional usaremos na equação 3.1  $\overline{X}_i$  ao invés de  $X_i$ .

Podemos definir a Soma Acumulada para o gráfico CUSUM de duas formas funcionalmente equivalentes. Uma que utiliza os dados na forma original como estes são apresentados, ou seja, conforme equação 3.1. A outra que envolve a padronização dos dados apresentados, supondo que os valores da variável  $X_i$  seguem distribuição N(0,1). Para

isso, usamos  $y_i = \frac{(X_i - \mu_o)\sqrt{n}}{\sigma}$  como a variável padronizada desses valores. Assim, a Soma

Acumulada para o gráfico CUSUM com padronização dos dados pode ser definida como:

$$
C_i = \sum_{j=1}^{i} y_j = \sum_{j=1}^{i} \frac{(X_j - \mu_o)}{\sigma} = \frac{(X_i - \mu_o)\sqrt{n}}{\sigma} + C_{i-1}, \quad i \ge 1
$$
 (3.2)

Na realidade, as equações 3.1 e 3.2 representam somas acumuladas funcionalmente equivalentes, pois estatisticamente apresentam a mesma informação. Uma das vantagens da utilização da forma padronizada é que a escolha dos parâmetros para os valores de referência do gráfico CUSUM, não depende de escala, isto é, independe do valor de  $\sigma$ .

Para qualquer uma das formas de Soma Acumulada de um gráfico CUSUM, se o processo permanece sob controle para o valor médio desejado  $\mu_o$ , as somas acumuladas definidas nas equações 3.1 e 3.2 descrevem um percurso aleatório com média zero. Porém, se a média muda para algum valor  $\mu_1 > \mu_2$ , uma tendência ascendente (positiva) se desenvolverá na Soma Acumulada  $C_i$ . Reciprocamente, se a média muda para algum valor abaixo  $\mu_1 < \mu_0$  a Soma Acumulada $C_i$ , terá uma direção negativa. Por esta razão, se nos pontos demarcados aparecer uma tendência para cima ou para baixo, deve-se considerar isto como evidência de que a média do processo mudou e uma busca de causas assinaláveis deve ser realizada.

O procedimento de soma acumulada proporciona um controle mais rigoroso do processo (Lucas, 1985), o que permite ao analista do processo dar mais ênfase em mantê-lo centrado em seu valor nominal. O seu uso mais comum é para controlar a qualidade de um processo e mantê-lo no seu valor nominal (Lucas, 1976). Se for dado um sinal de que o

processo esteja fora de controle, uma ação deverá ser tomada para evitar a produção de itens não-conformes.

#### 3.4 O Gráfico de Controle CUSUM Tabular

O gráfico de controle CUSUM Tabular é um procedimento que utiliza algoritmo de soma acumulada para calcular as somas acumuladas unilaterais que através do gráfico são comparadas com o intervalo de decisão H. Se um valor da soma for maior do que este intervalo o processo é dito fora de controle. Este procedimento é aplicado para monitorar a média de um processo cuja estatística de controle são observações individuais ou médias de subgrupos racionais.

Existem vários métodos para a construção de um gráfico de controle CUSUM Tabular. Utilizaremos a metodologia descrita por Montgomery (2000).

Seja  $X_i$  cada observação do processo controlado que supõe-se sob controle. Como premissa básica, supomos que os dados coletados (observações  $X_i$ ) seguem distribuição normal com média  $\mu$ <sub>o</sub> e desvio padrão  $\sigma$ .

O gráfico CUSUM Tabular é um Plano de Controle de Decisão Intervalar Bilateral Simétrico que utiliza duas estatísticas unilaterais  $C_i^*$  (Plano Superior) para detectar mudanças positivas e  $C_i^-$  (Plano Inferior) para detectar mudanças negativas. Estes planos de decisão, propostos por Page (1954), são caracterizados por um único parâmetro denominado Intervalo de Decisão ou Limite de Controle e é representado por  $H = \pm h$ . A estatística  $C_i^+$  é a soma acumulada dos desvios positivos, isto é, desvios acumulados de  $\mu_{o}$  que estão acima do objetivo, enquanto  $C_i^-$  é a soma acumulada dos desvios negativos, isto é, desvio acumulado de  $\mu_o$  que estão abaixo do valor alvo. Estas estatísticas unilaterais  $(C_i^+e C_i^-)$  são denominadas CUSUM superior e inferior, respectivamente. Ambas são calculadas através de algoritmo de soma acumulada conforme as equações 3.3 e 3.4.

$$
C_i^+ = m\acute{a}x[0, X_i - (\mu_o + K) + C_{i-1}^+]
$$
\n(3.3)

$$
C_i^- = \max[0, (\mu_o - K) - X_i + C_{i-1}^+]
$$
  
onde (3.4)

Os valores iniciais  $C_i^+e C_i^-$ são arbitrariamente iguais a zero. Se, ao longo dos cálculos, for encontrado um valor negativo para  $C_i^+$ , então é necessário substituí-lo por zero. Da mesma forma se, ao longo dos cálculos, for encontrado um valor positivo para  $C_i^{\dagger}$ , é

necessário também substituí-lo por zero.  $X_i$  é a observação controlada no tempo i,  $\mu_a$ é a média da amostra e K é um valor de referência (valor de compensação ou folga) e é aproximadamente a metade do valor que se tem interesse em detectar rapidamente, determinado valor entre o valor pretendido  $\mu_o$  e o valor da média fora de controle  $\mu_1$ .

Assim, se a mudança é expressada em unidades de desvios padrão quando  $\mu_1 = \mu_0$ , então K representa a metade da magnitude desta mudança, ou seja,

$$
K = \frac{\delta}{2} \frac{\sigma}{\sqrt{n}} = \frac{|\mu_1 - \mu_0|}{2}
$$
\n(3.5)

onde  $\delta$  é o tamanho da mudança que se deseja detectar em unidades de desvios padrão;  $\sigma$  o desvio padrão;  $\mu_o$  o valor pretendido e  $\mu_1$  o valor da média fora de controle. O fator de sensibilidade K está diretamente relacionado com a magnitude da variação que desejamos detectar com o gráfico CUSUM. Quanto menor este fator, menor será a faixa de variação que o gráfico será capaz de detectar e maior será a sensibilidade do gráfico.

No algoritmo de soma acumulada para cada amostra são obtidos valores dos desvios  $C_i^+$ e  $C_i^-$  que são inseridos numa tabela e acumulados sucessivamente. A soma acumulada destes desvios é comparada com um intervalo de decisão H. Se  $C_i^+$  > H ou se  $C_i^-$  < H, então o processo é considerado fora de controle. Um valor razoável para H é cinco vezes o valor do desvio padrão  $\sigma$ , isto é, H =  $5\sigma$ .

Para o gráfico CUSUM Tabular padronizado o algoritmo de soma acumulada é definido como:

$$
C_i^+ = \max[0, y_i - k + C_{i-1}^+]
$$
\n(3.6)

$$
C_i^- = \max[0, -k - y_i + C_{i-1}^-] = \min[0, k + y_i + C_{i-1}^-]
$$
\n(3.7)

### 3.4.1 Recomendações para o projeto de CUSUM

O gráfico CUSUM Tabular é projetado pela escolha de valores razoáveis para o intervalo de decisão H e o valor de referência K. Estudos analíticos realizados para a análise do desempenho do ARL num gráfico CUSUM recomendam que estes parâmetros sejam selecionados para produzir um bom ARL.

A escolha do valor para K nem sempre é uma tarefa fácil. Por outro lado, para obtermos um gráfico CUSUM adequado, é importante selecionar valores razoáveis para K e para os limites de controle.

Montgomery (2000) recomenda que o melhor modelo matemático para selecionar

estes valores é defini-los conforme equações abaixo:

$$
K = k \frac{\sigma}{\sqrt{n}} \tag{3.8}
$$

$$
H = h \frac{\sigma}{\sqrt{n}} \quad \text{(LSC)} \tag{3.9}
$$

$$
H = -h \frac{\sigma}{\sqrt{n}} \text{ (LIC)} \tag{3.10}
$$

onde k é uma constante (frequentemente usa-se  $k = 0.5$ ); h uma constante (frequentemente  $h = 4$  ou  $h = 5$ ) e  $\sigma$  o desvio padrão dos dados. Estes valores mencionados para k e h são freqüentemente usados, pois produzem um gráfico CUSUM que tem boas propriedades do ARL com uma mudança de cerca de  $1\sigma$  na média do processo conforme tabela 3.1.

| Mudança na média | $h = 4$ | $h = 5$ |
|------------------|---------|---------|
| 0                | 168     | 465     |
| 0,25             | 74,2    | 139     |
| 0,50             | 26,6    | 38,0    |
| 0,75             | 13,3    | 17,0    |
| 1,00             | 8,38    | 10,4    |
| 1,50             | 4,75    | 5,75    |
| 2,00             | 3,34    | 4,01    |
| 2,50             | 2,62    | 3,11    |
| 3,00             | 2,19    | 2,57    |
| 4,00             | 1,71    | 2,01    |

Tabela 3.1 Desempenho de ARL do gráfico CUSUM Tabular com  $k = 0.5$ ,  $h = 4e$   $h = 5$ 

Fonte: Montgomery (2000)

O ARL<sub>0</sub> com k =0,5 para h = 4 e h = 5 é de 168 e 465 amostras, respectivamente. Se usarmos  $h = 4.77$  por exemplo, teremos um gráfico CUSUM com ARL<sub>o</sub> para o gráfico de Shewhart com limites usuais de  $3\sigma$ . Uma vez k selecionado, escolhe-se h para dar o desempenho desejado de ARL<sub>o</sub> dentro do controle.

Hawkins (1993a) apresentou valores para k os correspondentes valores de h que resultam  $ARL<sub>o</sub> = 370$ , conforme tabela 3.2.

Tabela 3.2 Valores de  $k$  e h que dão  $ARL<sub>o</sub> = 370$  sugeridos para o gráfico **CUSUM Tabular** 

| $\mathbf{k}$ | 0,25 | 0.5  | 0,75 | 1,0  | 1,25 | 1,5  |  |
|--------------|------|------|------|------|------|------|--|
|              | 8,01 | 4,77 | 3,34 | 2,52 | 1,99 | 1,61 |  |

Fonte: Hawkins (1993a)

Os valores de k e h da tabela 3.2 foram calculados com uma confiabilidade idêntica à do gráfico de Shewhart (temos uma probabilidade de 0,27% de cometermos um erro tipo I, isto é, de o gráfico apresentar um sinal de alarme sem que a média efetivamente tenha se deslocado de seu valor original).

A inclusão destes dois fatores no algoritmo de soma acumulada é sugerida por Hawkins (1993a) para facilitar a construção de um gráfico CUSUM, conforme equações  $(3.11)$  e  $(3.12)$ :

$$
C_i^+ = C_{i-1}^+ + X_i - (\mu_o + K\sigma) \tag{3.11}
$$

$$
C_i^- = C_{i-1}^- + X_i - (\mu_o - K\sigma) \tag{3.12}
$$

onde  $C_i^+ = C_i^-$  são arbitrados iguais a zero e o fator K deve ser escolhido de forma que o valor da soma  $\mu_o + K\sigma$  (ou  $\mu_o - K\sigma$ ), esteja situado entre a média do processo e a média deslocada (fora de controle) que se deseja avaliar.

O fator h das equações  $(3.9)$  e  $(3.10)$  nos permite calcular os limites de controle do gráfico CUSUM. Ou seja, o sistema estará sob controle se os valores plotados de  $C_i^+$  e  $C_i^$ estiverem no intervalo de decisão  $H = \pm h \frac{\sigma}{\sqrt{n}}$ . Este intervalo de decisão no gráfico CUSUM tem exatamente a mesma função que os limites de controle de Shewhart ( $\pm 3\sigma$ ), onde um ponto é considerado fora de controle se estiver fora destes parâmetros.

## 3.4.2 A tabela do algoritmo de soma acumulada

O algoritmo de soma acumulada pode ser implementado numa tabela em três conjuntos de colunas. O primeiro conjunto com os valores observados, o segundo com o desvio, a soma acumulada unilateral  $C_i^+$ e o valor  $N^+$ . O terceiro com o desvio, a soma acumulada unilateral  $C_i^-$  e o valor  $N^-$ .

|                |           |                     | a                                      |                    |                   | b                  |          |
|----------------|-----------|---------------------|----------------------------------------|--------------------|-------------------|--------------------|----------|
|                | $X_i$     | $X_i - (\mu_0 + K)$ | $C_i^+$                                | $N_i^+$            | $(\mu_0-K) - X_i$ |                    | $N_i$    |
|                | $X_1$     | $X_1 - (\mu_0 + K)$ | $C_1^+$                                | $N_1^+$            | $(\mu_0-K) - X_1$ | $C_1^-$            | $N_1^-$  |
| $\overline{2}$ | $X_2$     | $X_2 - (\mu_0 + K)$ | $C_2^+$                                | $N_2^+$            | $(\mu_0-K) - X_2$ | $C_2^-$            | $N_2^-$  |
| 3              | $X_3$     | $X_3 - (\mu_0 + K)$ | $C_3^+$                                | $N_3^+$            | $(\mu_0-K) - X_3$ | $C_3^-$            | $N_{3}$  |
| 4              | $\rm X_4$ | $X_4 - (\mu_0 + K)$ | $C_4^+$                                | $N_4$ <sup>+</sup> | $(\mu_0-K) - X_4$ | $C_4$ <sup>-</sup> | $N_4$    |
| $\cdots$       | $\cdots$  | $\cdots$            | $\cdots$                               |                    | $\cdots$          |                    | $\cdots$ |
| n              | $X_{n}$   | $X_n - (\mu_0 + K)$ | $\overline{\text{C}_{\text{n}}^{\ +}}$ | $N_n^+$            | $(\mu_0-K) - X_n$ |                    | $N_n$    |

Tabela 3.3 Tabela para a implementação do algoritmo de soma acumulada

Fonte: Montgomery (2000)

Na tabela 3.3,  $N_i^+$ e  $N_i^-$  indicam o número de períodos em que a soma unilateral  $C_i^+$  ou  $C_i^-$  foi diferente de zero, imediatamente após ter sido zero. A contagem  $N_i^+$  e  $N_i$  inicia-se ou recomeça sempre que o valor  $C_i^+$  ou  $C_i^-$  assume valor zero. É importante que o analista do processo compare o valor das somas acumuladas  $C_i^+e C_i^-$ com o intervalo de decisão H a cada amostra i coletada para concluir o estado do processo analisado. Se o processo estiver fora de controle o analista precisa encontrar as causas especiais que levaram o processo a tal estado e estimar seu valor médio para que possa fazer o ajuste adequado.

Em muitas situações onde um ajuste para alguma variável é exigido na sequência para trazer o processo de volta ao valor desejado  $\mu_{o}$ , pode ser prático ter uma estimativa da nova média do processo após a mudança.

No gráfico CUSUM Tabular a utilização de algoritmo de soma acumulada tem a propriedade de armazenar os valores das somas unilaterais acumuladas do processo analisado. Este valor é utilizado para determinar a estimativa do valor médio do processo  $(\hat{\mu})$  após a emissão do sinal fora de controle (Montgomery, 2000):

$$
\hat{\mu} = \begin{cases} \mu_o + K + \frac{C_i^+}{N^+}, se & C_i^+ > H \\ \mu_o + K + \frac{C_i^-}{N^-}, se & C_i^- > H \end{cases}
$$

#### 3.5 A Máscara V

Um desvio do valor nominal do processo é indicado com uma tendência crescente ou decrescente dos pontos plotados no gráfico CUSUM. Estas tendências são observadas no gráfico quando a média da estatística monitorada  $\mu_o$  desvia-se para um valor  $\mu_1$ . Observa-se uma tendência crescente quando  $\mu_1 > \mu_0$  e uma tendência decrescente quando  $\mu_1 < \mu_0$ . Para avaliar de maneira visual estas tendências precisamos estabelecer limites. Uma maneira de se estabelecer tais limites é utilizar a Máscara V sobre o gráfico CUSUM. Na verdade, o procedimento Máscara V é utilizado como um método alternativo além do Gráfico CUSUM Tabular para avaliar tais tendências. Este procedimento alternativo só se tornou popular após o artigo de Barnard (1959) que propõe o método Máscara V sobre o gráfico CUSUM aplicado

a sucessivos valores padronizados da estatística CUSUM  $C_i = \sum_{i=1}^{i} y_i = y_i + C_{i-1}$ , onde  $y_i$  é

a observação padronizada  $y_i = \frac{X_i - \mu_o}{\sigma}$ .

O procedimento Máscara V (V-Mask Procedure) é um método gráfico que permite por inspeção dos pontos representados decidir se ocorreu ou não um desvio no valor médio  $\mu_{\rho}$  desejado. :jado.<br>A Máscara V é uma moldura visual que desempenha o papel semelhante aos limites de

A Máscara V é uma moldura visual que desempenha o papel semelhante aos limites de<br>controle nos gráficos de controle de Shewhart. A cada novo ponto no gráfico, esta moldura é controle nos gráficos de controle de Shewhart. A cada novo ponto no gráfico, esta moldura é<br>deslocada de modo que o ponto O da máscara V coincida com o ponto plotado (Lucas, 1973). O processo de decisão consiste em inserir o método Máscara V sobre o gráfico CUSUM, conforme figura 3.2.

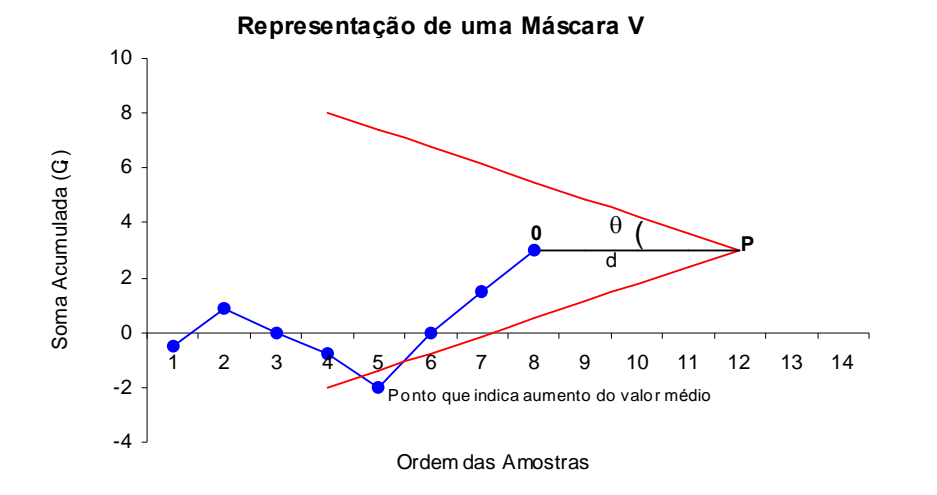

Figura 3.2 Exemplo de Máscara V

O ponto 0 da máscara assinalado na figura 3.2 coincide com o último valor de O ponto 0 da máscara assinalado na figura 3.2 coincide com o último valor de (último ponto) representado no gráfico CUSUM e fica a uma distância igual a d unidades  $C_i$  (último ponto) representado no gráfico<br>amostrais do vértice P da Máscara V. amostrais do vértice P da Máscara V.<br>A linha OP é direcionada paralelamente ao eixo horizontal e os bracos são simétricos

em relação a ela, formando ângulos iguais a  $\theta$ . A interpretação da máscara V num gráfico CUSUM é feita da seguinte maneira: Se todas as somas acumulativas  $C_1$ ,  $C_2$ ,..., $C_{i-1}$ , ficam CUSUM é feita da seguinte maneira: Se todas as somas acumulativas  $C_1$ ,  $C_2$ ,..., $C_{i-1}$ , ficam dentro dos braços da Máscara V, o processo está sob controle. Porém, se qualquer das somas dentro dos braços da Máscara V, o processo está sob controle. Porém, se qualquer das somas<br>acumuladas (qualquer ponto) ficar fora dos braços da máscara, o processo é considerado fora acumuladas (qualquer ponto) ficar fora dos braços da máscara, o processo é considerado fora de controle. Visto desta maneira, esta máscara pode ser desenhada num papel transparente e colocada sobre o gráfico de controle CUSUM.

O desempenho do gráfico de controle CUSUM pode ser determinado pelos parâmetros O desempenho do gráfico de controle CUSUM pode ser determinado pelos parâmetros de projeto da Máscara V. O primeiro par destes parâmetros é a distância d =  $\overline{OP}$  e o ângulo  $\theta$ , de projeto da Máscara V. O primeiro par destes parâmetros é a distância d =  $\overline{OP}$  e o ângulo  $\theta$ ,<br>entre um braço da máscara e a horizontal. O outro par de parâmetros é o intervalo de decisão h entre um braço da máscara e a horizontal. O outro par de parâmetros é o intervalo de decisão h<br>e a declividade (inclinação) k dos braços da máscara.

O analista do processo deve especificar o tamanho do desvio do valor nominal do processo  $(\Delta = \mu_1 - \mu_0)$  a ser detectado. A estimativa do desvio padrão da estatística monitorada é representada por  $\hat{\sigma}_{\overline{X}} = \frac{\sigma}{\sqrt{n}}$  e o erro padrão  $\delta$  (tamanho ou amplitude da mudança do valor médio do processo em unidades de desvios padrão) é dado por

 $\Gamma$  (  $\Gamma$ 

$$
\delta = \frac{\Delta \sqrt{n}}{\sigma} = \frac{(\mu - \mu_o)\sqrt{n}}{\sigma} \tag{3.13}
$$

Esta constante  $\delta$  representa a amplitude da mudança no valor médio  $\overline{X}_i$  que pretendemos detectar, que equivale a uma mudança  $\delta \frac{\sigma}{\sqrt{n}}$  no valor médio de  $X_i$ .

As propriedades do gráfico de controle CUSUM associado à Máscara V dependem da escolha dos parâmetros d e  $\theta$  que permitem a sua construção. Quanto maior forem estes parâmetros menos frequentes serão as interrupções do processo.

A escolha destes parâmetros foi estudada por vários autores tais como: Goldsmith e Whitfield (1961), Johnson e Leone (1962) e Ewan (1963). Desses estudos concluiu-se que uma escolha satisfatória em muitas situações, tal como acontece quando se escolhe os limites de controle  $3\sigma$  nos gráficos de Shewhart, consiste em considerar para d e  $\theta$  os valores

$$
d = \left(\frac{2}{\delta^2}\right) \ln\left(\frac{1-\beta}{\alpha}\right) \tag{3.14}
$$

$$
\theta = \arctan\left(\frac{\delta}{2A}\right) \tag{3.15}
$$

onde  $\alpha$  e  $\beta$  representam a probabilidade do gráfico emitir um falso alarme e a probabilidade do gráfico não detectar uma mudança ocorrida no valor médio, respectivamente. Ou seja, a distância de entre o vértice da Máscara V e o ponto O é função das probabilidades dos erros tipo I e tipo II para uma única amostra representada por  $\alpha$  e  $\beta$  respectivamente. Se a probabilidade ( $\beta$ ) de um erro tipo II for pequena a equação 3.14 pode ser expressa como

$$
d = -\left(\frac{2}{\delta^2}\right) \ln \alpha \tag{3.16}
$$

Muitos programas de computadores populares usam o método de Johnson and Leone (1962) para projetar a Máscara V atribuindo os valores para  $\delta = 1$ ,  $\alpha = 0.05$  e  $\beta = 0.05$ .

Estabelecido o desvio  $\Delta$  que se deseja detectar e escolhidos os parâmetros d e  $\theta$ ; o passo seguinte é estabelecer o valor da medida representada por cada marca, ou seja, a constante A usada no eixo vertical.

A constante A representa um fator de escala que relaciona a unidade na escala vertical usada para representar as somas acumuladas  $C<sub>i</sub>$  com a unidade na escala horizontal usada para representar a ordem i das amostras. Este fator se for escolhido convenientemente tem a vantagem de permitir construir uma Máscara V com braços não muito grandes, de modo a visualizar rapidamente a mudança ocorrida. Vários autores recomendam que este valor deve ser escolhido tal que  $1\sigma \le A \le 2\sigma$ .

O valor de A considerado deve permitir a construção de uma escala de leitura simples.

Se considerarmos  $A = 1$ , uma inclinação de 45<sup>°</sup> revela uma mudança de amplitude  $\delta$  = 1 no valor médio do processo. Esta escolha é conveniente se a Máscara V for usada para fazer de imediato uma correção; caso contrário, os pontos representados após a mudança ter ocorrido sairão rapidamente fora do papel. Por este motivo vários autores sugeriram que se considere A=2. Deste modo, uma mudança de amplitude  $\Delta = 2$  no valor médio do processo será facilmente detectada, uma vez que os pontos representados terão uma inclinação de 45<sup>o</sup>. Por outro lado, se a ação corretiva não for tomada imediatamente após a mudança ser detectada, os pontos representados não sairão tão depressa fora do papel.

Apesar da escolha dos parâmetros d e  $\theta$  indicada ser conveniente em muitas situações, há casos em que é necessário obter um gráfico CUSUM com propriedades específicas. Nestas situações eles são determinados não a custa dos riscos  $\alpha$  e  $\beta$  associados ao gráfico mas levando em conta a distribuição do tempo necessário para o gráfico produzir um sinal, isto é, em termos do tempo da reação do gráfico. Para estes gráficos não há uma fórmula matemática que relacione os valores de  $\alpha$  e  $\beta$  com o ARL. No entanto, aumentando  $\alpha$  e  $\beta$  o tempo esperado até à ocorrência de falso alarme diminui e o tempo esperado até o sinal aumenta. Goel e Wu (1971) dentre muitos outros autores sugerem nomogramas que ajudam implementar estes tipos de gráficos ou construir as Máscaras V, levando em consideração o ARL dos gráficos.

Kemp (1961) mostrou a equivalência entre o procedimento Máscara V de parâmetros d e  $\theta$  e o procedimento CUSUM Tabular (plano de decisão intervalar bilateral simétrico) de parâmetros h e k dados por

$$
k = A \t{t}g\theta \t{3.17}
$$

$$
h = A d \quad t g \theta = dk \tag{3.18}
$$

onde k é o valor de referência padronizado e h é o intervalo de decisão padronizado e do procedimento.

A partir dos parâmetros k, h e d conhecidos e com os recursos da Geometria Analítica é possível determinar as equações que definem os dois braços inferior  $(y^{i})$  e superior  $(y^{s})$  da Máscara V.

Considerando que estes dois braços da máscara representam duas retas concorrentes no ponto  $P(x_0, y_0)$  e que cada braço forma com a reta  $y = y_0$  ângulo interno à parábola igual  $a \theta$ .

Pela Geometria Analítica temos

$$
k = tg\theta = \frac{y - y_o}{x - x_o} \tag{3.19}
$$

com  $x_0 = n + d$  e  $y_0 = C_i$  onde n indica o número total de amostras e  $C_i$  o valor correspondente a soma acumulada da última amostra. O ponto  $Q$  de coordenadas  $x e y$  $Q(x, y) \neq P(x_0, y_0)$  representa um ponto qualquer da máscara.

A equação da reta que representa o braço inferior da Máscara V é definida pela declividade k e pelo ponto  $P(x_0, y_0)$ 

$$
k = tg\theta = \frac{y - y_o}{x - x_o} \implies k = tg\theta = \frac{y - C_i}{x - (n + d)} \implies y - C_i = k [x - (n + d)]
$$
  
\n
$$
y^i = kx + C_i - k(n + d) \quad \text{Reta ou braço inferior da Máscara V} \tag{3.20}
$$
  
\nComo a reta que representa o braço superior da máscara  $y^s$  é simétrica à reta

 $y' = kx + C_i - k(n+d)$  em relação a  $y = y_o$  no ponto  $P(x_o, y_o)$  significa que esta reta é definida pelo ponto P e pela tangente do suplemento do ângulo  $\theta$ , isto é

$$
k = tg(180^\circ - \theta) = \frac{y - y_o}{x - x_o} \implies -k = \frac{y - C_i}{x - (n + d)} \implies y - C_i = -k[x - (n + d)]
$$
  

$$
y^s = -kx + C_i + k(n + d) \quad \text{Reta ou braço superior da Máscara V} \tag{3.21}
$$

#### 3.5.1 Estimativa do valor médio do processo após o desvio

No procedimento Máscara V após ter sido detectada uma situação de fora de controle é possível estimar o novo valor médio do processo recorrendo à inclinação dos pontos representados desde o instante que assinala a mudança até o instante presente da representação o que pode ser útil para a tomada de ações corretivas.

O valor médio da estatística monitorada pelo gráfico CUSUM é proporcional à inclinação dos pontos plotados. Se o processo estiver operando com valor médio centrado no

valor nominal  $\mu_{o}$  a inclinação dos pontos representados é zero. Se por outro lado os pontos plotados seguem uma tendência entre as amostras j e i, a estimativa para o novo valor médio do processo sob este segmento é dada por

$$
\hat{\mu} = \mu_o + \frac{(C_i - C_j)}{(i - j)}
$$
\n(3.22)

a soma acumulada dos desvios obtida com a última estatística amostral plotada no gráfico CUSUM referente ao período até a amostra i e  $C_i$  é a soma acumulada dos desvios até a amostra i, ou seja até aquela imediatamente anterior à amostra na qual a estatística tenha sido plotada além dos braços da máscara V.

# 3.5.2 Máscara V projetada para atender a valores de ARL

Um roteiro composto de cinco etapas para se projetar a Máscara V que atenda a determinados valores de ARL<sub>0</sub> e ARL $(\delta)$  para o procedimento de soma acumulada com os parâmetros h e k determinados é proposto por Lucas (1976). Este procedimento supõe antecipadamente que a média  $\mu$  do processo, o seu desvio padrão  $\sigma$  e o desvio  $\Delta = \mu - \mu_o$ que o analista deseja detectar sejam conhecidos a priori. Com estes valores calcula-se o erro padrão  $\delta$  através da equação 3.13.

As etapas deste procedimento são:

- 1. Calcular a declividade K da Máscara V, normalmente dada por  $K = \frac{\Delta}{2} = \frac{|\mu_1 \mu_0|}{2}$
- 2. Padronizar a declividade K da Máscara V, ou seja, obter o valor  $k = \frac{K\sqrt{n}}{2}$

3. Encontrar o valor de h padronizado na tabela 3.4 que dê o valor do ARL<sub>o</sub> desejado para o desvio  $\delta$  do valor nominal.

- 4. Calcular o intervalo de decisão  $H = h \frac{\sigma}{\sqrt{n}}$
- 5. Checar se a Máscara V é adequada para ser utilizada ou se será preciso alguma repetição. Até aqui apenas o valor de ARL<sub>o</sub> foi utilizado. A curva de ARL<sub>o</sub> deve ser examinada para se determinar se a mascar é satisfatória ou não. Um problema que poderá acontecer é um valor de ARL $(\delta)$  muito alto, ou seja, que a Máscara V demore para detectar o desvio desejado.

Se após a repetição do procedimento Máscara V, o valor de ARL( $\delta$ ) ainda for grande, Lucas(1976) sugere duas alternativas para resolver este problema.

a) Utilizar um valor menor de h dando maior sensibilidade ao desvio, à custa de um menor valor de ARLo.

b) Diminuir o intervalo entre amostras; o que não altera o valor de ARL( $\delta$ ) porém diminui <sup>o</sup> tempo at<sup>È</sup> que <sup>o</sup> desvio seja detectado. aminui o tempo ate que o desvio seja detectado.<br>Tabela 3.4 Valores de ARL para a Máscara V

|             |            | Tabela 3.4 Valores de ARL para a Máscara V |           |          |                                                      |                   |       |                |                   |      |
|-------------|------------|--------------------------------------------|-----------|----------|------------------------------------------------------|-------------------|-------|----------------|-------------------|------|
|             | Parâmetros |                                            |           |          | Desvios do valor nominal (em múltiplos de $\sigma$ ) |                   |       |                |                   |      |
|             |            | $\boldsymbol{0}$                           | 0.25      | 0.5      | 0.75                                                 | $\mathbf{1}$      | $1.5$ | $\overline{2}$ | 2.5               | 3    |
| $\mathbf h$ | $\bf k$    | ARL <sub>0</sub>                           | ARL(0.25) | ARL(0.5) | ARL(0.75)                                            | ARL(1.0) ARL(1.5) |       | ARL(2.0)       | ARL(2.5) ARL(3.0) |      |
| 2.5         | 0.25       | 13.6                                       | 11.2      | 7.67     | 5.4                                                  | 4.06              | 2.71  | 2.06           | 1.66              | 1.42 |
| 4.0         | 0.25       | 38.5                                       | 24.7      | 13.2     | 8.38                                                 | 6.06              | 3.91  | 2.93           | 2.38              | 2.05 |
| 6.0         | 0.25       | 125                                        | 50.3      | 20.9     | 12.4                                                 | 8.73              | 5.51  | 4.07           | 3.26              | 2.74 |
| 8.0         | 0.25       | 368                                        | 83.6      | 28.8     | 16.4                                                 | 11.4              | 7.11  | 521            | 4.15              | 3.48 |
| 10.0        | 0.25       | 1036                                       | 125       | 36.7     | 20.4                                                 | 14.1              | 8.71  | 6.35           | 5.04              | 4.2  |
| 2.0         | 0.50       | 19.3                                       | 15.2      | 9.63     | 6.27                                                 | 4.49              | 2.74  | 1.99           | 1.58              | 1.32 |
| 3.0         | 0.50       | 58.8                                       | 36.2      | 17.2     | 9.67                                                 | 6.4               | 3.75  | 2.68           | 2.12              | 1.77 |
| 4.0         | 0.50       | 168                                        | 74.2      | 26.6     | 13.3                                                 | 8.38              | 4.75  | 3.34           | 2.62              | 2.19 |
| 5.0         | 0.50       | 465                                        | 139       | 38       | 17                                                   | 10.4              | 5.75  | 4.01           | 3.11              | 2.57 |
| 6.0         | 0.50       | 1280                                       | 249       | 51.3     | 20.9                                                 | 12.4              | 6.74  | 4.67           | 3.62              | 2.98 |
| 1.5         | 0.75       | 21.3                                       | 17.2      | 11       | $\overline{7}$                                       | 4.77              | 2.73  | 1.89           | 1.48              | 1.24 |
| 2.25        | 0.75       | 69.9                                       | 46        | 22       | 11.6                                                 | 7.13              | 3.73  | 2.51           | 1.91              | 1.56 |
| 3.0         | 0.75       | 221                                        | 111       | 39.3     | 17.3                                                 | 9.68              | 4.73  | 3.12           | 2.36              | 1.93 |
| 3.75        | 0.75       | 688                                        | 252       | 65.6     | 24.2                                                 | 12.4              | 5.76  | 3.71           | 2.79              | 2.27 |
| 4.5         | 0.75       | 2120                                       | 552       | 105      | 32.1                                                 | 15.2              | 6.73  | 4.31           | 3.21              | 2.59 |
| 1.0         | 1.00       | 17.6                                       | 15        | 10.4     | 6.88                                                 | 4.72              | 2.63  | 1.78           | 1.38              | 1.17 |
| 1.5         | 1.00       | 46.9                                       | 35.7      | 20.3     | 11.5                                                 | 7.07              | 3.5   | 2.24           | 1.66              | 1.34 |
| 2.0         | 1.00       | 129                                        | 84        | 37.9     | 18.1                                                 | $10\,$            | 4.45  | 2.74           | 1.99              | 1.58 |
| 2.5         | 1.00       | 358                                        | 191       | 67.8     | 27.3                                                 | 13.4              | 5.42  | 3.25           | 2.34              | 1.85 |
| 3.0         | 1.00       | 981                                        | 423       | 117      | 39.5                                                 | 17.4              | 6.4   | 3.75           | 2.68              | 2.12 |
| 3.5         | 1.00       | 2670                                       | 918       | 199      | 55.7                                                 | 21.8              | 7.39  | 4.25           | 3.01              | 2.37 |
| 0.7         | 1.50       | 33.9                                       | 28.4      | 18.9     | 11.8                                                 | 7.59              | 3.66  | 2.18           | 1.55              | 1.25 |
| 1.1         | 1.50       | 92.1                                       | 71.4      | 40.9     | 22.3                                                 | 12.7              | 5.16  | 2.8            | 1.86              | 1.43 |
| 1.5         | 1.50       | 275                                        | 192       | 91.6     | 42.4                                                 | 21.1              | 7.08  | 3.5            | 2.24              | 1.66 |
| 1.9         | 1.50       | 881                                        | 536       | 208      | 80.4                                                 | 34.3              | 9.38  | 4.26           | 2.64              | 1.92 |
| 2.25        | 1.50       | 2950                                       | 1520      | 474      | 151                                                  | 34.5              | 12    | 5.03           | 3.04              | 2.2  |

Fonte: Adaptado de Lucas (1976) pág. 6

Os gráficos da figura 3.3 construídos com valores da tabela 3.4 ilustram que para um projeto de gráfico de soma acumulada o valor médio do número de amostras necessárias para detectar um desvio, ou seja o valor  $ARL(\delta)$ , diminui conforme o desvio a ser detectado aumenta. Em linhas gerais um pequeno desvio do valor nominal exige um valor de ARL $(\delta)$ maior do que os desvios maiores.

**k**

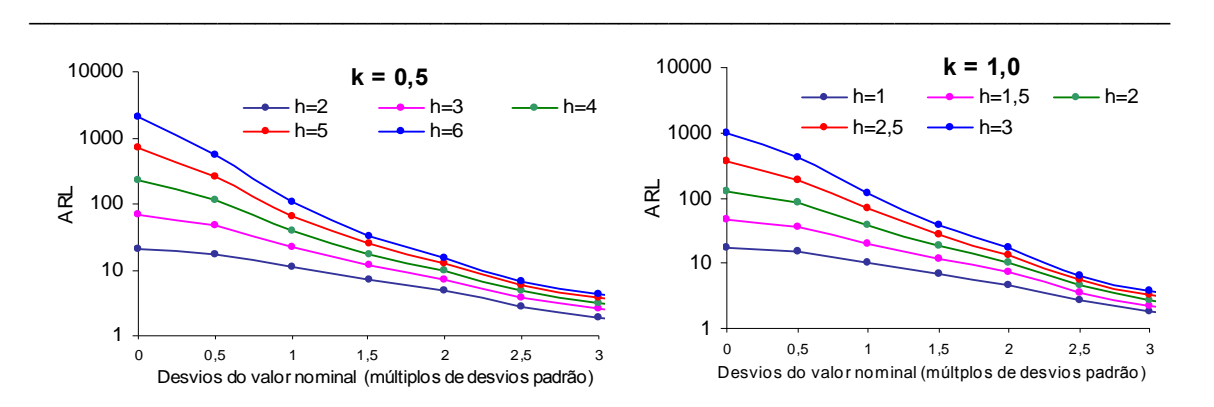

Figura 3.3 Comparativo dos valores de ARL para projetos de Soma Acumulada com valores de referência k  $(0,5, e, 1, 0)$  e alguns intervalos de decisão h

Para diferentes valores de referência k (por exemplo  $0,5$  e  $1,0$ ) em conjunto com Para diferentes valores de referência k ( por exemplo  $0,5$  e  $1,0$  ) em conjunto com diferentes intervalos de decisão h, obtém-se diferentes valores de ARL<sub>o</sub> e ARL( $\delta$ ), conforme diferentes intervalos de decisão h, obtém-se diferentes valores de ARL<sub>o</sub> e ARL( $\delta$ ), conforme<br>figura 3.3. Com isso, é possível projetar o procedimento de Soma Acumulada para atender as figura 3.3. Com isso, é possível projetar o procedimento de Soma Acumulada para atender as especificações de ARL<sub>o</sub>, ARL ( $\delta$ ) e do desvio  $\Delta$  a ser detectado.

Lucas (1976) comparou o projeto de controle Máscara V do gráfico CUSUM com o gráfico de controle de Shewhart. O desempenho da Máscara V designada para detectar uma gráfico de controle de Shewhart. O desempenho da Máscara V designada para detectar uma<br>mudança de 1 $\sigma$  no valor objetivo, foi comparado com um gráfico de Shewhart 3  $\sigma$  para mudança de  $1\sigma$  no valor objetivo, foi comparado com um gráfico de Shewhart  $3\sigma$  para<br>medidas individuais. O ARL de um gráfico de Shewhart, quando uma mudança das condições medidas individuais. O ARL de um gráfico de Shewhart, quando uma mudança das condições<br>objetivo de 1 $\sigma$  na média, é 44, enquanto que na Máscara V, o ARL é 10,4. Isto é, o gráfico objetivo de 1 $\sigma$  na média, é 44, enquanto que na Máscara V, o ARL é 10,4. Isto é, o gráfico<br>CUSUM com a Máscara V designada a detectar uma mudança de 1 $\sigma$  detectará quase 4 vezes CUSUM com a Máscara V designada a detectar uma mudança de  $1\sigma$  detectará quase 4 vezes mais rápido quando competir com o gráfico de Shewhart (3 $\sigma$ ). A tabela 3.5 e a figura 3.4 mais rápido quando competir com o gráfico de Shewhart ( $3\sigma$ ). A tabela 3.5 e a figura 3.4<br>ilustram esse desempenho do ARL para os gráficos CUSUM (Máscara V) e Shewhart do tipo  $3\sigma$ .

| Shewhart $(3\sigma)$       |                 |                 |                      |
|----------------------------|-----------------|-----------------|----------------------|
| Troca na média             | <b>CUSUM</b>    | <b>CUSUM</b>    |                      |
| (em unidades de $\sigma$ ) | $h = 4$ e k=0,5 | $h = 5$ e k=0,5 | Shewhart $(3\sigma)$ |
| 0                          | 168             | 465             | 370,37               |
| 0,25                       | 74,2            | 139             | 281,14               |
| 0,5                        | 26,6            | 38              | 155,22               |
| 0,75                       | 13,3            | 17              | 81,22                |
| 1,0                        | 8,38            | 10,4            | 44                   |
| 1,5                        | 4,75            | 5,75            | 14,97                |
| 2                          | 3,34            | 4,01            | 6,30                 |
| 2,5                        | 2,62            | 3,11            | 3,24                 |
| 3                          | 2,19            | 2,57            | 2,01                 |
| 4                          | 1,71            | 2,01            | 1,19                 |

Tabela 3.5 Comparativo entre os valores do ARL dos gráficos CUSUM (Máscara V) e

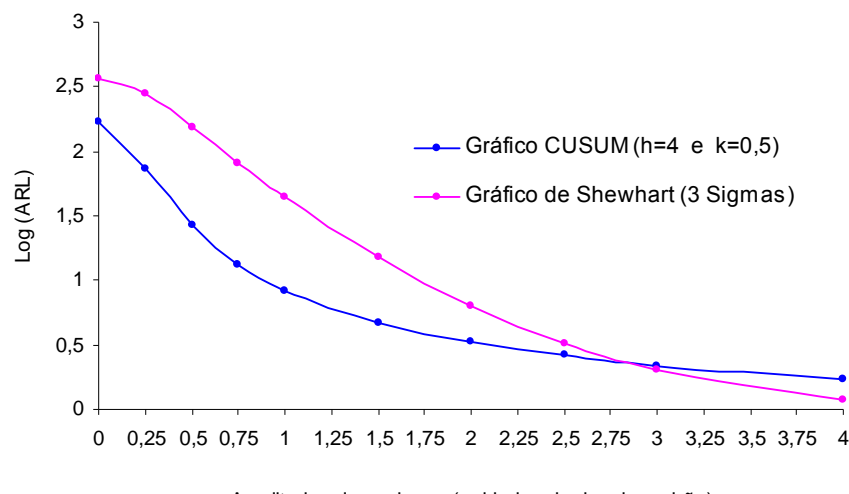

Amplitudes de mudança (unidades de desvio padrão)

Figura 3.4 Desempenho de ARL dos gráficos: CUSUM (Máscara V) e Shewhart ( $3\sigma$ )

Conforme tabela 3.5 e figura 3.4 observamos que o gráfico de Shewhart é mais sensível para grandes mudanças na média do processo. No entanto, para pequenas mudanças na média do processo, o gráfico CUSUM é mais sensível sendo que a diferença significativa existente entre o desempenho desses gráficos está entre as pequenas amplitudes de mudanças  $(\delta)$  na ordem de até  $1, 5\sigma$ .

#### 3.5.3 Projeto de aprimoramento da Máscara V - Vértice com seção parabólica

Com o objetivo de detectar grandes mudanças no valor médio do processo, Barnard (1959) propõe uma modificação para a Máscara V, considerando para os seus braços linhas parabólicas. Este tipo de modificação foi sugerida pela analogia existente entre este procedimento da Máscara V e um Teste Següencial de Razão de Verosimilhanças, uma vez que um gráfico CUSUM pode ser considerado equivalente a realização de uma série de testes deste tipo.

A máscara inicialmente projetada para detectar pequenos desvios do valor nominal pode levar muito tempo para detectar grandes mudanças no valor médio pretendido quando o processo tende a um desvio grande em seu valor nominal. Para atender situações como esta e melhorar o desempenho do gráfico CUSUM, Lucas (1973) e Bissel (1979) apresentam projetos de aprimoramento para a Máscara V. Estes projetos consistem em modificar a máscara V, tornando-a de forma parabólica em seu vértice.

O procedimento de modificação da Máscara V com vértice em forma parabólica é baseado no ponto onde a parábola e a reta têm a mesma declividade k. A figura 3.5 ilustra o esquema geometricamente utilizado para a construção da Máscara V modificada a partir da declividade k, das retas (braços) e da distância d da Máscara V.

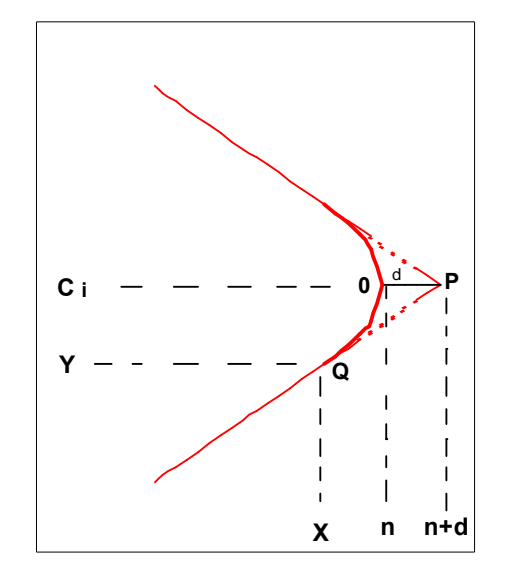

Figura 3.5 Exemplo de Máscara V Modificada

Com estes parâmetros é possível modificar a Máscara V de maneira que satisfaça as especificações do ARL e do desvio que se deseja detectar.

Para projetar a Máscara V Modificada consideramos as equações 3.20 e 3.21 apresentadas na seção 3.5 das duas retas que representam os braços da Máscara V, ou seja  $y^{i} = kx + C_{i} - k(n + d)$  Reta ou braço inferior da Máscara  $y^{s} = -kx + C_{i} + k(n+d)$  Reta ou braço superior da Máscara V onde n indica o número total de amostras,  $C_i$  o valor correspondente a soma acumulada da última amostra, k a declividade e  $d = \overline{OP}$ .

Com recursos da Geometria Analítica, também é possível encontrarmos a equação da parábola para a Máscara V modificada. Para isso, consideramos a parábola definida pelo eixo de simetria  $y = Ci$ , vértice  $O(x_0, y_0)$  e pelo ponto Q onde a parábola e a reta (braço inferior da máscara) tem a mesma declividade, ou seja  $Q(x, y)$  com  $x = n-d$ .

Assim, temos:

$$
(y - y_o)^2 = -c(x - x_o) \text{ como O}(x_o, y_o) e Q(x, y) \text{ onde } x_o = n, y_o = C_i, \text{ isto é, O}(n, C_i)
$$
  
\n
$$
(y - C_i)^2 = -c(x - n) \implies (y - C_i)^2 = -cx - cn
$$
  
\n
$$
(y - C_i)^2 = c(n - x) \implies y - C_i = \pm \sqrt{c(n - x)}
$$
  
\n
$$
y = \pm \sqrt{c(n - x)} + C_i \text{ (parábola)}
$$
\n(3.23)

No ponto Q(n-d, y) temos que as derivadas são iguais. Desta forma, derivando as equações da reta e da parábola para a parte inferior da Máscara V.

$$
y^{i} = kx + C_{i} - k(n+d) \qquad y^{i} = \pm \sqrt{c(n-x) + C_{i}}, \text{ temos}
$$

$$
\left. \frac{dy^{i}}{dx} \right|_{Q} = \left. \frac{dy^{i}}{dx} \right|_{Q} \text{ (derivadas da reta e da parábola)}
$$

(reta) (parábola)

$$
k = \frac{c}{2\sqrt{cn - cx}}
$$
  
\n
$$
4k^2 cn - 4k^2 cx = c^2 \implies (k)^2 = \left(\frac{c}{\sqrt{2(cn - cx}}\right)^2 \implies k^2 = \frac{c^2}{\sqrt{4cn - 4cx}}
$$
  
\n
$$
4k^2 cn - 4k^2 cx = c^2 \implies \frac{4k^2 cn}{4k^2} - \frac{4k^2 cx}{4k^2} = c^2 \implies cn - cx = \frac{c^2}{4ck^2}
$$
  
\n
$$
c(n - x) = \frac{c^2}{4k^2} \implies n - x = \frac{c^2}{4ck^2} \implies n - x = \frac{c}{4ck^2}
$$
  
\n
$$
x = n - \frac{c}{4ck^2}
$$
  
\n(3.24)

onde x é abscissa do ponto Q em função da declividade k da reta e da constante c da parábola.

A constante c da equação da parábola é obtida a partir da declividade k da reta e da distância d,  $x = n - \frac{c}{4k^2}$ , isto é  $x = n - d$  $x = n - \frac{c}{4k^2}$  $n-d=n-\frac{c}{4k^2}$   $\Rightarrow$   $\frac{c}{4k^2}=d$  $c = 4k^2d$  $(3.25)$ 

Agora a partir da equação 3.23 e 3 .25 obtemos a equação da parábola para a Máscara V modificada

$$
y = \pm \sqrt{c(n-x)} + C_i
$$
  
\n
$$
c = 4k^2 d
$$
  
\n
$$
y = \pm \sqrt{4k^2 d(n-x)} + C_i = y = \pm \sqrt{4k^2} \cdot \sqrt{d(n-x)}
$$
  
\n
$$
y = \pm 2k \sqrt{d(n-x)} + C_i
$$
 Equação da parábola para a Máscara V modificada (3.26)

Lucas (1973) compara o gráfico de Shewhart, a Máscara V modificada e uma Máscara V, levando em conta o valor ARL do gráfico numa situação de controle e para várias

amplitudes de mudança, chegando à conclusão que para a detecção de grandes desvios, os três procedimentos são equivalentes.

#### 3.6 Gráfico CUSUM para o Monitoramento do Processo de Variabilidade

O processo de variabilidade é tão importante quanto a média de um processo e, por isso, deve também ser monitorado. É possível construir gráficos de controle CUSUM para monitorar também o processo de variabilidade desde que os gráficos CUSUM sejam empregados com observações individuais. O procedimento consiste em considerar  $X_i$ uma medida do processo, distribuída normalmente com média  $\mu$ <sub>o</sub> e desvio padrão  $\sigma$ . Hawkins (1981,1993a) propõe um novo valor padronizado para observações individuais conforme equações 3.27, 3.28 e 3.29.

$$
V_i = \frac{\sqrt{|y_i|} - 0.822}{0.349}
$$
\n(3.27)

onde  $y_i = \frac{(X_i - \mu_o)}{\sigma}$  é o valor padronizado de  $X_i$ 

A estatística  $V_i$  é sensível a mudanças tanto na variância quanto na média. Se  $X_i$  é normal,  $V_i$  proveniente de uma distribuição  $N \sim (0,1)$ , então dois gráficos CUSUM de escala padronizada podem ser estabelecidos como segue:

$$
S_i^+ = m\acute{a}x[0, V_i - k + S_{i-1}^+]
$$
\n(3.28)

$$
S_i^- = \max[0, -k - V_i + S_{i-1}^-]
$$
\n(3.29)

onde  $S_i^+ = S_i^- = 0$  e os valores dos parâmetros k e h são selecionados como no gráfico CUSUM para controlar a média do processo.

A interpretação do gráfico CUSUM de escala padronizada é semelhante à interpretação do gráfico CUSUM para a média. Se o desvio padrão do processo aumenta, os valores de  $S_i^+$ aumentarão excedendo h, quanto que se o desvio padrão diminui, os valores  $S_i^$ aumentarão excedendo h.

Hawkins (1993a) propõe a construção de gráficos de controle CUSUM onde num único gráfico são plotadas as estatísticas  $C_i$  e  $S_i$  para monitorar a média e a variância, respectivamente. Este gráfico é importante para verificar o comportamento de  $C<sub>i</sub>$  dentro dos limites de controle, ou seja, a troca dentro da média ou verificarmos o  $S_i$  para diagnosticar se o problema é variabilidade e não troca de médias.

A figura 3.6 ilustra o exemplo de um gráfico do combinado CUSUM para o controle simultâneo da média e variância das estatísticas  $C_i$  e  $S_i$  provenientes de uma distribuição normal com média  $\mu_o = 50$ , desvio padrão  $\sigma = 5$  e intervalo de decisão com k=0,5.

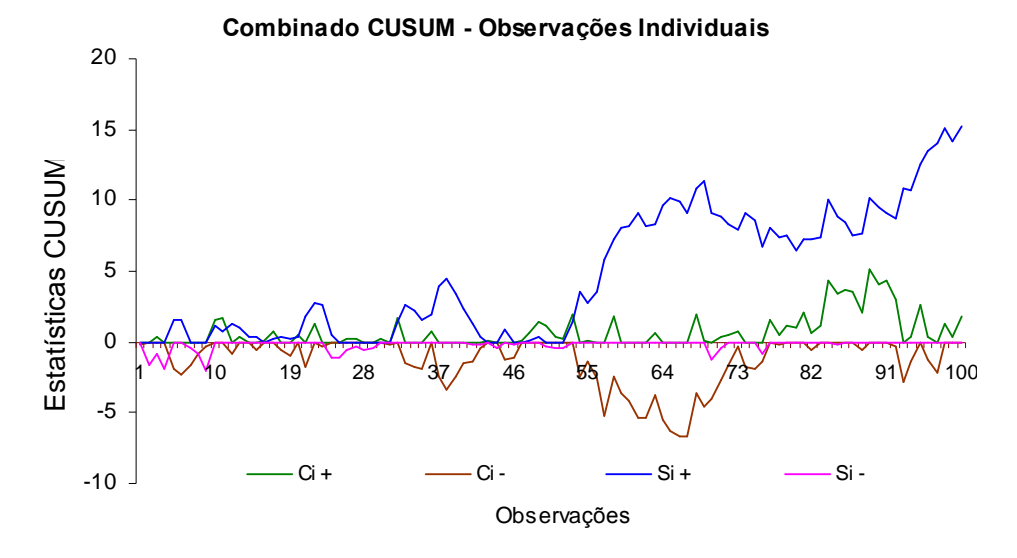

Figura 3.6 Exemplo de gráfico CUSUM com combinado das estatísticas  $C_i$  e  $S_i$ 

A tabela 3.6 mostra o cálculo de  $y_i$ ,  $V_i$  e das estatísticas CUSUM C<sub>i</sub> e S<sub>i</sub> de um processo sob controle das 10 primeiras observações plotadas no gráfico (figura 3.6).

|          |       | $y_i = \frac{X_i - \mu_o}{\sigma}$<br>$\sigma$ |          |         | $\left  V_i = \frac{\sqrt{ y_i } - 0.822}{0.349} \right  C_i^+ = y_i - k + C_{i-1}^+ \left  C_i^- = -k - y_i + C_{i-1}^- \right  S_i^+ = V_i - k + S_{i-1}^+ \left  S_i^- = -k - V_i + S_{i-1}^- \right $ |         |          |
|----------|-------|------------------------------------------------|----------|---------|----------------------------------------------------------------------------------------------------|---------|----------|
|          | $X_i$ | $y_i$                                          | $V_i$    | $C_i^+$ | $C_i^-$                                                                                                    | $S_i^+$ | $S_i^-$  |
| $\Omega$ |       |                                                |          | 0       |                                                                                                    |         |          |
|          | 46,68 | $-0.664$                                       | $-0,020$ | 0       | $-0.164$                                                                                                    |         |          |
| 2        | 50,02 | 0,004                                          | $-2,174$ |         |                                                                                                    |         | $-1,674$ |
| 3        | 54,58 | 0,916                                          | 0,387    | 0,416   |                                                                                                    |         | $-0.787$ |
| 4        | 49,64 | $-0.072$                                       | $-1,586$ | 0       |                                                                                                    | 0       | $-1,872$ |
|          | 38,18 | $-2,364$                                       | 2,050    | 0       | $-1,864$                                                                                                    | 1,550   |          |
| 6        | 45,21 | $-0.958$                                       | 0,449    | 0       | $-2,322$                                                                                                    | 1,499   |          |
|          | 51,11 | 0,222                                          | $-1,005$ | 0       | $-1,600$                                                                                                    |         | $-0.505$ |
| 8        | 51.45 | 0,290                                          | $-0.810$ | 0       | $-0,810$                                                                                                    |         | $-0.815$ |
| 9        | 49.71 | $-0.058$                                       | $-1,670$ |         | $-0.370$                                                                                                    |         | $-1,980$ |
| 10       | 60,05 | 2,010                                          | 1,707    | 1,510   | $\theta$                                                                                                    | 1,207   |          |

Tabela 3.6 Cálculo do combinado  $y_i$ e  $V_i$  e estatísticas  $C_i$  e  $S_i$ 

Para o cálculo das estatísticas  $C_i$  e  $S_i$  considera-se como regra  $C_i^+ = 0$  e  $S_i^+ = 0$ quando o valor obtido para estas estatísticas for negativo e  $C_i^-$  = 0 e  $S_i^-$  = 0 quando o valor obtido para estas estatísticas for positivo, conforme tabela 3.6.

#### 3.7 O Comprimento Médio de Corrida (ARL) dos gráficos CUSUM

O desempenho de um gráfico CUSUM é comumente medido através de parâmetros relacionados com a distribuição do tempo necessário para o gráfico emitir um sinal. O Comprimento Médio de Corrida ( $ARL - Average Run Length$ ) é um desses parâmetros que a um determinado nível da qualidade representa o número médio de amostras necessário para que seja detectada uma mudança, após a mesma ter ocorrido no processo. Este parâmetro depende do tamanho da amostra n, do limite de decisão h e da dimensão da mudança  $K = \frac{1}{2} \delta$ que se deseja detectar (número de  $\sigma$  que a média pode variar).

## 3.7.1 O cálculo dos valores de ARL para o gráfico CUSUM

Várias técnicas podem ser usadas para calcular o ARL do gráfico CUSUM. Vance (1986) fornece um programa computacional muito preciso que calcula o ARL de gráficos de controle CUSUM para controlar a média de um processo cuja característica de qualidade segue uma distribuição normal. Muitos autores têm usado aproximações adequadas para calcular o valor dos ARL. Brook e Ewans (1972) utilizam o método de aproximação denominado Cadeias de Markov para aproximar mudancas da condição de sob controle para fora de controle. Hawkins (1992) apresenta um procedimento simples, mas bastante preciso para o cálculo do ARL baseado em uma equação de aproximação. Esta aproximação exige à aplicação de uma tabela de constantes cujos valores estejam entre o intervalo 1 a 3% do verdadeiro valor de ARL. Woodall e Adams (1993) recomendam a aproximação proposta por Siegmund (1985) por causa da sua simplicidade. Para o gráfico CUSUM unilateral (isto é,  $C_i^*$  ou  $C_i^-$ ) com parâmetros h e k, a aproximação de Siegmund é definida como:

$$
ARL = \frac{e^{-2\Delta b} + 2\Delta b - 1}{2\Delta^2} \tag{3.30}
$$

Para  $\Delta \neq 0$ , onde  $\Delta = \delta - k$  temos  $C_i^{\dagger} (\Delta = \delta - k)$  e  $C_i^{\dagger} (b = h + 1,166)$  do lado superior e inferior do gráfico CUSUM, respectivamente. Para  $\Delta = 0$ , temos ARL =  $b^2$ .

A quantidade  $\delta = \frac{\mu_1 - \mu_0}{\sigma}$  representa a troca da média em unidades de desvio padrão para o qual o ARL é calculado. Por isso, se  $\delta = 0$  calcula-se ARL<sub>o</sub> usando a equação 3.30, e se  $\delta \neq 0$  calcula-se o ARL correspondente a uma troca de tamanho  $\delta$ . Para obtermos o valor das duas estatísticas ARL<sup>+</sup> e ARL, recorremos à relação de Kemp (1971) definida como

$$
\frac{1}{ARL} = \frac{1}{ARL^{+}} + \frac{1}{ARL^{-}}
$$
(3.31)

Para ilustrar, vamos considerar o plano bilateral simétrico CUSUM com  $k = 0.5$  e  $h = 5$  para o cálculo do ARL<sub>o</sub> e avaliar as duas estatísticas ARL<sup>+</sup> e ARL<sup>-</sup>, Fixando  $\delta = 0$ , então  $\Delta = \delta - k \implies \Delta = 0.5$ ,  $b = h + 1.166 \implies b = 6.166$  e da equação (3.30) temos:

$$
ARL_o = \frac{e^{-2\Delta b} + 2\Delta b - 1}{2\Delta^2} = \frac{e^{-2(-0.5)\dots6,166} + 2(-0.5)\dots6,166 - 1}{2(-0.5)^2} = 938.2
$$

Por simetria, temos que  $ARL_0^+ = ARL_0^-$  e da equação 3.31, o ARL sob controle para as duas estatísticas ARL<sup>+</sup> e ARL<sup>-</sup> do CUSUM é  $\frac{1}{ARL_0} = \frac{1}{938.2} + \frac{1}{938.2}$  $\frac{1}{ARL_o} = \frac{2}{938,2} \Rightarrow ARL_o = 469,1.$  Este valor

é aproximadamente o valor de  $ARL<sub>o</sub>= 465$  mostrado na tabela 3.1. Agora, por exemplo, se a mudança das médias for antes de  $2\sigma$  ( $\delta$  = 2) com k=0.5 e h=5, temos:

$$
\Delta = \delta - k
$$
  
\n
$$
\Delta = 2 - 0.5
$$
  
\n
$$
\Delta = 1.5
$$
  
\n
$$
4RL_1 = \frac{e^{-2\Delta b} + 2\Delta b - 1}{2\Delta^2} = \frac{e^{-2(1.5) \cdot 6.166} + 2(1.5) \cdot 6.166 - 1}{2(1.5)^2} = 3.89
$$

Tomando  $h=4$  e  $k=0,5$ , temos:

$$
\Delta = \delta - k
$$
  
\n
$$
\Delta = 2 - 0.5
$$
  
\n
$$
\Delta = 1.5
$$
  
\n
$$
ARL_1 = \frac{e^{-2\Delta b} + 2\Delta b - 1}{2\Delta^2} = \frac{e^{-2(1.5) \cdot 5,166} + 2(1.5) \cdot 5,166 - 1}{2(1.5)^2} = 3,22
$$

Os valores  $ARL_{1} = 3,89$  e  $ARL_{1} = 3,22$  encontrados são aproximadamente iguais aos valores de ARL= 4,01 (h=5) e ARL= 3,34 (h=4), respectivamente conforme tabela 3.1.

Hawkins e Olwell (1998) propõem no *livro "Cumulative Sum Charts and Charting* for Quality Improvement " o cálculo para os valores dos parâmetros k, h e ARL relacionados. Estes valores são utilizados para projetar gráficos CUSUM com dados normais padronizados isto é, para um intervalo de decisão h exigido obter os valores do par (k, ARL). Da mesma forma, o parâmetro ARL é relacionado como uma função de k e h. Os valores obtidos destas funções ARL = f(k, h) e h = f(k, ARL) são mostrados conforme tabelas 3.7 e 3.8, respectivamente.

| $\bf k$     | $-0.25$ | 0.00  | 0.25      | 0.50   | 0.75    | 1.00    | 1.25    | 1.50    |
|-------------|---------|-------|-----------|--------|---------|---------|---------|---------|
| $\mathbf h$ |         |       |           |        |         |         |         |         |
| 1.000       | 3.43    | 4.75  | 7.0       | 11.2   | 19.2    | 35.3    | 68.9    | 142.2   |
| 1.125       | 3.75    | 5.27  | $\ \ 8.0$ | 13.2   | 23.4    | 44.8    | 91.4    | 196.8   |
| 1.250       | 4.08    | 5.84  | 9.1       | 15.4   | 28.6    | 57.2    | 122.1   | 274.9   |
| 1.375       | 4.42    | 6.44  | 10.3      | 18.0   | 34.9    | 73.1    | 164.0   | 387.2   |
| 1.500       | 4.78    | 7.09  | 11.6      | 21.1   | 42.6    | 93.8    | 221.5   | 549.7   |
| 1.625       | 5.15    | 7.76  | 13.0      | 24.6   | 52.0    | 120.7   | 300.5   | 786.0   |
| 1.750       | 5.53    | 8.48  | 14.6      | 28.6   | 63.5    | 155.5   | 409.4   | 1130.8  |
| 1.875       | 5.92    | 9.22  | 16.3      | 33.3   | 77.4    | 200.5   | 559.4   | 1635.8  |
| 2.000       | 6.32    | 10.00 | 18.2      | 38.5   | 94.3    | 258.7   | 766.2   | 2376.8  |
| 2.125       | 6.72    | 10.81 | 20.2      | 44.6   | 114.9   | 333.8   | 1051.0  | 3465.4  |
| 2.250       | 7.13    | 11.66 | 22.4      | 51.5   | 139.7   | 430.7   | 1443.0  | 5065.1  |
| 2.375       | 7.54    | 12.53 | 24.7      | 59.3   | 169.7   | 555.5   | 1981.9  | 7414.5  |
| 2.500       | 7.96    | 13.43 | 27.3      | 68.2   | 206.0   | 716.0   | 2721.5  | 10861.4 |
| 2.625       | 8.39    | 14.37 | 30.0      | 78.3   | 249.7   | 922.2   | 3735.3  | 15910.5 |
| 2.750       | 8.81    | 15.33 | 32.9      | 89.8   | 302.5   | 1187.0  | 5123.1  | 23294.0 |
| 2.875       | 9.24    | 16.32 | 36.1      | 102.8  | 366.1   | 1526.8  | 7020.6  | 34071.6 |
| 3.000       | 9.68    | 17.35 | 39.5      | 117.6  | 442.1   | 1962.8  | 9613.2  | 49777.5 |
| 3.125       | 10.12   | 18.41 | 43.1      | 134.4  | 535.3   | 2522.1  | 13153.3 | 72633.4 |
| 3.250       | 10.56   | 19.50 | 47.0      | 153.4  | 646.9   | 3239.6  | 17985.8 |         |
| 3.375       | 11.01   | 21.61 | 51.2      | 175.0  | 71.4    | 4160.1  | 24582.0 |         |
| 3.500       | 11.46   | 21.76 | 55.7      | 199.6  | 943.7   | 5341.4  | 33586.2 |         |
| 3.625       | 11.91   | 22.95 | 60.5      | 227.4  | 1139.4  | 6857.6  | 45879.9 |         |
| 3.750       | 12.37   | 24.16 | 65.7      | 259.0  | 1375.6  | 8803.9  | 62669.1 |         |
| 3.875       | 12.83   | 25.40 | 71.2      | 294.8  | 1660.5  | 11302.8 | 85603.6 |         |
| 4.000       | 13.29   | 26.68 | 77.1      | 335.4  | 2004.2  | 14511.5 |         |         |
| 4.125       | 13.75   | 27.99 | 83.4      | 381.4  | 2418.9  | 18631.7 |         |         |
| 4.250       | 14.22   | 29.32 | 90.2      | 433.6  | 2919    | 23922.8 |         |         |
| 4.375       | 14.68   | 30.69 | 97.4      | 492.8  | 3522.7  | 30717.7 |         |         |
| 4.500       | 15.15   | 32.09 | 105.1     | 559.9  | 4250.8  | 39443.6 |         |         |
| 4.625       | 15.62   | 33.53 | 113.4     | 636.0  | 5129.1  | 50649.1 |         |         |
| 4.750       | 16.10   | 24.99 | 122.2     | 722.3  | 6188.6  | 65038.7 |         |         |
| 4.875       | 16.57   | 36.48 | 131.6     | 820.1  | 74.66.6 | 83516.4 |         |         |
| 5.000       | 17.05   | 38.01 | 141.7     | 930.9  | 9008.2  |         |         |         |
| 5.125       | 17.53   | 39.57 | 152.4     | 1056.5 | 10867.8 |         |         |         |
| 5.250       | 18.01   | 41.15 | 163.9     | 1198.9 | 13111.0 |         |         |         |
| 5.375       | 18.49   | 42.77 | 176.1     | 1360.2 | 15816.7 |         |         |         |
| 5.500       | 18.97   | 44.42 | 189.2     | 153.1  | 19080.5 |         |         |         |
| 5.625       | 19.45   | 46.11 | 203.2     | 1750.4 | 23017.3 |         |         |         |
| 5.750       | 19.93   | 47.82 | 218.0     | 1985.3 | 27766.1 |         |         |         |
| 5.875       | 20.42   | 49.56 | 233.9     | 2251.4 | 33494.1 |         |         |         |
| 6.000       | 20.90   | 51.34 | 250.8     | 2553.1 | 40403.5 |         |         |         |
| 6.125       | 21.39   | 53.15 | 268.8     | 2895.0 | 48737.8 |         |         |         |
| 6.250       | 21.88   | 54.99 | 288.1     | 3282.4 | 58791.0 |         |         |         |
| 6.375       | 22.37   | 56.85 | 308.6     | 3721.5 | 70917.3 |         |         |         |
| 6500        | 22.85   | 58.76 | 330.5     | 4219.0 | 85545.1 |         |         |         |

Tabela 3.7 ARL como uma função de k e h do gráfico CUSUM para as trocas de ARL como uma função de k e h do gráfico CUSUM para as trocas de<br>média  $\delta$  de dados normais padronizados (Hawkins e Olwell,1998 p.48)

Tabela 3.8 h como uma função de k e ARL do gráfico CUSUM para as trocas de h como uma função de k e ARL do gráfico CUSUM para as trocas de<br>média  $\delta$  de dados normais padronizados (Hawkins e Olwell,1998 p.49)

| k    | 0.25  | 0.50  | 0.75  | 1.00  | 1.25  | 1.50  | 1.75  | 2.00  |
|------|-------|-------|-------|-------|-------|-------|-------|-------|
| ARL  |       |       |       |       |       |       |       |       |
| 125  | 4.788 | 3.057 | 2.179 | 1.642 | 1.260 | 0.950 | 0.673 | 0.412 |
| 250  | 5.994 | 3.716 | 2.626 | 1.983 | 1.550 | 1.215 | 0.926 | 0.660 |
| 375  | 6.732 | 4.109 | 2.891 | 2.182 | 1.715 | 1.363 | 1.067 | 0.797 |
| 500  | 7.267 | 4.389 | 3.080 | 2.323 | 1.830 | 1.466 | 1.164 | 0.892 |
| 625  | 7.688 | 4.608 | 3.227 | 2.433 | 1.919 | 1.545 | 1.238 | 0.963 |
| 750  | 8.034 | 4.787 | 3.348 | 2.523 | 1.992 | 1.609 | 1.298 | 1.021 |
| 875  | 8.329 | 4.939 | 3.450 | 2.599 | 2.053 | 1.662 | 1.347 | 1.069 |
| 1000 | 8.585 | 5.071 | 3.538 | 2.665 | 2.105 | 1.708 | 1.390 | 1.110 |
| 1125 | 8,812 | 5.187 | 3.617 | 2.723 | 2.152 | 1.748 | 1.427 | 1.146 |
| 1250 | 9.016 | 5.291 | 3.686 | 2.776 | 2.193 | 1.784 | 1.461 | 1.178 |
| 1375 | 9.201 | 5.386 | 3.750 | 2.823 | 2.231 | 1.816 | 1.490 | 1.206 |
| 1500 | 9.370 | 5.472 | 3.807 | 2.866 | 2.265 | 1.846 | 1.517 | 1.232 |
| 1625 | 9.526 | 5.551 | 3.861 | 2.906 | 2.297 | 1.873 | 1.542 | 1.256 |
| 1750 | 9.670 | 5.625 | 3.910 | 2.943 | 2.326 | 1.898 | 1.565 | 1.278 |
| 1875 | 9.805 | 5.693 | 3.956 | 2.977 | 2.353 | 1.921 | 1.586 | 1.298 |
| 2000 | 9.931 | 5.757 | 3.999 | 3.009 | 2.379 | 1.942 | 1.605 | 1.317 |

#### 3.7.2 Método da equação integral

As propriedades dos gráficos CUSUM unilaterais principalmente a determinação da distribuição do RL (Comprimento de Corrida) e seus parâmetros, foram estudadas inicialmente por Ewan e Kemp (1960), e mais tarde por Brook e Evans (1972). Dos estudos existentes conclui-se que numa situação sob controle, o ARL de um plano CUSUM apresenta distribuição aproximadamente geométrica. Muitas vezes nas aplicações práticas é suficiente trabalhar num plano CUSUM unilateral com Limites Superiores e Limites Inferiores para o ARL. A utilização deste plano ao invés de um plano CUSUM bilateral que apesar de ser um plano para controlar o valor médio de um processo normalmente distribuído e equivalente à aplicação de dois testes de razão de probabilidade, se justifica pois facilita o estudo das propriedades de um gráfico CUSUM. Além disso, num plano CUSUM bilateral o ARL não pode ser obtido diretamente por aproximação (Waldmann, 1986).

Determinar as propriedades dos gráficos CUSUM tais como o ARL nem sempre é possível pelo fato das estatísticas de controle serem variáveis aleatórias dependentes. No entanto existe alguns métodos numéricos que permitem obter de forma aproximada estas propriedades. Um deles, é o Método da Equação Integral.

Vamos apresentar este método para o caso de um plano CUSUM unilateral superior. O estudo para o plano CUSUM inferior é análogo e para os planos bilaterais recorremos à relação de Kemp (1971) definida pela equação 3.31.

Consideremos então um plano CUSUM unilateral superior com valor de referência k e intervalo de decisão h. Este plano é equivalente a uma sucessão de testes sequenciais com limite inferior em 0 (zero) e limite superior em h sendo que o teste termina quando um desses limites for atingido.

Seja X a variável contínua a ser controlada e  $f(x)$  a função densidade de probabilidade de X. Representamos por  $P(z)$  a probabilidade de um teste que é iniciado terminar quando é absorvido pelo limite inferior com  $(0 \le z \le h)$  e por  $L(z)$  o ARL do plano CUSUM, quando este inicia-se no valor z. O número de amostras consideradas no teste representamos por  $N(z)$ .

A função densidade de probabilidade  $f(x)$  conforme definição de soma acumulada satisfazem as equações integrais descritas por Page (1954) através de um método numérico popularmente conhecido como Método da Equação Integral definido segundo equações:
$$
P(z) = \int_{-\infty}^{z} f(x)dx + \int_{0}^{h} P(x)f(x - z)dx
$$
\n(3.32)

$$
N(z) = 1 + \int_{0}^{h} N(x)f(x - z)dx
$$
\n(3.33)

$$
L(z) = 1 + L(0)F(-z) + \int_{0}^{h} L(x)f(x - z)dx, \quad (0 \le z \le h)
$$
\n(3.34)

Relacionando estas três equações obtém-se a relação  $L(z) = N(z) + L(0)P(z)$  que permite obter o ARL de um plano que se inicia no valor z do intervalo [0, h].

Fazendo z=0 obtemos  $L(0) = N(0) + L(0) \cdot P(0)$ . Quando  $N(0)$  e  $P(0)$  são conhecidos, o valor  $L(0)$  que corresponde ao valor ARL do plano numa situação sob controle é dado por  $L(0) = \frac{N(0)}{1 - P(0)}$ . O uso desta fórmula deve ser feito com cuidado uma vez que numa situação sob controle  $P(0)$ é um valor muito próximo de 1, pois o denominador  $1 - P(0)$  tende para zero. Assim a estimativa que se usa para  $P(0)$  deve ser bastante precisa de modo que a fórmula anterior forneça valores satisfatórios para o ARL do plano.

Apesar do cálculo  $P(z)$  e de  $N(z)$  recorrendo às fórmulas anteriores ser mais fácil do que o cálculo de  $L(z)$ , vários autores têm proposto métodos numéricos aproximados para calcular  $P(z)$  e  $N(z)$ , os quais consistem na substituição das equações integrais mencionadas por sistemas de equações lineares algébricas.

Para o caso quando X é uma variável normal com média  $\theta$  e uma unidade de desvio padrão, temos

$$
P(z) = \phi(-z - \theta) + \int_{0}^{h} P(x)(2\pi)^{-\frac{1}{2}} \exp\left[\frac{-(x - z - \theta)^2}{2}\right] dx
$$
 (3.35)

e 
$$
N(z) = 1 + \int_{0}^{h} N(x)(2\pi)^{-\frac{1}{2}} \exp\left[\frac{-(x-z-\theta)^2}{2}\right] dx
$$
 (3.36)

onde 
$$
\phi(z) = (2\pi)^{-\frac{1}{2}} \int_{-\infty}^{z} \exp\left(\frac{-t^2}{2}\right) dt
$$
 (3.37)

Para obter aproximações de  $P(z)$  e  $N(z)$ , as equações integrais de 3.35 e 3.36 são substituídas por sistemas de equações lineares algébricas e resolvidas para as variáveis desconhecidas.

Kemp (1967a) apresenta expressões para calcular estimativas para  $P(z)$  e  $L(z)$ razoáveis no caso da distribuição normal e para os outros tipos de distribuição apresenta expressões que permitem obter estimativas para  $L(0)$  mais precisas do que as estimativas que

se obtém assumindo a hipótese de normalidade.

Goel e Wu (1971) apresentam expressões simplificadas para as equações integrais, bem como o sistema de equações algébricas lineares que fornece as estimativas para P(z) e L(z), no caso de uma distribuição normal reduzida. Além disso, comparam a precisão dos resultados obtidos por este método com os resultados obtidos por outros métodos.

#### 3.8 Resposta Inicial Rápida ou Característica de Vantagem

O procedimento Resposta Inicial Rápida (Fast Initial Response- FIR) proposto por Lucas e Crosier (1982) é uma característica de vantagem para os procedimentos de Soma Acumulada que permite uma resposta mais rápida a situações de fora de controle do processo que se obteria com o procedimento padrão. A implementação deste procedimento para projetos CUSUM de controle da média do processo tem como objetivo melhorar a sensibilidade do gráfico no início do processo ou após o CUSUM ter dado um sinal de fora de controle.

O procedimento padrão de Soma Acumulada adota os valores  $C_i^+ = 0$  e  $C_i^- = 0$ para o algoritmo e o valor  $C<sub>o</sub> = 0$  para o gráfico. Após um sinal fora de controle a estatística soma acumulada reinicia-se com zero. No entanto, com a implementação do procedimento FIR, a soma acumulada é iniciada com o valor  $C_i^+ \neq 0$  e  $C_i^- \neq 0$ . Após um sinal fora de controle a soma acumulada é reiniciada com valor diferente de zero.

Resultados publicados por Lucas e Crosier (1982), mostram que se o processo começa sob controle, isto é com valor médio igual ao valor pretendido, então os gráficos CUSUM tendem rapidamente para zero e este valor inicial tem pouco efeito no desempenho do procedimento. No entanto, para compensar o decréscimo que se obtém neste caso no valor do ARL, podemos usar um valor de h no gráfico FIR levemente superior àquele que usaríamos num gráfico sem FIR. Por outro lado, se o processo começa num nível médio diferente do pretendido, a vantagem *(head start)* permite que o gráfico CUSUM detecte esta mudança mais rapidamente do que acontece num gráfico sem FIR.

Lucas e Crosier (1982) recomendam como valor inicial denominado vantagem (head *start*) do FIR a metade do intervalo de decisão deste procedimento, geralmente iguais a  $C_i^+ = \frac{h}{2}$  e  $C_i^- = -\frac{h}{2}$ . A tabela 3.9 apresenta alguns valores de ARL para o CUSUM padrão

 $(C_0=0)$  e para o CUSUM com o procedimento FIR  $(C_0=\frac{h}{2})$ .

| Tabela 3.9 Valores de ARL para os procedimentos CUSUM e CUSUM FIR                                                                 |      |             |            |           |                  |      |                                 |           |                 |                         |       |      |                |                         |      |         |               |      |             |
|----------------------------------------------------------------------------------------------------|------|-------------|------------|-----------|------------------|------|---------------------------------|-----------|-----------------|-------------------------|-------|------|----------------|-------------------------|------|---------|---------------|------|-------------|
| Desvios do valor nominal (em múltiplos de $\sigma$ )<br>Parâmetros<br>0.25<br>0.5<br>0.75<br>3.0<br>0<br>1.0<br>1.5<br>2.0<br>2.5 |      |             |            |           |                  |      |                                 |           |                 |                         |       |      |                |                         |      |         |               |      |             |
| h                                                                                                    | k    |             |            |           |                  |      |                                 |           |                 |                         |       |      |                |                         |      |         |               |      |             |
|                                                                                                    |      | $S_0=0$     | <b>FIR</b> |           | $S_0=0$ FIR      |      | $S_0=0$ FIR                     |           |                 | $S_0=0$ FIR $S_0=0$ FIR |       |      |                | $S_0=0$ FIR $S_0=0$ FIR |      | $S_0=0$ | <b>FIR</b>    |      | $S_0=0$ FIR |
| 2.5                                                                                                    | 0.25 | 13.6        | 9.236      | 11.2      | 7.55             | 7.67 | 5.08                            | 5.4       | 3.51            | 4.06                    | 2.62  | 2.71 | 1.75 2.06      |                         | 1.37 | 1.68    | 1.17          | 1.42 | 1.07        |
| 4.0                                                                                                    | 0.25 | 38.5        | 28.03      |           | 24.7 17.36       |      | 13.2 8.68                       | 8.38 5.24 |                 | 6.06                    | 3.69  | 3.91 | 2.35 2.93      |                         | 1.77 | 2.38    | 1.44          | 2.05 | 1.23        |
| 6.0                                                                                                    | 0.25 | 125.0       | 100.0      |           | 50.3 36.77       | 20.9 | 13.38 12.4 7.37                 |           |                 | 8.73                    | 5.05  |      | 5.51 3.17 4.07 |                         | 2.37 | 3.26    | 1.93          | 2.74 | 1.64        |
| 8.0                                                                                                    | 0.25 | 368         | 315.9      |           | 83.6 62.17       | 28.8 | 17.83 16.4 9.41                 |           |                 | 11.4                    | 6.39  | 7.11 | 3.97 5.21      |                         | 2.94 | 4.15    | 2.38          | 3.48 | 2.04        |
| 10.0                                                                                                    | 0.25 | 1036        | 936.2      | 125       | 93.21            |      | 736.7 22.12 20.4 11.43 14.1     |           |                 |                         | 7.72  | 8.71 | 4.77 6.35      |                         | 3.51 | 5.04    | 2.81          | 4.2  | 2.38        |
| 2.0                                                                                                    | 0.50 | 19.3        | 15.13      |           | 15.2 11.79       |      | 9.63 7.17                       | 6.27 4.49 |                 | 4.49                    | 3.09  | 2.74 | 1.87           | 1.99                    | 1.39 | 1.58    | 1.17          | 1.32 | 1.06        |
| 3.0                                                                                                    | 0.50 | 58.8        |            |           | 49.19 36.2 29.33 |      | 17.2 12.88 9.67 6.69            |           |                 | 6.4                     | 4.19  | 3.75 | 2.35 2.68      |                         | 1.68 | 2.12    | 1.35          | 1.77 | 1.16        |
| 4.0                                                                                                    | 0.50 | 168.0       | 148.7      |           | 74.2 62.7        |      | 26.6 20.06 13.3 8.97            |           |                 | 8.38                    | 5.29  | 4.75 | 2.86 3.34      |                         | 2.01 | 2.62    | 1.58          | 2.19 | 1.32        |
| 5.0                                                                                                    | 0.50 | 465         | 430        | 139       | 121.7            |      | 38.0 28.67 17.0 11.24 10.4      |           |                 |                         | 6.35  | 5.75 | 3.37 4.01      |                         | 2.36 | 3.11    | 1.86          | 2.57 | 1.54        |
| 6.0                                                                                                    | 0.50 | 1280        | 1215       | 249       | 222.9            |      | 51.3 38.71 20.9 13.48 12.4      |           |                 |                         | 7.38  | 6.74 | 3.87 4.67      |                         | 2.70 | 3.62    | 2.12          | 2.98 | 1.77        |
| 1.5                                                                                                    | 0.75 | 21.3        | 18.15      |           | 17.2 14.51       |      | 11.0 8.99                       | 7.0 5.50  |                 | 4.77                    | 3.62  | 2.73 | 2.01 1.89      |                         | 1.43 | 1.48    | 1.18          | 1.24 | 1.07        |
| 2.3                                                                                                    | 0.75 | 69.9        | 62.08      |           | 46.0 40.02       |      | 22.0 18.16 11.6 8.92            |           |                 | 7.13                    | 5.12  | 3.73 | 2.50 2.51      |                         | 1.67 | 1.91    | 1.31          | 1.56 | 1.13        |
| 3.0                                                                                                    | 0.75 | 221.0       | 205.2      | 111       | 100.3            |      | 39.3 33.03 17.3 13.21 9.68      |           |                 |                         | 6.75  | 4.73 | 3.00 3.12      |                         | 1.95 | 2.36    | 1.49          | 1.93 | 1.24        |
| 3.75                                                                                                    | 0.75 | 688.0       | 656.9      | 252       | 234.1            |      | 65.6 56.19 24.2 18.34 12.4 8.45 |           |                 |                         |       | 5.76 | 3.53 3.71      |                         | 2.25 | 2.79    | 1.70          | 2.27 | 1.39        |
| 4.5                                                                                                    | 0.75 | 2068.7 2068 |            |           | 552 524.6        |      | 105 91.62 32.1 24.31 15.2 10.12 |           |                 |                         |       | 6.73 | 4.04 4.31      |                         | 2.56 | 3.21    | 1.92          | 2.59 | 1.56        |
| 1.0                                                                                                    | 1.00 | 17.6        | 15.89      |           | 15.0 13.44       |      | 10.4 9.12                       | 6.88 5.88 |                 | 4.72                    | 3.93  | 2.63 | 2.13 1.78      |                         | 1.47 | 1.38    | 1.19          | 1.17 | 1.07        |
| 1.5                                                                                                    | 1.00 | 46.9        | 42.82      |           | 35.7 32.22       |      | 20.3 17.75 11.5 9.60            |           |                 | 7.07                    | 5.63  | 3.5  | 2.61 2.24      |                         | 1.66 | 1.66    | 1.28          | 1.34 | 1.11        |
| 2.0                                                                                                    | 1.00 | 129         | 120.8      | 84.0 77.4 |                  |      | 37.9 33.57 18.1 15.1            |           |                 | 10.0                    | 7.77  | 4.45 | 3.12 2.74      |                         | 1.87 | 1.99    | 1.39          | 1.58 | 1.17        |
| 2.5                                                                                                    | 1.00 | 358         | 341.9      | 191       | 180.3            |      | 67.8 61.02 27.3 22.8            |           |                 | 13.4                    | 10.31 | 5.42 | 3.66 3.25      |                         | 2.11 | 2.34    | 1.53          | 1.85 | 1.25        |
| 4.0                                                                                                    | 1.00 | 981         | 952.6      | 423       | 405.5            | 117  | 107.5 39.5 33.35 17.4           |           |                 |                         | 13.35 | 6.4  | 4.21 3.75      |                         | 2.35 | 2.68    | 1.68          | 2.12 | 1.35        |
| 3.5                                                                                                    | 1.00 | 2670        | 2621       |           | 918 890.8        | 199  | 185.5 55.7 47.57 21.8           |           |                 |                         | 16.56 | 7.39 | 4.75 4.25      |                         | 2.61 | 3.01    | 1.84 2.37     |      | 1.46        |
| 0.7                                                                                                    | 1.50 | 33.9        | 32.57      | 28.4      | 27.22            | 18.9 | 17.9                            |           | 11.8 11.02 7.59 |                         | 6.92  | 3.66 | 3.20 2.18      |                         | 1.89 | 1.55    | 1.37 1.25     |      | 1.15        |
| 1.1                                                                                                    | 1.50 | 92.1        | 89.57      |           | 71.4 68.64       |      | 40.9 38.71                      |           | 22.3 20.55 12.7 |                         | 11.83 | 5.16 | 4.28           | 2.8                     | 2.22 | 1.86    | 1.50 1.43     |      | 1.21        |
| 1.5                                                                                                    | 1.50 | 275         | 267.9      | 192       | 185.8            |      | 91.6 87.31 42.4 39.22 21.1      |           |                 |                         | 18.67 | 7.08 | 5.66 3.5       |                         | 2.61 | 2.24    | 1.66 1.66     |      | 1.28        |
| 1.9                                                                                                    | 1.50 | 881         | 866.4      | 536       | 524.6            | 208  | 200.6                           |           | 80.4 75.13 34.3 |                         | 30.49 | 9.38 | 7.32 4.26      |                         | 3.02 | 2.64    | 1.83 1.92     |      | 1.37        |
| 2.3                                                                                                    | 1.50 | 2950        | 2930       |           | 1520 1502        | 474  | 461.1                           |           |                 | 151 142.7 34.5 48.98    |       | 12   | 9.26 5.03      |                         | 3.45 |         | 3.04 2.01 2.2 |      | 1.47        |
|                                                                                                    |      |             |            |           |                  |      |                                 |           |                 |                         |       |      |                |                         |      |         |               |      |             |

Fonte: Lucas e Crosier (1982, pág.201)

Os valores da tabela 3.9 mostram que para um procedimento de Soma Acumulada com k=0,5 e h=5 o valor para o ARL(0) = 465. Com o uso do procedimento FIR ( $C_0 = \frac{\pi}{2}$ ) este v e h=5 o valor para o ARL(0) = 465. Com o uso do procedimento FIR (C<sub>o</sub> =  $\frac{n}{2}$ ) este valor cai<br>para 430. Um procedimento de Soma Acumulada projetado para a troca da média de para 430. Um procedimento de Soma Acumulada projetado para a troca da média de 1,5  $\sigma$  seria detectada após 5,75 amostras, isto é ARL(1,5)= 5,75 num procedimento padrão.<br>Com o uso do procedimento FIR esta troca é detectada em 3,37 amostras. so do procedimento FIR esta troca é detectada em 3,37 amostras.<br>O procedimento Resposta Inicial Rápida de um gráfico CUSUM FIR (com dados

padronizados) para trocas superiores, ou seja, com vantagem  $H^+$  é definido c fico CUSUM FIR (com d<br><sup>+</sup> é definido como cados) para trocas super<br>  $C_{\rho}^{+} = H^{+} = \frac{h}{2}$  e  $\mathbf{J}$  and  $\mathbf{J}$  and

\n
$$
C_o^+ = H^+ = \frac{h}{2}
$$
\n e\n  $C_i^+ = \frac{m \dot{\alpha} x}{(0, C_{i-1}^+ + y_i - k)}, \quad C_i^+ > h$ \n

\n\n (3.38)\n

Por simetria este gráfico para trocas inferiores tem exatamente as mesmas propriedades e é definido por

$$
C_o^- = H^- = -\frac{h}{2} \qquad e \qquad C_i^- = \min(0, C_{i-1}^- + y_i + k), \quad C_i^- > -h \tag{3.39}
$$

Em algumas situações, o procedimento Algoritmo de Soma de Acumulada do gráfico CUSUM com intervalos bilaterais simétricos  $C_i^+e C_i^-$  é substituído por intervalos unilaterais. Situações como esta ocorrem quando apenas um único intervalo  $C_i^*$  (superior) ou  $C_i^-$  (inferior) é útil. Por exemplo, considere um processo químico onde a característica da qualidade crítica do produto é a viscosidade. Se a viscosidade ficar abaixo do valor nominal  $\mu_o$  por exemplo, não há nenhum problema significante, mas qualquer aumento de viscosidade deverá ser descoberto em menor tempo possível. Para esta característica da qualidade o projeto ideal para monitorar as estatísticas de controle seria o gráfico CUSUM com intervalo unilateral superior, ou seja,  $C_o^+ = H^+ = \frac{h}{2}$ . Para ilustrar este tipo de procedimento, consideremos um processo que se inicia fora de controle, cujo valor médio  $y_i = 1.5$ . Para ilustrar este exemplo, usaremos dois projetos de decisão com intervalos unilaterais superiores de parâmetros h=5 e  $k=0,5$ . O primeiro, sem o procedimento FIR e o segundo com o procedimento FIR. Conforme figura 3.7 obtida a partir dos projetos CUSUM Superior e CUSUM FIR Superior dos dados da tabela 3.10.

|                |       | <b>CUSUM</b>                                      | <b>CUSUM FIR</b>                           |  |  |  |  |
|----------------|-------|---------------------------------------------------|--------------------------------------------|--|--|--|--|
| Ordem da       | $y_i$ | $C_{\rm o}^{+} = 0$                               | $C_{\rm o}^+ = 1.9$                        |  |  |  |  |
| Amostra        |       | $C_i^+$ = $m\acute{a}x(0, C_{i-1}^+ + y_i - 0.5)$ | $C_i^+$ = máx(0, $C_{i-1}^+$ + $y_i$ -0,5) |  |  |  |  |
| $\mathbf{1}$   | 1,17  | 0,67                                              | 2,57                                       |  |  |  |  |
| $\overline{2}$ | 1,76  | 1,93                                              | 3,83                                       |  |  |  |  |
| 3              | 1,86  | 3,29                                              | 5,19                                       |  |  |  |  |
| $\overline{4}$ | 0,95  | 3,74                                              | 5,64                                       |  |  |  |  |
| 5              | 1,08  | 4,32                                              | 6,22                                       |  |  |  |  |
| 6              | 1,36  | 5,18                                              | 7,08                                       |  |  |  |  |
| 7              | 1,98  | 6,66                                              | 8,56                                       |  |  |  |  |
| 8              | 1,94  | 8,10                                              | 10,00                                      |  |  |  |  |
| 9              | 2,52  | 10,12                                             | 12,02                                      |  |  |  |  |
| 10             | 1,72  | 11,34                                             | 13,24                                      |  |  |  |  |

Tabela 3.10 - Valores de  $y_i$  e das Estatísticas de controle de um projeto CUSUM superior e de um projeto CUSUM FIR superior

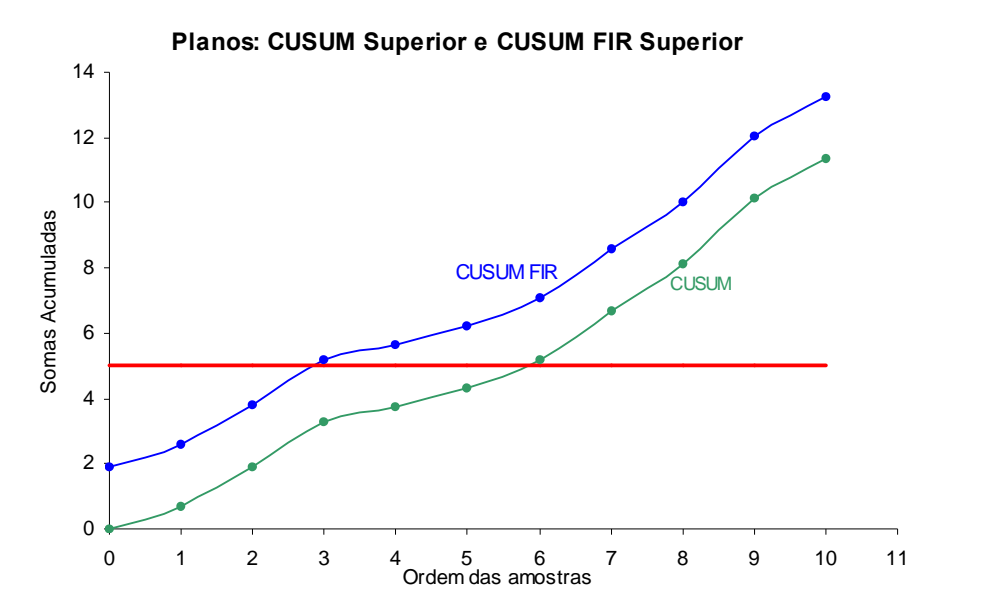

Figura 3.7 Exemplo dos projetos CUSUM e CUSUM FIR

Figura 3.7 Exemplo dos projetos CUSUM e CUSUM FIR<br>Como se pode verificar, o procedimento FIR detecta a mudança na 3<sup>ª</sup> observação enquanto o outro só a detecta na  $6^{\degree}$  observação. o procedimento i<br>a observação.

# **Um Exemplo de AplicaÁ"o dos Gr·ficos de Controle CUSUM**

Exemplo de Aplicação dos Gráficos de Controle CUSUM<br>A fundamentação teórica do procedimento de Soma Acumulada deste capítulo é A fundamentação teórica do procedimento de Soma Acumulada deste capítulo é<br>complementada a seguir por um exemplo que ilustra a aplicação dos gráficos de controle complementada a seguir por um exemplo que ilustra a aplicação dos gráficos de controle<br>CUSUM. Este exemplo é apresentado a partir de técnicas de programas computacionais e tem cusum. Este exemplo é apresentado a partir de técnicas de programas computacionais e tem<br>como objetivo aprimorar os conceitos e teorias até aqui apresentados, fundamentais para como objetivo aprimorar os conceitos e teorias até aqui apresentados, fundamentais para<br>auxiliar a interpretação de resultados num contexto de uma situação real.

#### Exemplo:

Numa grande indústria, o gestor de produção recém contratado resolveu, logo após Numa grande indústria, o gestor de produção recém contratado resolveu, logo após<br>sua contratação, instalar um sistema de Controle Estatístico da Qualidade. A indústria produz sua contratação, instalar um sistema de Controle Estatístico da Qualidade. A indústria produz<br>em série cabos metálicos, sendo relevante a respectiva tensão de ruptura. Numa primeira fase em série cabos metálicos, sendo relevante a respectiva tensão de ruptura. Numa primeira fase<br>esse controle vai incidir ao nível de produção onde a tensão média de ruptura de cada cabo esse controle vai incidir ao nível de produção onde a tensão média de ruptura de cada cabo<br>produzido pela indústria deve ser igual a 70 kg. Para efeito, coleta-se 30 amostras de 5 produzido pela indústria deve ser igual a 70 kg. Para efeito, coleta-se 30 amostras de 5 cabos cada ao longo do dia, coletadas desde o início da produção de 15 em 15 minutos. Vamos admitir que a tensão de ruptura de um cabo produzido pela indústria está associada a<br>uma variável normal, cujo desvio padrão permanece constante ao longo do dia e igual a uma variável normal, cujo desvio padrão permanece constante ao longo do dia e igual a<br>2,24 kg . Por outro lado, consideramos que a norma técnica para o valor médio ( $\mu_o = 70 \text{ kg}$ )

foi cumprida durante as primeiras 5 horas de produção deste dia e nas horas seguintes este foi cumprida durante as primeiras 5 horas de produção deste dia e nas horas seguintes este<br>valor médio sofreu um acréscimo, passando a ser igual a 71,5 Kg. Os dados de  $X_i$  ( tensão valor médio sofreu um acréscimo, passando a ser igual a 71,5 Kg. Os dados de  $X_i$  (tensão de ruptura de cada cabo) e as médias amostrais  $\overline{X}_i$  com seus correspondentes valores padronizados  $\overline{y}_i$  são mostrados na tabela 3.11. cada cabo) e as médias amostrais  $\overline{X}$ <br> $\overline{y}_i$  são mostrados na tabela 3.11.

|                  |                         | Tabela 3.11 Valores obtidos para a tensão de ruptura dos cabos |                                        |       |       |       |       |         |
|------------------|-------------------------|----------------------------------------------------------------|----------------------------------------|-------|-------|-------|-------|---------|
|                  | Amostra                 |                                                                | Tensão de ruptura de cada cabo (em Kg) | $X_i$ | $y_i$ |       |       |         |
|                  | 1                       | 68,85                                                          | 69,41                                  | 69,95 | 68,32 | 67,78 | 68,86 | $-1,14$ |
| 1 <sup>a</sup>   | $\overline{c}$          | 72,64                                                          | 70,9                                   | 71,50 | 72,06 | 70,34 | 71,49 | 1,49    |
|                  | $\overline{\mathbf{3}}$ | 69,13                                                          | 67,52                                  | 68,58 | 69,67 | 68,06 | 68,59 | $-1,41$ |
| Hora             | $\overline{\mathbf{4}}$ | 68,16                                                          | 68,67                                  | 69,76 | 69,22 | 67,63 | 68,69 | $-1,31$ |
|                  | 5                       | 72,28                                                          | 71,75                                  | 70,73 | 71,25 | 72,79 | 71,76 | 1,76    |
| $2^{\mathrm{a}}$ | 6                       | 69,6                                                           | 70,68                                  | 71,79 | 71,24 | 70,15 | 70,69 | 0,69    |
|                  | 7                       | 69,68                                                          | 68,61                                  | 70,22 | 69,13 | 68,06 | 69,14 | $-0,86$ |
| Hora             | 8                       | 70,84                                                          | 71,91                                  | 72,44 | 72,98 | 71,37 | 71,91 | 1,91    |
|                  | 9                       | 67,54                                                          | 69,63                                  | 68,45 | 69,03 | 67,87 | 68,50 | $-1.5$  |
| 3 <sup>a</sup>   | 10                      | 68,07                                                          | 68,65                                  | 69,25 | 69,81 | 70,41 | 69,24 | $-0,76$ |
|                  | 11                      | 68,79                                                          | 68,21                                  | 69,95 | 70,51 | 69,35 | 69,36 | $-0,64$ |
| Hora             | 12                      | 71,01                                                          | 69,83                                  | 68,68 | 70,42 | 69,26 | 69,84 | $-0,16$ |
|                  | 13                      | 72,22                                                          | 71,71                                  | 71,17 | 70,65 | 70,12 | 71,17 | 1,17    |
| 4 <sup>a</sup>   | 14                      | 69,93                                                          | 68,79                                  | 69,37 | 71,08 | 70,51 | 69,94 | $-0,06$ |
| Hora             | 15                      | 70,98                                                          | 71,51                                  | 69,93 | 72,05 | 70,46 | 70,99 | 0,99    |
|                  | 16                      | 67,84                                                          | 67,97                                  | 68,02 | 67,92 | 67,88 | 67,93 | $-2,07$ |
|                  | 17                      | 69,61                                                          | 69,06                                  | 67,94 | 68,49 | 70,17 | 69,05 | $-0,95$ |
| $5^{\mathrm{a}}$ | 18                      | 71,87                                                          | 70,81                                  | 71,34 | 72,42 | 72,95 | 71,88 | 1,88    |
|                  | 19                      | 68,92                                                          | 70,06                                  | 67,77 | 68,34 | 69,48 | 68,91 | $-1,09$ |
| Hora             | 20                      | 68,47                                                          | 70,13                                  | 69,01 | 69,59 | 67,91 | 69,02 | $-0.98$ |
|                  | 21                      | 72,77                                                          | 72,65                                  | 72,73 | 72,81 | 72,69 | 72,73 | 2,73    |
| 6 <sup>a</sup>   | 22                      | 72,41                                                          | 72,34                                  | 72,46 | 72,5  | 72,39 | 72,42 | 2,42    |
| Hora             | 23                      | 70,78                                                          | 72,45                                  | 71,89 | 71,32 | 70,22 | 71,33 | 1,33    |
|                  | 24                      | 71,01                                                          | 70,43                                  | 69,3  | 69,87 | 71,56 | 70,43 | 0,43    |
|                  | 25                      | 71,93                                                          | 72,04                                  | 71,96 | 72,00 | 71,90 | 71,97 | 1,97    |
| $7^{\mathrm{a}}$ | 26                      | 69,58                                                          | 68,57                                  | 70,62 | 70,10 | 69,08 | 69,59 | $-0,41$ |
| Hora             | 27                      | 70,78                                                          | 70,88                                  | 70,85 | 70,75 | 70,70 | 70,79 | 0,79    |
|                  | 28                      | 69,83                                                          | 69,95                                  | 70,72 | 67,97 | 69,41 | 69,58 | $-0,42$ |
| 8 <sup>a</sup>   | 29                      | 71,59                                                          | 71,67                                  | 71,56 | 71,52 | 71,64 | 71,60 | 1,60    |
| Hora             | 30                      | 72,90                                                          | 72,83                                  | 72,79 | 72,86 | 72,76 | 72,83 | 2,83    |

são mostrados na tabela 5.11.<br>Tabela 3.11 Valores obtidos para a tensão de ruptura dos cabos

Conforme tabela 3.11, as 20 primeiras observações são provenientes de uma Conforme tabela 3.11, as 20 primeiras observações são provenientes de uma distribuição N(0,1) e as 10 últimas de uma distribuição N(1,5,1), tendo ocorrido a partir da 20<sup>ª</sup> observação uma mudança  $\delta = 1.5$  no valor médio deste processo, o que é equivalente buição N(0,1) e as 10 últimas de uma distribuição N(1,5,1), tendo ocorrido a partir a observação uma mudança  $\delta = 1.5$  no valor médio deste processo, o que é equivalente da 20<sup>ª</sup> observação uma mudança  $\delta = 1.5$  no valor mo-<br>dizer que ocorreu uma mudança igual a 1,5  $\frac{\sigma}{\sqrt{2}}$  no v  $\sigma$  . da 20<sup>ª</sup> observação uma mudança  $\delta = 1.5$  no valor médio deste processo, o que é equivalente<br>dizer que ocorreu uma mudança igual a  $1.5 \frac{\sigma}{\sqrt{n}}$  no valor médio de  $X_i$ , onde  $\sigma$  representa o<br>desvio padrão de  $X_i$  e n o desvio padrão de  $X_i$  e n o tamanho das amostras coletadas.

adrão de  $X_i$  e n o tamanho das amostras coletadas.<br>A função de densidade de probabilidade  $f(X_i, \mu, \sigma)$  para os valores da v.a.  $X_i$  $X_{\mu}$ apresentados na tabela 3.11, define a curva da distribuição normal de probabilidade

#### conforme figura 3.8.

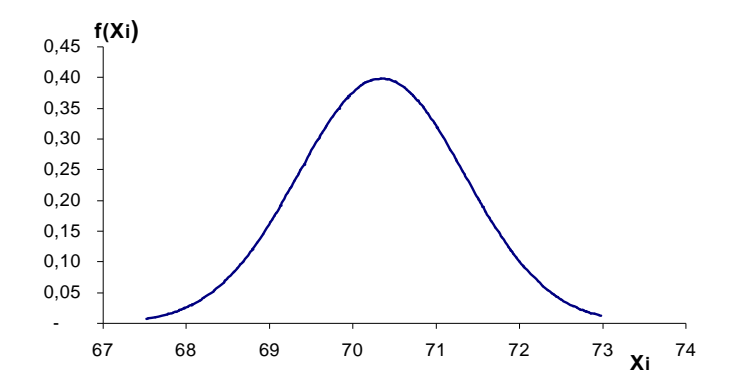

Figura 3.8 Curva de Distribuição Normal de Probabilidade para os dados da tabela 3.11

que este processo comportou-se praticamente segundo uma Podemos constatar distribuição normal conforme figuras 3.8 e 3.9.

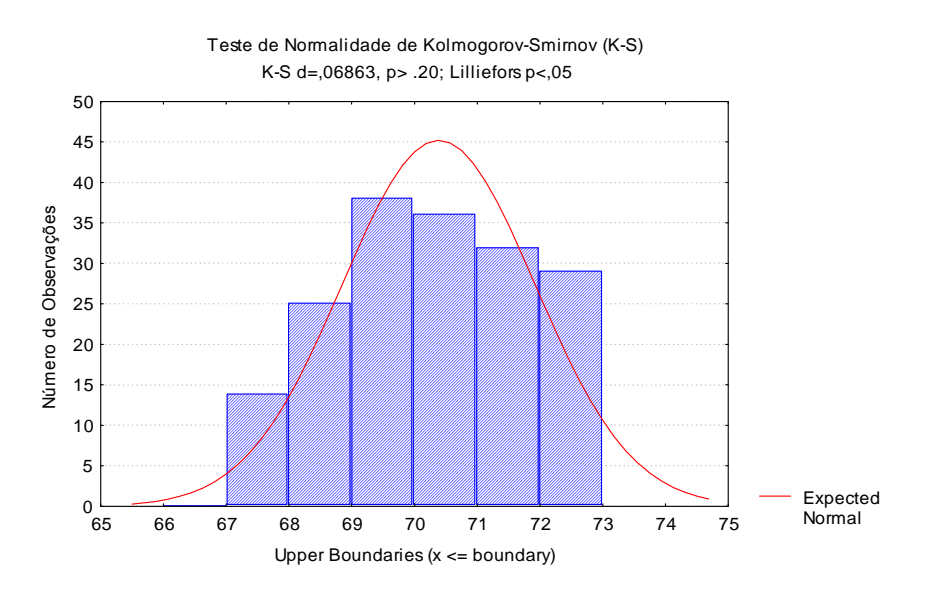

Figura 3.9 Teste de Kolmogorov-Smirnov para os dados da tabela 3.11

Utilizando o modelo matemático do gráfico de controle  $3\sigma$  para a média e desvio padrão conhecidos, os limites de controle superior (LSC) e inferior (LIC) são obtidos conforme equações 2.2, 2.3 e 2.4, apresentadas na seção 2.5.1, temos:

 $LSC = \mu_w + k\sigma_w$  (Limite Superior de Controle)  $LC = \mu_w$ (Linha Central)  $LIC = \mu_w - k\sigma_w$  (Limite Inferior de Controle) Tomando  $\sigma_w = \sigma_{\overline{x}} = \frac{\sigma}{\sqrt{n}}$  (erro padrão da média) temos:

$$
LSC = \mu_o + 3\sigma_{\overline{x}} \implies LSC = \mu_o + 3\frac{\sigma}{\sqrt{n}} \implies LSC = 70 + 3\frac{2,24}{\sqrt{5}} = 73 \text{ kg}
$$
  

$$
LC = \mu_w \implies LC = 70
$$
  

$$
LIC = \mu_o - 3\sigma_{\overline{x}} \implies LIC = \mu_o - 3\frac{\sigma}{\sqrt{n}} \implies LIC = 70 - 3\frac{2,24}{\sqrt{5}} = 67 \text{ kg}
$$

# 3.9.1 Análise do Gráfico de controle de Shewhart: Gráfico  $\overline{X}$

Representando os valores de  $\overline{X}_i$  (tabela 3.11) num gráfico de controle do tipo Shewhart com limites de controle  $3\sigma$ , conforme figura 3.10.

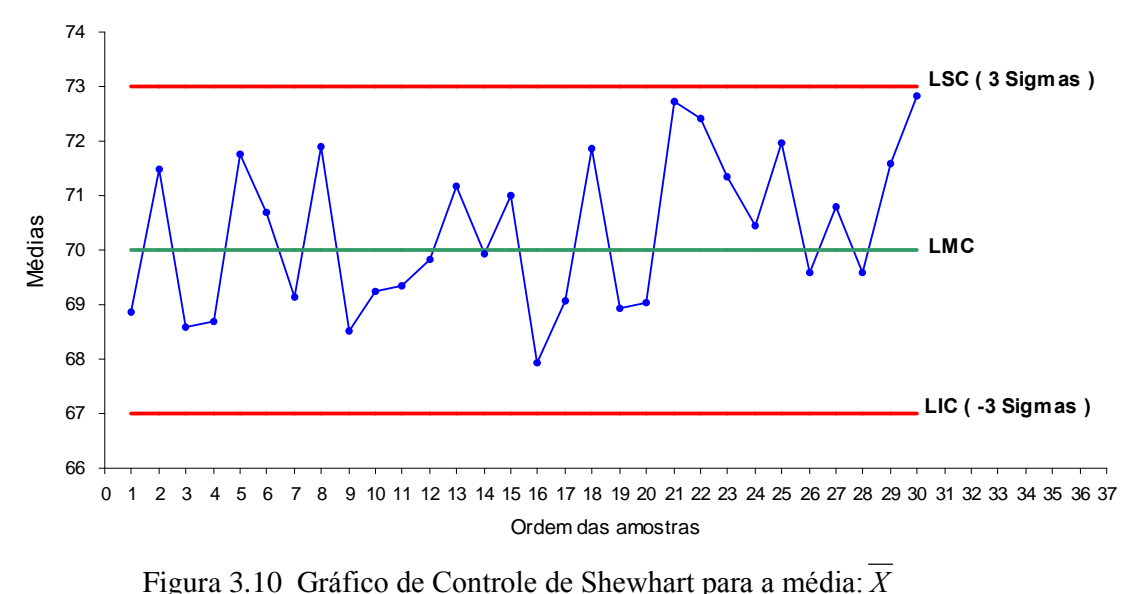

Como se pode observar, nenhum dos pontos representados cai fora dos limites de Como se pode observar, nenhum dos pontos representados cai fora dos limites de controle ( $3\sigma$ ), pois não há grande evidência de que tenha ocorrido alteração no nível médio do processo. No entanto, depois da 20<sup>ª</sup> observa ncia de que tenha ocorrido alteração no nível médio<br>a observação existe uma seqüência de 4 pontos do processo. No entanto, depois da 20<sup>ª</sup> observação existe uma sequência de 4 pontos consecutivos dos quais dois são superiores a (2 $\sigma$ ), o que pode sugerir a ocorrência de consecutivos dos quais dois são superiores a  $(2\sigma)$ , o que pode sugerir a ocorrência de alteração no valor médio do processo, o que de fato aconteceu.

# 3.9.2 Análise do gráfico de controle CUSUM

Para o mesmo conjunto de dados transcritos na tabela 3.11 completamos a tabela 3.12 Para o mesmo conjunto de dados transcritos na tabela 3.11 completamos a tabela 3.12<br>com os desvios do valor nominal ( $\overline{X}_i$ - $\mu_o$ ) da amostra 1 até a amostra 30. Calculando a soma com os desvios do valor nominal  $(\overline{X}_i - \mu_o)$  da amostra 1 até a amostra<br>acumulada destes desvios obtemos a estatística Cusum  $C_i$ . acumulada destes desvios obtemos a estatística Cusum  $C_i$ .

|                  |                 |       |                 | Tabela 3.12 Valores de $X_i$ e da Estatística Cusum para os dados da |
|------------------|-----------------|-------|-----------------|----------------------------------------------------------------------|
|                  | Amostra         | $X_i$ | $X_i$ - $\mu_o$ | $C_i = (X_i - \mu_o) + C_{i-1}$                                      |
|                  |                 |       |                 | $\theta$                                                             |
|                  | 1               | 68,86 | $-1,14$         | $-1,14$                                                              |
| 1 <sup>a</sup>   |                 | 71,49 | 1,49            | 0,35                                                                 |
|                  | $\frac{2}{3}$   | 68,59 | $-1,41$         | $-1,06$                                                              |
| Hora             | $\overline{4}$  | 68,69 | $-1,31$         | $-2,37$                                                              |
|                  | 5               | 71,76 | 1,76            | $-0,61$                                                              |
| $2^{\mathrm{a}}$ | 6               | 70,69 | 0,69            | 0,08                                                                 |
|                  | 7               | 69,14 | $-0,86$         | $-0,78$                                                              |
| Hora             | 8               | 71,91 | 1,91            | 1,13                                                                 |
|                  | 9               | 68,50 | $-1,50$         | $-0,37$                                                              |
| 3 <sup>a</sup>   | 10              | 69,24 | $-0,76$         | $-1,13$                                                              |
|                  | 11              | 69,36 | $-0.64$         | $-1,77$                                                              |
| Hora             | 12              | 69,84 | $-0,16$         | $-1,93$                                                              |
|                  | 13              | 71,17 | 1,17            | $-0,76$                                                              |
| 4 <sup>a</sup>   | 14              | 69,94 | $-0,06$         | $-0,82$                                                              |
|                  | 15              | 70,99 | 0,99            | 0,17                                                                 |
| Hora             | 16              | 67,93 | $-2,07$         | $-1,90$                                                              |
|                  | $\overline{17}$ | 69,05 | $-0.95$         | $-2,85$                                                              |
| $5^{\mathrm{a}}$ | 18              | 71,88 | 1,88            | $-0,97$                                                              |
|                  | 19              | 68,91 | $-1,09$         | $-2,06$                                                              |
| Hora             | 20              | 69,02 | $-0,98$         | $-3,04$                                                              |
|                  | 21              | 72,73 | 2,73            | $-0,31$                                                              |
| 6 <sup>a</sup>   | 22              | 72,42 | 2,42            | 2,11                                                                 |
|                  | 23              | 71,33 | 1,33            | 3,44                                                                 |
| Hora             | 24              | 70,43 | 0,43            | 3,87                                                                 |
|                  | 25              | 71,97 | 1,97            | 5,84                                                                 |
| $7^{\mathrm{a}}$ | 26              | 69,59 | $-0,41$         | 5,43                                                                 |
|                  | 27              | 70,79 | 0,79            | 6,22                                                                 |
| Hora             | 28              | 69,58 | $-0,42$         | 5,80                                                                 |
| $\overline{8^a}$ | 29              | 71,60 | 1,60            | 7,40                                                                 |
| Hora             | 30              | 72,83 | 2,83            | 10,23                                                                |

Tabela 3.12 Valores de  $\overline{X}_i$  e da Estatística Cusum para os dados da tabela 3.11

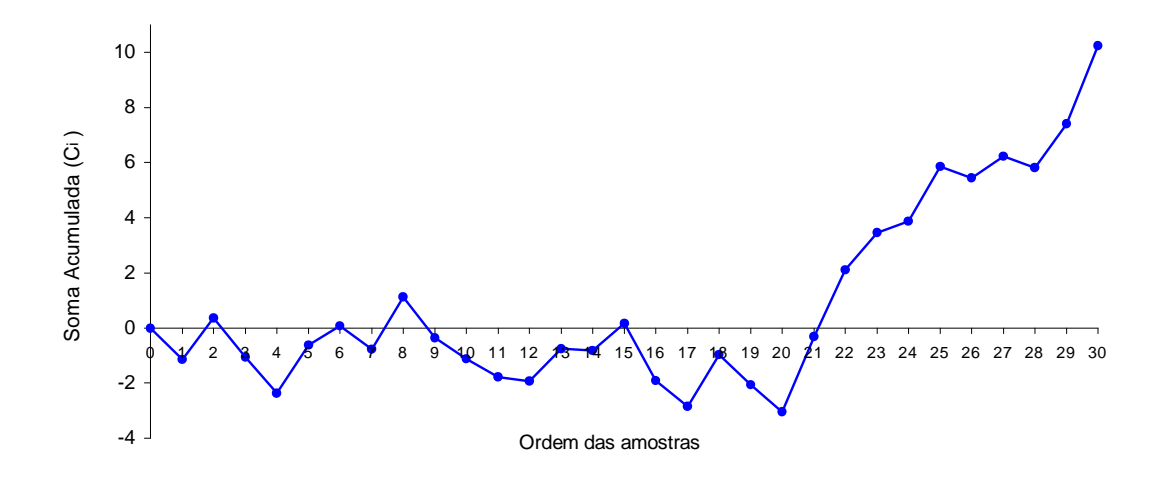

Figura 3.11 Gráfico de Controle Cusum para os dados da tabela 3.12

Como se pode verificar, quer pelos valores da tabela 3.12 quer pela figura 3.11, as 20

primeiras observações oscilam aleatoriamente em torno de  $\mu_0 = 70$ , enquanto as últimas 10 observações apresentam uma tendência crescente, que nos leva a suspeitar da ocorrência de um aumento no valor médio de  $\overline{X}_i$  e consequentemente no valor médio do processo. Esta alteração no nível médio do processo não foi detectada através do gráfico  $\overline{X}$  de Shewhart  $(figura 3.10)$ .

# 3.9.3 Análise do gráfico de controle CUSUM com a máscara V

Para determinar se o processo está ou não fora de controle, ou seja, se ocorreu ou não tal desvio no valor médio  $\mu_0$  pretendido utiliza-se a Máscara V sobre o gráfico CUSUM. Para isso, alguns cálculos preliminares se fazem necessário para construirmos o modelo matemático que calcula os limites de controle representados pelos braços superior e inferior da máscara. Inicialmente calcula-se o tamanho da mudança (troca) da média  $\delta$  (em unidades de  $\sigma$ ) conforme apresentada na secção 3.5 através da equação 3.13.

$$
\delta = \frac{\Delta \sqrt{n}}{\sigma} = \frac{(\mu_1 - \mu_0)\sqrt{n}}{\sigma}
$$

Como  $\mu_1 = 71.5$  (valor médio do processo fora de controle) e  $\mu_0 = 70$  (valor médio do processo sob de controle), temos

$$
\delta = \frac{(71.5 - 70)\sqrt{5}}{2.24} \quad \Rightarrow \quad \delta = 1.5
$$

Os parâmetros k,  $\theta$ , d e h para o gráfico CUSUM e Máscara V são determinados conforme equações  $3.5$  (seção  $3.4$ ) e  $3.8$  (seção  $3.4.1$ ).

$$
K = \frac{\delta}{2} \frac{\sigma}{\sqrt{n}} = \frac{|\mu_1 - \mu_0|}{2} \implies K = \frac{1.5}{2} \frac{(2.24)}{\sqrt{5}} \implies K = 0.75
$$
  

$$
K = k \cdot \frac{\sigma}{\sqrt{n}} \implies 0.75 = k \cdot \frac{2.24}{\sqrt{5}} \implies k = 0.75
$$

O ângulo  $\theta$  da máscara V é obtido conforme equação 3.15 apresentada na seção 3.5

onde 
$$
\theta = \arct{g} \left( \frac{\delta}{2A} \right)
$$
. Considerando o fator de escala A=1, temos:  
\n
$$
\theta = \arct{g} \left( \frac{1,5}{2.(1)} \right)
$$
\n
$$
\theta = \arct{g} \left( 0,75 \right)
$$
\n
$$
\theta = 36,87^{\circ}
$$

A distância d $=$   $\overline{OP}$  (distância entre o vértice e o ponto O da máscara) pode ser obtida usando a equação 3.14 apresentada na seção 3.5 onde  $d = \left(\frac{2}{\delta^2}\right) \ln\left(\frac{1-\beta}{\alpha}\right)$ . Considerando  $\partial = 0.0027$  valor este equivalente ao critério  $\pm 3\sigma$  usado nos gráficos do tipo Shewhart e  $\beta = 0.01$  (valores usados na maioria dos softwares estatísticos existentes), temos:  $d = \left(\frac{2}{(1.5)^2}\right) \ln\left(\frac{1 - 0.01}{0.0027}\right) \approx 5$ 

O intervalo de decisão h padronizado é obtido a partir da equação 3.18 apresentada na seção 3.5.

$$
h = A \, d \, \text{tg}\theta = dk
$$
\n
$$
h = 5.(0,75) = 3,75
$$

Agora, já é possível determinar as equações que definem os dois braços superior (LSC) e inferior (LIC) para Máscara V utilizando os recursos da Geometria Analítica apresentados na seção 3.5 através das equações 3.20 e 3.21 (página 43) e os parâmetros até aqui conhecidos.

$$
\theta = 36,87^{\circ}
$$
  
k = 0,75  
d = 5

Considerando que estes dois braços da máscara representam duas retas concorrentes no ponto  $P(x_o, y_o) = P(35, 10, 23)$  e que cada braço forma com a reta  $y = 10, 23$ ângulo interno à parábola igual a  $\theta = 36.87^{\circ}$ .

$$
y^i = kx + C_i - k(n+d)
$$

$$
y^i = 0.75x + 10.23 - 0.75(30 + 5)
$$

 $y^{i} = 0.75x - 16.02$  (braço inferior da Máscara V - LIC)

$$
y^s = -kx + C_i + k(n+d)
$$

 $v^s = -0.75x + 10.23 + 0.75(30 + 5)$ 

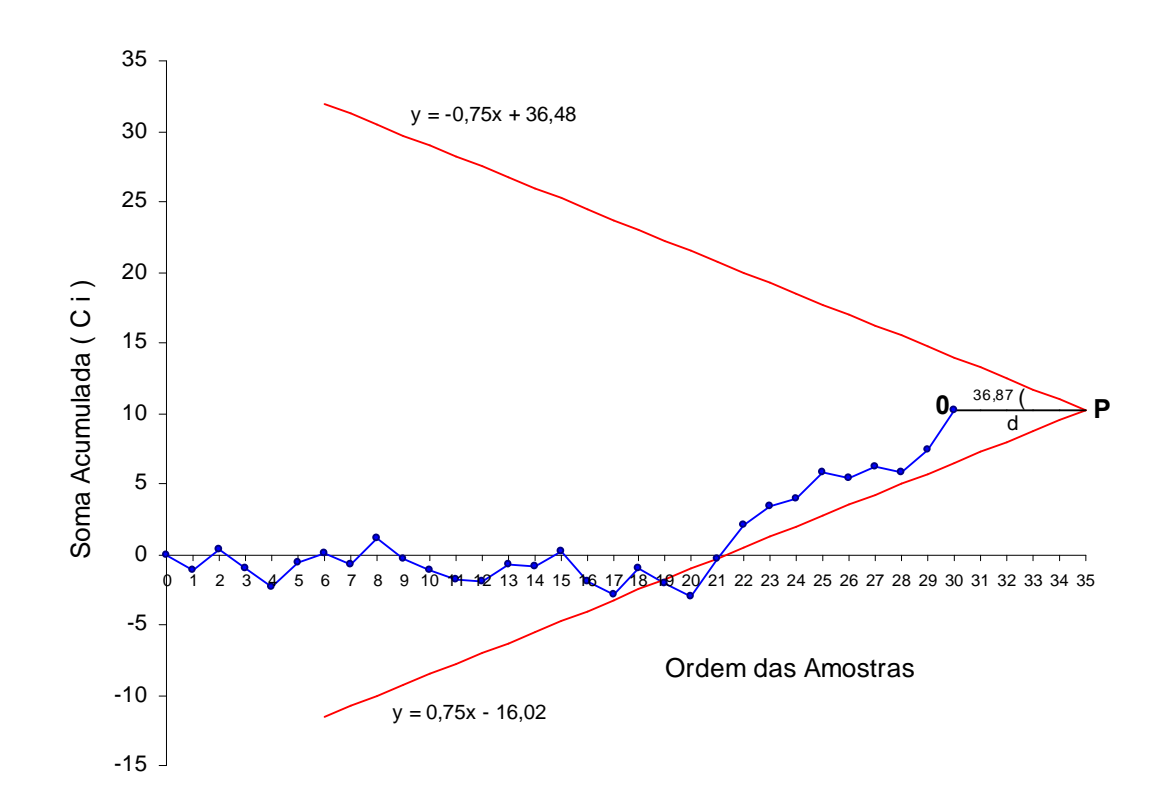

Figura 3.12 Gráfico CUSUM com a utilização da Máscara V para os dados da tabela 3.12

Como se pode observar, o ponto correspondente a 20<sup>ª</sup> amostra revela o início de uma tendência crescente dos valores de  $C<sub>i</sub>$  conforme pontos plotados no gráfico CUSUM assinalando que a troca da média deste processo acontece a partir dessa amostra.. Esta mudança não foi detectada no gráfico  $\overline{X}$  de Shewhart conforme figura 3.10.

# 3.9.4 Análise do gráfico CUSUM Tabular

Na tabela 3.13 são apresentados os valores das estatísticas Cusum ( $C_i^+$ e  $C_i^-$ ) do Plano Bilateral Intervalar Simétrico (Algoritmo de Soma Acumulada) obtidos a partir dos dados da tabela 3.11 e dos seguintes dados:

 $\mu_0 = 70 \text{ kg}$  $n=5$ ,  $K = 0,75$  $\sigma = 2,24$  $C_0^+ = C_0^- = 0$ 

|                  | Algoritmo de Soma Acumulada |                  |         |                  |                                                                                                    |  |  |  |  |  |  |  |
|------------------|-----------------------------|------------------|---------|------------------|----------------------------------------------------------------------------------------------------|--|--|--|--|--|--|--|
|                  | Amostra                     | $\overline{X}_i$ |         |                  | $y_{i} = \frac{(\overline{X}_{i} - \mu_{o})\sqrt{n}}{\sigma} \left[ C_{i}^{+} = C_{i-1}^{+} + X_{i} - (\mu_{o} + K\frac{\sigma}{\sqrt{n}}) \right] C_{i}^{-} = C_{i-1}^{-} + X_{i} - (\mu_{o} - K\frac{\sigma}{\sqrt{n}})$ |  |  |  |  |  |  |  |
|                  |                             |                  |         | $\mathbf 0$      | $\Omega$                                                                                                    |  |  |  |  |  |  |  |
|                  | $\mathbf{1}$                | 68,86            | $-1,14$ | $\overline{0}$   | $-0,39$                                                                                                    |  |  |  |  |  |  |  |
| 1 <sup>a</sup>   | $\overline{c}$              | 71,49            | 1,49    | 0,74             | $\Omega$                                                                                                    |  |  |  |  |  |  |  |
|                  | 3                           | 68,59            | $-1,41$ | $\boldsymbol{0}$ | $-0,66$                                                                                                    |  |  |  |  |  |  |  |
| Hora             | $\overline{4}$              | 68,69            | $-1,31$ | $\Omega$         | $-1,22$                                                                                                    |  |  |  |  |  |  |  |
|                  | $\overline{5}$              | 71,76            | 1,76    | 1,01             | 0                                                                                                    |  |  |  |  |  |  |  |
| $2^a$            | $\sqrt{6}$                  | 70,69            | 0,69    | 0,95             | $\Omega$                                                                                                    |  |  |  |  |  |  |  |
|                  | $\tau$                      | 69,14            | $-0,86$ | $\mathbf{0}$     | $-0, 11$                                                                                                    |  |  |  |  |  |  |  |
| Hora             | $\,8\,$                     | 71,91            | 1,91    | 1,16             | $\Omega$                                                                                                    |  |  |  |  |  |  |  |
|                  | $\overline{9}$              | 68,50            | $-1,50$ | 0,35             | $-0,75$                                                                                                    |  |  |  |  |  |  |  |
| 3 <sup>a</sup>   | 10                          | 69,24            | $-0,76$ | $\boldsymbol{0}$ | $-0,76$                                                                                                    |  |  |  |  |  |  |  |
|                  | 11                          | 69,36            | $-0,64$ | $\boldsymbol{0}$ | $-0,65$                                                                                                    |  |  |  |  |  |  |  |
| Hora             | 12                          | 69,84            | $-0,16$ | 0                | $-0,06$                                                                                                    |  |  |  |  |  |  |  |
|                  | 13                          | 71,17            | 1,17    | 0,42             | $\mathbf{0}$                                                                                                    |  |  |  |  |  |  |  |
| 4 <sup>a</sup>   | 14                          | 69,94            | $-0,06$ | $\mathbf{0}$     | $\theta$                                                                                                    |  |  |  |  |  |  |  |
|                  | 15                          | 70,99            | 0,99    | 0,24             | $\overline{0}$                                                                                                    |  |  |  |  |  |  |  |
| Hora             | 16                          | 67,93            | $-2,07$ | $\frac{0}{0}$    |                                                                                                    |  |  |  |  |  |  |  |
|                  | 17                          | 69,05            | $-0,95$ |                  | $\frac{-1,32}{-1,52}$                                                                                                    |  |  |  |  |  |  |  |
| $5^{\mathrm{a}}$ | 18                          | 71,88            | 1,88    | 1,13             | $\boldsymbol{0}$                                                                                                    |  |  |  |  |  |  |  |
|                  | 19                          | 68,91            | $-1,09$ | $\boldsymbol{0}$ | $-0,34$                                                                                                    |  |  |  |  |  |  |  |
| Hora             | 20                          | 69,02            | $-0,98$ | $\Omega$         | $\frac{-0,57}{0}$                                                                                                    |  |  |  |  |  |  |  |
|                  | 21                          | 72,73            | 2,73    | 1,98             |                                                                                                    |  |  |  |  |  |  |  |
| 6 <sup>a</sup>   | 22                          | 72,42            | 2,42    | 3,65             | $\boldsymbol{0}$                                                                                                    |  |  |  |  |  |  |  |
|                  | 23                          | 71,33            | 1,33    | 4,23             | $\overline{0}$                                                                                                    |  |  |  |  |  |  |  |
| Hora             | 24                          | 70,43            | 0,43    | 3,91             | $\overline{0}$                                                                                                    |  |  |  |  |  |  |  |
|                  | $\overline{25}$             | 71,97            | 1,97    | 5,13             | $\Omega$                                                                                                    |  |  |  |  |  |  |  |
| $7^{\mathrm{a}}$ | 26                          | 69,59            | $-0,41$ | 3,97             | $\mathbf{0}$                                                                                                    |  |  |  |  |  |  |  |
|                  | 27                          | 70,79            | 0,79    | 4,01             | $\mathbf{0}$                                                                                                    |  |  |  |  |  |  |  |
| Hora             | 28                          | 69,58            | $-0,42$ | 2,84             | $\overline{0}$                                                                                                    |  |  |  |  |  |  |  |
| 8 <sup>a</sup>   | 29                          | 71,60            | 1,60    | 3,69             | $\theta$                                                                                                    |  |  |  |  |  |  |  |
| Hora             | 30                          | 72,83            | 2,83    | 5,77             | $\theta$                                                                                                    |  |  |  |  |  |  |  |

Tabela 3.13 Valores das Estatísticas CUSUM ( $C_i^+$ e  $C_i^-$ ) para o Gráfico CUSUM Tabular

Utilizando os parâmetros  $h = 3.75$ ,  $\sigma = 2.24$  e n =30 conhecidos, é possível Utilizando os parâmetros  $h = 3.75$ ,  $\sigma = 2.24$  e  $n = 30$  conhecidos, é possível determinar o intervalo de decisão para o gráfico de controle CUSUM Tabular a partir das determinar o intervalo de decisão para o gráfico d<br>equações 3.9 e 3.10 apresentadas na seção 3.4.1. 9 e 3.10 apresentada<br> $H = h \frac{\sigma}{m}$  (LSC)

$$
H = h \frac{\sigma}{\sqrt{n}} \quad \text{(LSC)}
$$

$$
H = 3.75 \frac{2.24}{\sqrt{5}}
$$

$$
H = h^{+} = 3.75
$$

$$
H = h \frac{\sigma}{\sqrt{n}} \text{ (LIC)}
$$

$$
H = -3.75 \frac{2.24}{\sqrt{5}}
$$

$$
H = h^- = -3.75
$$

A figura 3.13 ilustra o gráfico CUSUM Tabular para as estatísticas ( $C_i^+$ e $C_i^-$ ) plotado a partir dos dados da tabela 3.13 (Algoritmo de Soma Acumulada) com o par de parâmetros  $h=3,75$  e K=0,75.

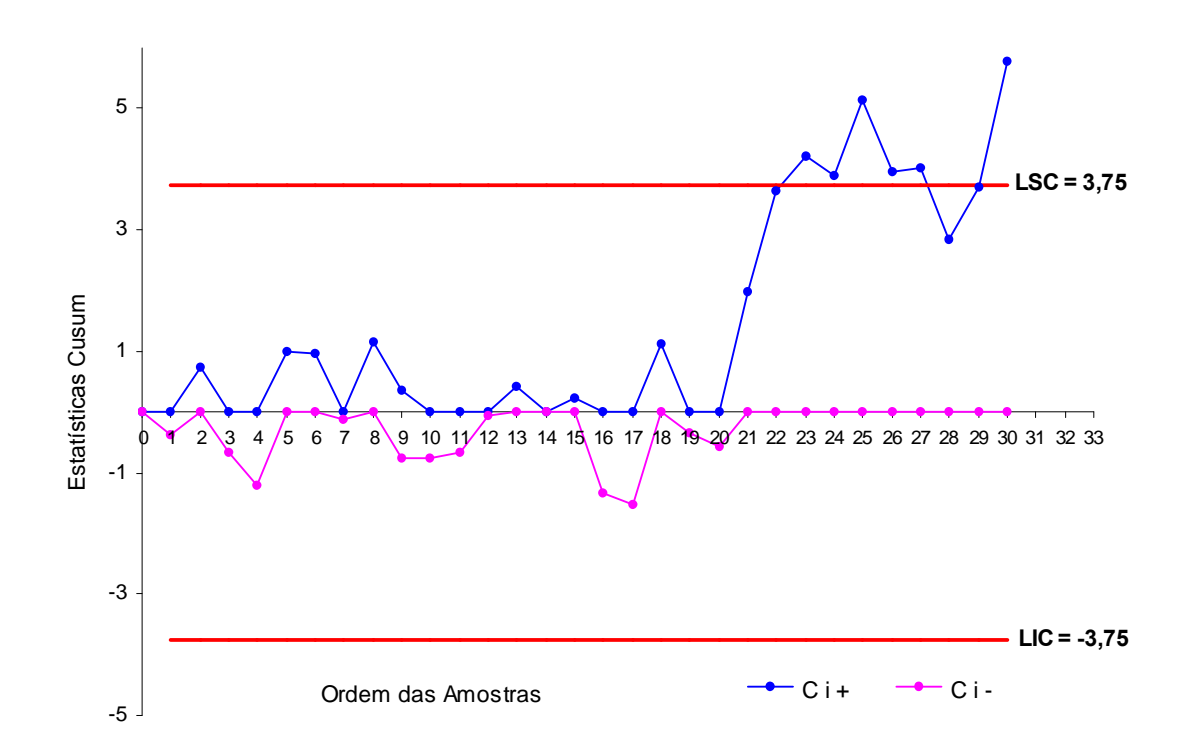

Figura 3.13 Gráfico CUSUM Tabular das estatísticas ( $C_i^+$ e  $C_i^-$ )

Como se pode observar, a 23<sup>ª</sup> observação assinala mudança no nível médio do processo, o que não havia sido detectado através do gráfico  $\overline{X}$  de Shewhart conforme figura 3.10.

3.9.5 Análise do gráfico CUSUM com o procedimento FIR (Resposta Inicial Rápida)

O procedimento FIR ou característica de vantagem para o gráfico CUSUM Tabular deste processo é obtido utilizando os dados da tabela 3.14 onde da 1ª até 20ª amostra

considera-se  $C_o^+$  = 0 pois na 20<sup>ª</sup> amostra há sinais de alteração do processo. Para melhorar a sensibilidade do gráfico CUSUM é aplicado o procedimento FIR a partir da 21<sup>ª</sup> amostra, ou seja, o processo é reiniciado com a estatística de soma acumulada  $C_o^+ \neq 0$ . Este valor inicial (vantagem) conforme seção 3.8 é obtido por  $C_o^+ = H = \frac{h^+}{2}$ . Para o processo em questão, conforme tabela 3.14 reiniciamos o processo a partir da 21<sup>ª</sup> amostra com

 $C_o = C_{21} = \frac{h}{2} = \frac{3.75}{2} = 1.88.$ 

|                  |                |                  |         | <b>CUSUM</b>                               | <b>CUSUM FIR</b>                           |
|------------------|----------------|------------------|---------|--------------------------------------------|--------------------------------------------|
|                  |                |                  |         | $C_0 = 0$                                  | $C_0 = 0$ e $C_{21} = 1,88$                |
|                  | Amostra        | $\overline{X}_i$ | $y_i$   | $C_i^+ = m\acute{a}x(C_{i-1}^+ + y_i - k)$ | $C_i^+ = m\acute{a}x(C_{i-1}^+ + y_i - k)$ |
|                  |                |                  |         | 0                                          | 0                                          |
|                  | 1              | 68,86            | $-1,14$ | $\overline{0}$                             | $\overline{0}$                             |
| 1 <sup>a</sup>   | $\overline{c}$ | 71,49            | 1,49    | 0,74                                       | 0,74                                       |
|                  | 3              | 68,59            | $-1,41$ | $\boldsymbol{0}$                           | $\boldsymbol{0}$                           |
| Hora             | $\overline{4}$ | 68,69            | $-1,31$ | $\Omega$                                   | $\Omega$                                   |
|                  | $\overline{5}$ | 71,76            | 1,76    | 1,01                                       | 1,01                                       |
| $2^{\mathrm{a}}$ | 6              | 70,69            | 0,69    | 0,95                                       | 0,95                                       |
| Hora             | 7              | 69,14            | $-0,86$ | $\overline{0}$                             | $\mathbf{0}$                               |
|                  | 8              | 71,91            | 1,91    | 1,16                                       | 1,16                                       |
|                  | 9              | 68,50            | $-1,50$ | 0,35                                       | 0,35                                       |
| 3 <sup>a</sup>   | 10             | 69,24            | $-0,76$ | $\boldsymbol{0}$                           | $\boldsymbol{0}$                           |
| Hora             | 11             | 69,36            | $-0,64$ | $\theta$                                   | $\theta$                                   |
|                  | 12             | 69,84            | $-0,16$ | $\theta$                                   | $\Omega$                                   |
|                  | 13             | 71,17            | 1,17    | 0,42                                       | 0,42                                       |
| 4 <sup>a</sup>   | 14             | 69,94            | $-0,06$ | $\overline{0}$                             | $\mathbf{0}$                               |
| Hora             | 15             | 70,99            | 0,99    | 0,24                                       | 0,24                                       |
|                  | 16             | 67,93            | $-2,07$ | $\boldsymbol{0}$                           | $\boldsymbol{0}$                           |
|                  | 17             | 69,05            | $-0,95$ | $\overline{0}$                             | $\theta$                                   |
| $5^{\mathrm{a}}$ | 18             | 71,88            | 1,88    | 1,13                                       | 1,13                                       |
| Hora             | 19             | 68,91            | $-1,09$ | $\theta$                                   | $\theta$                                   |
|                  | 20             | 69,02            | $-0,98$ | $\theta$                                   | $\Omega$                                   |
|                  | 21             | 72,73            | 2,73    | 1,98                                       | 3,86                                       |
| 6 <sup>a</sup>   | 22             | 72,42            | 2,42    | 3,65                                       | 5,53                                       |
| Hora             | 23             | 71,33            | 1,33    | 4,23                                       | 6,11                                       |
|                  | 24             | 70,43            | 0,43    | 3,91                                       | 5,79                                       |
|                  | 25             | 71,97            | 1,97    | 5,13                                       | 7,01                                       |
| $7^{\mathrm{a}}$ | $26\,$         | 69,59            | $-0,41$ | 3,97                                       | 5,85                                       |
| Hora             | 27             | 70,79            | 0,79    | 4,01                                       | 5,89                                       |
|                  | 28             | 69,58            | $-0,42$ | 2,84                                       | 4,72                                       |
| 8 <sup>a</sup>   | 29             | 71,60            | 1,60    | 3,69                                       | 5,57                                       |
| Hora             | 30             | 72,83            | 2,83    | 5,77                                       | 7,65                                       |

Tabela 3.14 Estatísticas de Controle do Gráfico CUSUM Tabular (CUSUM Superior e CUSUM FIR Superior)

A figura 3.14 ilustra o procedimento CUSUM FIR (Superior) a partir da 21<sup>ª</sup> amostra onde o processo foi reiniciado como valor inicial (vantagem)  $C_o = C_{21} = \frac{h}{2} = \frac{3.75}{2} = 1.88$ 

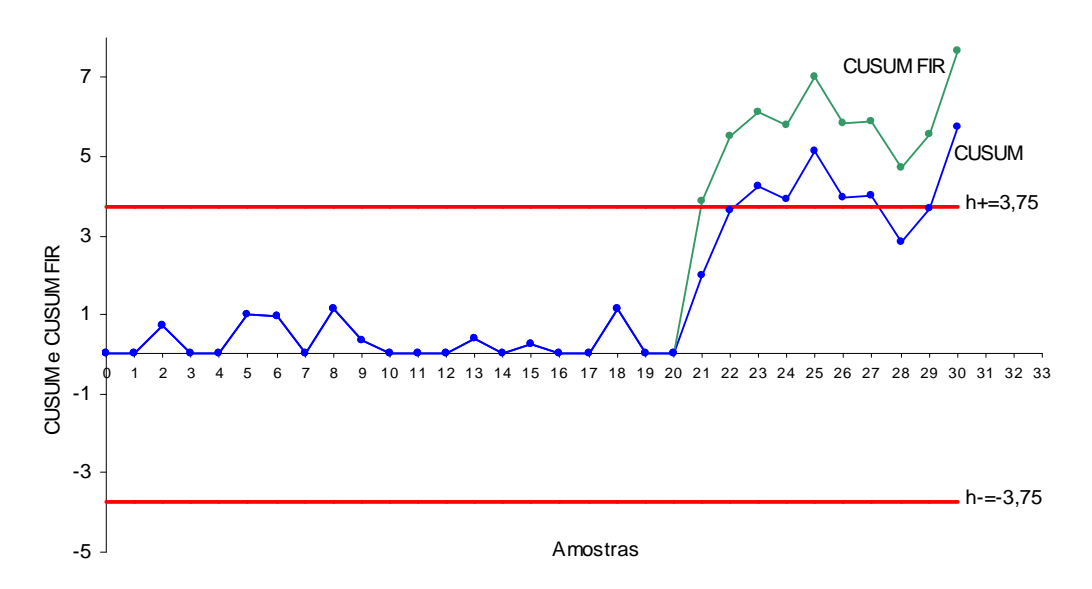

Figura 3.14 Gráfico CUSUM Tabular (CUSUM Superior e CUSUM FIR Superior)

Como se pode verificar, o plano CUSUM FIR detecta a mudança na 21<sup>ª</sup> amostra enquanto o outro somente na 23<sup>ª</sup> amostra.

# 3.9.6 Análise do valor de ARL para o Gráfico CUSUM

 $\sim$ 

Para mensurar o desempenho deste processo é indispensável determinar o valor do ARL para conhecer o número médio de amostras necessário para que seja detectada uma mudança na média do processo. Consultando a tabela 3.9 (Lucas e Crosier, 1982) apresentada na secão 3.8, podemos obter para o processo em estudo com parâmetros  $h=3.75$ ,  $k=0.75$  e  $\delta$  = 1,5, o valor para o ARL<sub>0</sub> e ARL( $\delta$ ). O valor do ARL é uma função que depende dos parâmetros h, k e  $\delta$ , ou seja, ARL (h, k,  $\delta$ ). Conforme tabela temos ARL<sub>o</sub> = 688, ou seja, ARL $(3,75, 0,75, 0) = 688$  amostras e para a amplitude de mudança  $\delta = 1.5$ , temos ARL  $(1,5) = 5,76$ , ou seja, ARL $(3,75, 0,75, 1,5) = 5,76$ . Isto significa que esta troca da média é detectada após 5,76 amostras. Com o uso do procedimento FIR esta troca é detectada em apenas 3,37 amostras. O valor do ARL também pode ser estimado através de planilhas eletrônicas usando a equação de aproximação de Siegmund (equação 3.30) apresentada na seção 3.7.1.

$$
ARL = \frac{e^{-2\Delta b} + 2\Delta b - 1}{2\Delta^2}
$$
 onde be h+1,166 e  $\Delta = \delta - k$   
Para b = 4,916 e  $\Delta = 0,75$ , temos:  $ARL(1,5) = \frac{e^{-2(0,75)(4,916)} + 2(0,75) - 1}{2(0,75)^2} = 5,67$ amostras  
Este valor aproximado do ARL obtido para  $\delta = 1,5$  corresponde aproximadamente ao valon  
ARL=5,76, conforme tabela 3.9.

#### 3.10 Projeto Econômico para os Gráficos CUSUM

Modelos de projetos econômicos para o procedimento de soma acumulada foram propostos por Taylor (1968), Goel e Wu (1973), e Chiu (1974).

Chiu (1974) aborda o projeto econômico dos gráficos CUSUM para controlar médias normais. O projeto econômico é baseado na Função Perda por hora de produção. Esta função depende do tamanho da amostra, do intervalo de amostragem, do valor de referência e do intervalo de decisão. Segundo Chiu (1974), num projeto econômico de gráficos CUSUM, deve ser conhecido o lucro por intervalo de tempo em que o processo opera sob controle, e o lucro por operar fora de controle. Além disso, devem ser conhecidos os custos para coletar uma amostra e manter o processo sob controle, os parâmetros de tempo, o tamanho da mudança  $(\delta)$  na média do processo em unidades de desvios padrão, entre outros.

Um modelo de projeto econômico ótimo do CUSUM unilateral, escolhido para minimizar o custo esperado é o CUSUM baseado em amostras de tamanho 5 ao longo de um período de 1,41 horas, com amplitude de mudança  $\delta = 2$ , valor de referência  $K = \delta \frac{\sqrt{n}}{2} = 2,236$  e intervalo de decisão h=0,56. Este procedimento é típico de modelo econômico em que o intervalo de decisão h é raramente pequeno. Isto significa que os projetos econômicos para procedimento de soma acumulada e gráfico de Shewhart são similares visto que o gráfico  $\overline{X}$  é um caso especial de soma acumulada quando h=0.

A tabela 3.15 mostra os valores de comprimento médio de corrida (ARL) para o Projeto Economicamente Ótimo proposto por (Chiu, 1974) e o Projeto Estatístico Tradicional.

| Tamanho        | (a) Projeto Economicamente | (b) Projeto Estatístico   | Relação         |
|----------------|----------------------------|---------------------------|-----------------|
| Mudança        | Otimo $h=0,56$ e K=2,236   | Tradicional $h=2,4$ e K=1 |                 |
| $(\delta)$     | ARL                        | ARL                       | $rac{(b)}{(a)}$ |
| 0              | 382                        | 584                       | 1,53            |
| $0,25\,\sigma$ | 76,7                       | 48,7                      | 0,63            |
| $0,50\,\sigma$ | 20,2                       | 9,8                       | 0,49            |
| $0,75\,\sigma$ | 7,0                        | 4,2                       | 0,60            |
| $1,00\,\sigma$ | 3,2                        | 2,7                       | 0,84            |
| $1,25\,\sigma$ | 1,91                       | 1,96                      | 1,03            |
| $1,50\,\sigma$ | 1,38                       | 1,57                      | 1,14            |
| $1,75\,\sigma$ | 1,15                       | 1,36                      | 1,18            |
| $2,00\ \sigma$ | 1,05                       | 1,14                      | 1,09            |

Tabela 3.15 Valores de ARL para os dois procedimentos de CUSUM

Conforme tabela 3.15, o procedimento CUSUM (Projeto Estatístico Tradicional) produz

menos falsos alarmes, no entanto, detecta muito mais rapidamente pequenas mudanças no valor médio de um processo com menor número de amostras do que o procedimento CUSUM (Projeto Economicamente Ótimo).

O custo para procedimento CUSUM ( $h=2,4$  e K=1) baseado nas suposições do Projeto Estatístico Tradicional é por exemplo, \$ 2,37 por hora, comparado a \$ 2,26 do procedimento CUSUM baseado nas suposições do Projeto Economicamente Ótimo. Este 5 % de aumento no custo teórico representa um valor pequeno para compensar a sensibilidade aumentada do procedimento. Fica claro através deste exemplo, que o principal ponto fraco de um Projeto Economicamente Ótimo é que a mudança da média  $\delta$  que acontece quando o processo está fora de controle normalmente corresponde a uma perda substancial de qualidade e lucro.

Vance (1986) propôs um programa para calcular os valores de ARL para o gráfico CUSUM. Este programa facilita o projeto econômico do procedimento de soma acumulada, uma vez que para o projeto econômico é necessário minimizar a Função Perda iterativamente, o que requer muitos cálculos de ARL.

O projeto econômico requer que o analista de processo modele a ocorrência da causas especiais e que faça uma estimativa dos custos previstos no modelo. Estes aspectos podem representar dificuldades para se projetar gráficos de controle do ponto de vista econômico.

#### 3.11 Síntese do Capítulo

Os gráficos de controle para variáveis estudados no capítulo anterior são baseados num conjunto de observações individuais. Cada conjunto de valores, ou cada valor é inserido no gráfico individualmente e a sua relação com os outros pontos é determinada apenas pelo gráfico. Nenhuma estatística de controle que envolva todos os dados anteriores é utilizada.

Os gráficos CUSUM pelo contrário, utilizam para a coordenada no gráfico um valor que é uma função tanto do resultado atual quanto dos resultados anteriores. Estes gráficos, incorporam na estatística de controle informações contidas em várias amostras obtidas a partir de um certo instante de tempo tomado como referência, o que não acontece com os gráficos do tipo Shewhart, no qual os resultados são representados independentemente uns dos outros. No entanto, é importante salientar que os pontos representados nestes gráficos estão correlacionados, uma vez que os valores  $C_i$  e  $C_{i-1}$  diferem apenas de uma observação, e por este motivo estes gráficos exibem muitas vezes sequências de pontos entre os limites de controle com comportamentos não aleatórios ou sistemáticos (Runs) ou outros padrões. Por outro lado, o impacto visual destes gráficos é elevado, pois mudanças no valor médio são

detectadas por mudanças na inclinação dos pontos representados uma vez que, se o processo está sob controle, alguns dos valores de  $\overline{X}_i$  ou  $X_i$  são positivos e outros negativos mas o conjunto de pontos do gráfico flutua estocasticamente em torno de zero. Assim, é possível observar tanto uma tendência ascendente como descendente nos pontos representados. Podemos considerar isto como evidência de que o valor médio do processo mudou. No primeiro caso suspeita-se de um aumento no valor médio e no segundo caso de um decréscimo.

Os gráficos CUSUM são indicados como ferramentas de controle capazes de detectar pequenas mudanças na distribuição da característica da qualidade, manter um controle apertado sobre o processo de produção e dar estimativa do valor do novo nível do processo ou da nova média.

Embora a Máscara V sobre o gráfico CUSUM ou o CUSUM Tabular exija do projetista uma técnica mais detalhada do que para o gráfico de Shewhart, diante da necessidade de se detectar pequenos desvios, o procedimento CUSUM se torna mais fácil de ser utilizado pelo operador do que o gráfico de Shewhart com o uso das regras adicionais de decisão.

Os valores de ARLo e ARL $(\delta)$  estabelecidos a partir do projeto do gráfico CUSUM ou algoritmo de Soma Acumulada para o monitoramento do processo detectam pequenos desvios mais rapidamente do que os gráficos de Shewhart, mesmo quando se usam as quatro regras de decisão. O ARL de um gráfico de Shewhart, quando há uma mudança das condições objetivo de 1 $\sigma$  na média, é cerca de 44, enquanto que na Máscara V, o ARL é de aproximadamente 10. Isto é, a Máscara V sobre o gráfico CUSUM designada para detectar uma mudança de  $1\sigma$  detectará quase quatro vezes mais rápido quando competir com um gráfico de Shewhart.

Os gráficos CUSUM têm apenas uma regra de decisão a ser utilizada: o uso da Máscara V ou o intervalo de decisão H, respectivamente. Estes critérios são objetivos e simples de serem utilizados, não exigindo do responsável pelo processo um grau de subjetividade na análise das tendências ou mesmo da interpretação das regras de decisão de Shewhart.

Quando for necessário monitorar um processo em que há necessidade de detectar também grandes desvios do valor nominal é possível utilizar a Máscara V com o vértice parabólico, que aumenta a sensibilidade do procedimento de Soma Acumulada

A sensibilidade do gráfico CUSUM Tabular pode ser aumentada com a utilização do

procedimento de Resposta Rápida Inicial (*Fast Initial Response - FIR*), em que se altera o valor inicial da estatística de soma acumulada. Este procedimento acelera a sinalização do desvio médio, no caso do processo iniciar-se fora de controle e tem seu efeito rapidamente anulado no caso de processos que iniciam sob controle.

O desvio do valor nominal de um processo é indicado com uma tendência crescente ou decrescente dos pontos plotados no gráfico CUSUM. Para analisar estas tendências utiliza-se a Máscara V sobre o gráfico CUSUM ou o CUSUM Tabular para descobrir pequenas e persistentes mudanças inesperadas na média de um processo mais rapidamente do que os gráficos Shewhart.

A maioria dos usuários de gráficos CUSUM preferem o gráfico CUSUM Tabular ao invés do gráfico CUSUM com a Máscara V. Montgomery (2000) destaca duas principais desvantagens associadas ao uso da Máscara V:

- a) A Mascara V é um plano bilateral, e não é muito útil para problemas de monitoramento de processos unilaterais;
- b) O procedimento Resposta Inicial Rápida, FIR, característica de vantagem do ponto de partida que é muito útil na prática, não pode ser implementada com a Máscara V

Na prática, projetar e construir a Máscara V manualmente é um procedimento complexo enquanto o gráfico CUSUM Tabular pode ser implementado mais rapidamente a partir de uma planilha eletrônica do MS-Excel, a menos que se tenha um software estatístico que automatize a metodologia da Máscara V. Estes dois procedimentos apesar de serem diferentes têm estatisticamente a mesma função e apresentam as suas vantagens e desvantagens. A escolha de cada um deles para monitorar um processo depende dos recursos disponíveis para a utilização adequada dos mesmos.

A facilidade dos recursos computacionais existentes justificam a Máscara V como a regra de decisão do gráfico CUSUM mais utilizada atualmente por ser a mais popular e disponível na maioria dos softwares estatísticos.

Neste capítulo, encerram-se as discussões quanto ao referencial teórico sobre os gráficos de controle para variáveis iniciadas nos capítulos anteriores. Os gráficos CUSUM abordados neste capítulo são complementos básicos fundamentais preliminares ao Estudo de Caso (Capítulo 4) onde a partir de dados reais de dois processos produtivos analisados o desempenho destes gráficos é comparado ao desempenho dos tradicionais gráficos de Shewhart abordados no Capítulo 2.

# 4.1 Introdução

Os capítulos anteriores deste trabalho tiveram como alvo a fundamentação teórica Os capítulos anteriores deste trabalho tiveram como alvo a fundamentação teórica<br>necessária ao entendimento e a aplicação dos conceitos e fundamentos que envolvem os necessária ao entendimento e a aplicação dos conceitos e fundamentos que envolvem os<br>gráficos de controle para auxiliar nas interpretações e análises inerentes a estas técnicas. Neste gráficos de controle para auxiliar nas interpretações e análises inerentes a estas técnicas. Neste<br>capítulo, através de um estudo de caso, o gráfico de controle CUSUM é focalizado como uma Ferramenta estatística que pode complementar ou substituir com vantagens os gráficos de<br>ferramenta estatística que pode complementar ou substituir com vantagens os gráficos de ferramenta estatística que pode complementar ou substituir com vantagens os gráficos de<br>Shewhart, podendo permitir, em função do caso em análise, a obtenção de uma solução mais precisa, a um custo e prazos menores que os requeridos pelas metodologias tradicionais. Este precisa, a um custo e prazos menores que os requeridos pelas metodologias tradicionais. Este<br>enfoque envolve um estudo comparativo dos gráficos CUSUM e dos tradicionais gráficos de -<br>
Shewhart para a partir de situações reais avaliar o desempenho de cada um deles. Esta<br>
Shewhart para a partir de situações reais avaliar o desempenho de cada um deles. Esta Shewhart para a partir de situações reais avaliar o desempenho de cada um deles. Esta<br>avaliação é fundamental para definir a melhor escolha entre a utilização dos mesmos para avaliação é fundamental para definir a melhor escolha entre a utilização dos mesmos para análise estatística de diferentes processos.

A utilização dos gráficos de controle CUSUM descrita neste capítulo envolve dois processos industriais, nos quais foram utilizados dados reais. O primeiro, um processo processos industriais, nos quais foram utilizados dados reais. O primeiro, um processo<br>denominado PA(Anéis) onde a característica da qualidade escolhida foi monitorada na denominado PA(Anéis) onde a característica da qualidade escolhida foi monitorada na<br>empresa através dos gráficos de controle CUSUM (para observações amostrais) a partir de amostras de tamanho 5 (cinco) coletadas periodicamente. O segundo processo, denominado amostras de tamanho 5 (cinco) coletadas periodicamente. O segundo processo, denominado<br>PB(Bandas), a característica da qualidade escolhida foi monitorada através dos gráficos de PB(Bandas), a característica da qualidade escolhida foi monitorada através dos gráficos de<br>controle CUSUM (para observações individuais), com mostras coletadas periodicamente.

#### **4.2 Descrição da Empresa**

<sup>O</sup> estudo de caso aqui apresentado foi realizado na Ind˙stria de Borrachas NSO Ltda. O estudo de caso aqui apresentado foi realizado na Indústria de Borrachas NSO Ltda.<br>Operando na industrialização de artefatos de borracha há mais de 22 anos na cidade de Operando na industrialização de artefatos de borracha há mais de 22 anos na cidade de<br>Joinville, a NSO é hoje líder em tecnologia da borracha no estado de Santa Catarina com um Joinville, a NSO é hoje líder em tecnologia da borracha no estado de Santa Catarina com um<br>diferencial que é o desenvolvimento de seus produtos a partir de tecnologia própria.

A evolução da empresa NSO em Joinville na história da produção de artefatos de borracha:

1980 Instalação em Joinville com as linhas de anéis para vedação de tubos

- 1985 Adquire mercado automotivo (linhas de mangueiras para radiadores)
- 1987 Ganha mercado externo na linha de perfil para mesa de bilhar
- 1990 Automação do sistema de injeção para melhoria de produtividade e qualidade
- 2000 Instalação de laboratório de alta tecnologia que reúne o que há de mais moderno para a pesquisa e desenvolvimento de seus produtos
- 2001 Certificação da empresa visando a seguinte política da qualidade: "Nosso compromisso é a industrialização de artefatos de borracha e o desenvolvimento de nossos colaboradores buscando satisfazer as necessidades de nossos clientes através da melhoria contínua."

A NSO produz atualmente uma gama de artefatos de borracha com modelos adaptados às exigências de diferentes mercados. Dentre estes produtos destacam-se:

- Linha de anéis de vedação para juntas elásticas de tubulações;
- Linha de bandas compactadoras de sementes e niveladoras de terreno maciças e pneumáticas para máquina agrícola;
- Linha de mangueiras para radiadores (com moderna tecnologia) que coloca a empresa como uma das principais fornecedoras de tubos curvos para radiadores do mercado automotivo no Brasil.

#### 4.3 Processos Selecionados para serem Monitorados através de Gráficos CUSUM

Como o enfoque deste estudo é a aplicação dos gráficos CUSUM no monitoramento de processos já monitorados através dos gráficos de Shewhart com parâmetros fixos; os processos escolhidos para a condução do estudo de caso foram:

a) Processo PA (Anéis): processo de produção de um modelo de anéis de vedação para juntas elásticas de tubulações da linha de adução e distribuição de rede de água pública.

b) Processo PB (Bandas): processo de produção de um modelo de bandas compactadoras de sementes e niveladoras de terreno da linha agrícola.

A escolha destes processos se justifica por apresentarem o maior número de características da qualidade monitoradas pelos gráficos de Shewhart, dentre os demais processos, cujos dados seguem uma distribuição normal com variações de até  $1,5\sigma$ . Além disso, a empresa possui maior quantidade de dados históricos sobre o controle destes processos, por estar utilizando o Controle Estatístico de Processos de forma consolidada há mais tempo; tais dados são essenciais para o planejamento dos gráficos de controle CUSUM.

#### 4.3.1 Descrição dos produtos selecionados para a análise estatística dos processos PA e PB

Os produtos selecionados para a análise estatística dos processos PA e PB deste estudo de caso foram: os anéis de vedação para juntas elásticas de tubos para adução e distribuição de rede de água pública (modelo: AGS-BR) e as bandas compactadoras de sementes e niveladoras de terreno (modelo 50.03.00.24). Estes produtos são formados por dois principais polímeros NBR e SBR, que adicionados com os demais aditivos proporcionam melhores propriedades dinâmicas e elásticas tais como deformação permanente, dureza, dimensional, intemperismo ou ozônio, etc. Estas propriedades garantem para o anel a função principal que é vedar e para a banda grande resistência a abrasão (minimizar o desgaste superficial da borracha em contato com o solo).

#### 4.3.1.1 Anéis de vedação

Os anéis de vedação são componentes de borracha utilizados para a vedação de tubulações. A empresa NSO produz vários tipos de anéis com diferentes especificações para as linhas de Adução e distribuição de rede de água pública; Esgoto sanitário e predial; Irrigação e Indústria petroquímica.

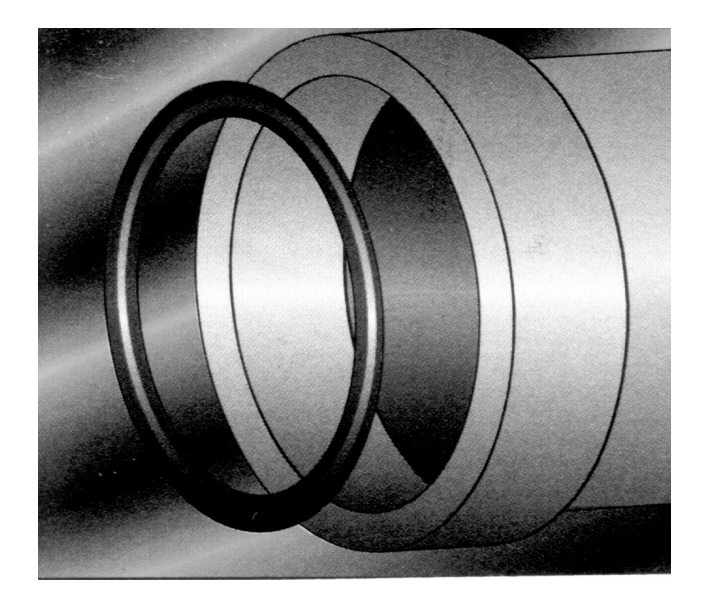

Figura 4.1 Anel para vedação de tubos

#### 4.3.1.2 Bandas compactadoras de sementes e niveladoras de terreno

As bandas são componentes de borracha semelhantes a um pneu que montada em um aro e acoplada a máquina agrícola tem como função fazer o sulco uniforme no solo para compactar e semear simultaneamente, função esta que requer como propriedade principal à resistência a abrasão.

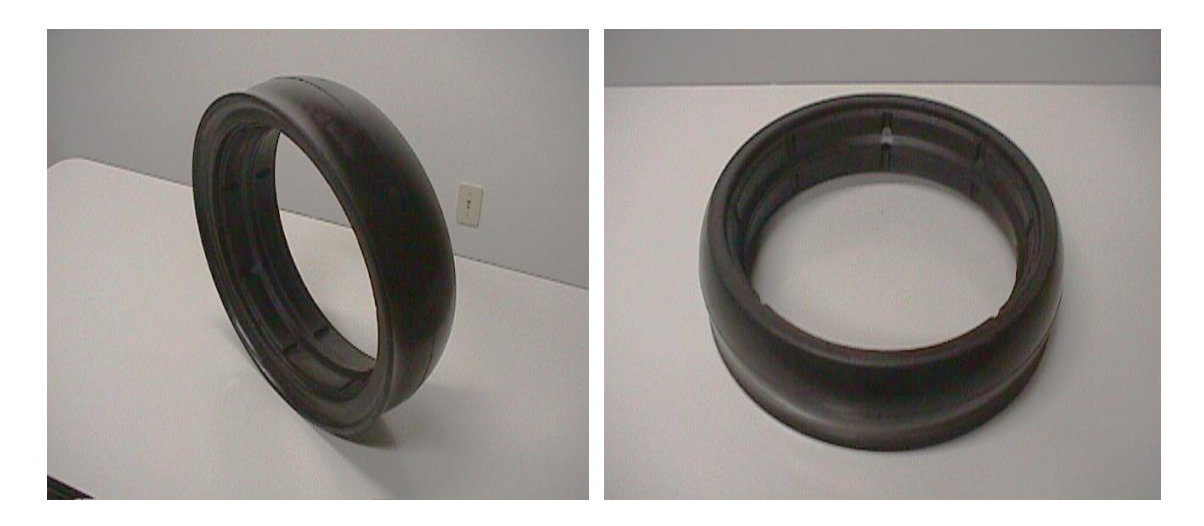

Figura 4.2 Banda compactadora de sementes e niveladora de terreno

4.3.2 Processo de fabricação dos anéis para vedação de tubos e das bandas compactadoras de sementes e niveladoras de terreno.

Os processos de fabricação destes produtos (anéis e bandas) se diferenciam apenas pela especificação técnica do produto e consistem das seguintes fases:

- $1<sup>a</sup>$ ) Especificação técnica do produto
- $2<sup>a</sup>$ ) Elaboração do composto no laboratório
- 3<sup>a</sup>) Execução da mistura
- 4<sup>ª</sup>) Verificação do composto no laboratório (testes de laboratório)
- 5<sup>a</sup>) Pré-formação do composto da borracha
- $6<sup>a</sup>$ ) Moldagem e vulcanização\*
- $7<sup>a</sup>$ ) Controle da qualidade

<sup>(\*)</sup> Vulcanização: processo que torna a borracha natural elástica, resistente e insolúvel a partir uma reação química de polímero natural adicionado com átomos de enxofre e calor.

# 4.4 Características da Qualidade Selecionadas para serem Monitoradas através de **Gráficos CUSUM**

Selecionados os processos de produção para o estudo de caso, a próxima etapa foi a obtenção da lista de características da qualidade monitoradas nestes processos.

A característica da qualidade selecionada para ser monitorada através do gráfico CUSUM a partir de amostras de tamanho 5 (cinco) para o processo PA (Anéis) foi o "diâmetro externo" do anel de vedação (modelo: AGS-BR). Esta característica da qualidade selecionada é importante pois o controle dimensional do diâmetro externo do anel é necessário para evitar que valores fora do especificado possam comprometer a vedação em tubulações. Para o processo PB (Bandas) a característica da qualidade selecionada foi a "dureza" da banda (modelo: 50.03.00.24). A escolha desta característica é relevante pois o controle da dureza se faz necessário para que se possa garantir a flexibilidade da borracha nas diferentes aplicações de produtos que exigem dureza específica. Esta característica da qualidade foi monitorada pelo gráfico CUSUM de observações individuais uma vez que este processo apresenta baixa taxa de produção para permitir a utilização de amostras com tamanhos superiores a 1 (um).

#### 4.5 Processo PA: Produção de Anéis para Vedação de Tubulações (modelo: AGS–BR)

O processo PA é monitorado com amostras de tamanho 5 (cinco) coletadas diariamente a cada 90 minutos de produção. A característica da qualidade monitorada neste processo é o diâmetro externo do anel para vedação cujo valor nominal é de 202,1 $\pm$ 0,8 mm. A cada dia de produção são coletadas 5 amostras sucessivamente totalizando 25 amostras semanais de tamanho 5 completando um gráfico de controle por semana. Para a análise estatística do processo PA foram utilizados dados de seis semanas de produção totalizando assim 750 dados. Os dados (médias amostrais) do diâmetro externo dos anéis para vedação (modelo AGS-BR) de todas as semanas de análise do processo PA encontram-se no Anexo A1. Durante as seis semanas utilizadas para realizar a análise do processo PA, este se comportou praticamente segundo uma distribuição normal, conforme teste de normalidade dos dados de cada semana ilustrado na figura 4.3.

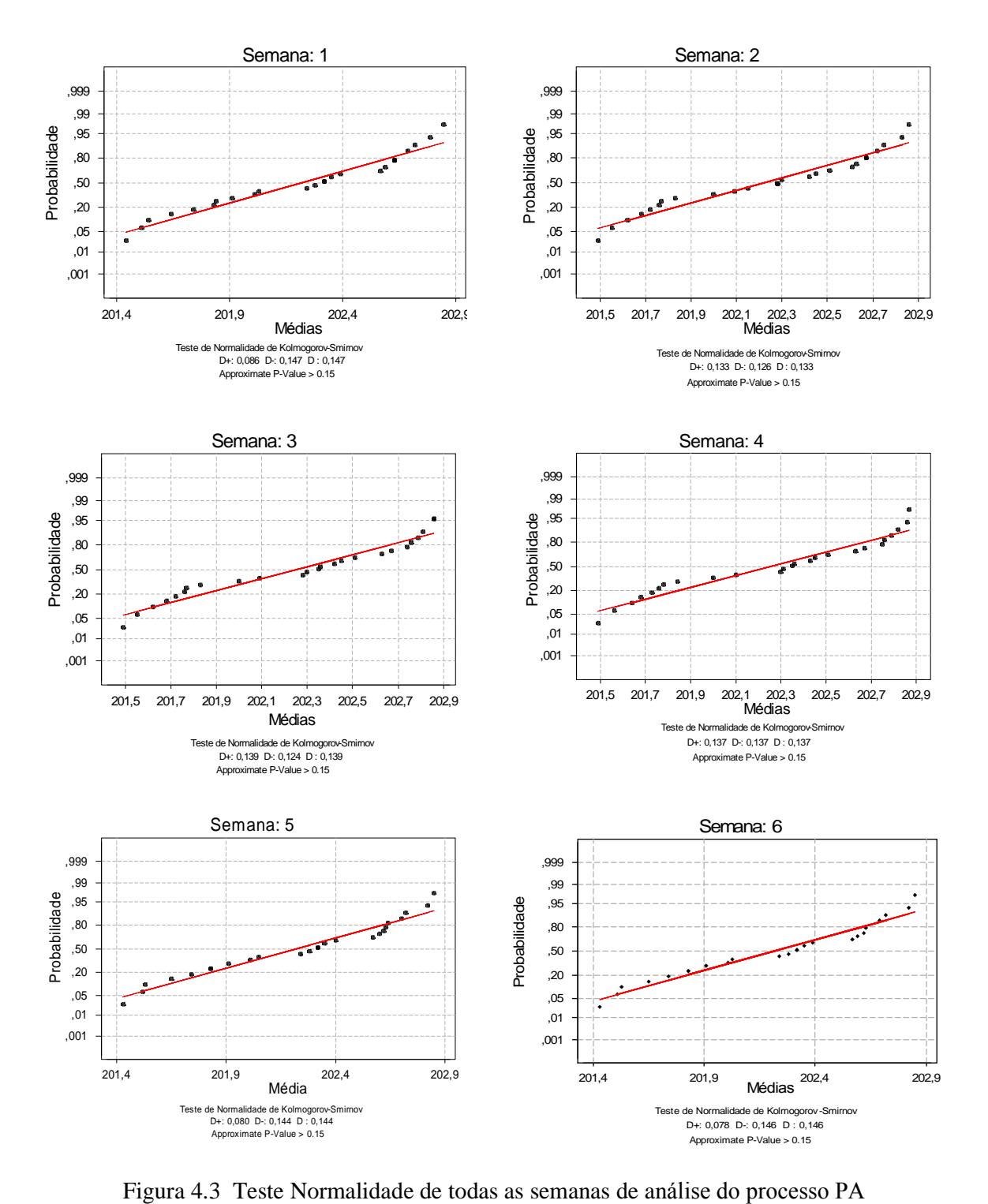

# 4.5.1 Gráficos de controle CUSUM do processo PA

Os gráficos de controle CUSUM das seis semanas de análise do processo PA são

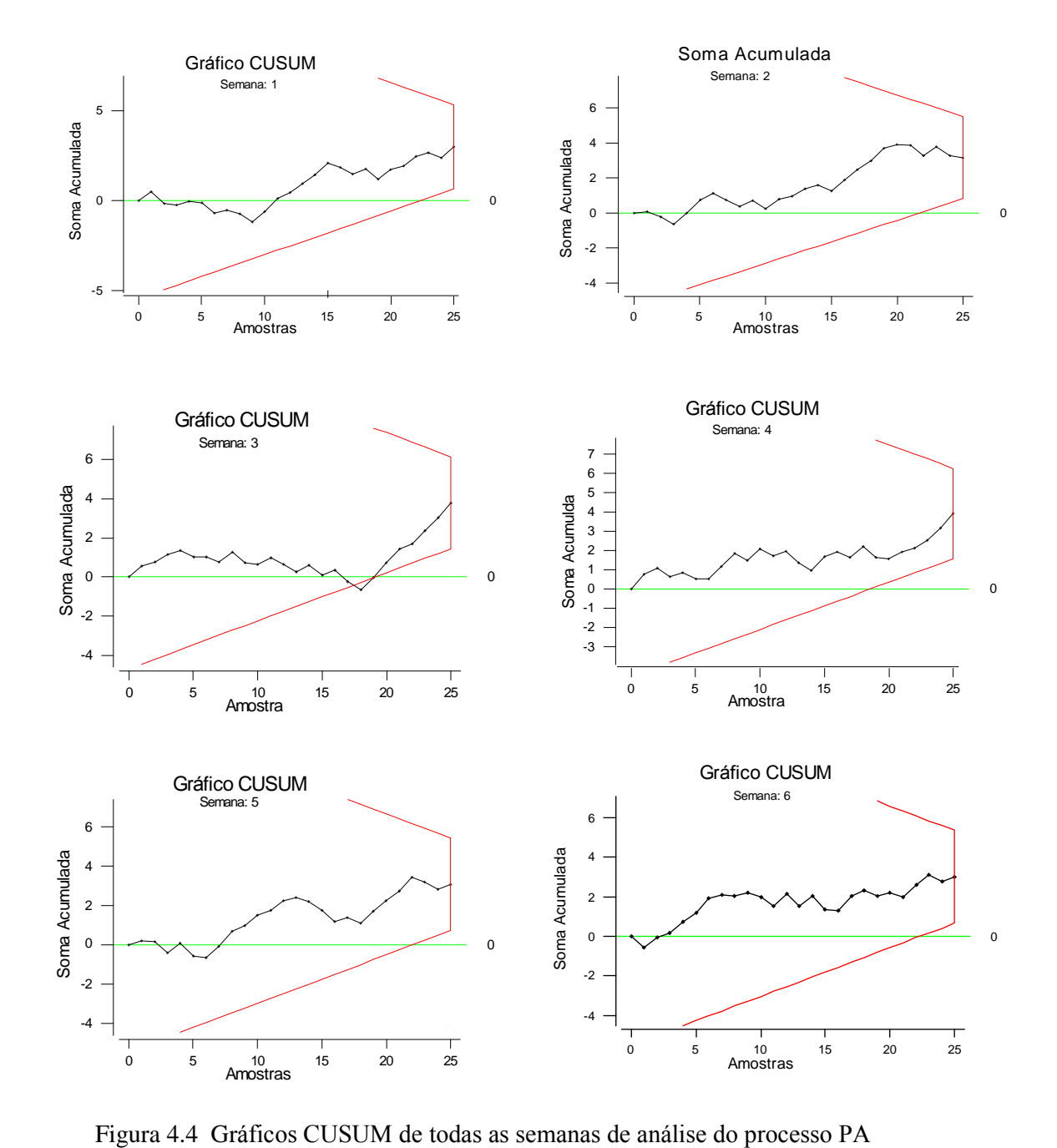

plotados, utilizando-se recursos computacionais de programas estatísticos conforme figura 4.4 e Anexo A2.

Observamos através da figura 4.4 uma mudança no valor médio do processo PA na semana 3 Observamos através da figura 4.4 uma mudança no valor médio do processo PA na semana 3<br>assinalada no gráfico CUSUM pela máscara V. A partir desta informação a semana 3 foi escolhida no gráfico CUSUM pela máscara V. A partir desta informação a semana 3 foi<br>escolhida para um estudo comparativo dos gráficos de controle CUSUM com os gráficos de escolhida para um estudo comparativo dos gráficos de controle CUSUM com os gráficos de controle de Shewhart:  $\overline{X}$ .

J

4.5.2 Gráfico de controle de Shewhart:  $\overline{X}$  do processo PA (Semana 3)

áfico de controle de Shewhart: *X* do processo PA (Semana 3)<br>Os limites de controle  $3\sigma$  do gráfico  $\overline{X}$  de Shewhart para os dados do processo PA Os limites de controle  $3\sigma$  do gráfico  $\overline{X}$  de Shewhart para os dados do processo PA correspondente a semana 3 (Anexo A3) obtidos a partir de equações definidas no Capítulo 2 :

 $\frac{1}{\sqrt{2}}$ LSC =  $\mu_o + 3\sigma_{\overline{x}}$  LIC =  $\mu_o - 3\sigma_{\overline{x}}$ LIC =  $\mu_o$  -3 $\sigma_{\overline{X}}$  $\mu_o + 3\frac{\sigma}{\sqrt{2}}$  $\mu_o - 3 \frac{\sigma}{\sqrt{2}}$ 

$$
LSC = 202.1 + 3 \frac{1.1}{\sqrt{5}} = 203.6 \text{ mm}
$$
  

$$
LIC = 202.1 - 3 \frac{1.1}{\sqrt{5}} = 200.6 \text{ mm}
$$

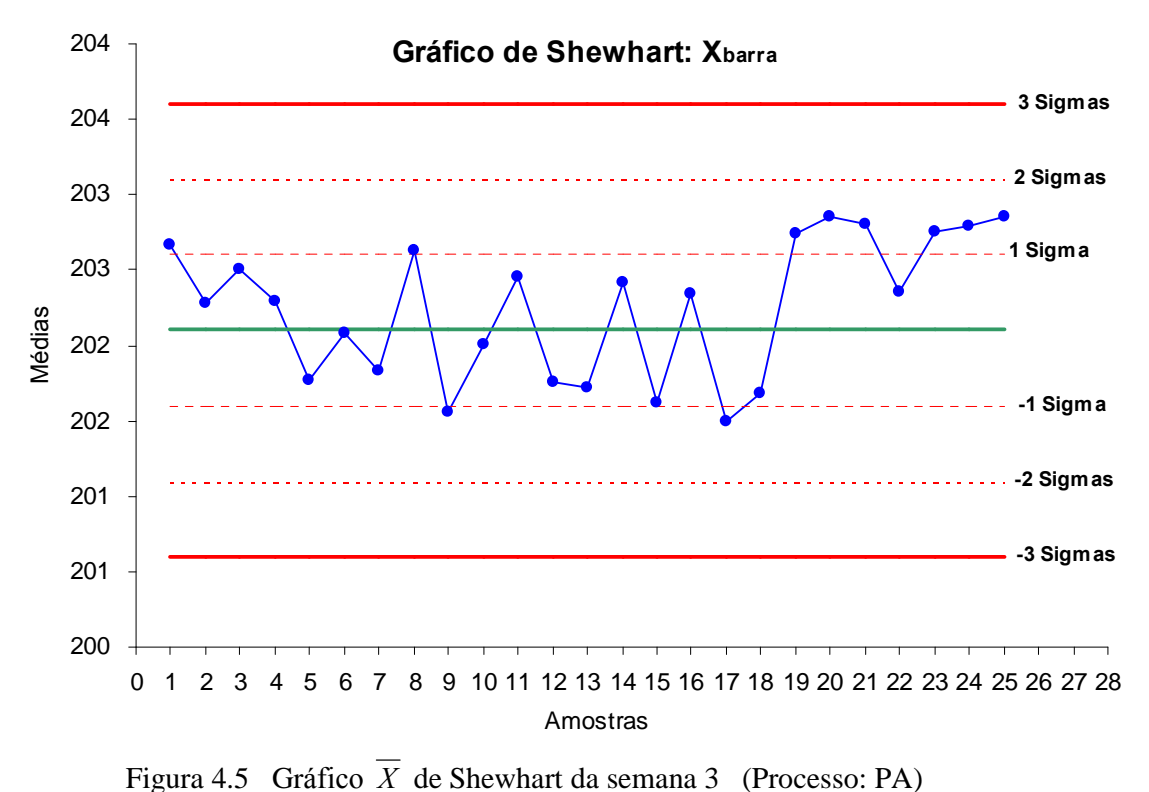

Figura 4.5 Grafico *X* de Shewnart da semana 5 (Processo: PA)<br>Como se pode observar até a 17<sup>ª</sup> amostra nenhum dos pontos cai fora dos limites de<br>controle, indicando que neste período não houve alteração no nível médio do controle, indicando que neste período não houve alteração no nível médio do processo. No<br>entanto, depois da 18<sup>ª</sup> amostra existe uma seqüência de 5 pontos consecutivos dos quais 4 se encontram representados no mesmo lado e a mais de  $1\sigma$  da linha central, o que pode ter sido a encontram representados no mesmo lado e a mais de  $1\sigma$  da linha central, o que pocorrência de alteração no valor médio do processo, o que de fato aconteceu.

4.5.3 Gráficos de controle CUSUM do processo PA (Semana 3)

O processo PA na semana 3 conforme dados da característica da qualidade monitorada "diâmetro externo" (Anexo A3) revela que o valor médio do processo nesta semana se manteve constante em torno do valor nominal 202,1 mm com um desvio padrão de 1,1 mm até a  $17<sup>a</sup>$  amostra e a partir da  $18<sup>a</sup>$  amostra este valor médio sofreu um acréscimo passando a ser igual a 202,6 mm.

Os parâmetros dos gráficos de controle CUSUM deste processo são obtidos conforme dados do processo PA referentes a semana 3 (Anexo A3) e equações definidas no Capítulo 3.

Dados do Processo:  $n = 5$ ,  $\mu_0 = 202.1$  mm,  $\mu = 202.6$  mm e  $\sigma = 1.1$  mm

$$
\delta = \frac{(\mu_1 - \mu_0)\sqrt{n}}{\sigma} \implies \delta = \frac{(202.6 - 202.1)\sqrt{5}}{1.1}
$$
  
\n
$$
\delta \approx 1.0
$$
  
\n
$$
\theta = \arct{es}\left(\frac{\delta}{2A}\right) \implies \theta = \arct{es}\left(\frac{1}{2.1}\right) \text{ (considerando A=1), temos}
$$
  
\n
$$
\theta = \arct{es}(0.5)
$$

$$
k = A \, \text{tg} \, \theta \qquad \Rightarrow \qquad k = (1) \, \text{tg} \, (26.57^\circ)
$$
\n
$$
k = 0.5
$$

 $\theta = 26.57^\circ$ 

Tomando  $h = 4.77$  teremos o gráfico CUSUM com ARL semelhante ao gráfico de Shewhart com limites usuais de  $3\sigma$  (ARL<sub>o</sub> = 370 amostras). Conforme tabela 3.2 da secção 3.4.1 (Capítulo 3), o par de parâmetros (k, h) que fornece  $ARL<sub>0</sub> = 370$  para o gráfico CUSUM  $k = 0.5 e$  h = 4,77.

A distância  $d = \overline{OP}$  e o intervalo de decisão H para o gráfico CUSUM e máscara V deste processo são definidos como:

$$
h = A.d.tg \theta = dk \qquad \Rightarrow \qquad 4,77 = (1)d.(0,5) \qquad \Rightarrow \qquad d = 9,54
$$
\n
$$
H = \pm h \frac{\sigma}{\sqrt{n}} \qquad \Rightarrow \qquad H = \pm 4,77 \cdot \frac{(1,1)}{\sqrt{5}} \qquad \Rightarrow \qquad H = 2,35 \text{ (LSC) e } H = -2,35 \text{ (LIC)}
$$

Assim, os parâmetros para os gráficos CUSUM do processo PA são:

$$
k = 0.5
$$
;  $h = 4.77$ ;  $\theta = 26.57^{\circ}$ ;  $d = 9.54$  e  $H = \pm 2.35$ 

A partir destes parâmetros, os gráficos de controle CUSUM do processo PA (Semana 3) são

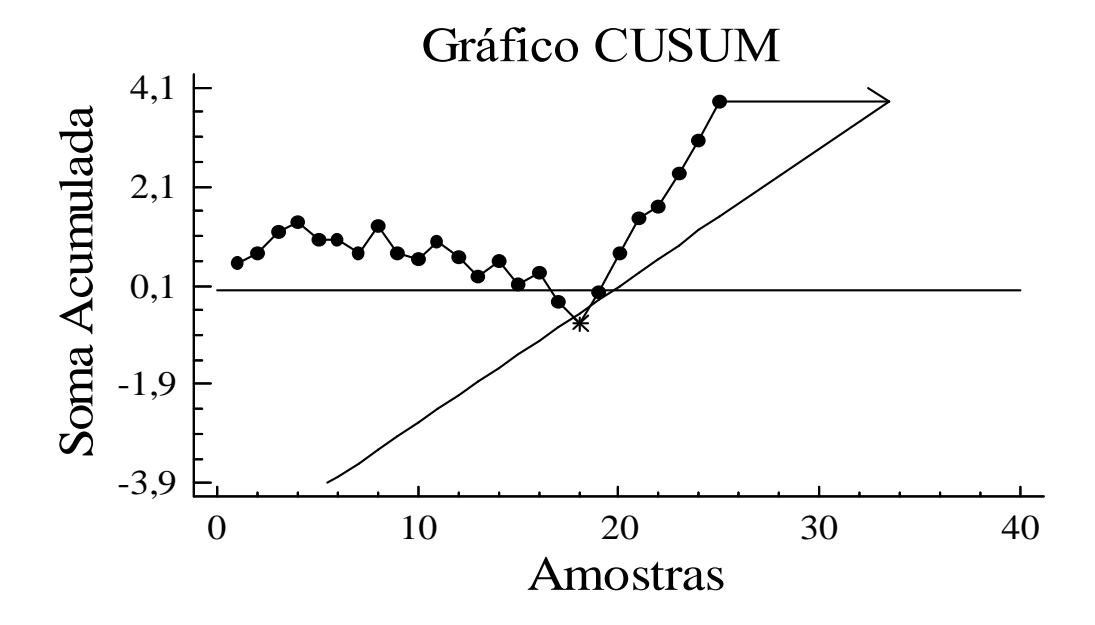

plotados conforme figuras 4.6 e 4.7. Os relatórios das estatísticas CUSUM destes gráficos encontram-se no Anexo A4.

Figura 4.6 Gráfico CUSUM do Processo PA (Semana 3)

Como se pode verificar a Máscara V detectou um desvio no valor médio deste processo quando estava superposta à amostra de número 25. O ponto plotado no gráfico além do braço inferior da Máscara V que detectou este desvio foi o ponto correspondente a amostra de número 18.

Para estimar o novo valor médio deste processo após ter sido detectada uma situação fora de controle utiliza-se a equação 3.22 da seção 3.51 apresentada no Capítulo 3 e dados do relatório do gráfico CUSUM (Anexo A4).

$$
\hat{\mu} = \mu_o + \frac{C_i - C_j}{i - j}
$$
\n
$$
\hat{\mu} = \mu_o + \frac{C_{25} - C_{17}}{25 - 17}
$$
\n
$$
\hat{\mu} = 202.1 + \frac{3.80 - (-0.2474)}{25 - 17}
$$
\n
$$
\hat{\mu} = 202.1 + 0.5
$$

 $\hat{\mu}$  = 202,6 mm (valor médio do processo estimado após ter ocorrido um desvio cuja amplitude de mudança estimada é  $\hat{\delta} = \frac{C_{25} - C_{17}}{25 - 17} = 0.5$ ).

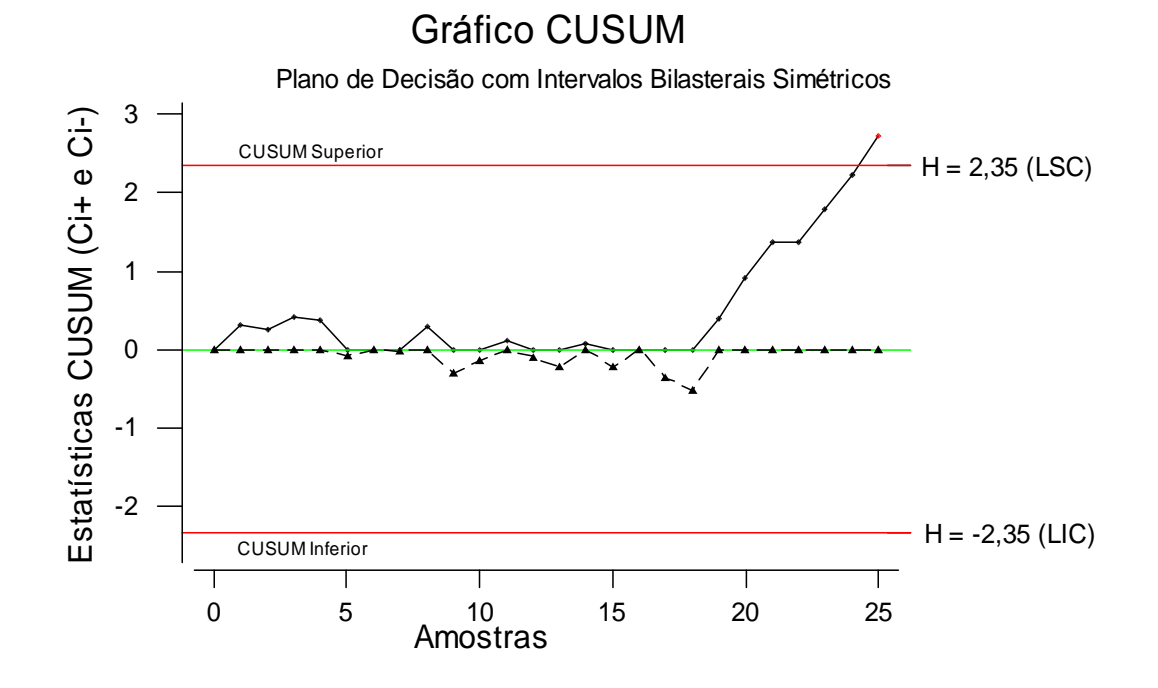

Figura 4.7 Gráfico CUSUM Tabular do Processo PA (Semana 3)

Para estimar quando a troca do valor médio deste processo ocorreu tomamos  $C_{25}^+$  = 2,74 ( $C_i^+$  > H) onde  $N^+$  = 7. Assim 25–7 = 18 indica que a mudança deste processo ocorreu a partir da 18<sup>ª</sup> amostra.

Implementando o procedimento FIR para o gráfico CUSUM Tabular deste processo (figura 4.7) com o objetivo de melhorar a sensibilidade do gráfico após o mesmo ter emitido um sinal fora de controle, considera-se os valores iniciais denominados vantagem (headstart),  $C_o^+ = \frac{h}{2}$  e  $C_o^- = \frac{-h}{2}$ . A implementação deste procedimento é ilustrada pela figura 4.8 que mostra o reinício do processo para dois Planos de Decisão com Intervalos Unilaterais Superiores, um sem o procedimento FIR e outro com procedimento FIR, usando para este processo os parâmetros ( h = 4,77 e k = 0,5). Tomando  $C_o^+ = \frac{h}{2} \implies C_o^+ = \frac{4,77}{2} = 2,38$ . Isto significa que após a emissão do sinal fora de controle (18ª amostra) o processo reinicia a partir da 19<sup>a</sup> amostra em  $C_o^+ = 2,38$  ao invés de  $C_o^+ = 0$ .

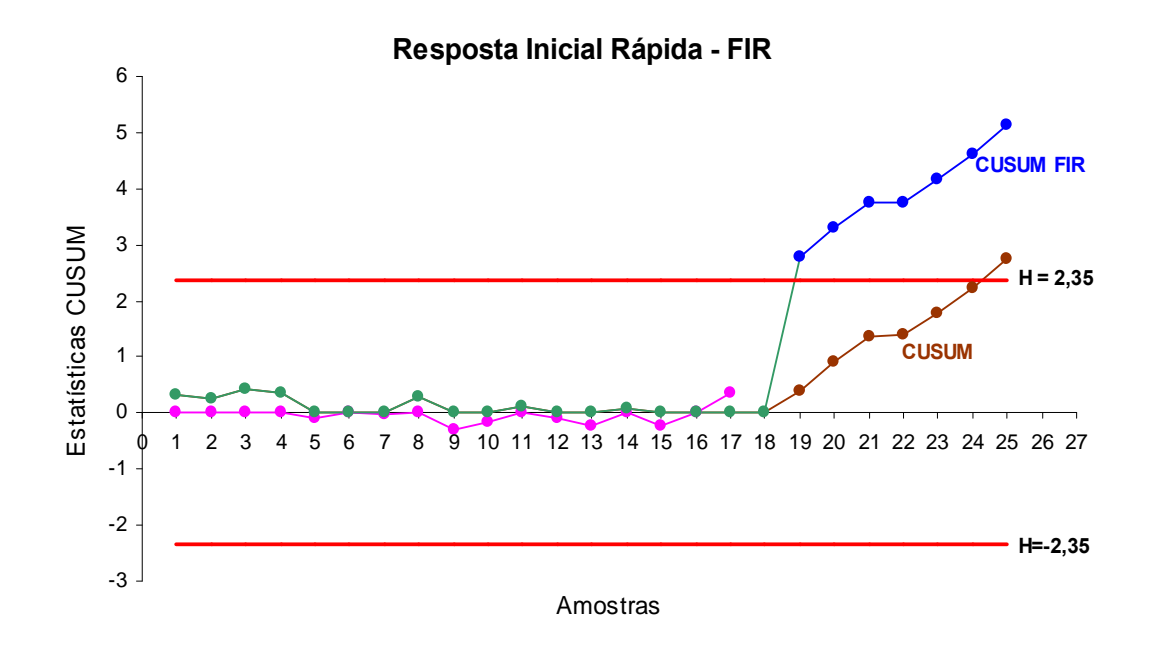

**Resposta**

Figura 4.8 Planos de Decisão CUSUM e CUSUM FIR do Processo PA (Semana 3)

Figura 4.8 Pianos de Decisão CUSUM e CUSUM FIR do Processo PA (Semana 3)<br>Como se pode verificar o plano CUSUM FIR detecta a mudança da média do processo na 19<sup>a</sup> amostra enquanto o outro somente na 25<sup>ª</sup> amostra.

4.5.4 Análise dos resultados: gráficos  $\overline{X}$  (Shewhart) e CUSUM do processo PA (Semana3)

Análise dos resultados: gráficos  $\overline{X}$  (Shewhart) e CUSUM do processo PA (Semana3)<br>Analisando os resultados obtidos a partir do gráfico  $\overline{X}$  de Shewhart (figura 4.5) e dos Analisando os resultados obtidos a partir do gráfico  $\overline{X}$  de Shewhart (figura 4.5) e dos gráficos CUSUM (figuras 4.6 e 4.7) conclui-se que: USUM (figuras 4.6 e 4.7) conclui-se que:<br>O gráfico  $\overline{X}$  de Shewhart apesar de ter detectado um sinal fora de controle depois

do 23º ponto p • O gráfico  $\overline{X}$  de Shewhart apesar de ter detectado um sinal fora de controle depois  $\degree$  ponto plotado no gráfico (momento em que a regra de decisão foi violada) não foi do 23<sup>°</sup> ponto plotado no gráfico (momento em que a regra de decisão foi violada) não foi<br>suficientemente sensível para sinalizar com maior precisão o momento da mudança no valor suficientemente sensível para sinalizar com maior precisão o momento da mudança no valor médio deste processo num tempo menor que os gráficos CUSUM. te processo num tempo menor que os gráficos CUSUM.<br>O gráfico CUSUM com a Máscara V superposta à amostra de número 25 detectou

um aumento no valor médio deste processo assinalando o 18<sup>°</sup> ponto plotado no gráfico fora amostra de número 25 detectou<br><sup>o</sup> ponto plotado no gráfico fora do braço inferior da Máscara V, assinalando assinalando o 18<sup>°</sup> ponto plotado no gráfico fora<br>do braço inferior da Máscara V, assinalando assim o início da mudança no valor médio. Com do braço inferior da Máscara V, assinalando assim o início da mudança no valor médio. Com<br>isso, este gráfico antecipou em 5 (cinco) amostras num tempo recorde, a emissão do sinal fora isso, este gráfico antecipou em 5 (cinco) amostras num tempo recorde, a emissão do sinal fora de controle. Além disso, a partir dos dados do relatório das estatísticas CUSUM deste gráfico (Anexo A4), foi possível estimar o tamanho (amplitude) desta mudança bem como o novo valor médio deste processo para o intervalo após a mudança.

• O gráfico CUSUM Tabular confirma a mudança no nível médio deste processo

com o ponto correspondente a 25<sup>ª</sup> amostra fora do intervalo de decisão H, o que não havia sido detectado através do gráfico  $\overline{X}$  de Shewhart. Apesar desta confirmação ter sido assinalada apenas na última amostra foi possível a partir dos dados do relatório das estatísticas CUSUM (Anexo A4) deste gráfico, estimar quando a troca do valor médio deste processo ocorreu. Além disso, também a partir dos dados do relatório das estatísticas CUSUM (Anexo A4) foi possível implementar o procedimento FIR com o objetivo de melhorar a sensibilidade desse gráfico. Com a implementação desse procedimento, podemos observar através da figura 4.8 que esta mudança foi detectada já na 19<sup>ª</sup> amostra ao invés da 25<sup>ª</sup> amostra.

O desempenho destes gráficos de controle para observações amostrais (Gráficos X) de Shewhart e CUSUM) em termos de sensibilidade para detectar o desvio na estatística de controle monitorada (diâmetro externo) deste processo é medido em média pelo número de amostras (pontos plotados) no gráfico desde o re(início) do processo até o instante em que é emitido um sinal fora de controle. O valor deste número médio de amostras é representado pela variável aleatória ARL. A figura 4.9 ilustra as curvas de ARL para os gráficos de controle  $\overline{X}$  de Shewhart e CUSUM deste processo.

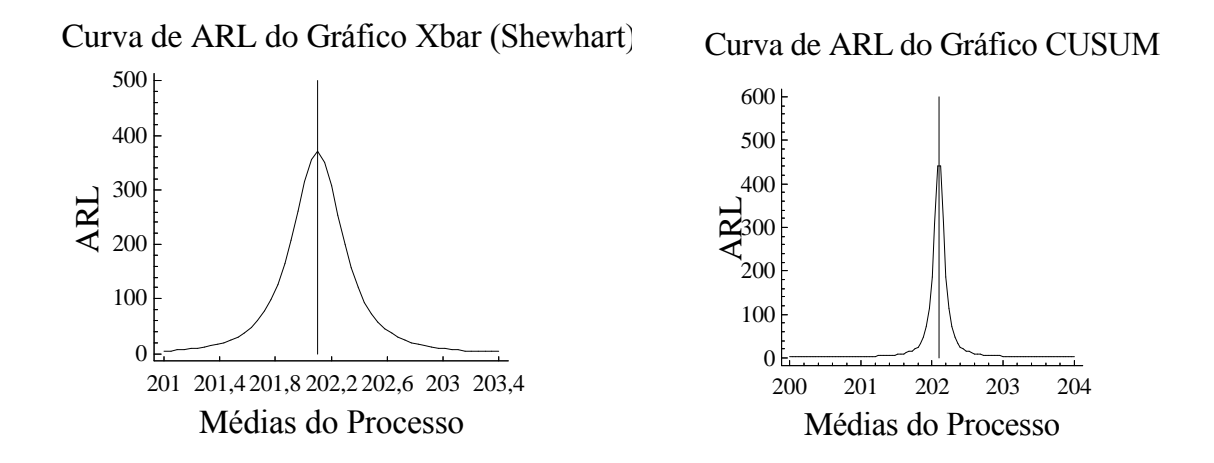

Figura 4.9 Curvas de ARL dos Gráficos  $\overline{X}$  (Shewhart) e CUSUM do Processo PA (Semana3)

Comparando as duas curvas de ARL observamos que o gráfico CUSUM foi mais sensível ao longo deste processo do que o gráfico  $\overline{X}$  de Shewhart pois para valores do intervalo aonde o processo está sob controle [200,6, 203,6] o ARL do gráfico CUSUM é maior e para valores fora deste intervalo (fora de controle) o ARL é bastante menor.

**4.6**

# **Processo PB: Produção de Bandas Compactadoras de Sementes e Niveladoras de<br>Terreno ( modelo 50.03.00.24 )** Terreno (modelo 50.03.00.24)<br>O processo PB é monitorado através de amostras individuais coletadas diariamente a

O processo PB é monitorado através de amostras individuais coletadas diariamente a<br>cada 40 minutos de produção. A característica da qualidade monitorada neste processo é a  $\frac{1}{1}$ minutos de produção. A característica da qualidade monitorada neste processo é a<br>que possui valor nominal 70 ± 5 Shore <sup>A</sup>. A cada dia de produção são coletadas 10 "dureza" que possui valor nominal 70 $\pm$ 5 Shore  $^{A}$ . A cada dia de produção são coletadas 10 amostras de tamanho 1 (um) completando dois gráficos de controle de 25 amostras por amostras de tamanho 1 (um) completando dois gráficos de controle de 25 amostras por semana. Para a análise estatística do processo PB foram utilizados dados de seis semanas de semana. Para a análise estatística do processo PB foram utilizados dados de seis semanas de<br>produção totalizando 300 dados que são plotados em 12 gráficos de controle. Os dados produção totalizando 300 dados que são plotados em 12 gráficos de controle. Os dados .<br>.<br>. Encontram-se no Anexo B1 e revelam que o desvio padrão desse processo é de 1 Shore<sup>A</sup>.<br>Durante as seis semanas que foram utilizadas para realizar a análise do processo PB, este se Durante as seis semanas que foram utilizadas para realizar a análise do processo PB, este se<br>comportou segundo uma distribuição normal conforme histograma e teste de normalidade ilustrados no Anexo B2.

# 4.6.1 Gráficos de controle de Shewhart:  $X_i$  e CUSUM do processo PB

Gráficos de controle de Shewhart:  $X_i$  e CUSUM do processo PB<br>Os gráficos de controle de Shewhart: $X_i$  e CUSUM foram plotados juntamente Os gráficos de controle de Shewhart: $X_i$  e CUSUM foram plotados juntamente utilizando-se recursos computacionais de programas estatísticos conforme figuras 4.10 a 4.15.

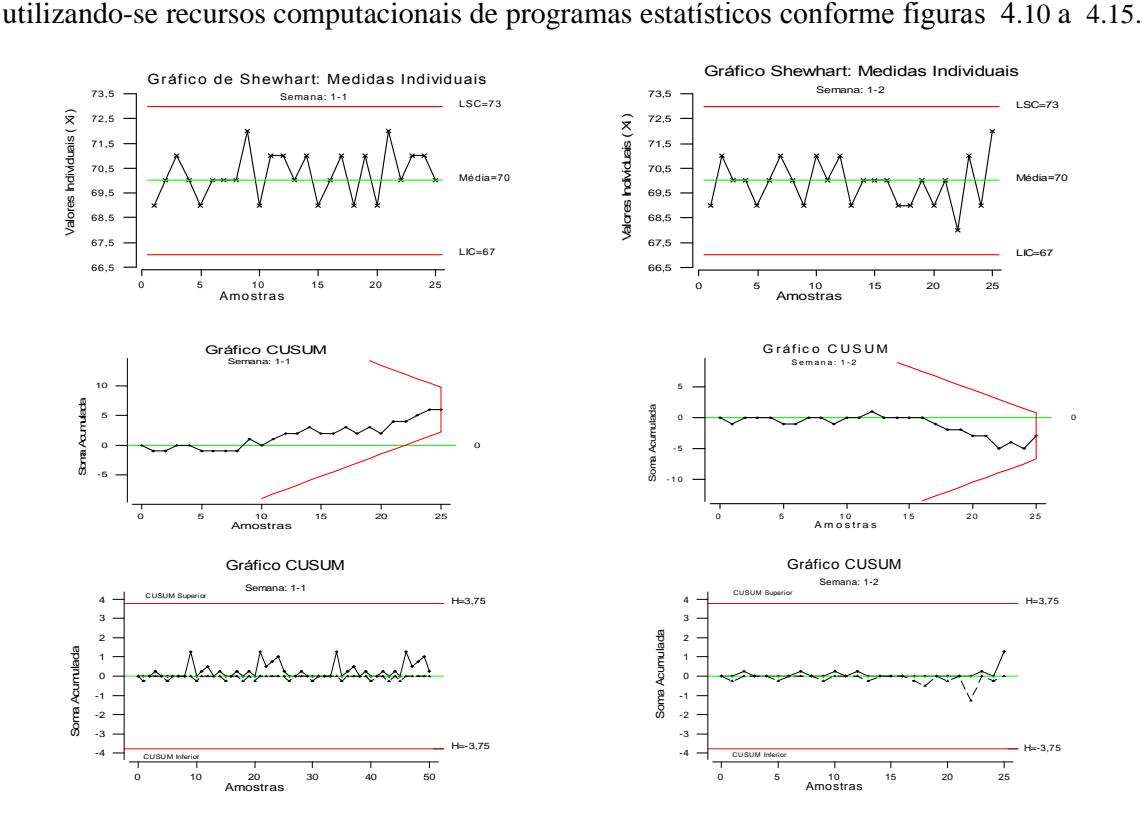

Figura 4.10 Gráficos de Shewhart ( $X_i$ ) e CUSUM do Processo PB (Semana 1)

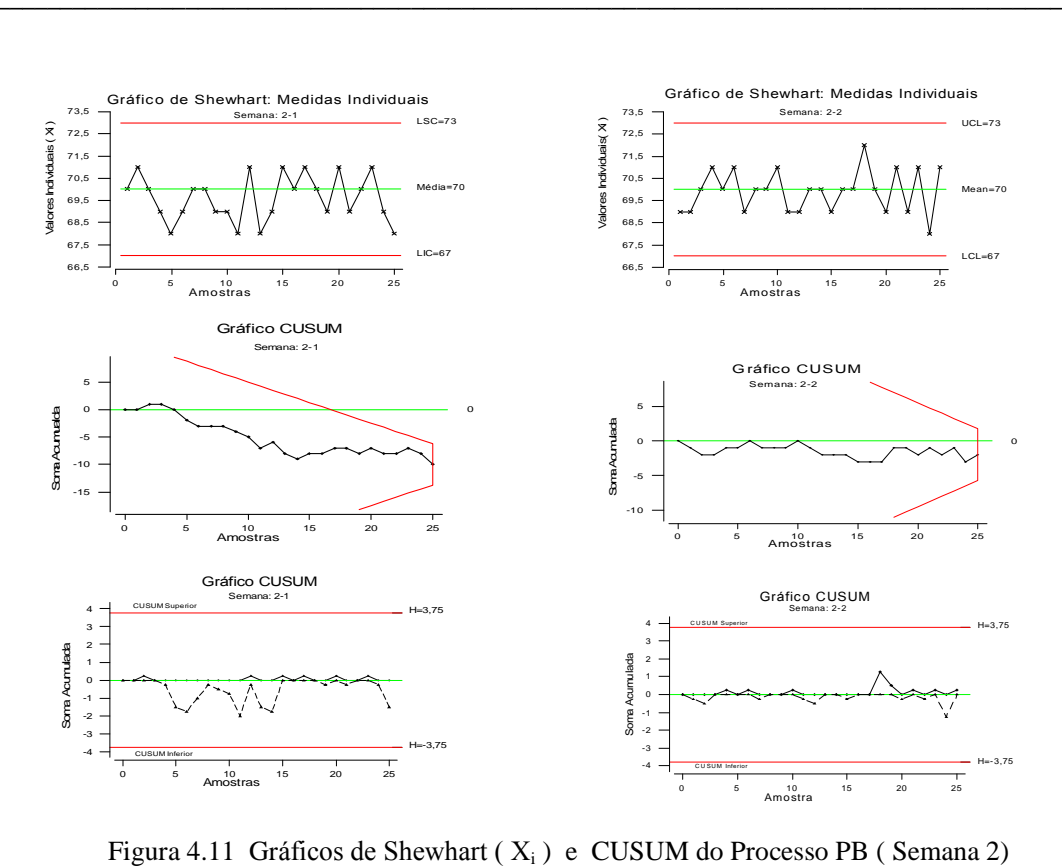

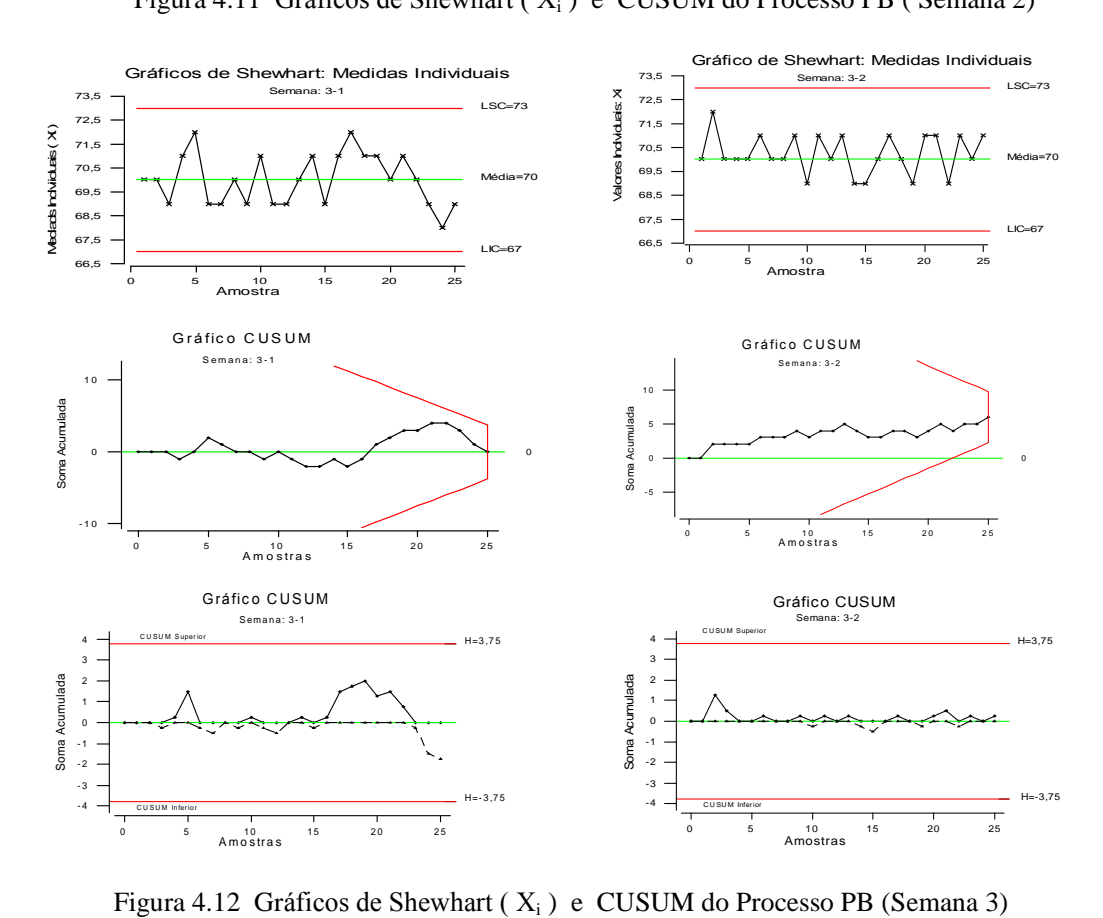

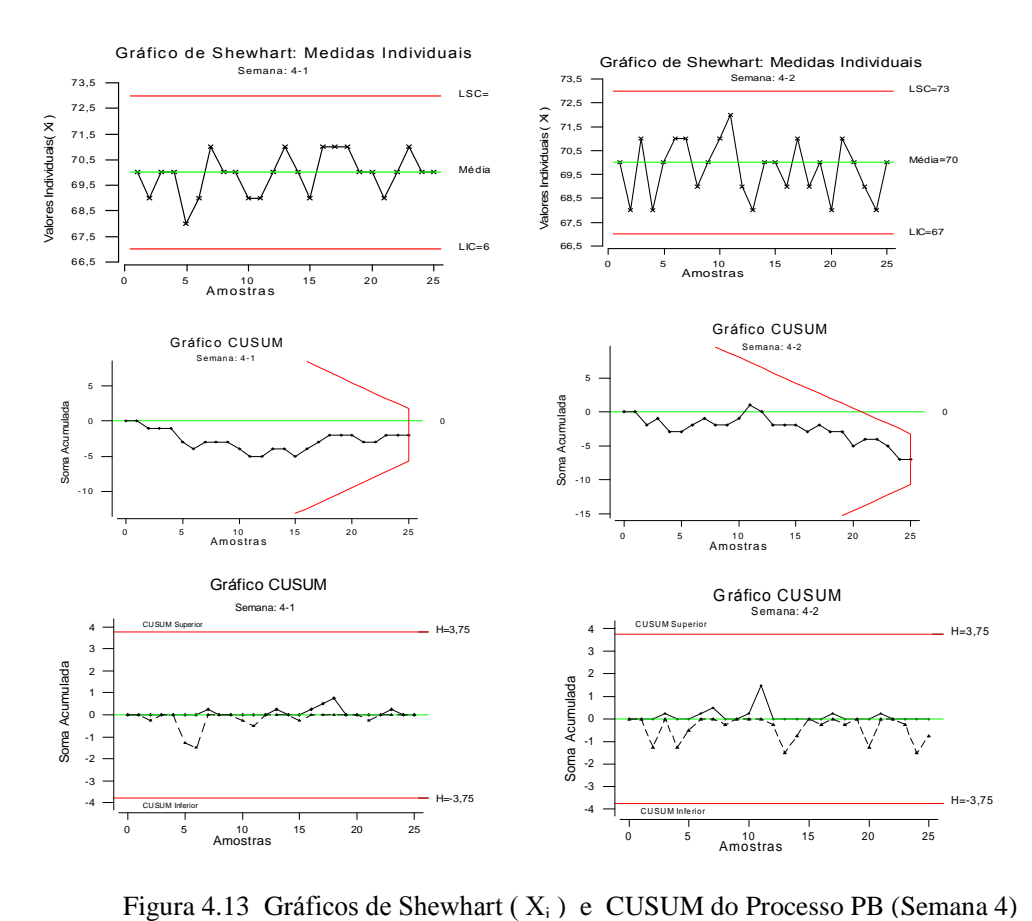

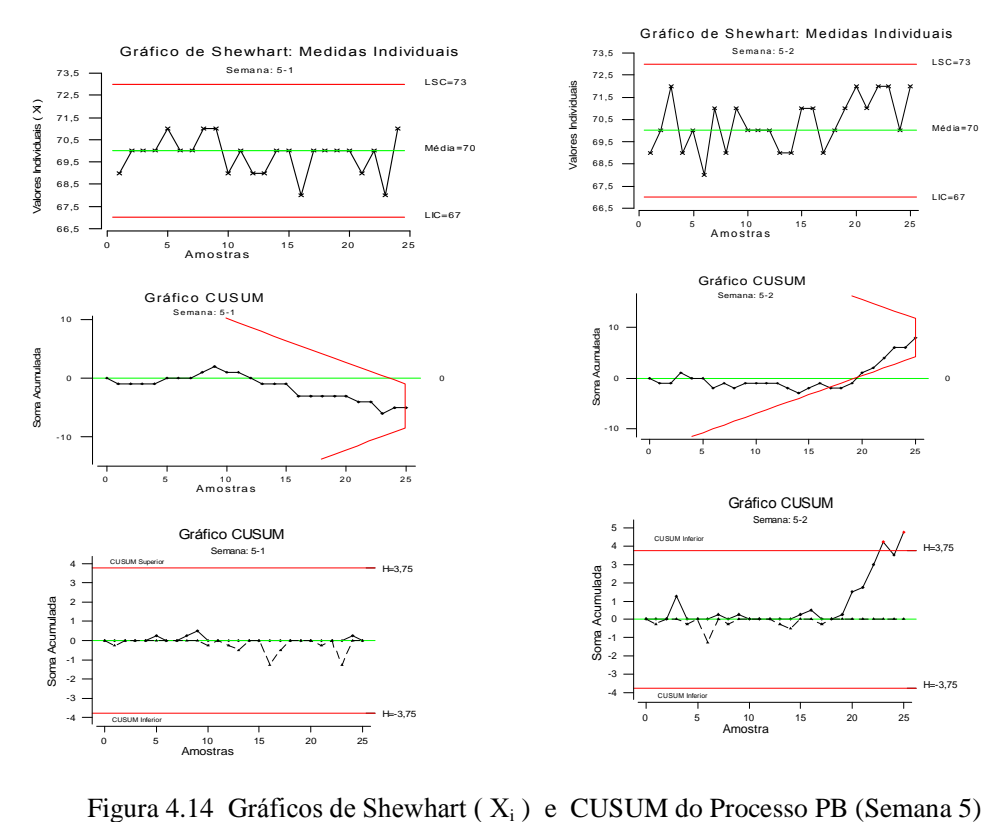
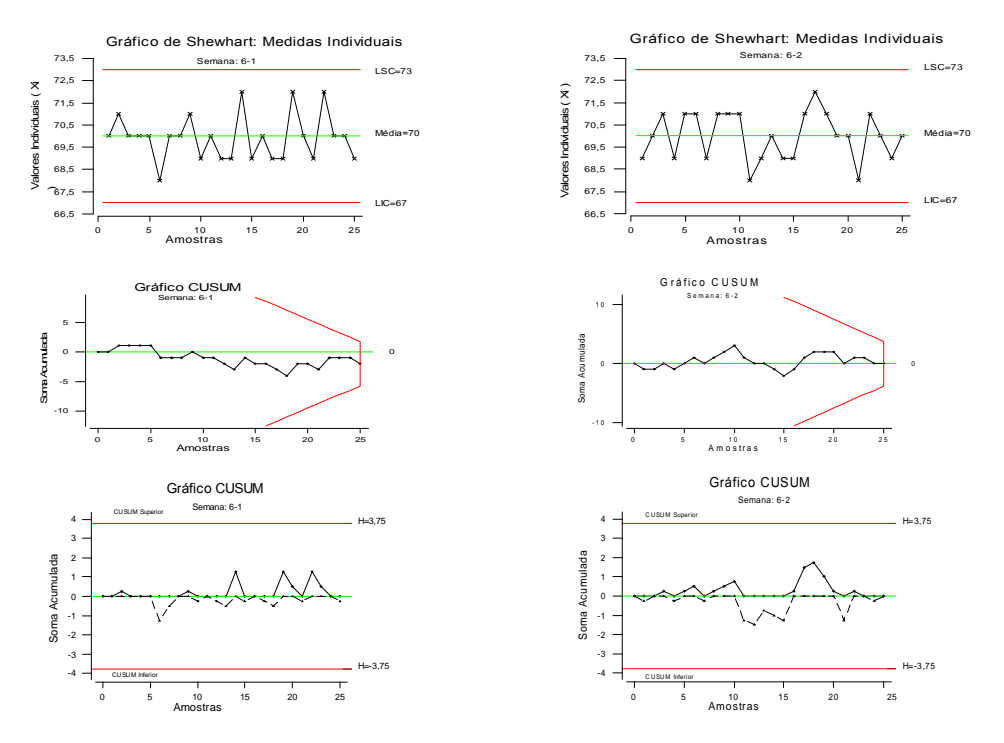

Figura 4.15 Gráficos de Shewhart ( $X_i$ ) e CUSUM do Processo PB (Semana 6)

Observamos através das figuras 6.10 a 6.15 (gráficos para observações individuais de Shewhart e CUSUM) de todas as semanas de análise do processo PB que houve uma mudança Shewhart e CUSUM) de todas as semanas de análise do processo PB que houve uma mudança en valor médio do processo PB na semana 5-2 (semana 5, 2<sup>°</sup> gráfico). Esta mudança é no valor médio do processo PB na semana 5-2 (semana 5, 2<sup>o</sup> gráfico). Esta mudança é<br>assinalada através dos gráficos CUSUM tanto pela Máscara V quanto pelos pontos fora dos intervalos de decisão H. A partir desta informação o gráfico de controle CUSUM foi escolhido<br>intervalos de decisão H. A partir desta informação o gráfico de controle CUSUM foi escolhido intervalos de decisão H. A partir desta informação o gráfico de controle CUSUM foi escolhido<br>para um estudo comparativo com o gráfico de controle de Shewhart:X<sub>i</sub> (Medidas Individuais).

4.6.2 Gráfico de controle de Shewhart:  $X_i$  do Processo PB (Semana 5-2)

Os limites de controle  $3\sigma$  do gráfico X<sub>i</sub> (Medidas Individuais) do tipo Shewhart para os dados do processo PB correspondente a semana 5-2 (Anexo B1) obtidos a partir de para os dados do processo PB correspo<br>equações definidas no Capítulo 2:

les definidas no Capítulo 2:

\n
$$
LSC = \mu_o + 3\sigma_{\overline{x}}
$$
\n
$$
LIC = \mu_o - 3\sigma_{\overline{x}}
$$
\n
$$
LIC = \mu_o - 3\sigma_{\overline{x}}
$$
\n
$$
LIC = \mu_o - 3\frac{\sigma}{\sqrt{n}}
$$
\n
$$
LIC = \mu_o - 3\frac{\sigma}{\sqrt{n}}
$$
\n
$$
LIC = 70 - 3\frac{1}{\sqrt{1}}
$$
\n
$$
LIC = 70 - 3\frac{1}{\sqrt{1}}
$$
\n
$$
LIC = 67 \text{ Shore}^{\text{A}}
$$

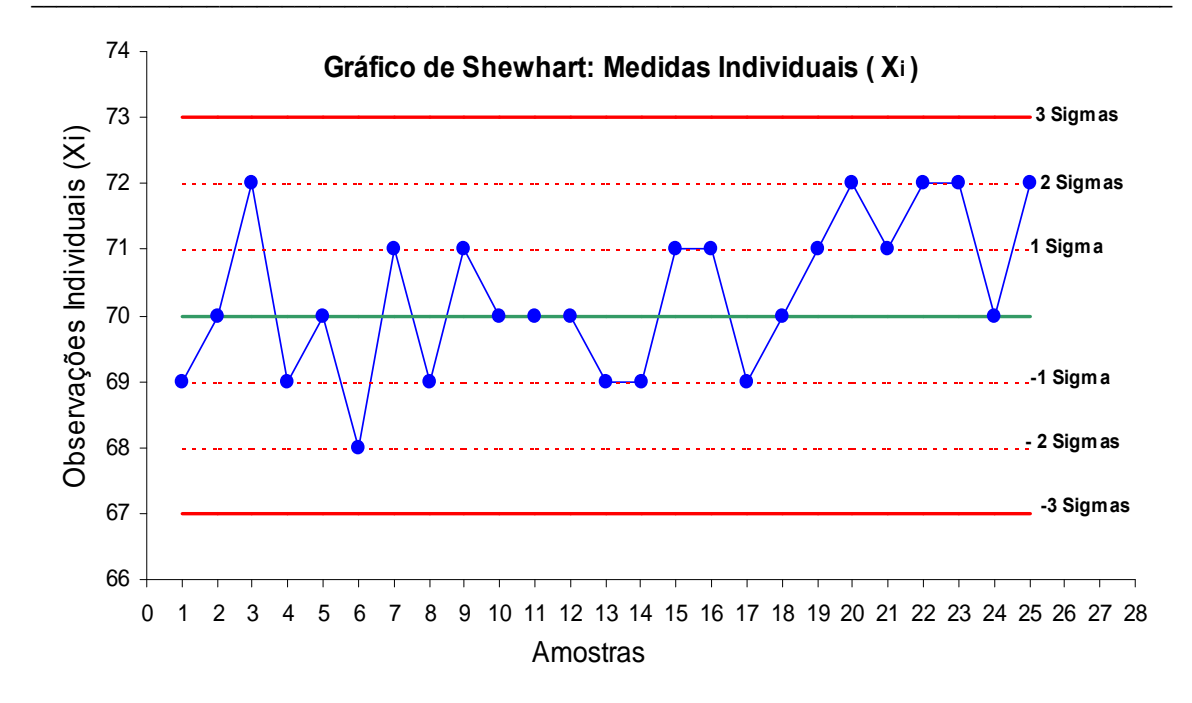

Figura 4.16 Gráfico  $X_i$  (Medidas Individuais) de Shewhart do Processo PB (Semana 5-2)

Como se pode observar nenhum dos pontos plotados cai fora dos limites de controle. Além disso, para a següência de pontos deste gráfico não é necessário aplicar nenhuma das regras de decisão. Logo, conforme procedimentos dos gráficos de Shewhart, não houve alteração no valor médio desse processo.

#### 4.6.3 Gráficos de controle CUSUM do processo PB (Semana 5-2)

O processo PB na semana 5-2 conforme dados da característica da qualidade monitorada "Dureza" (Anexo B1) revela que o valor médio deste processo se manteve constante em torno de 70 Shore<sup>A</sup> com desvio padrão de 1 Shore<sup>A</sup> até a 19<sup>a</sup> amostra e a partir da  $20^{\degree}$  amostra este valor médio sofreu um acréscimo passando a ser igual a 71,5 Shore<sup>A</sup>.

Os parâmetros dos gráficos de controle CUSUM deste processo são obtidos conforme dados do processo PB referentes a semana 5-2(Anexo B1) e equações definidas no Capítulo 3.

Dados do Processo: n = 1,  $\mu_o = 70$  Shore<sup>A</sup>,  $\mu = 71.5$  Shore<sup>A</sup> e  $\sigma = 1$  Shore<sup>A</sup>  $\delta = \frac{(\mu_1 - \mu_0)\sqrt{n}}{\sigma}$  $\delta = \frac{(70 - 71.5)\sqrt{1}}{1}$  $\delta = 1.5$ 

$$
\theta = \arct{t}g\left(\frac{\delta}{2A}\right) \implies \theta = \arct{t}g\left(\frac{1,5}{2(1)}\right)
$$
(considerando A=1), temos  

$$
\theta = \arct{t}g(0,75) \implies \theta = 36,87^{\circ}
$$

$$
k = A \, t g \theta \implies k = (1) \, t g(36,87^{\circ}) \implies k = 0,75
$$

A distância d $=$ OP (distância entre o vértice e o ponto O da máscara) pode ser obtida usando a equação  $d = \left(\frac{2}{\delta^2}\right) \ln\left(\frac{1-\beta}{\alpha}\right)$ . Considerando  $\partial = 0.0027$  valor este equivalente ao

critério  $\pm 3\sigma$  usado nos gráficos do tipo Shewhart e  $\beta = 0.01$  (valores usados na maioria dos softwares estatísticos existentes), temos:

$$
d = \left(\frac{2}{(1.5)^2}\right) \ln \left(\frac{1 - 0.01}{0.0027}\right) \approx 5
$$

Os intervalos de decisão h (padronizado) e H para o gráfico CUSUM e Máscara V deste processo são obtidos a partir das equações:

h = A d t g 
$$
\theta
$$
 = dk  
\nh = 5.(0,75)  
\nh = 3,75  
\ne  
\n $H = \pm h \cdot \frac{\sigma}{\sqrt{n}}$   
\n $H = \pm 3,75 \cdot \frac{1}{\sqrt{1}}$   
\n $H = 3,75$  e  $H = -3,75$ 

Assim, os parâmetros para os gráficos CUSUM do processo PB são:

$$
k = 0.75
$$
;  $h = 3.75$ ;  $\theta = 36.87^{\circ}$ ;  $d = 5$  e  $H = \pm 3.75$ 

A partir destes parâmetros os gráficos de controle CUSUM do processo PB (semana 5-2) são plotados conforme figuras 4.17 e 4.18. Os relatórios das estatísticas CUSUM destes gráficos encontram-se nos Anexos B3 e B4.

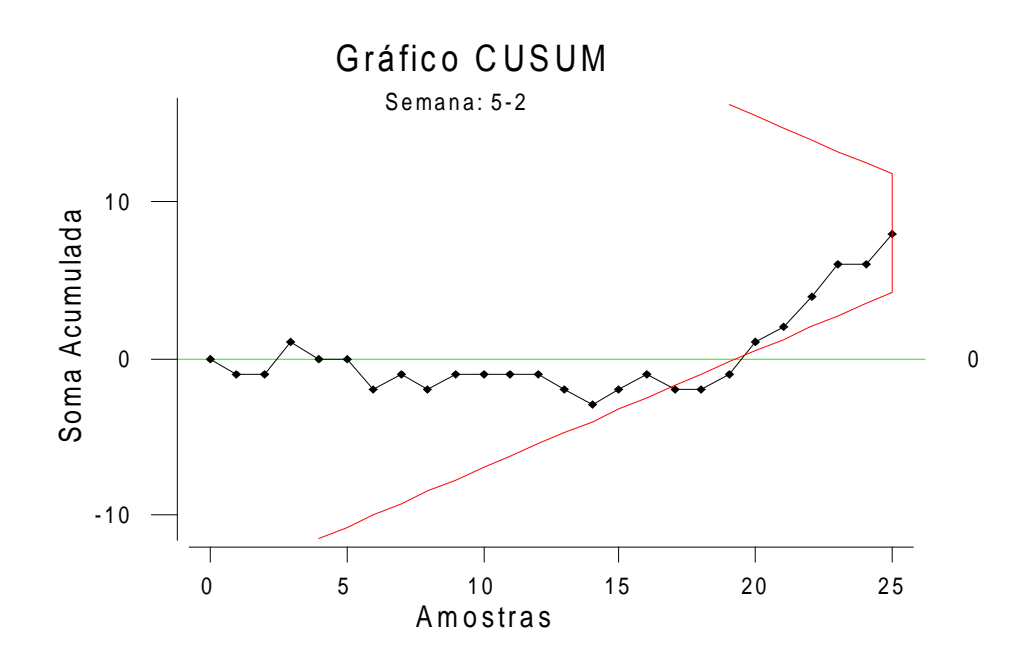

Figura 4.17 Gráfico CUSUM do Processo PB (Semana 5-2)

Como se pode verificar a Máscara V detectou um desvio no valor médio deste processo quando estava superposta à amostra de número 25. Os três pontos correspondente as amostras de número 17, 18 e 19 ficaram além do braço inferior da Máscara V sendo que o desvio foi detectado a partir da amostra de número 17.

Para estimar o novo valor médio deste processo após ter sido detectada uma situação fora de controle utiliza-se a equação 3.22 da seção 3.51 apresentada no Capítulo 3 e dados do relatório do gráfico CUSUM (Anexo B3).

$$
\hat{\mu} = \mu_o + \frac{(C_i - C_j)}{(i - j)}
$$
  

$$
\hat{\mu} = \mu_o + \frac{(C_{25} - C_{16})}{(25 - 16)}
$$
  

$$
\hat{\mu} = 70 + \frac{(8 - (-1))}{9}
$$
  

$$
\hat{\mu} = 70 + 1
$$

 $\hat{\mu}$  = 71 Shore<sup>A</sup> (valor médio do processo estimado após ter ocorrido um desvio cuja amplitude de mudança estimada é  $\hat{\delta} = \frac{C_{25} - C_{16}}{25 - 16} = 1,0$ ).

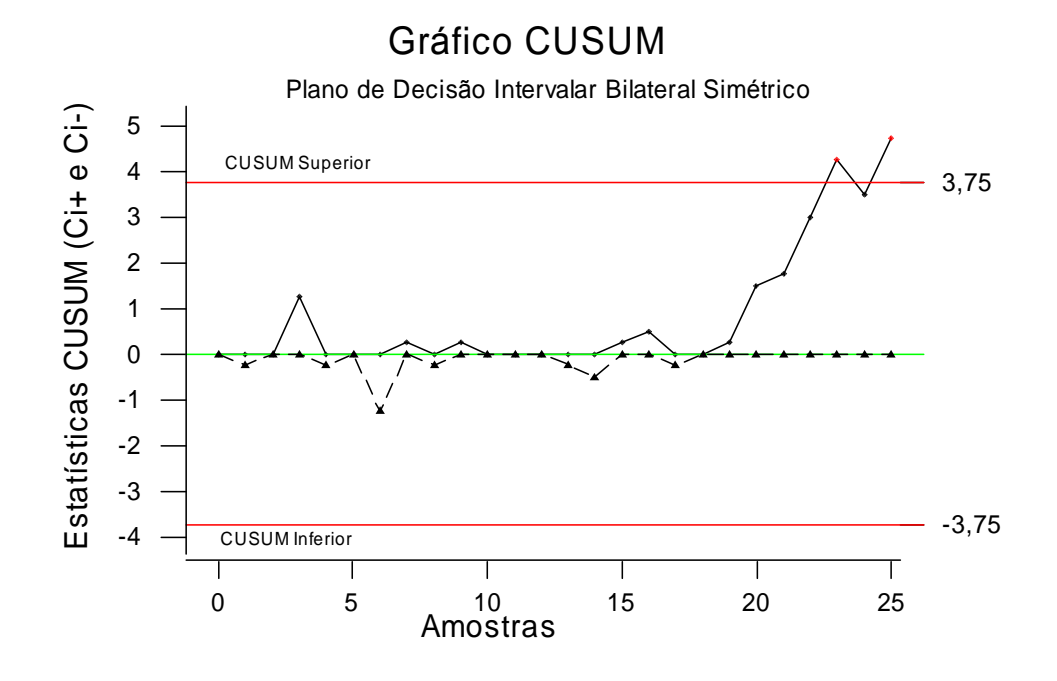

Figura 4.18 Gráfico CUSUM Tabular do Processo PB (Semana 5-2)

Para estimar quando a troca do valor médio deste processo ocorreu tomamos  $C_{23}^+$  = 4,25 ( $C_i^+$  > H) onde  $N^+$  = 5. Assim, 23 -5 = 18 indica que a mudança deste processo ocorreu a partir da 18<sup>ª</sup> amostra.

Implementando o procedimento FIR para o gráfico CUSUM Tabular deste processo (figura 4.18) com o objetivo de melhorar a sensibilidade do gráfico após o mesmo ter emitido um sinal fora de controle, considera-se os valores iniciais denominados vantagem (headstart),  $C_o^+ = \frac{h}{2}$  e  $C_o^- = \frac{-h}{2}$ . A implementação deste procedimento é ilustrada pela figura 4.19 que mostra o reinício do processo para dois Planos de Decisão com Intervalos Unilaterais Superiores, um sem o procedimento FIR e outro com procedimento FIR, usando os definidos para este processo (h = 3,75 e k = 0,75). Tomando  $C_o^+ = \frac{h}{2}$ parâmetros  $\Rightarrow C_o^+ = \frac{3.75}{2} = 1.88$ . Isto significa que após a emissão do sinal fora de controle (18<sup>a</sup> amostra) o processo reinicia a partir da 19<sup>ª</sup> amostra em  $C_o^+$  = 1,88 ao invés de  $C_o^+$  = 0.

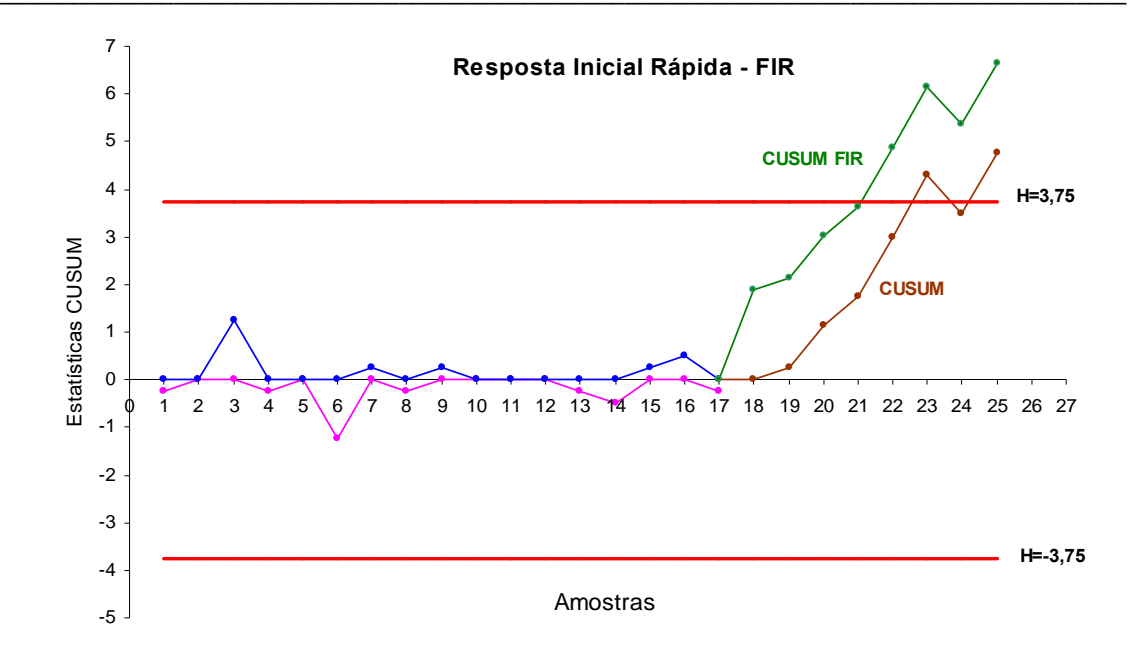

Figura 4.19 Planos de Decisão CUSUM e CUSUM FIR do Processo PB (Semana 5-2)

Como se pode verificar o plano CUSUM FIR antecipa a detecção da mudança da média deste processo da 23<sup>ª</sup> observação para a 22<sup>ª</sup> observação.

Para diagnosticar simultaneamente a média e a variabilidade deste processo, cujos dados se encontram no Anexo B4 é ilustrado através da figura 4.20 o combinado das Estatísticas CUSUM  $C_i$ (Média) e  $S_i$ (Variabilidade) proposto por Hawkins (1993).

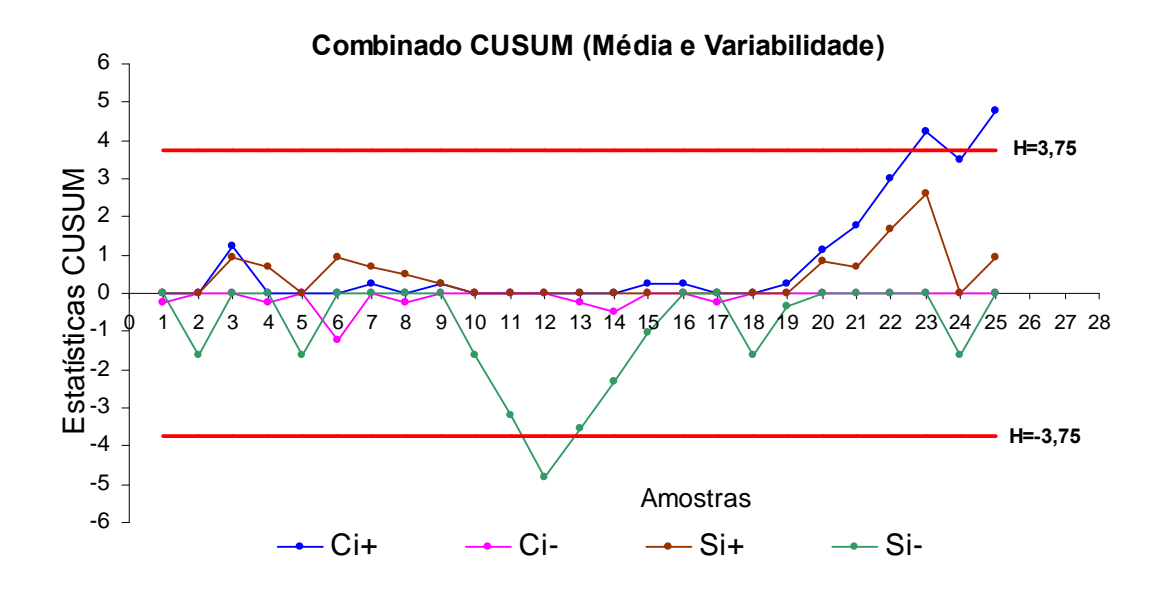

Figura 4.20 Gráfico CUSUM das Estatísticas Ci e Si do Processo PB (Semana 5-2)

Conforme figura 4.20 e relatório das estatísticas CUSUM  $C_i$  e  $S_i$  (Anexo B4) constata-se que na semana 5-2 a partir da 19<sup>ª</sup> observação há uma mudança (aumento) no valor médio deste processo cuja mudança é confirmada com os pontos da 23<sup>ª</sup> e 25<sup>ª</sup> observação fora dos limites de controle (intervalo de decisão H). Além disso, este processo apresenta uma alta variabilidade entre a  $10^a$  e a  $14^a$  observação. Esta alta variabilidade é confirmada com o ponto da 12<sup>ª</sup> observação fora dos limites de controle (intervalo de decisão H).

4.6.4 Análise dos resultados: gráficos  $X_i$  (Shewhart) e CUSUM do processo PB (Semana 5-2)

Analisando os resultados obtidos a partir do gráfico  $X_i$  de Shewhart (figura 4.16) e dos gráficos CUSUM (figuras 4.17 e 4.18) podemos concluir que:

• O gráfico de Shewhart  $(X_i)$  com uma sequência de pontos que não violam as regras de decisão não foi capaz de detectar um sinal fora de controle. Além disso, não foi suficientemente sensível para sinalizar o momento da mudança no valor médio deste processo.

• O gráfico CUSUM (figura 4.17) com a Máscara V superposta à amostra de número 25 detectou um aumento no valor médio deste processo assinalando o 17<sup>°</sup> ponto plotado no gráfico fora do braço inferior da Máscara V indicando assim o início da mudança no valor médio. Esta emissão de sinal fora de controle não foi detectada através do gráfico  $X_i$ , de Shewhart. Além disso, a partir dos dados do relatório das estatísticas CUSUM deste gráfico (Anexo B4), foi possível estimar o tamanho (amplitude) desta mudança bem como o novo valor médio deste processo para o intervalo após a mudança.

• O gráfico CUSUM (figura 4.18) confirma a mudança no nível médio deste processo com o ponto correspondente a 23<sup>ª</sup> amostra fora do intervalo de decisão H (limite superior de controle), o que não havia sido detectado através do gráfico  $X_i$  de Shewhart. Apesar desta confirmação ter sido assinalada apenas na 23<sup>ª</sup> observação, foi possível a partir dos dados do relatório das estatísticas CUSUM (Anexo B4) deste gráfico, estimar quando a troca do valor médio deste processo ocorreu. Além disso, também a partir dos dados do relatório das estatísticas CUSUM (Anexo B4) foi possível implementar o procedimento FIR com o objetivo de melhorar a sensibilidade desse gráfico. Com a implementação deste procedimento, podemos observar através da figura 4.19 que esta mudança foi detectada na 22<sup>ª</sup> observação ao invés da 23<sup>ª</sup> observação.

O desempenho dos gráficos de controle para observações individuais CUSUM e Shewhart  $(X_i)$  em termos de sensibilidade para detectar o desvio na estatística de controle

monitorada (dureza) deste processo é medido em média pelo número de amostras (pontos monitorada (dureza) deste processo é medido em média pelo número de amostras (pontos<br>plotados) no gráfico desde o re(início) do processo até o instante em que é emitido um sinal plotados) no gráfico desde o re(início) do processo até o instante em que é emitido um sinal fora de controle. A figura 4.21 ilustra as curvas de ARL para estes gráficos.

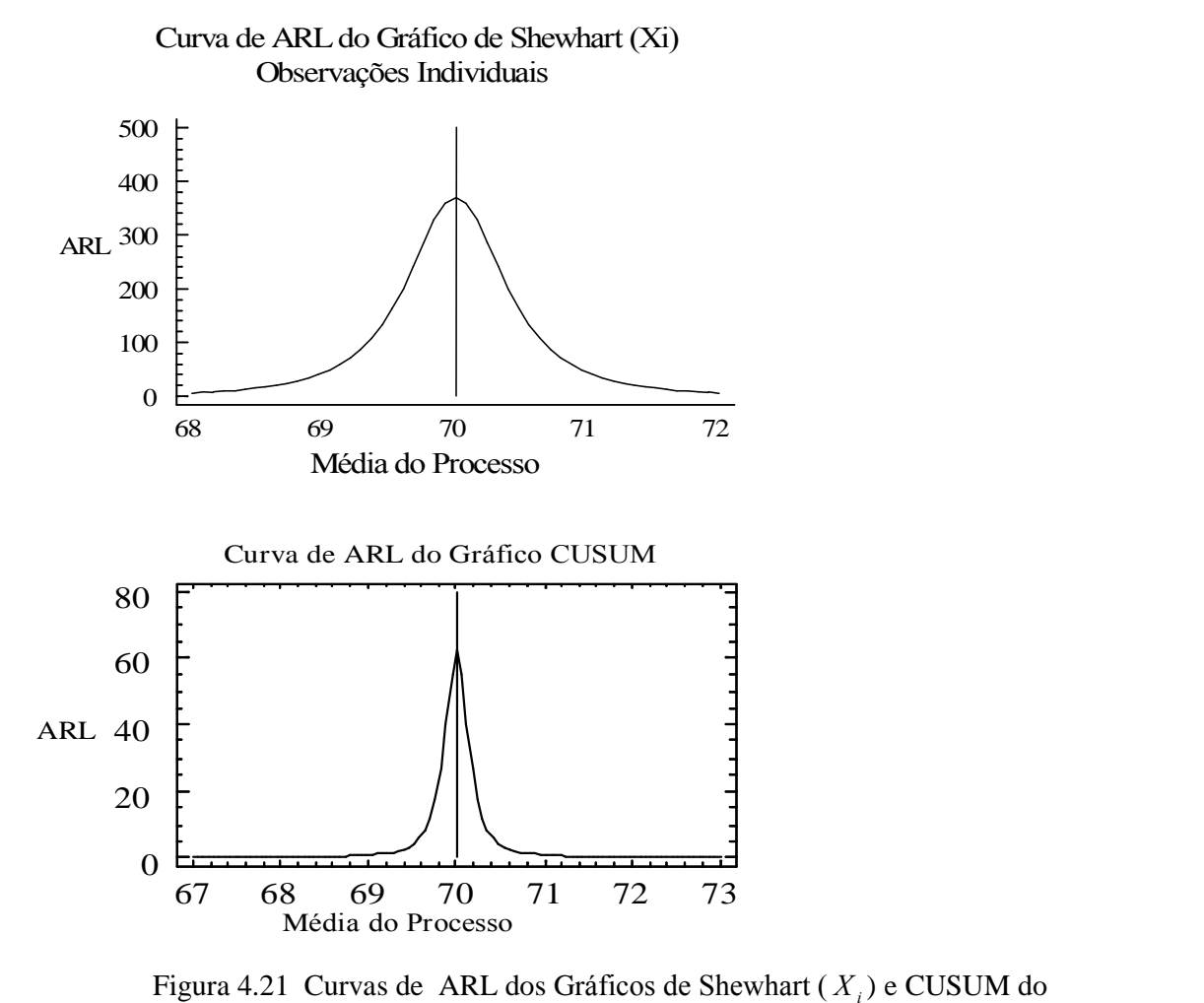

Processo PB (Semana 5-2)

Comparando as duas curvas de ARL observamos que o gráfico CUSUM foi mais Comparando as duas curvas de ARL observamos que o gráfico CUSUM foi mais sensível ao longo deste processo do que o gráfico  $X_i$  de Shewhart pois para o intervalo aonde sensível ao longo deste processo do que o gráfico  $X_i$  de Shewhart pois para o intervalo aonde<br>o processo está sob controle [67, 73] o ARL do gráfico CUSUM é maior e para valores fora o processo está sob controle [67, 73] o ARL do gráfico CUS<br>deste intervalo (fora de controle) o ARL é bastante menor.

Ervalo (fora de controle) o AKL e bastante menor.<br>Um estudo comparativo do desempenho dos gráficos de controle de Shewhart ( $X_i$ ) e Um estudo comparativo do desempenho dos gráficos de controle de Shewhart ( $X_i$ ) e<br>CUSUM do processo PB (Semana 5-2) foi obtido a partir da função ARL que determinou a CUSUM do processo PB (Semana 5-2) foi obtido a partir da função ARL que determinou a<br>quantidade de amostras necessárias para que cada gráfico apresentasse o sinal indicativo quantidade de amostras necessárias para que cada gráfico apresentasse o sinal indicativo<br>do estado fora de controle. Este estudo foi importante pois indicou a eficiência de cada um

destes tipos de gráficos na detecção de causas especiais. A figura 4.22 mostra que o gráfico CUSUM para a amplitude de mudança  $\delta = 1.5$  deste processo foi quase três vezes mais rápido para detectar a alteração na média da característica da qualidade monitorada.

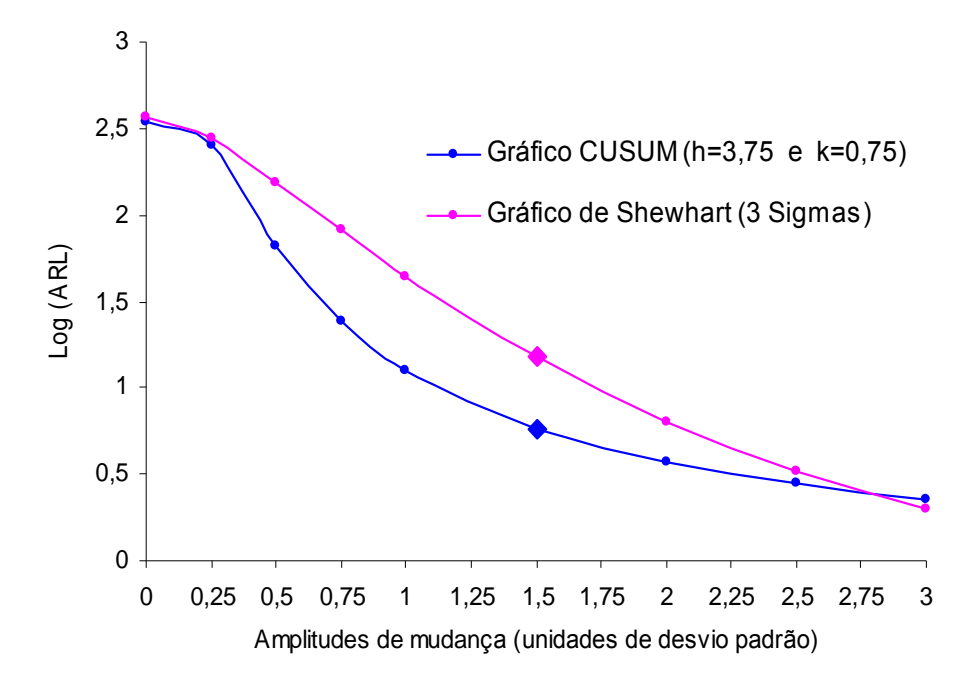

Figura 4.22 Desempenho de ARL dos Gráficos CUSUM e de Shewhart  $(X_i)$ do Processo PB (Semana 5-2)

O comportamento do ARL (Comprimento Médio de Corrida) face as várias amplitudes de mudança deste processo ilustrado pela função decrescente f  $(\delta)$ =ARL a partir do  $Log(ARL(\delta))$  revela que a diferença significativa existente entre o desempenho dos gráficos CUSUM e de Shewhart  $(X_i)$  está entre pequenas amplitudes de mudança na média da característica da qualidade monitorada.

#### 4.7 Considerações Finais

O estudo de caso apresentado neste capítulo teve por finalidade o aprimoramento do referencial teórico sobre os gráficos de controle CUSUM. Este estudo foi essencial para que fundamentos teóricos destes gráficos de controle elucidados nos capítulos anteriores fossem transferidos para uma situação prática. Além disso, a partir de dados reais da experimentação prática dos dois processos PA(Anéis) e PB(Bandas) analisados foi possível através deste capítulo, realizar um estudo comparativo do desempenho dos gráficos CUSUM e de Shewhart para verificar a diferença significativa entre a utilização desses gráficos para detectar pequenas mudanças na média dos processos analisados.

As informações obtidas na Indústria de Borrachas NSO, com relação aos dados dos dois processos analisados neste estudo de caso, permitiram a aplicação dos gráficos de controle CUSUM propostos na Introdução e Capítulo 3 desta dissertação.

Os resultados obtidos neste estudo de caso mostraram os gráficos de controle CUSUM como ferramentas muito úteis no monitoramento dos dois processos de produção PA e PB analisados. Em primeiro lugar porque se mostraram mais sensíveis para detectar as pequenas variações na média da característica da qualidade monitorada deste processo num tempo recorde com menor número de amostras que os gráficos de Shewhart. Em segundo lugar porque a partir dos gráficos CUSUM foi possível estimar a amplitude da mudança bem como o novo valor médio do processo após ter sido detectada uma situação fora de controle com a Máscara V sobre o gráfico CUSUM ou com o CUSUM Tabular.

Analisando os dados acerca dos dois processos envolvidos neste estudo de caso ao longo as seis semanas observou-se que para os processos analisados os gráficos CUSUM se mostraram bem mais sensíveis para sinalizar as alterações na média tanto para o Processo PA(Anéis) na 3<sup>ª</sup> Semana como para o Processo PB(Bandas) na 5<sup>ª</sup> Semana. Para ambos os processos analisados após detectado o sinal fora de controle, foi identificada a causa especial atuante neles e tomadas as ações corretivas necessárias. É importante ressaltar ainda que os gráficos de controle CUSUM (para observações individuais) utilizados no monitoramento do desempenho do processo PB(Bandas) foram bem ais eficazes em termos de sensibilidade na indicação de alterações do que os gráficos CUSUM (para observações amostrais) do processo PA. Além disso, estes gráficos CUSUM apresentam mais alternativas para avaliar o desempenho de um processo. Com estas alternativas a mais foi possível através do Processo PB(Bandas) para observações individuais

• Monitorar simultaneamente num mesmo gráfico a média e a variabilidade usando o combinado CUSUM (estatísticas CUSUM  $C_i$ , e  $S_i$ ) proposto por Hawkins (1993).

• Comparar os gráficos CUSUM para observações individuais com os gráficos de Shewhart  $X_i$ , do tipo  $3\sigma$  em termos de desempenho a partir do ARL

Os resultados obtidos a partir de dados reais neste estudo de caso reforçam as conclusões obtidas nos capítulos anteriores sobre as vantagens da aplicação de gráficos de controle CUSUM quando o processo estiver atuando na presença de pequenos desvios do valor médio.

## CAPÍTULO 5 CONCLUSÕES E RECOMENDAÇÕES PARA INVESTIGAÇÕES FUTURAS

O desenvolvimento e o uso adequado de técnicas estatísticas são fundamentais para uma empresa melhorar e manter a qualidade e produtividade. Montgomery (2000) apresentou o vínculo entre qualidade e produtividade afirmando não ser fácil atingir qualidade nos negócios em ambientes industriais modernos. Um aspecto significativo do problema é a constante evolução tecnológica. Quando surgem tais avanços, rapidamente, os novos estudos ou aplicações dos processos e métodos utilizados nos diversos ramos da indústria são usados com o objetivo de explorar vantagens competitivas.

Muitas vezes, é dada pouca atenção a todas as dimensões de um processo: economia, eficiência, produtividade e qualidade. A melhoria da qualidade efetiva pode ser um instrumento para o crescimento da produtividade e redução de custos.

A instalação do controle estatístico de processos e a consequente redução da variabilidade resultam em uma diminuição no custo de fabricação e uma elevação na produtividade. Isto significa um aumento na capacidade de produção, sem qualquer investimento adicional em equipamentos, força de trabalho ou despesas gerais. No controle de processos, utilizam-se os dados rotineiramente coletados e dispõe-se desta informação de forma prática para que todos os funcionários envolvidos atuem na melhoria do processo. Assim, o custo de implementar estas melhorias em qualidade e produtividade é quase insignificante. Um dos procedimentos empregados, neste tipo de verificação, são os gráficos de controle.

Os gráficos de controle são uma das principais técnicas do controle estatístico de processos. Seu uso é vantajoso para monitorar a variabilidade natural do processo sinalizando uma falta de controle diante da presença de uma causa especial. Além disso, estas técnicas estatísticas produzem informações através do valor de seus parâmetros e sua estabilidade sobre o tempo que permitem a estimativa da capacidade do processo. Quando fontes não comuns de variação estão presentes, pode aparecer a demarcação de pontos fora dos limites de controle ou alguma forma de sequência e/ou tendência. Isto é um sinal que alguma investigação deve ser feita no processo com a tomada de ação corretiva para remover as fontes de variabilidade. O uso sistemático de gráficos de controle é uma excelente maneira de reduzir a variabilidade.

Os gráficos de controle estatístico, e em particular os gráficos CUSUM, são excelentes

técnicas estatísticas utilizadas para monitorar a qualidade de um processo. Estes gráficos podem ser utilizados com a mesma finalidade, e com vantagens sobre os gráficos de Shewhart quando o objetivo for detectar pequenas e permanentes alterações das condições do processo.

Neste contexto, o objetivo principal deste trabalho foi avaliar o desempenho dos gráficos de controle CUSUM para monitorar o valor médio de um processo normalmente distribuído com amplitudes de mudanças de até 1,5 desvio padrão e compará-los com os tradicionais gráficos de Shewhart. Os aspectos práticos surgiram do estudo de caso realizado na Indústria de Borrachas NSO Ltda. onde a partir do acompanhamento e análise dos dois processos PA (com observações amostrais) e PB (com observações individuais) verificou-se a diferença entre o uso dos gráficos CUSUM e de Shewhart em termos de desempenho estatístico. Os resultados indicaram ser preferível o uso de gráficos CUSUM ao uso de tradicionais gráficos de Shewhart para monitorar as pequenas variações na média da característica da qualidade de ambos os processos estudados.

Os gráficos de controle estatístico propostos por Shewhart têm como critério de decisão o uso de regras que levam em consideração tendências nos pontos plotados. Estas regras não são simples e por isso deixam de ser usadas na maioria das vezes. As estatísticas utilizadas nestes gráficos não são capazes de detectar pequenos desvios médios do processo sem o uso das regras de decisão adicionais. A utilização da sequência de pontos nas regras de decisão para processos monitorados por estes gráficos é uma forma de utilizar os dados históricos do processo. Porém, não é uma maneira simples uma vez que a estatística plotada não incorpora as observações coletadas previamente. Com isso poderá haver um certo grau de subjetividade durante a tomada de decisão.

No entanto, há várias situações em que é necessário monitorar um processo produtivo no qual se espera detectar pequenos e contínuos desvios médios do valor nominal e que isto seja obtido de maneira mais simples e objetiva do que fazendo uso de regras de decisão adicionais.

Os gráficos CUSUM têm apenas uma regra de decisão para analisar o processo: o uso da moldura Máscara V sobre os pontos plotados ou o uso do intervalo de decisão H, respectivamente. Além disso, estes gráficos podem ser projetados para atender as especificações de valores de Comprimento Médio de Corrida (ARL).

Os gráficos CUSUM são ferramentas de controle que necessitam de técnica mais detalhada para serem projetadas, porém são mais simples de serem operacionalizadas do que os gráficos de Shewhart que utilizam decisão baseada em muitas regras que na maioria das vezes não são simples e por isso geram insegurança na tomada de decisão.

A apresentação de um exemplo de aplicação, no Capítulo 3 ilustrou a utilização dos gráficos de controle CUSUM e de Shewhart. Este exemplo teve como objetivo aprimorar os conceitos e teorias destes gráficos, fundamentais para auxiliar a interpretação dos resultados num contexto de uma situação real.

A utilização de gráficos de controle CUSUM para monitorar características da qualidade de um processo com pequenas variações apresentam vantagens, considerando-se aspectos estatísticos e econômicos. Sob o ponto de vista estatístico, pode haver uma redução no número médio de amostras até que o gráfico sinalize a ocorrência de uma causa especial. Sob o ponto de vista econômico, pode haver uma redução nos custos relacionados ao controle do processo, causada pela redução na taxa de amostragem quando o gráfico estiver indicando um processo sob controle. Apesar de seu impacto econômico no monitoramento de processos, estes gráficos são pouco explorados sob diversos aspectos no meio acadêmico e sua utilização prática no Brasil infelizmente ainda é pequena. Tal impacto econômico deve-se não somente à redução nos custos de amostragem, mas também a redução nas perdas ocasionadas pela não conformidade dos itens manufaturados. A redução destas perdas, obtidas através da sinalização mais rápida de processos fora de controle, pode ser bastante significativa, principalmente em processos onde pequenos desvios da meta estabelecida para a característica da qualidade que impliquem em grandes prejuízos materiais.

Cabe, notar que, embora a diferença entre o número médio de amostras necessário para os gráficos CUSUM e o gráficos de Shewhart emitirem sinal fora de controle (ARL) possa parecer pequena, a economia proporcionada pelo gráfico CUSUM pode ser significativa quando se considera sua utilização por longos períodos de tempo. Além disso, quando utilizadas por várias linhas de produção similares, a economia poderá ser maior.

O estudo de caso além do desempenho estatístico, permitiu verificar teoricamente o desempenho econômico (custos associados) para os dois processos analisados. Os resultados obtidos indicam que, no caso de se ter várias linhas de produção similares, ou outros processos a serem monitorados, com outros valores para custos e parâmetros envolvidos, a economia proporcionada pelos gráficos CUSUM pode ser ampliada. Entretanto, dadas as limitações do estudo de caso, as conclusões sobre a economia proporcionada neste estudo não podem ser generalizadas, o que, de qualquer forma não se constitui em objetivo deste trabalho. O que se propõe como passível de generalização é a eficiência dos gráficos CUSUM, ou seja, a sensibilidade para detectar pequenas e permanentes mudancas na média do processo num tempo menor que os gráficos de Shewhart.

Os gráficos CUSUM não são substitutivos aos gráficos de Shewhart, uma vez que são utilizados para detectar pequenos desvios, mas podem atuarem como complemento aos mesmos, auxiliando na melhoria do desempenho do processo com a finalidade de atingirem níveis de estabilidade sempre melhores e portando melhor qualidade dos bens produzidos.

Por outro lado, a adoção de gráficos CUSUM ou de Shewhart depende da amplitude da mudança que se pretende detectar. Assim, sugere-se a utilização de gráficos de Shewhart para a detecção de grandes mudanças no processo, uma vez que são fáceis de implementar e bastante eficientes neste caso. Para a detecção de pequenas mudanças na ordem de até 1,5 desvios padrão sugerem-se os gráficos CUSUM, por serem mais sensíveis a pequenas alterações do processo.

É importante salientar ainda que a implementação de qualquer gráfico de controle que se considere, pressupõe uma escolha adequada dos seus parâmetros, uma vez que a sua eficiência depende em parte desta escolha.

Como recomendação de investigação futura sugere-se o desenvolvimento de ferramentas computacionais tais como planilhas eletrônicas do MS-Excel de maneira mais amigável, ou seja, de forma objetiva que simplifiquem a coleta de dados e a análise estatística para que operadores de produção possam ter acesso com maior facilidade, em tempo real, às informações sobre o processo através da geração de gráficos CUSUM e relatórios, pois é sabido que qualquer ferramenta do Controle Estatístico de Processos, por mais eficiente que seja, só trará excelentes resultados se for aceita por operadores a nível de chão de fábrica.

Fica ainda como recomendação a utilização de gráficos de controle CUSUM para o monitoramento on line de processos correlacionados para averiguar tanto a sensibilidade destes gráficos quanto a adaptação dos operadores a estas ferramentas nas linhas de produção. A utilização destes gráficos para monitorar processos no ambiente industrial moderno é de grande relevância pois com a crescente informatização dos processos industriais, tem-se verificado um aumento sensível na quantidade de informações disponíveis sobre variáveis de processo. Via de regra, estas variáveis apresentam-se fortemente correlacionadas. Em casos especiais, como nos processos em bateladas, tais variáveis descrevem um perfil de variação ao longo do tempo, caracterizando o comportamento normal do processo. Nestas condições especiais, os gráficos CUSUM tradicionais não proporcionam um monitoramento eficaz sobre o processo.

- BARNARD, G.A. **Control Charts and Stochastic Processes,** Journal of the Royal Statistical Society, v.21, p.239-271, 1959.
- BISSEL, A.F. **CUSUM Techniques for Quality Control,** (With discussion), Applied Statistics, v.18 , p.1-30 , 1969.
- BISSEL, A.F. **Correction to** <sup>ì</sup>**<sup>A</sup> Semi-parabolic Mask for CUSUM Chartsî,** The Statistician, 28(1), p.1-7, 1979. BROOK, D. and EVANS, D.A. **An Approach to the Probability Distribution of Cusum**
- **Length.** Biometrika, D.A. **An Approach to the Pro**<br>**Length.** Biometrika, v.59, p.539-549, 1972. CHIU, W.K. **The Economic Design of CUSUM Charts for Controlling Normal Means.**
- Applied Statistics, 23 (3) p.420-433, 1974.
- CROSIER, R.B. **<sup>A</sup> New Two-Sided Cumulative Sum Quality Control Scheme,** Technometrics, 28(3), p.187-194, 1986.
- CROWDER, S.V.; HAWKINS, D.M.; REYNOLDS Jr, M.R.; YASHCHIN, E. **Process and Statistical Inference.** Journal of Quality Technology, <sup>29</sup> (2) p.134-139, 1997.
- DUNCAN, A. J. **Quality Control and Industrial Statistics,** 5th edition, Chicago: Richard D.Irwin, Inc, 1986.
- EISENHARDT, K.M. **Building Theories from Case Study Research.** Academy of Management Review, 14(4) p.532-550, 1989.
- ENGINEERING STATISTICS HANDBOOK NIST/SEMATECH e-Handbook of Statistical Methods, [www.itl.nist.gov/div898/handbook/pmc/pmc.htm,](http://www.itl.nist.gov/div898/handbook/pmc/pmc.htm) 2002.
- EWAN, W.D. and KEMP, K.W. **Sampling Inspection of Continuous Processes with no Between Successive Results.** Biometrika 47, p.363-380, 1960.
- EWAN, W.D. **When and How to Use Cusum Charts.** Technometrics, 5(1) p.1-22, 1963.
- GAN, F.F. **An optmal design of CUSUM quality control charts,** Journal of Quality Technology, v. 23, p.279-286, 1991. GOEL, A.L. and Wu, S.M. **Determination of ARL and <sup>a</sup> Contour Nomogram for**
- **Charts to Control Normal Mean,** Technometrics, Vol.13, p.221-230, 1971. GOEL, A.L. and Wu, S.M. **Economically optimum design of Cusum charts,** Management
- Science, 19(11), p.1271-1282, 1973.
- GOEL, A.L. and Wu, S.M. **Cumulative sum control charts,** Encyclopedia of Statistical Sciences, v.2, p.233-241,1982.
- GOLD, M.S. **The geometric aproximation to the CUSUM run length distribution,** Biometrika, v.76, p.725-733, 1989. GOLDSMITH, P.L. and WHITFIELD, H. **Average Run Lengths in Cumulative Chart**
- **Control Schemes.** Technometrics, Vol.13, p.11-20, 1961. Good Cuality Control Schemes. Technometrics, Vol.13, p.11-20, 1961.<br>GOODMAN, A.L. Cumulative sum control and continuous process. Proceedings of the
- ASQC Technical Conference, p.270-274,1982.
- GRANT, E.L. and LEAVENWORTH, R.S. **Statistical Quality Control.** McGRaw-Hill, New York, 1980.
- HAWKINS, D.M. **<sup>A</sup> CUSUM for <sup>a</sup> Scale Parameter,** Journal of Quality Technology, 13(4), p.228-231, 1981. HAWKINS, D.M. **<sup>A</sup> Fast Accurate Approximation for Average Run Lengths of CUSUM**
- **Control Charts,** Journal of Quality Technology, 24(1), p.37-43, 1992. HAWKINS, D.M. **Evaluation of the average run length of cumulative sum charts for**
- **Arkick Communist Evaluation of the average run length of cumulative sum chart<br><b>arbitrary data distribution,** Communications in Statistics, series B, v.21, p.1001-1020, 1992
- HAWKINS, D.M. **Cumulative Sum Control Charting: An Underutilized SPC Tool,** Quality Engineering, 5 (3) p. 463-477, 1993. **Quality**
- HAWKINS, D.M. and OLWELL, D.H **Cumulative Sum Charts and Charting for Improvement,** Statistics for Engineering and Physical Science, Springer,1998.
- HAWKINS, D.M. and OLWELL, D.H [www.stat.umn.edu/users/cusum/index.htm](http://www.stat.umn.edu/users/cusum/index.htm) , 1998.
- JOHNSON, N.L. and LEONE, F.C. **Cumulative Sum Control Charts - Mathematical Applied to Their Construction and Use,** Part <sup>I</sup> p.15-21, Part II p.22-28, Part III p.29-36, Industrial Quality Control, Vol.18, 1962. Part III p.29-36, Industrial Quality Control, Vol.18, 1962.<br>JOHNSON, N.L. and LEONE, F.C. **Cumulative sum control charts for the folded**
- **N.L. and LEONE, F.C. Cumulative sum control distribution, Technometrics, v. 5, p.455-458,1963.** JUN, Chi-Houck and CHOI, M.S. **Simulating the average run length for CUSUM**
- **using variance reduction tecniques,** Communications in Statistics B: Simulation, 22(3), p.877-887,1993. JURAN, J.M. & GRYNA, F.M. **Controle da Handbook. MÈtodos EstatÌsticos Cl·ssicos**
- & GRYNA, F.M. **Controle da Handbook. Métodos Estat**<br>**à Qualidade,** Vol.VI, São Paulo: Makron Books, 1992. KEMP, K. W. **The Average Run Length of the Cumulative Sum Chart When <sup>a</sup> V-Mask is**
- **used,** Journal of the Royal Statistical Society, Ser B, <sup>23</sup> p.149-153, 1961.
- KEMP, K. W. **The Use of Cumulative Sums for Sampling Inspection Schemes.** Applied Statistics, v.11, <sup>p</sup>**.**16-31, 1962. **average**
- KEMP, K.W. **<sup>A</sup> simple procedure for determining upper and lower limits for the sample run length of <sup>a</sup> cumulative sum scheme.** Journal of the Royal Statistical Society, Series B, 23, Methodological, Vol.29, p.263-265,1967.
- KEMP, K. W. **Formal Expressions Which can be Applied to Cusum Charts, With** Discussion, Journal of The Royal Statistical Society, SER B, v.33, p.331-360, 1971.
- KUME, H. **MÈtodos estatÌsticos para melhoria da qualidade,** Editora Gente, <sup>S</sup>"o.Paulo, 1993.
- LORENZEN,T.J. and VANCE, L.C. **The Economic Design of Control Charts: <sup>A</sup> Unified** Approach, Technometrics, v.28 (1) p.3-10, 1986. LOWRY,C.A, CHAMP, C.W. and WOODALL,W.H. **The performance of Control Charts**
- **forally Formula CHAMP, C.W. and WOODALL, W.H. The performance of Control<br><b>for Monitoring Process Variation,** Communications in Statistics -Computation and Simulation, v.21, 1995.
- LUCAS, J.M. . **<sup>A</sup> Modified ìVî Mascara Control Scheme,** Technometrics, 15(4) p.833-847, 1973.
- LUCAS, J.M. **The Design and Use of V-Mask Control Schemes.** Journal of Quality Technology, 8(1), p.1-12, 1976. **Schemes:Give**
- LUCAS, J.M. and CROSIER, R.B. **Fast Initial Response for CUSUM Quality-Control Your CUSUM <sup>a</sup> Head Start.** Technometrics, 24(3), p.199-205, 1982.
- LUCAS, J.M. **Combined Shewhart-Cusum Quality Control Schemes,** Journal of Quality Technology, v.14, p.51-59, 1982.
- LUCAS, J.M. **Cumulative Sum (Cusum) Control Schemes,** ASQC Quality Congress Transactions, Milwaukee, pp. 367-372, 1985. LUCAS, J.M. and SACCUCCI, M.S. **Response to the Discussion of Exponentially**
- **Moving Average Control Schemes: Properties and Enhancements,** Technometrics, v.32, pp.27-30, 1990.
- MARSHALL, R.A.G. **Cumulative Sum Charts for Monitoring of Radioactivity Count Rates.** Analytical Chemistry, v.49, p.2193-2196, 1977.
- MONTGOMERY,D.C. **The Economic Design of Control Charts:** <sup>A</sup> Review and Literature Survey. Journal of Quality Technology, v.12, 75-87, 1980.
- MONTGOMERY, D. C. **Introduction to Statistical Quality Control.** 4th Edition, New York : John Wiley, 2000. York : John Wiley, 2000.<br>NCUBE, M.M. and WOODALL,W.H. **A** combined Shewhart-cumulative score quality
- red. and WOODALL, W.H. **A combined Shewhart.**<br>**chart.** Applied Statistics, v.33, p.259-265, 1984.
- NELSON, L.S. **The Shewhart Control Charts-Tests for Special Causes,** Journal of Quality Technology, 16(4), p.237-239, 1984.
- PAGE, E.S**. Continuous Inspection Schemes,** Biometrika, v.41, p.100-115, 1954.
- PAGE, E.S. Continuous Inspection Schemes, Biometrika, v.41, p.100-115, 1954.<br>RAMOS, Alberto W. CEP para processos contínuos e em bateladas. São Paulo:Editora os, Alberto W. **CEP para**<br>Edgard Blücher , 2000. RENDTEL, U. **The Use Generalized CUSUM-SCHEMES to Control the Percent Defective**
- **of <sup>a</sup> Continuous Production Process**, Quality Control, v.3, p.196-219, 1987. REYNOLDS, M.R. Jr. **Approximations to the Average Run Length in Cumulative Sum Control**
- M.R. Jr. Appr<mark>oximations to the Average Run Ler</mark><br>Charts, Technometrics, 17(1), p. 65-171, 1975. RITOV, Y. **Decision theoretic optimality of the CUSUM Procedure,** Annals of Statistics,
- 18(3), p.1464-1469,1990.
- ROBERTS, S.W. **Control Charts Tests Based on Geometric Moving Averages,** Technometrics, v.1, p.239-250, 1959. ROBSON, P.B. and HO, T.Y. **Average run lengths of geometric moving average charts**
- **N, P.B. and HO, T.Y. Average run lengths of geometric movertional MC, T.Y. Average run lengths of geometric movertion of the move of the movertion of**  $\alpha$ **.** by numerical methods. Technometrics, v.20, p.85-93, 1978.<br>SAMOHYL, R.W. Apostilas e apontamentos de apoio à disciplina de Controle Estatístico do
- -<br>PHYL, R.W. Apostilas e apontamentos de apoio à disciplina de Controle Estatístic<br>Processo lecionada no Mestrado em Engenharia de Produção da UFSC, 1999. Processo lecionada no Mestrado em Engenharia de Produção da UFSC, 1999.<br>TAYLOR, H.M. **The Economic Design of Cumulative Sum Control Charts.**
- Technometrics, v.10, 479-488, 1968. VANCE, L.C. **Average Run Lenghs of Cumulative Sum Control Charts for Controlling**
- **Average Run Lenghs of Cumulative Sum Control Charts for Co<br>Means, Journal of Quality Technology, 18(3), p.189-193, 1986.** VANDER,W.S., TUCKER,W.T and DOGANAKSOY, N. **Algorithmic Statistical Process**
- **Control: Concepts and an Application,** Technometrics, 34(3), p.286-297, 1992.
- WALDMANN, K.H. **Bounds for the Distribution of the Run Length of Geometric Average Charts.** Applied Statistics 35, p.151-158, 1986. **Two-sided**
- WALDMANN, K.H. **Bounds for the Distribution of the Run Length of one-sided and CUSUM Quality Control Schemes.** Technometrics, v.28, p.61-67, 1986. **Two-sided CUSUM Quality Control Schemes.** Technometrics, v.28, p.61-67, 1986.<br>WERKEMA, M.C.C. Ferramentas Estatísticas Básicas para o Gerenciamento de
- I.C.C. Ferramentas Estatísticas Básicas para o Gerenciamento de<br>. Vol. II, Editora Fundação Christiano Ottoni Universidade Federal de Minas Gerais, Belo Horizonte, 1995. WHEELER, D.J. **Advanced Topics in Statistical Process Control: The Power of**
- **Advanced Topics in Statistical Products**<br>**Charts, SPC Press Incorporated, 2001.**
- WOODALL, W.H. **The Distribution of the Run Length of One-Sided CUSUM for Continuous Randon Variables.** Technometrics, <sup>v</sup>**.**25, p.295-301, 1983.
- WOODALL, W.H.. **The Statistical Design of Quality Control Charts,** The Statistician, 34(2) p.155-160, 1985.
- WOODALL, W.H.. **The Design of CUSUM Quality Control Charts,** Journal of Quality Technology, 18(2) p.99-102, 1986.
- WOODALL, W.H. and ADAMS,B.M **The Statistical Design of CUSUM Charts,** Quality Engineering, v. 5, 1993. **control**
- YASHCHIN, E. **On <sup>a</sup> unified approach to the analysis of the two-sided cumulative sum schemes with heat starts.** Advances in Applied Probability, v.17, p.562-593, 1985(a).
- YASHCHIN, E. **On the Analysis and Design of CUSUM-Shewhart Control Schemes,** IBM Journal of Research and Development, 29(4), p.377-391,1985(b).
- YASHCHIN, E. **Statistical control schemes: methods , applications and generalizations.** International Statistical Review, 61(1), p.41-66, 1993a.
- YASHCHIN, E. **Statistical control schemes: methods , applications and generalizations.** International Statistical Review, 61(1), p.41-66, 1993a.
- YIN, R.K. **Case study research: design and methods.** 2.ed.Thousand Oaks: Sage, <sup>1994</sup>

**Processo PA: Produção de Anéis de Vedação para Tubulações (modelo: AGS-BR)** 

## **- MÈdias Amostrais (di'metro externo do anel em mm) de todas as semanas de an·lise do processo PA**

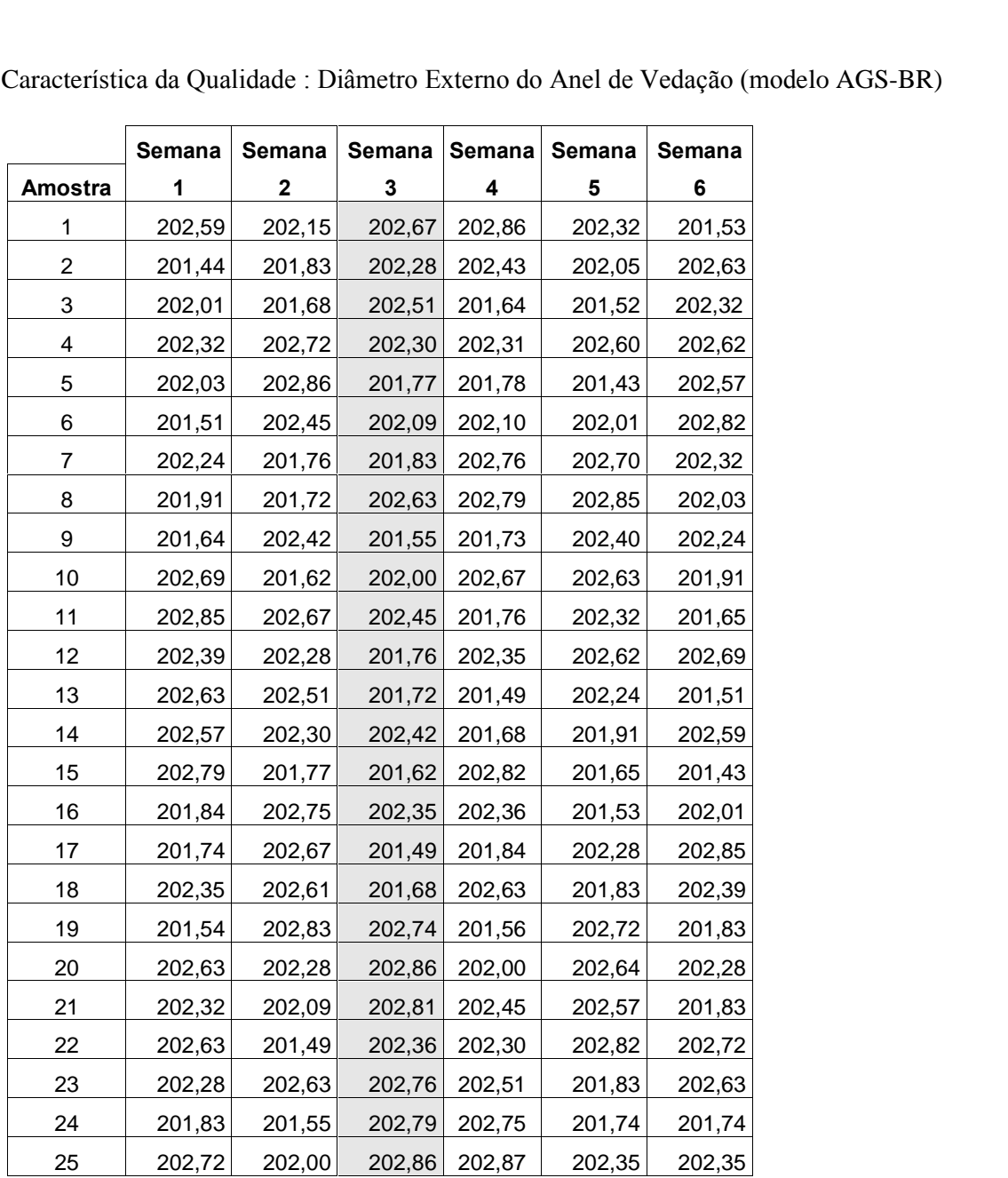

**A2**

## $-$  **Gráficos de Controle** ( $\overline{X}$ ) **de Shewhart e CUSUM** de todas as semanas de análise do processo PA

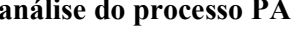

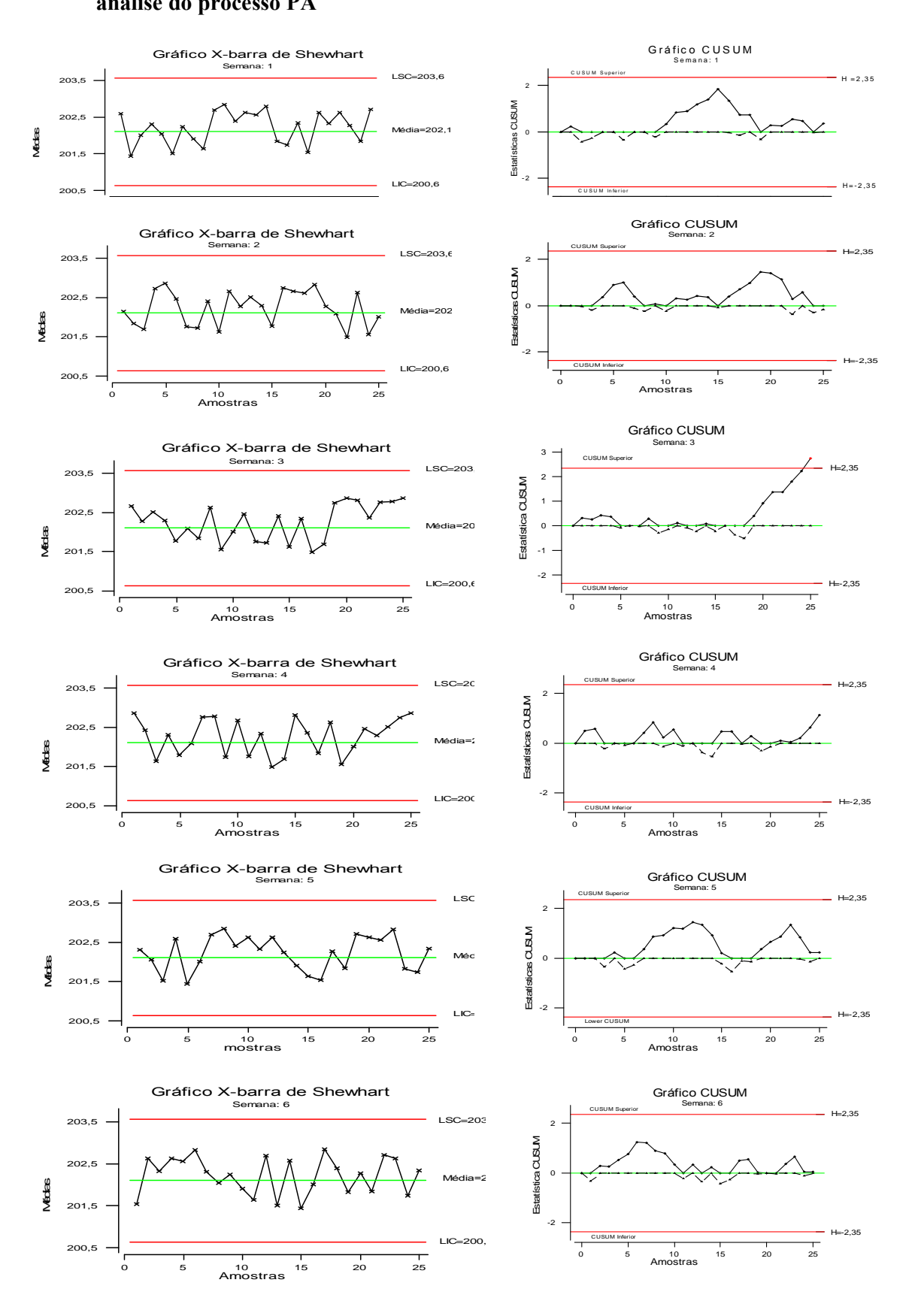

**A3**

## **- Medidas <sup>e</sup> MÈdias Amostrais(di'metro externo do anel) do processo PA (Semana 3)**

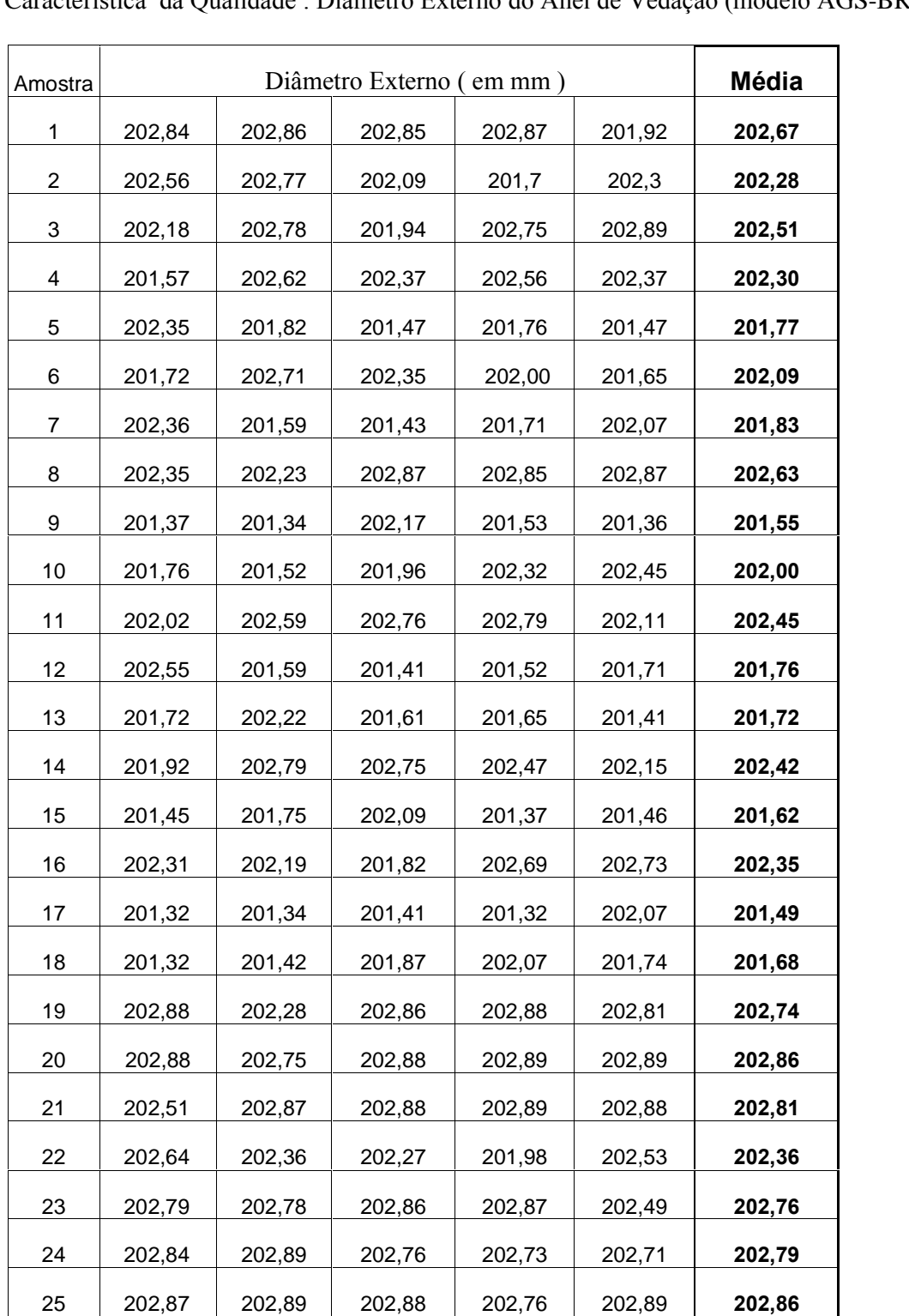

Característica da Qualidade : Diâmetro Externo do Anel de Vedação (modelo AGS-BR)

### A4 - Relatórios das Estatísticas CUSUM do Processo PA (Semana 3)

Característica da Qualidade : Diâmetro Externo do Anel de Vedação (modelo AGS-BR)

### GRÁFICO CUSUM (figura 4.6, página 85)

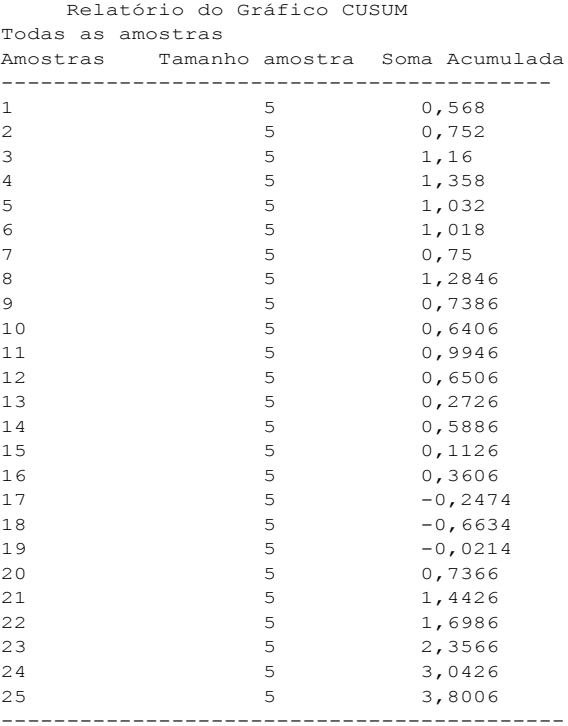

### GRÁFICO CUSUM Tabular (figura 4.7 da página 86)

Relatório Gráfico CUSUM Todas as Amostras

```
X = Ponto excluído
```
 $*$  = Pontos fora dos limites de controle

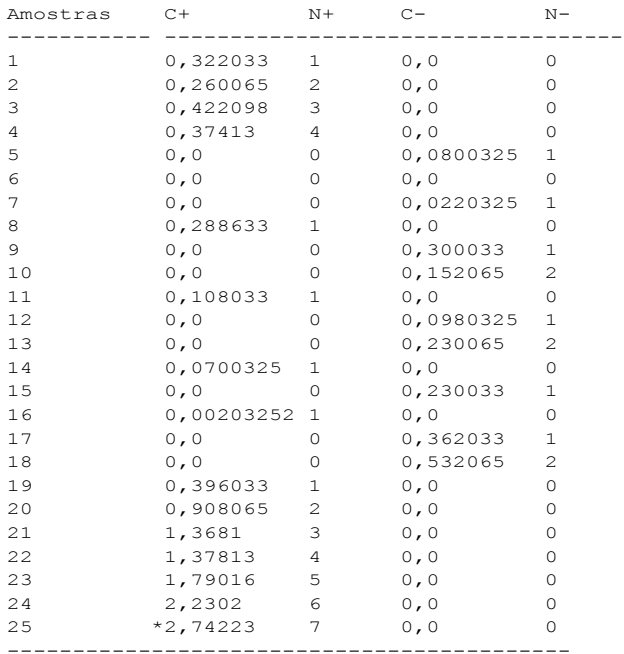

## **<sup>B</sup> ANEXO** B

## **PB: ProduÁ"o de Bandas Compactadoras de Sementes <sup>e</sup> Niveladoras de Terreno ( modelo: 50.03.00.24 )**

## - Medidas Individuais ( em Shore<sup>A</sup>) da dureza das bandas de todas as semanas de<br>análise do processo PB

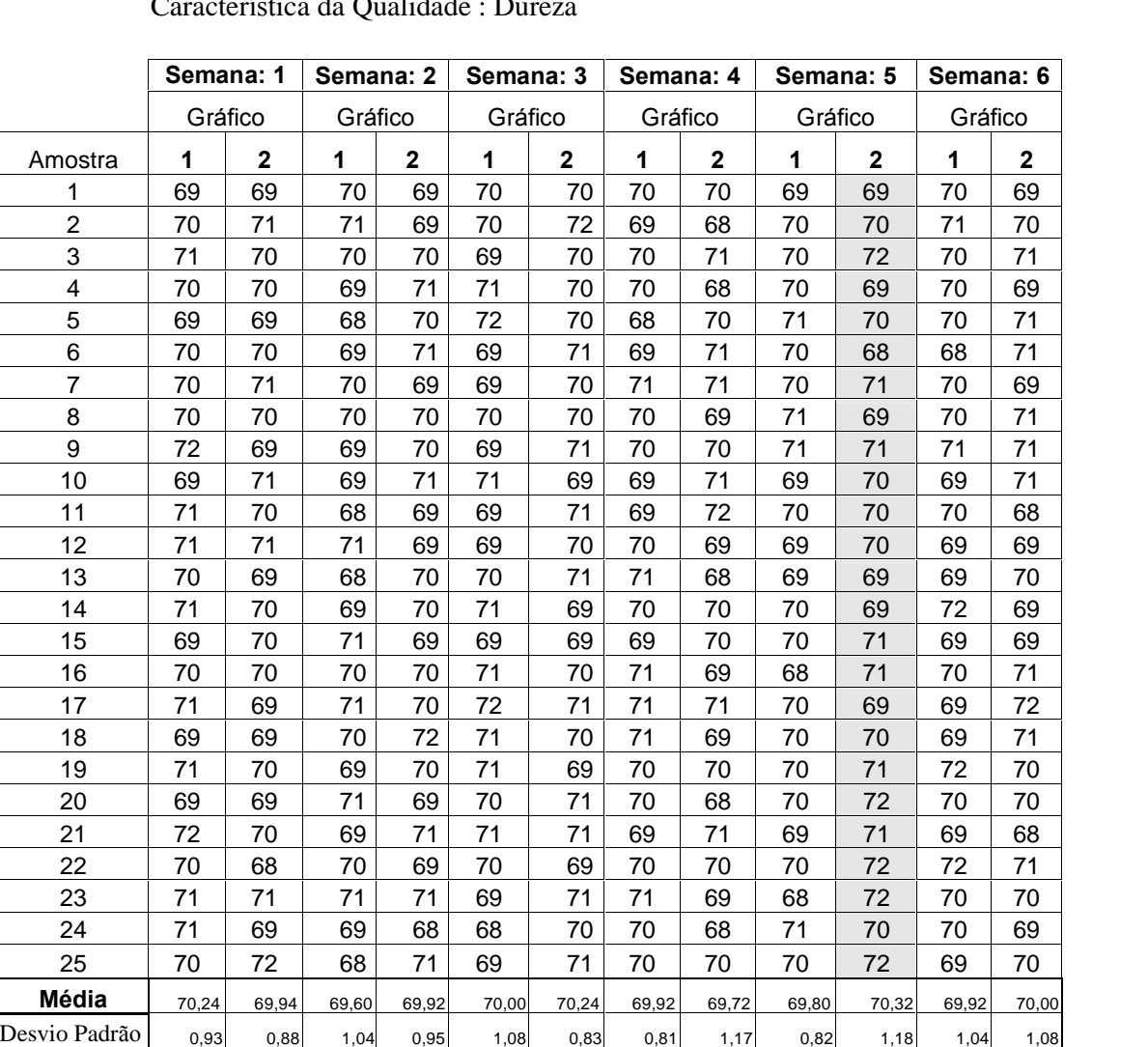

**Característica da Qualidade : Dureza**<br> **Semana: 1 Semana: 2 Semana: 3 Sem** 

**B2**

# **- Teste de Normalidade de Kolmogorov-Smirnov <sup>e</sup> Histogramas de todas as semanas de an·lise do processo PB**

Produto: Banda Compactadora de Sementes e Niveladora de Terreno (modelo: 50.03.00.24) pactadora de Sementes e Niveladora de Terí<br>Característica da Qualidade: Dureza

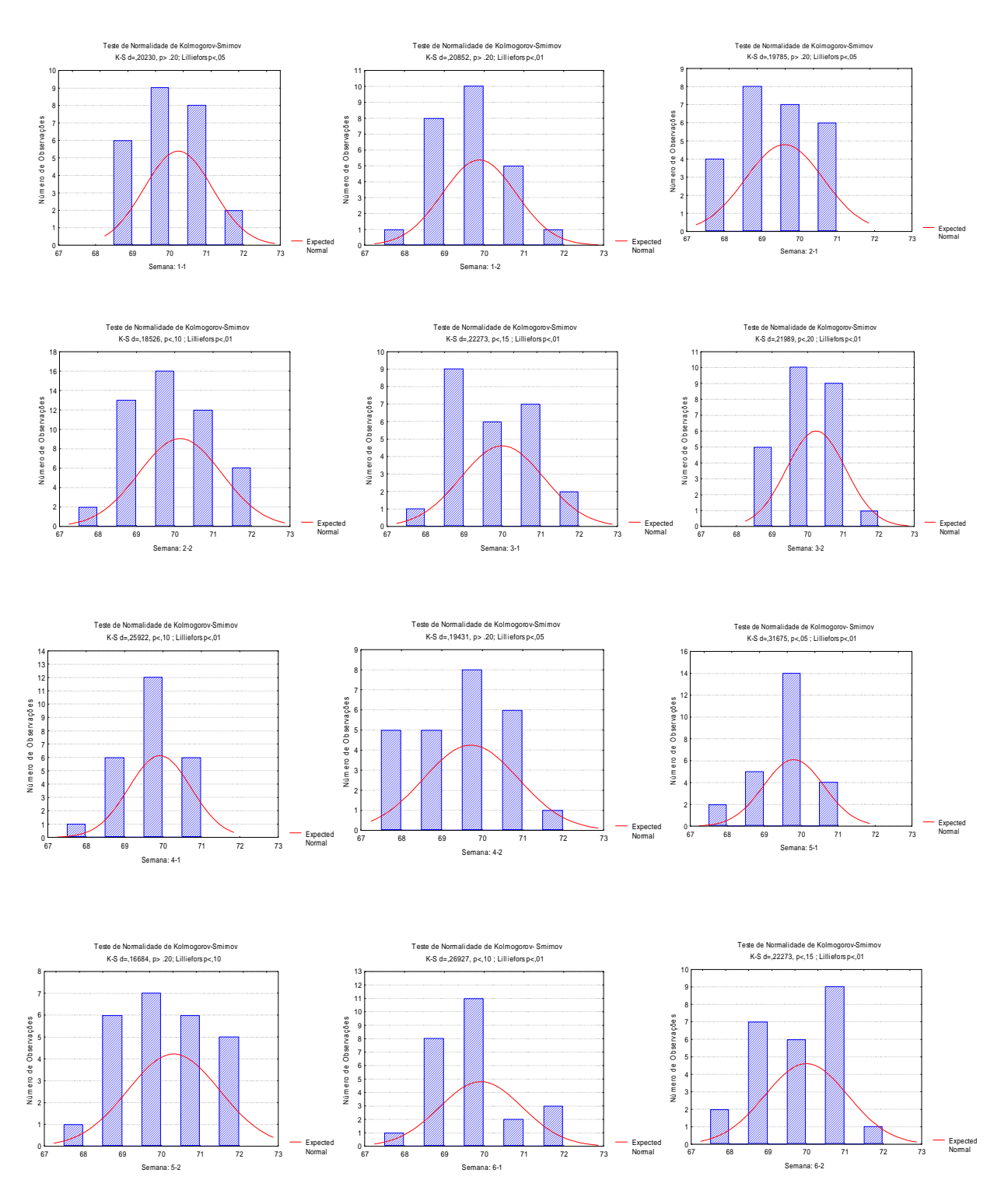

**B3**

### **- RelatÛrio da Soma Acumulada (CuSum) do Processo PB ( Semana 5-2 )**

Característica da Qualidade : Dureza da Banda (modelo 50.03.00.24)

GRÁFICO CUSUM (figura 4.17, página 95)

Relatório do Gráfico CUSUM para Observações Individuais<br>. .<br>Relatório do Gráfico CUS<br><sub>Todas as Observações</sub>

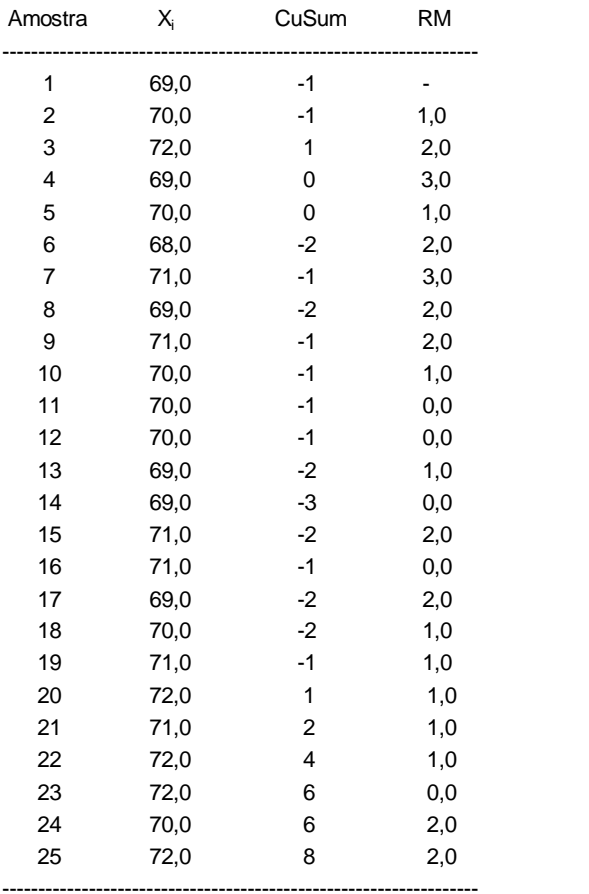

### B4 - Relatório das Estatísticas CUSUM do Processo PB (Semana 5-2)

Característica de Qualidade : Dureza da Banda (modelo 50.03.00.24)

## **GRÁFICO CUSUM Tabular**

Plano de Decisão com Intervalos Bilaterais Simétricos (figura 4.18, página 96)

#### Relatório do Gráfico CUSUM para Obervações Individuais Todas as observações \* = Pontos fora dos Limites de Controle  $X =$  Ponto Excluído

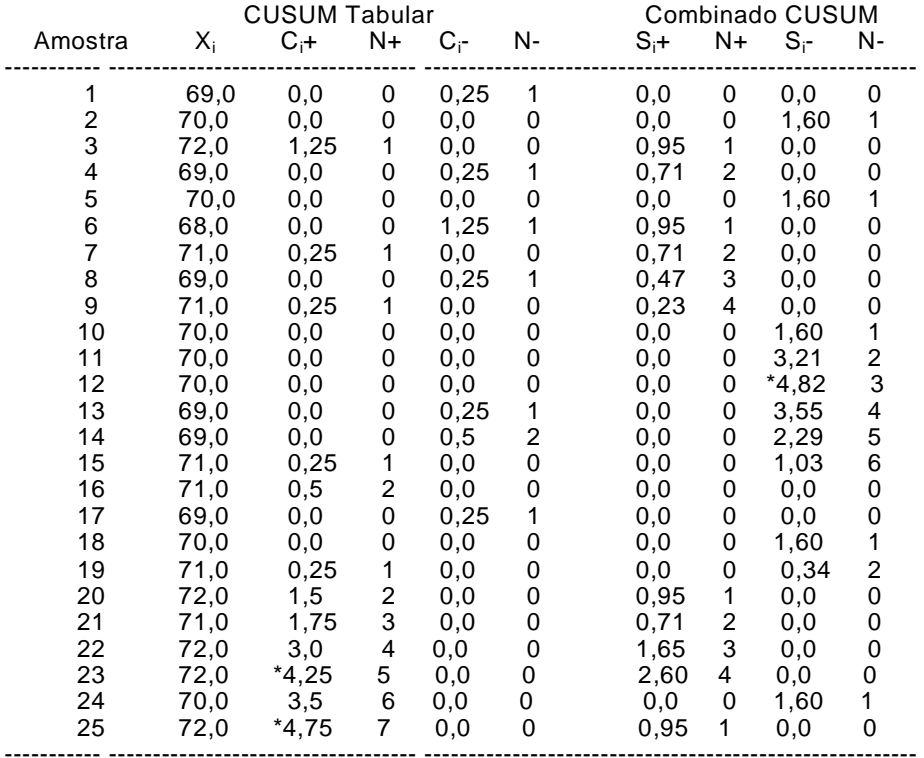

| $\mathbf{u}$  | Gráfico para média<br>Fatores para os Limites de<br>Controle |         |         | Faiotes para a Linha |         |          | Gráfico para Desvio Padrão<br>Fatores para os Limites de Controle |       |                |              | Fatores para a Linha de | Gráfico para Amplitude<br>Fatores para os Limites de Controle |          |        |         |       |
|---------------|--------------------------------------------------------------|---------|---------|----------------------|---------|----------|-------------------------------------------------------------------|-------|----------------|--------------|-------------------------|---------------------------------------------------------------|----------|--------|---------|-------|
|               |                                                              |         |         | de Centro            |         |          |                                                                   |       | Centro         |              |                         |                                                               |          |        |         |       |
|               | A                                                            | $A_{2}$ | $A_{1}$ | $c_{\star}$          | $c_{4}$ | B,       | $B_{\perp}$                                                       | $B_s$ | $B_{\epsilon}$ | $d_{\gamma}$ | 1/<br>d,                | $d_{\rm i}$                                                   | D,       | D,     | $D_{3}$ | D,    |
| ı             | 2.121                                                        | 1,880   | 2,659   | 0.7979               | 1,2533  | $\Omega$ | 3,267                                                             | o,    | 2,606          | 1,128        | 0.8865                  | 0.853                                                         | $\circ$  | 3,686  | 0       | 3,267 |
| 3             | 1,732                                                        | 1,023   | 1,954   | 0.8862               | 1,1284  | $\Omega$ | 2.568                                                             | o     | 2,276          | 1.693        | 0,5907                  | 0,888                                                         | Ð        | $+358$ | ٥       | 2,575 |
| 4             | 1,500                                                        | 0,729   | 1,628   | 0.9213               | 1,0854  | 0        | 2,266                                                             | Ü     | 2.088          | 2,059        | 0.4857                  | 0.886                                                         | Û        | 4,698  | Ġ       | 2,282 |
| 5             | 1,342                                                        | 0,577   | 1,427   | 0.9400               | 1,0638  | ō        | 2.089                                                             | o     | 1.964          | 2,326        | 0.4299                  | 0.864                                                         | ō        | 4.918  | a       | 2,115 |
| 6             | 1,235                                                        | 0.483   | 1,287   | 0.9515               | 1,0510  | 0.030    | 1,970                                                             | 0.029 | 1.874          | 2,534        | 0.3946                  | 0,848                                                         | $\Omega$ | 5,078  | Ō.      | 2,004 |
| 7             | 1.134                                                        | 0,419   | 1,182   | 0.9594               | 1.0423  | 0,118    | 1,882                                                             | 0,113 | 1,806          | 2,704        | 0.3698                  | 0.833                                                         | 0.204    | 5.204  | 0.676   | 1,974 |
| \$            | 1.061                                                        | 0.373   | 1,099   | 0.9650               | 1.0363  | 0,185    | 1,815                                                             | 0,179 | 1,751          | 2,847        | 0.3512                  | 0,820                                                         | 0,388    | 5.306  | 0,136   | 1,864 |
| 9             | 1,000                                                        | 0,337   | 1.032   | 0.9693               | 1,0317  | 0,239    | 1.761                                                             | 0.232 | 1,707          | 2,970        | 0,3367                  | 0,808                                                         | 0.547    | 5,393  | 0.184   | 1,816 |
| 10            | 0,949                                                        | 0.308   | 0.975   | 0,9727               | 1,0281  | 0,284    | 1,716                                                             | 0,276 | 1.669          | 3,078        | 0,3249                  | 0,797                                                         | 0,687    | 5,469  | 0,223   | 1,777 |
| $\mathbf{11}$ | 0.905                                                        | 0,285   | 0,927   | 0.9754               | 1,0252  | 0,321    | 1,679                                                             | 0.313 | 1.637          | 3.173        | 0.3152                  | 0,787                                                         | 0,811    | 5,535  | 0,256   | 1.744 |
| 12            | 0,866                                                        | 0.266   | 0.886   | 0.9776               | 1,0229  | 0.354    | 1.646                                                             | 0.346 | 1,610          | 3,258        | 0,3069                  | 0.778                                                         | 0.922    | 5,594  | 0,283   | 1,717 |
| 13            | 0.832                                                        | 0.249   | 0,850   | 0,9794               | 1,0210  | 0,382    | 1.618                                                             | 0.374 | 1,585          | 3,336        | 0,2998                  | 0,770                                                         | 1,025    | 5,647  | 0,307   | 1,693 |
| 14            | 0,802                                                        | 0.235   | 0,817   | 0,9810               | 1,0194  | 0,406    | 1,594                                                             | 0,399 | 1,563          | 3,407        | 0,2935                  | 0,763                                                         | 1,118    | 5,696  | 0,328   | 1,672 |
| 15            | 0,775                                                        | 0.223   | 0,789   | 0.9823               | 1,0180  | 0,428    | 1,572                                                             | 0,421 | 1,544          | 3,472        | 0,2880                  | 0,756                                                         | 1,203    | 5,741  | 0.347   | 1,653 |
| 16            | 0,750                                                        | 0,212   | 0,763   | 0.9835               | 1.0168  | 0,448    | 1,552                                                             | 0,440 | 1,526          | 3.532        | 0.2831                  | 0,750                                                         | 1,282    | 5,782  | 0.363   | 1,637 |
| 17            | 0,728                                                        | 0,203   | 0.739   | 0,9845               | 1,0157  | 0,466    | 1,534                                                             | 0.458 | 1.511          | 3,58%        | 0.2787                  | 0.744                                                         | 1,356    | 5,820  | 0,378   | 1,672 |
| 18            | 0.707                                                        | 0,194   | 0,718   | 0,9854               | 1,0148  | 0,482    | 1,518                                                             | 0.475 | 1.496          | 3.640        | 0,2747                  | 0,739                                                         | 1,424    | 5.856  | 0,391   | 1,608 |
| 19            | 0,688                                                        | 0.187   | 0,698   | 0.9862               | 1,0140  | 0.497    | 1,503                                                             | 0.490 | 1,483          | 3,689        | 0.2711                  | 0.734                                                         | 1,487    | 5,891  | 0,403   | 1,597 |
| 20            | 0.671                                                        | 0,180   | 0,680   | 0.9869               | 1,0133  | 0.510    | 1,490                                                             | 0,504 | 1.470          | 3,735        | 0,2677                  | 0.729                                                         | 1,549    | 5,921  | 0,415   | 1,585 |
| 21            | 0.651                                                        | 0,173   | 0.663   | 0,9876               | 1,0126  | 0.523    | 1,477                                                             | 0,516 | 1,459          | 3,778        | 0.2647                  | 0,724                                                         | 1,605    | 5,951  | 0,425   | 1,575 |
| 22            | 0.640                                                        | 0,167   | 0.647   | 0,9882               | 1,0119  | 0.534    | 1,466                                                             | 0.528 | 1,448          | 3,819        | 0.2618                  | 0,720                                                         | 1,659    | 5,979  | 0,434   | 1,566 |
| 23            | 0,626                                                        | 0,162   | 0,633   | 0.9887               | 1,0114  | 0.545    | 1,455                                                             | 0,539 | 1.438          | 3,858        | 0,2592                  | 0,716                                                         | 1,710    | 6,006  | 0,443   | 1,557 |
| 24            | 0.612                                                        | 0.157   | 0,619   | 0,9892               | 1,0109  | 0,555    | 1,445                                                             | 0,549 | 1,429          | 3,895        | 0,2567                  | 0,712                                                         | 1,759    | 6,031  | 0,451   | 1,548 |
| 25            | 0.600                                                        | 0.153   | 0.606   | 0,9896               | 1,0105  | 0.565    | 1.435                                                             | 0.559 | 1.420          | 3,931        | 0.2544                  | 0.708                                                         | 1,806    | 6.056  | 0.459   | 1,541 |

**ANEXO** C **Fatores para o cálculo dos limites de controle**  $(3\sigma)$  **para os gráficos**  $\bar{X}$ **, R e S** 

Fonte: Montgomery (2000)

Anexos

## **Livros Grátis**

( <http://www.livrosgratis.com.br> )

Milhares de Livros para Download:

[Baixar](http://www.livrosgratis.com.br/cat_1/administracao/1) [livros](http://www.livrosgratis.com.br/cat_1/administracao/1) [de](http://www.livrosgratis.com.br/cat_1/administracao/1) [Administração](http://www.livrosgratis.com.br/cat_1/administracao/1) [Baixar](http://www.livrosgratis.com.br/cat_2/agronomia/1) [livros](http://www.livrosgratis.com.br/cat_2/agronomia/1) [de](http://www.livrosgratis.com.br/cat_2/agronomia/1) [Agronomia](http://www.livrosgratis.com.br/cat_2/agronomia/1) [Baixar](http://www.livrosgratis.com.br/cat_3/arquitetura/1) [livros](http://www.livrosgratis.com.br/cat_3/arquitetura/1) [de](http://www.livrosgratis.com.br/cat_3/arquitetura/1) [Arquitetura](http://www.livrosgratis.com.br/cat_3/arquitetura/1) [Baixar](http://www.livrosgratis.com.br/cat_4/artes/1) [livros](http://www.livrosgratis.com.br/cat_4/artes/1) [de](http://www.livrosgratis.com.br/cat_4/artes/1) [Artes](http://www.livrosgratis.com.br/cat_4/artes/1) [Baixar](http://www.livrosgratis.com.br/cat_5/astronomia/1) [livros](http://www.livrosgratis.com.br/cat_5/astronomia/1) [de](http://www.livrosgratis.com.br/cat_5/astronomia/1) [Astronomia](http://www.livrosgratis.com.br/cat_5/astronomia/1) [Baixar](http://www.livrosgratis.com.br/cat_6/biologia_geral/1) [livros](http://www.livrosgratis.com.br/cat_6/biologia_geral/1) [de](http://www.livrosgratis.com.br/cat_6/biologia_geral/1) [Biologia](http://www.livrosgratis.com.br/cat_6/biologia_geral/1) [Geral](http://www.livrosgratis.com.br/cat_6/biologia_geral/1) [Baixar](http://www.livrosgratis.com.br/cat_8/ciencia_da_computacao/1) [livros](http://www.livrosgratis.com.br/cat_8/ciencia_da_computacao/1) [de](http://www.livrosgratis.com.br/cat_8/ciencia_da_computacao/1) [Ciência](http://www.livrosgratis.com.br/cat_8/ciencia_da_computacao/1) [da](http://www.livrosgratis.com.br/cat_8/ciencia_da_computacao/1) [Computação](http://www.livrosgratis.com.br/cat_8/ciencia_da_computacao/1) [Baixar](http://www.livrosgratis.com.br/cat_9/ciencia_da_informacao/1) [livros](http://www.livrosgratis.com.br/cat_9/ciencia_da_informacao/1) [de](http://www.livrosgratis.com.br/cat_9/ciencia_da_informacao/1) [Ciência](http://www.livrosgratis.com.br/cat_9/ciencia_da_informacao/1) [da](http://www.livrosgratis.com.br/cat_9/ciencia_da_informacao/1) [Informação](http://www.livrosgratis.com.br/cat_9/ciencia_da_informacao/1) [Baixar](http://www.livrosgratis.com.br/cat_7/ciencia_politica/1) [livros](http://www.livrosgratis.com.br/cat_7/ciencia_politica/1) [de](http://www.livrosgratis.com.br/cat_7/ciencia_politica/1) [Ciência](http://www.livrosgratis.com.br/cat_7/ciencia_politica/1) [Política](http://www.livrosgratis.com.br/cat_7/ciencia_politica/1) [Baixar](http://www.livrosgratis.com.br/cat_10/ciencias_da_saude/1) [livros](http://www.livrosgratis.com.br/cat_10/ciencias_da_saude/1) [de](http://www.livrosgratis.com.br/cat_10/ciencias_da_saude/1) [Ciências](http://www.livrosgratis.com.br/cat_10/ciencias_da_saude/1) [da](http://www.livrosgratis.com.br/cat_10/ciencias_da_saude/1) [Saúde](http://www.livrosgratis.com.br/cat_10/ciencias_da_saude/1) [Baixar](http://www.livrosgratis.com.br/cat_11/comunicacao/1) [livros](http://www.livrosgratis.com.br/cat_11/comunicacao/1) [de](http://www.livrosgratis.com.br/cat_11/comunicacao/1) [Comunicação](http://www.livrosgratis.com.br/cat_11/comunicacao/1) [Baixar](http://www.livrosgratis.com.br/cat_12/conselho_nacional_de_educacao_-_cne/1) [livros](http://www.livrosgratis.com.br/cat_12/conselho_nacional_de_educacao_-_cne/1) [do](http://www.livrosgratis.com.br/cat_12/conselho_nacional_de_educacao_-_cne/1) [Conselho](http://www.livrosgratis.com.br/cat_12/conselho_nacional_de_educacao_-_cne/1) [Nacional](http://www.livrosgratis.com.br/cat_12/conselho_nacional_de_educacao_-_cne/1) [de](http://www.livrosgratis.com.br/cat_12/conselho_nacional_de_educacao_-_cne/1) [Educação - CNE](http://www.livrosgratis.com.br/cat_12/conselho_nacional_de_educacao_-_cne/1) [Baixar](http://www.livrosgratis.com.br/cat_13/defesa_civil/1) [livros](http://www.livrosgratis.com.br/cat_13/defesa_civil/1) [de](http://www.livrosgratis.com.br/cat_13/defesa_civil/1) [Defesa](http://www.livrosgratis.com.br/cat_13/defesa_civil/1) [civil](http://www.livrosgratis.com.br/cat_13/defesa_civil/1) [Baixar](http://www.livrosgratis.com.br/cat_14/direito/1) [livros](http://www.livrosgratis.com.br/cat_14/direito/1) [de](http://www.livrosgratis.com.br/cat_14/direito/1) [Direito](http://www.livrosgratis.com.br/cat_14/direito/1) [Baixar](http://www.livrosgratis.com.br/cat_15/direitos_humanos/1) [livros](http://www.livrosgratis.com.br/cat_15/direitos_humanos/1) [de](http://www.livrosgratis.com.br/cat_15/direitos_humanos/1) [Direitos](http://www.livrosgratis.com.br/cat_15/direitos_humanos/1) [humanos](http://www.livrosgratis.com.br/cat_15/direitos_humanos/1) [Baixar](http://www.livrosgratis.com.br/cat_16/economia/1) [livros](http://www.livrosgratis.com.br/cat_16/economia/1) [de](http://www.livrosgratis.com.br/cat_16/economia/1) [Economia](http://www.livrosgratis.com.br/cat_16/economia/1) [Baixar](http://www.livrosgratis.com.br/cat_17/economia_domestica/1) [livros](http://www.livrosgratis.com.br/cat_17/economia_domestica/1) [de](http://www.livrosgratis.com.br/cat_17/economia_domestica/1) [Economia](http://www.livrosgratis.com.br/cat_17/economia_domestica/1) [Doméstica](http://www.livrosgratis.com.br/cat_17/economia_domestica/1) [Baixar](http://www.livrosgratis.com.br/cat_18/educacao/1) [livros](http://www.livrosgratis.com.br/cat_18/educacao/1) [de](http://www.livrosgratis.com.br/cat_18/educacao/1) [Educação](http://www.livrosgratis.com.br/cat_18/educacao/1) [Baixar](http://www.livrosgratis.com.br/cat_19/educacao_-_transito/1) [livros](http://www.livrosgratis.com.br/cat_19/educacao_-_transito/1) [de](http://www.livrosgratis.com.br/cat_19/educacao_-_transito/1) [Educação - Trânsito](http://www.livrosgratis.com.br/cat_19/educacao_-_transito/1) [Baixar](http://www.livrosgratis.com.br/cat_20/educacao_fisica/1) [livros](http://www.livrosgratis.com.br/cat_20/educacao_fisica/1) [de](http://www.livrosgratis.com.br/cat_20/educacao_fisica/1) [Educação](http://www.livrosgratis.com.br/cat_20/educacao_fisica/1) [Física](http://www.livrosgratis.com.br/cat_20/educacao_fisica/1) [Baixar](http://www.livrosgratis.com.br/cat_21/engenharia_aeroespacial/1) [livros](http://www.livrosgratis.com.br/cat_21/engenharia_aeroespacial/1) [de](http://www.livrosgratis.com.br/cat_21/engenharia_aeroespacial/1) [Engenharia](http://www.livrosgratis.com.br/cat_21/engenharia_aeroespacial/1) [Aeroespacial](http://www.livrosgratis.com.br/cat_21/engenharia_aeroespacial/1) [Baixar](http://www.livrosgratis.com.br/cat_22/farmacia/1) [livros](http://www.livrosgratis.com.br/cat_22/farmacia/1) [de](http://www.livrosgratis.com.br/cat_22/farmacia/1) [Farmácia](http://www.livrosgratis.com.br/cat_22/farmacia/1) [Baixar](http://www.livrosgratis.com.br/cat_23/filosofia/1) [livros](http://www.livrosgratis.com.br/cat_23/filosofia/1) [de](http://www.livrosgratis.com.br/cat_23/filosofia/1) [Filosofia](http://www.livrosgratis.com.br/cat_23/filosofia/1) [Baixar](http://www.livrosgratis.com.br/cat_24/fisica/1) [livros](http://www.livrosgratis.com.br/cat_24/fisica/1) [de](http://www.livrosgratis.com.br/cat_24/fisica/1) [Física](http://www.livrosgratis.com.br/cat_24/fisica/1) [Baixar](http://www.livrosgratis.com.br/cat_25/geociencias/1) [livros](http://www.livrosgratis.com.br/cat_25/geociencias/1) [de](http://www.livrosgratis.com.br/cat_25/geociencias/1) [Geociências](http://www.livrosgratis.com.br/cat_25/geociencias/1) [Baixar](http://www.livrosgratis.com.br/cat_26/geografia/1) [livros](http://www.livrosgratis.com.br/cat_26/geografia/1) [de](http://www.livrosgratis.com.br/cat_26/geografia/1) [Geografia](http://www.livrosgratis.com.br/cat_26/geografia/1) [Baixar](http://www.livrosgratis.com.br/cat_27/historia/1) [livros](http://www.livrosgratis.com.br/cat_27/historia/1) [de](http://www.livrosgratis.com.br/cat_27/historia/1) [História](http://www.livrosgratis.com.br/cat_27/historia/1) [Baixar](http://www.livrosgratis.com.br/cat_31/linguas/1) [livros](http://www.livrosgratis.com.br/cat_31/linguas/1) [de](http://www.livrosgratis.com.br/cat_31/linguas/1) [Línguas](http://www.livrosgratis.com.br/cat_31/linguas/1)

[Baixar](http://www.livrosgratis.com.br/cat_28/literatura/1) [livros](http://www.livrosgratis.com.br/cat_28/literatura/1) [de](http://www.livrosgratis.com.br/cat_28/literatura/1) [Literatura](http://www.livrosgratis.com.br/cat_28/literatura/1) [Baixar](http://www.livrosgratis.com.br/cat_30/literatura_de_cordel/1) [livros](http://www.livrosgratis.com.br/cat_30/literatura_de_cordel/1) [de](http://www.livrosgratis.com.br/cat_30/literatura_de_cordel/1) [Literatura](http://www.livrosgratis.com.br/cat_30/literatura_de_cordel/1) [de](http://www.livrosgratis.com.br/cat_30/literatura_de_cordel/1) [Cordel](http://www.livrosgratis.com.br/cat_30/literatura_de_cordel/1) [Baixar](http://www.livrosgratis.com.br/cat_29/literatura_infantil/1) [livros](http://www.livrosgratis.com.br/cat_29/literatura_infantil/1) [de](http://www.livrosgratis.com.br/cat_29/literatura_infantil/1) [Literatura](http://www.livrosgratis.com.br/cat_29/literatura_infantil/1) [Infantil](http://www.livrosgratis.com.br/cat_29/literatura_infantil/1) [Baixar](http://www.livrosgratis.com.br/cat_32/matematica/1) [livros](http://www.livrosgratis.com.br/cat_32/matematica/1) [de](http://www.livrosgratis.com.br/cat_32/matematica/1) [Matemática](http://www.livrosgratis.com.br/cat_32/matematica/1) [Baixar](http://www.livrosgratis.com.br/cat_33/medicina/1) [livros](http://www.livrosgratis.com.br/cat_33/medicina/1) [de](http://www.livrosgratis.com.br/cat_33/medicina/1) [Medicina](http://www.livrosgratis.com.br/cat_33/medicina/1) [Baixar](http://www.livrosgratis.com.br/cat_34/medicina_veterinaria/1) [livros](http://www.livrosgratis.com.br/cat_34/medicina_veterinaria/1) [de](http://www.livrosgratis.com.br/cat_34/medicina_veterinaria/1) [Medicina](http://www.livrosgratis.com.br/cat_34/medicina_veterinaria/1) [Veterinária](http://www.livrosgratis.com.br/cat_34/medicina_veterinaria/1) [Baixar](http://www.livrosgratis.com.br/cat_35/meio_ambiente/1) [livros](http://www.livrosgratis.com.br/cat_35/meio_ambiente/1) [de](http://www.livrosgratis.com.br/cat_35/meio_ambiente/1) [Meio](http://www.livrosgratis.com.br/cat_35/meio_ambiente/1) [Ambiente](http://www.livrosgratis.com.br/cat_35/meio_ambiente/1) [Baixar](http://www.livrosgratis.com.br/cat_36/meteorologia/1) [livros](http://www.livrosgratis.com.br/cat_36/meteorologia/1) [de](http://www.livrosgratis.com.br/cat_36/meteorologia/1) [Meteorologia](http://www.livrosgratis.com.br/cat_36/meteorologia/1) [Baixar](http://www.livrosgratis.com.br/cat_45/monografias_e_tcc/1) [Monografias](http://www.livrosgratis.com.br/cat_45/monografias_e_tcc/1) [e](http://www.livrosgratis.com.br/cat_45/monografias_e_tcc/1) [TCC](http://www.livrosgratis.com.br/cat_45/monografias_e_tcc/1) [Baixar](http://www.livrosgratis.com.br/cat_37/multidisciplinar/1) [livros](http://www.livrosgratis.com.br/cat_37/multidisciplinar/1) [Multidisciplinar](http://www.livrosgratis.com.br/cat_37/multidisciplinar/1) [Baixar](http://www.livrosgratis.com.br/cat_38/musica/1) [livros](http://www.livrosgratis.com.br/cat_38/musica/1) [de](http://www.livrosgratis.com.br/cat_38/musica/1) [Música](http://www.livrosgratis.com.br/cat_38/musica/1) [Baixar](http://www.livrosgratis.com.br/cat_39/psicologia/1) [livros](http://www.livrosgratis.com.br/cat_39/psicologia/1) [de](http://www.livrosgratis.com.br/cat_39/psicologia/1) [Psicologia](http://www.livrosgratis.com.br/cat_39/psicologia/1) [Baixar](http://www.livrosgratis.com.br/cat_40/quimica/1) [livros](http://www.livrosgratis.com.br/cat_40/quimica/1) [de](http://www.livrosgratis.com.br/cat_40/quimica/1) [Química](http://www.livrosgratis.com.br/cat_40/quimica/1) [Baixar](http://www.livrosgratis.com.br/cat_41/saude_coletiva/1) [livros](http://www.livrosgratis.com.br/cat_41/saude_coletiva/1) [de](http://www.livrosgratis.com.br/cat_41/saude_coletiva/1) [Saúde](http://www.livrosgratis.com.br/cat_41/saude_coletiva/1) [Coletiva](http://www.livrosgratis.com.br/cat_41/saude_coletiva/1) [Baixar](http://www.livrosgratis.com.br/cat_42/servico_social/1) [livros](http://www.livrosgratis.com.br/cat_42/servico_social/1) [de](http://www.livrosgratis.com.br/cat_42/servico_social/1) [Serviço](http://www.livrosgratis.com.br/cat_42/servico_social/1) [Social](http://www.livrosgratis.com.br/cat_42/servico_social/1) [Baixar](http://www.livrosgratis.com.br/cat_43/sociologia/1) [livros](http://www.livrosgratis.com.br/cat_43/sociologia/1) [de](http://www.livrosgratis.com.br/cat_43/sociologia/1) [Sociologia](http://www.livrosgratis.com.br/cat_43/sociologia/1) [Baixar](http://www.livrosgratis.com.br/cat_44/teologia/1) [livros](http://www.livrosgratis.com.br/cat_44/teologia/1) [de](http://www.livrosgratis.com.br/cat_44/teologia/1) [Teologia](http://www.livrosgratis.com.br/cat_44/teologia/1) [Baixar](http://www.livrosgratis.com.br/cat_46/trabalho/1) [livros](http://www.livrosgratis.com.br/cat_46/trabalho/1) [de](http://www.livrosgratis.com.br/cat_46/trabalho/1) [Trabalho](http://www.livrosgratis.com.br/cat_46/trabalho/1) [Baixar](http://www.livrosgratis.com.br/cat_47/turismo/1) [livros](http://www.livrosgratis.com.br/cat_47/turismo/1) [de](http://www.livrosgratis.com.br/cat_47/turismo/1) [Turismo](http://www.livrosgratis.com.br/cat_47/turismo/1)